# Ciências Exatas e da Terra: Exploração e Qualificação de Diferentes Tecnologias

Raissa Rachel Salustriano da Silva-Matos Nítalo André Farias Machado **Romário Martins Costa** (Organizadores)

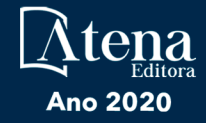

# Ciências Exatas e da Terra: Exploração e Qualificação de Diferentes Tecnologias

Raissa Rachel Salustriano da Silva-Matos Nítalo André Farias Machado **Romário Martins Costa** (Organizadores)

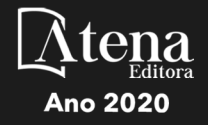

Editora Chefe Profª Drª Antonella Carvalho de Oliveira Assistentes Editoriais Natalia Oliveira Bruno Oliveira Flávia Roberta Barão Bibliotecária Janaina Ramos Projeto Gráfico e Diagramação Natália Sandrini de Azevedo Camila Alves de Cremo Luiza Alves Batista Maria Alice Pinheiro Imagens da Capa Shutterstock Edição de Arte Luiza Alves Batista

2020 *by Atena Editora Copyright* © Atena Editora *Copyright* do Texto © 2020 Os autores *Copyright* da Edição © 2020 Atena Editora Direitos para esta edição cedidos à Atena Editora pelos autores.

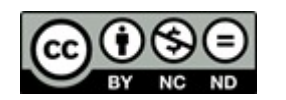

Todo o conteúdo deste livro está licenciado sob uma Licença de Atribuição *Creative Commons*. Atribuição-Não-Comercial-NãoDerivativos 4.0 Internacional (CC BY-NC-ND 4.0).

O conteúdo dos artigos e seus dados em sua forma, correção e confiabilidade são de responsabilidade exclusiva dos autores, inclusive não representam necessariamente a posição oficial da Atena Editora. Permitido o *download* da obra e o compartilhamento desde que sejam atribuídos créditos aos autores, mas sem a possibilidade de alterá-la de nenhuma forma ou utilizá-la para fins comerciais.

Revisão Os Autores

A Atena Editora não se responsabiliza por eventuais mudanças ocorridas nos endereços convencionais ou eletrônicos citados nesta obra.

Todos os manuscritos foram previamente submetidos à avaliação cega pelos pares, membros do Conselho Editorial desta Editora, tendo sido aprovados para a publicação.

#### Conselho Editorial

#### Ciências Humanas e Sociais Aplicadas

Prof. Dr. Alexandre Jose Schumacher – Instituto Federal de Educação, Ciência e Tecnologia do Paraná

Prof. Dr. Américo Junior Nunes da Silva – Universidade do Estado da Bahia

Prof. Dr. Antonio Carlos Frasson – Universidade Tecnológica Federal do Paraná

Prof. Dr. Antonio Gasparetto Júnior – Instituto Federal do Sudeste de Minas Gerais

Prof. Dr. Antonio Isidro-Filho – Universidade de Brasília

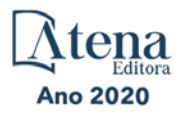

Prof. Dr. Carlos Antonio de Souza Moraes – Universidade Federal Fluminense Profª Drª Cristina Gaio – Universidade de Lisboa Prof. Dr. Daniel Richard Sant'Ana – Universidade de Brasília Prof. Dr. Deyvison de Lima Oliveira – Universidade Federal de Rondônia Profª Drª Dilma Antunes Silva – Universidade Federal de São Paulo Prof. Dr. Edvaldo Antunes de Farias – Universidade Estácio de Sá Prof. Dr. Elson Ferreira Costa – Universidade do Estado do Pará Prof. Dr. Eloi Martins Senhora – Universidade Federal de Roraima Prof. Dr. Gustavo Henrique Cepolini Ferreira – Universidade Estadual de Montes Claros Profª Drª Ivone Goulart Lopes – Istituto Internazionele delle Figlie de Maria Ausiliatrice Prof. Dr. Jadson Correia de Oliveira – Universidade Católica do Salvador Prof. Dr. Julio Candido de Meirelles Junior – Universidade Federal Fluminense Profª Drª Lina Maria Gonçalves – Universidade Federal do Tocantins Prof. Dr. Luis Ricardo Fernandes da Costa – Universidade Estadual de Montes Claros Profª Drª Natiéli Piovesan – Instituto Federal do Rio Grande do Norte Prof. Dr. Marcelo Pereira da Silva – Pontifícia Universidade Católica de Campinas Profª Drª Maria Luzia da Silva Santana – Universidade Federal de Mato Grosso do Sul Profª Drª Paola Andressa Scortegagna – Universidade Estadual de Ponta Grossa Profª Drª Rita de Cássia da Silva Oliveira – Universidade Estadual de Ponta Grossa Prof. Dr. Rui Maia Diamantino – Universidade Salvador Prof. Dr. Urandi João Rodrigues Junior – Universidade Federal do Oeste do Pará Profª Drª Vanessa Bordin Viera – Universidade Federal de Campina Grande Prof. Dr. William Cleber Domingues Silva – Universidade Federal Rural do Rio de Janeiro Prof. Dr. Willian Douglas Guilherme – Universidade Federal do Tocantins

#### Ciências Agrárias e Multidisciplinar

Prof. Dr. Alexandre Igor Azevedo Pereira – Instituto Federal Goiano Profª Drª Carla Cristina Bauermann Brasil – Universidade Federal de Santa Maria Prof. Dr. Antonio Pasqualetto – Pontifícia Universidade Católica de Goiás Prof. Dr. Cleberton Correia Santos – Universidade Federal da Grande Dourados Profª Drª Daiane Garabeli Trojan – Universidade Norte do Paraná Profª Drª Diocléa Almeida Seabra Silva – Universidade Federal Rural da Amazônia Prof. Dr. Écio Souza Diniz – Universidade Federal de Viçosa Prof. Dr. Fábio Steiner – Universidade Estadual de Mato Grosso do Sul Prof. Dr. Fágner Cavalcante Patrocínio dos Santos – Universidade Federal do Ceará Profª Drª Girlene Santos de Souza – Universidade Federal do Recôncavo da Bahia Prof. Dr. Jael Soares Batista – Universidade Federal Rural do Semi-Árido Prof. Dr. Júlio César Ribeiro – Universidade Federal Rural do Rio de Janeiro Profª Drª Lina Raquel Santos Araújo – Universidade Estadual do Ceará Prof. Dr. Pedro Manuel Villa – Universidade Federal de Viçosa Profª Drª Raissa Rachel Salustriano da Silva Matos – Universidade Federal do Maranhão Prof. Dr. Ronilson Freitas de Souza – Universidade do Estado do Pará Profª Drª Talita de Santos Matos – Universidade Federal Rural do Rio de Janeiro Prof. Dr. Tiago da Silva Teófilo – Universidade Federal Rural do Semi-Árido Prof. Dr. Valdemar Antonio Paffaro Junior – Universidade Federal de Alfenas

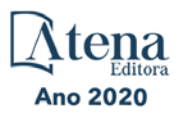

#### Ciências Biológicas e da Saúde

Prof. Dr. André Ribeiro da Silva – Universidade de Brasília Profª Drª Anelise Levay Murari – Universidade Federal de Pelotas Prof. Dr. Benedito Rodrigues da Silva Neto – Universidade Federal de Goiás Profª Drª Débora Luana Ribeiro Pessoa – Universidade Federal do Maranhão Prof. Dr. Douglas Siqueira de Almeida Chaves -Universidade Federal Rural do Rio de Janeiro Prof. Dr. Edson da Silva – Universidade Federal dos Vales do Jequitinhonha e Mucuri Profª Drª Eleuza Rodrigues Machado – Faculdade Anhanguera de Brasília Profª Drª Elane Schwinden Prudêncio – Universidade Federal de Santa Catarina Profª Drª Eysler Gonçalves Maia Brasil – Universidade da Integração Internacional da Lusofonia Afro-Brasileira Prof. Dr. Ferlando Lima Santos – Universidade Federal do Recôncavo da Bahia Profª Drª Gabriela Vieira do Amaral – Universidade de Vassouras Prof. Dr. Gianfábio Pimentel Franco – Universidade Federal de Santa Maria Prof. Dr. Helio Franklin Rodrigues de Almeida – Universidade Federal de Rondônia Profª Drª Iara Lúcia Tescarollo – Universidade São Francisco Prof. Dr. Igor Luiz Vieira de Lima Santos – Universidade Federal de Campina Grande Prof. Dr. Jefferson Thiago Souza – Universidade Estadual do Ceará Prof. Dr. Jesus Rodrigues Lemos – Universidade Federal do Piauí Prof. Dr. Jônatas de França Barros – Universidade Federal do Rio Grande do Norte Prof. Dr. José Max Barbosa de Oliveira Junior – Universidade Federal do Oeste do Pará Prof. Dr. Luís Paulo Souza e Souza – Universidade Federal do Amazonas Profª Drª Magnólia de Araújo Campos – Universidade Federal de Campina Grande Prof. Dr. Marcus Fernando da Silva Praxedes – Universidade Federal do Recôncavo da Bahia Profª Drª Maria Tatiane Gonçalves Sá – Universidade do Estado do Pará Profª Drª Mylena Andréa Oliveira Torres – Universidade Ceuma Profª Drª Natiéli Piovesan – Instituto Federacl do Rio Grande do Norte Prof. Dr. Paulo Inada – Universidade Estadual de Maringá Prof. Dr. Rafael Henrique Silva – Hospital Universitário da Universidade Federal da Grande Dourados Profª Drª Regiane Luz Carvalho – Centro Universitário das Faculdades Associadas de Ensino Profª Drª Renata Mendes de Freitas – Universidade Federal de Juiz de Fora

Profª Drª Vanessa Lima Gonçalves – Universidade Estadual de Ponta Grossa

Profª Drª Vanessa Bordin Viera – Universidade Federal de Campina Grande

#### Ciências Exatas e da Terra e Engenharias

Prof. Dr. Adélio Alcino Sampaio Castro Machado – Universidade do Porto Prof. Dr. Carlos Eduardo Sanches de Andrade – Universidade Federal de Goiás Profª Drª Carmen Lúcia Voigt – Universidade Norte do Paraná Prof. Dr. Douglas Gonçalves da Silva – Universidade Estadual do Sudoeste da Bahia Prof. Dr. Eloi Rufato Junior – Universidade Tecnológica Federal do Paraná Profª Drª Érica de Melo Azevedo – Instituto Federal do Rio de Janeiro Prof. Dr. Fabrício Menezes Ramos – Instituto Federal do Pará Profª Dra. Jéssica Verger Nardeli – Universidade Estadual Paulista Júlio de Mesquita Filho Prof. Dr. Juliano Carlo Rufino de Freitas – Universidade Federal de Campina Grande Profª Drª Luciana do Nascimento Mendes – Instituto Federal de Educação, Ciência e Tecnologia do Rio Grande do Norte

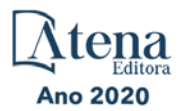

Prof. Dr. Marcelo Marques – Universidade Estadual de Maringá Profª Drª Neiva Maria de Almeida – Universidade Federal da Paraíba Profª Drª Natiéli Piovesan – Instituto Federal do Rio Grande do Norte Profª Drª Priscila Tessmer Scaglioni – Universidade Federal de Pelotas Prof. Dr. Takeshy Tachizawa – Faculdade de Campo Limpo Paulista

#### Linguística, Letras e Artes

Profª Drª Adriana Demite Stephani – Universidade Federal do Tocantins

Profª Drª Angeli Rose do Nascimento – Universidade Federal do Estado do Rio de Janeiro

Profª Drª Carolina Fernandes da Silva Mandaji – Universidade Tecnológica Federal do Paraná

Profª Drª Denise Rocha – Universidade Federal do Ceará

Prof. Dr. Fabiano Tadeu Grazioli – Universidade Regional Integrada do Alto Uruguai e das Missões

Prof. Dr. Gilmei Fleck – Universidade Estadual do Oeste do Paraná

Profª Drª Keyla Christina Almeida Portela – Instituto Federal de Educação, Ciência e Tecnologia do Paraná

Profª Drª Miranilde Oliveira Neves – Instituto de Educação, Ciência e Tecnologia do Pará Profª Drª Sandra Regina Gardacho Pietrobon – Universidade Estadual do Centro-Oeste Profª Drª Sheila Marta Carregosa Rocha – Universidade do Estado da Bahia

#### Conselho Técnico Científico

Prof. Me. Abrãao Carvalho Nogueira – Universidade Federal do Espírito Santo

Prof. Me. Adalberto Zorzo – Centro Estadual de Educação Tecnológica Paula Souza

Prof. Me. Adalto Moreira Braz – Universidade Federal de Goiás

Prof. Dr. Adaylson Wagner Sousa de Vasconcelos – Ordem dos Advogados do Brasil/Seccional Paraíba

Prof. Dr. Adilson Tadeu Basquerote Silva – Universidade para o Desenvolvimento do Alto Vale do Itajaí

Prof. Me. Alexsandro Teixeira Ribeiro – Centro Universitário Internacional

Prof. Me. André Flávio Gonçalves Silva – Universidade Federal do Maranhão

Profª Ma. Andréa Cristina Marques de Araújo – Universidade Fernando Pessoa

Profª Drª Andreza Lopes – Instituto de Pesquisa e Desenvolvimento Acadêmico

Profª Drª Andrezza Miguel da Silva – Faculdade da Amazônia

Profª Ma. Anelisa Mota Gregoleti – Universidade Estadual de Maringá

Profª Ma. Anne Karynne da Silva Barbosa – Universidade Federal do Maranhão

Prof. Dr. Antonio Hot Pereira de Faria – Polícia Militar de Minas Gerais

Prof. Me. Armando Dias Duarte – Universidade Federal de Pernambuco

Profª Ma. Bianca Camargo Martins – UniCesumar

Profª Ma. Carolina Shimomura Nanya – Universidade Federal de São Carlos

Prof. Me. Carlos Antônio dos Santos – Universidade Federal Rural do Rio de Janeiro

Prof. Ma. Cláudia de Araújo Marques – Faculdade de Música do Espírito Santo

Profª Drª Cláudia Taís Siqueira Cagliari – Centro Universitário Dinâmica das Cataratas

Prof. Me. Clécio Danilo Dias da Silva – Universidade Federal do Rio Grande do Norte

Prof. Me. Daniel da Silva Miranda – Universidade Federal do Pará

Profª Ma. Daniela da Silva Rodrigues – Universidade de Brasília

Profª Ma. Daniela Remião de Macedo – Universidade de Lisboa

Profª Ma. Dayane de Melo Barros – Universidade Federal de Pernambuco

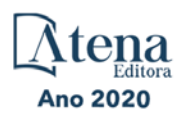

Prof. Me. Douglas Santos Mezacas – Universidade Estadual de Goiás Prof. Me. Edevaldo de Castro Monteiro – Embrapa Agrobiologia Prof. Me. Eduardo Gomes de Oliveira – Faculdades Unificadas Doctum de Cataguases Prof. Me. Eduardo Henrique Ferreira – Faculdade Pitágoras de Londrina Prof. Dr. Edwaldo Costa – Marinha do Brasil Prof. Me. Eliel Constantino da Silva – Universidade Estadual Paulista Júlio de Mesquita Prof. Me. Ernane Rosa Martins – Instituto Federal de Educação, Ciência e Tecnologia de Goiás Prof. Me. Euvaldo de Sousa Costa Junior – Prefeitura Municipal de São João do Piauí Profª Ma. Fabiana Coelho Couto Rocha Corrêa – Centro Universitário Estácio Juiz de Fora Prof. Dr. Fabiano Lemos Pereira – Prefeitura Municipal de Macaé Prof. Me. Felipe da Costa Negrão – Universidade Federal do Amazonas Profª Drª Germana Ponce de Leon Ramírez – Centro Universitário Adventista de São Paulo Prof. Me. Gevair Campos – Instituto Mineiro de Agropecuária Prof. Me. Givanildo de Oliveira Santos – Secretaria da Educação de Goiás Prof. Dr. Guilherme Renato Gomes – Universidade Norte do ParanáProf. Me. Gustavo Krahl – Universidade do Oeste de Santa Catarina Prof. Me. Helton Rangel Coutinho Junior – Tribunal de Justiça do Estado do Rio de Janeiro Profª Ma. Isabelle Cerqueira Sousa – Universidade de Fortaleza Profª Ma. Jaqueline Oliveira Rezende – Universidade Federal de Uberlândia Prof. Me. Javier Antonio Albornoz – University of Miami and Miami Dade College Prof. Me. Jhonatan da Silva Lima – Universidade Federal do Pará Prof. Dr. José Carlos da Silva Mendes – Instituto de Psicologia Cognitiva, Desenvolvimento Humano e Social Prof. Me. Jose Elyton Batista dos Santos – Universidade Federal de Sergipe Prof. Me. José Luiz Leonardo de Araujo Pimenta – Instituto Nacional de Investigación Agropecuaria Uruguay Prof. Me. José Messias Ribeiro Júnior – Instituto Federal de Educação Tecnológica de Pernambuco Profª Drª Juliana Santana de Curcio – Universidade Federal de Goiás Profª Ma. Juliana Thaisa Rodrigues Pacheco – Universidade Estadual de Ponta Grossa Profª Drª Kamilly Souza do Vale – Núcleo de Pesquisas Fenomenológicas/UFPA Prof. Dr. Kárpio Márcio de Siqueira – Universidade do Estado da Bahia Profª Drª Karina de Araújo Dias – Prefeitura Municipal de Florianópolis Prof. Dr. Lázaro Castro Silva Nascimento – Laboratório de Fenomenologia & Subjetividade/UFPR Prof. Me. Leonardo Tullio – Universidade Estadual de Ponta Grossa Profª Ma. Lilian Coelho de Freitas – Instituto Federal do Pará Profª Ma. Liliani Aparecida Sereno Fontes de Medeiros – Consórcio CEDERJ Profª Drª Lívia do Carmo Silva – Universidade Federal de Goiás Prof. Dr. Lucio Marques Vieira Souza – Secretaria de Estado da Educação, do Esporte e da Cultura de Sergipe Prof. Me. Luis Henrique Almeida Castro – Universidade Federal da Grande Dourados Prof. Dr. Luan Vinicius Bernardelli – Universidade Estadual do Paraná Prof. Dr. Michel da Costa – Universidade Metropolitana de Santos Prof. Dr. Marcelo Máximo Purificação – Fundação Integrada Municipal de Ensino Superior

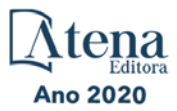

Prof. Me. Marcos Aurelio Alves e Silva – Instituto Federal de Educação, Ciência e Tecnologia de São Paulo

Profª Ma. Maria Elanny Damasceno Silva – Universidade Federal do Ceará

Profª Ma. Marileila Marques Toledo – Universidade Federal dos Vales do Jequitinhonha e Mucuri

Prof. Me. Ricardo Sérgio da Silva – Universidade Federal de Pernambuco

Profª Ma. Renata Luciane Polsaque Young Blood – UniSecal

Prof. Me. Robson Lucas Soares da Silva – Universidade Federal da Paraíba

Prof. Me. Sebastião André Barbosa Junior – Universidade Federal Rural de Pernambuco

Profª Ma. Silene Ribeiro Miranda Barbosa – Consultoria Brasileira de Ensino, Pesquisa e Extensão

Profª Ma. Solange Aparecida de Souza Monteiro – Instituto Federal de São Paulo

Prof. Me. Tallys Newton Fernandes de Matos – Faculdade Regional Jaguaribana

Profª Ma. Thatianny Jasmine Castro Martins de Carvalho – Universidade Federal do Piauí

Prof. Me. Tiago Silvio Dedoné – Colégio ECEL Positivo

Prof. Dr. Welleson Feitosa Gazel – Universidade Paulista

Ano 2020

#### Ciências exatas e da terra: exploração e qualificação de diferentes tecnologias 2

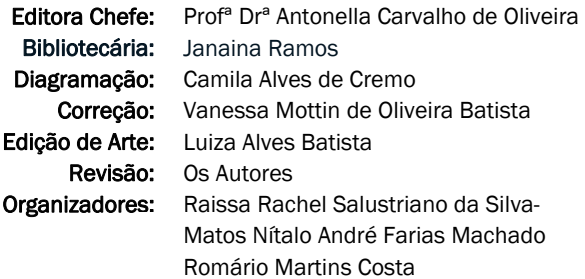

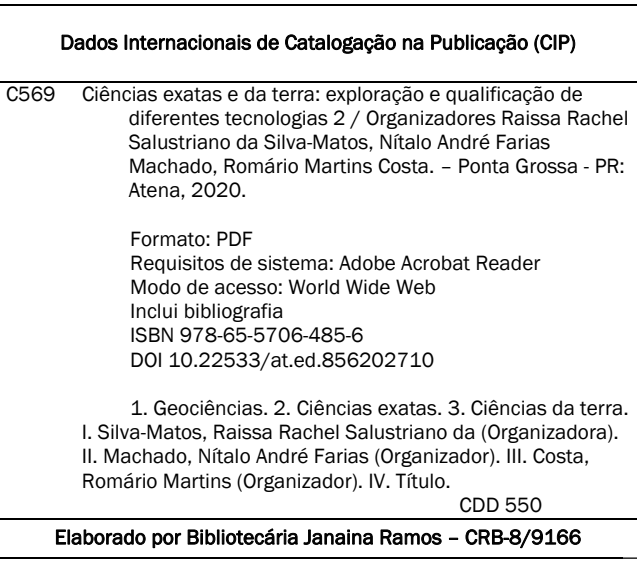

Atena Editora Ponta Grossa – Paraná – Brasil Telefone: +55 (42) 3323-5493 www.atenaeditora.com.br contato@atenaeditora.com.br

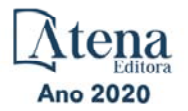

#### **APRESENTAÇÃO**

A tecnologia encontra-se cada vez mais presente em nossas vidas, mudando completamente a nossa interação e percepção do mundo. No universo científico não é diferente, sobretudo por conta de o progresso tecnológico estar contribuindo constantemente no desenvolvimento de métodos de aquisição e análise de dados.

Neste livro são apresentados vários trabalhos com métodos modernos de exploração de dados usando diferentes tecnologias nas Ciências Exatas e da Terra, alguns com resultados práticos, outros com métodos tecnológicos que auxiliam na tomada de decisão na ótica sustentável e outros com métodos de desenvolvimento para o ensino de tecnologias.

A obra "Ciências Exatas e da Terra: Exploração e Qualificação de Diferentes Tecnologias 2" aborda os mais diversos assuntos sobre a aplicação de métodos e ferramentas nas diversas áreas das engenharias e ciências sociais aplicadas a fim de divulgar métodos modernos de tecnologias aplicáveis, métodos sofisticados de análises de dados e melhorar a relação ensino aprendizado, sendo por meio de levantamentos teórico-práticos de dados referentes aos cursos ou através de propostas de melhoria nestas relações. Portanto, a obra possui um relevante conhecimento para profissionais que buscam estar atualizados e alinhados com as novas tecnologias.

> Raissa Rachel Salustriano da Silva-Matos Nítalo André Farias Machado Romário Martins Costa

## **SUMÁRIO**

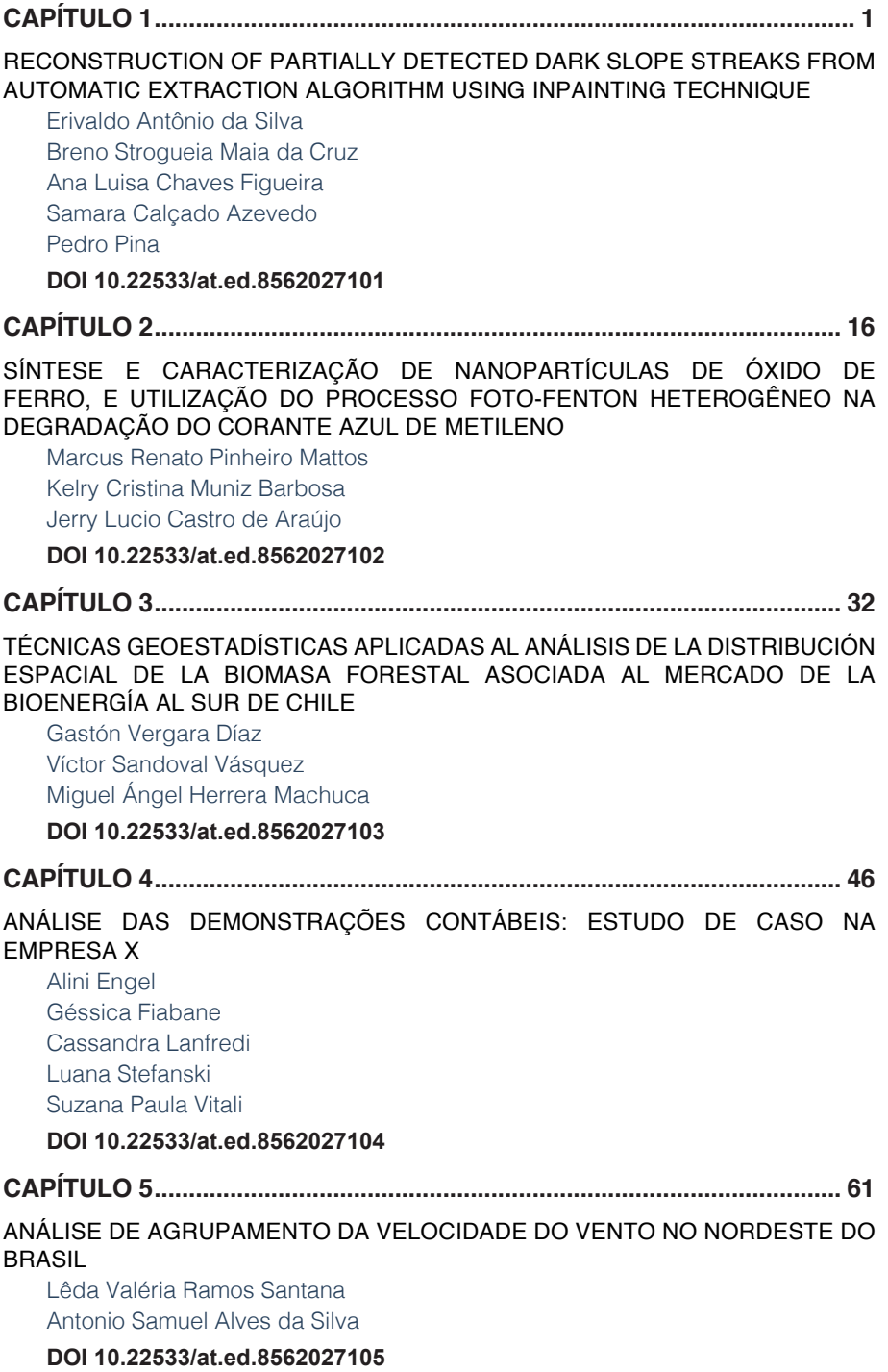

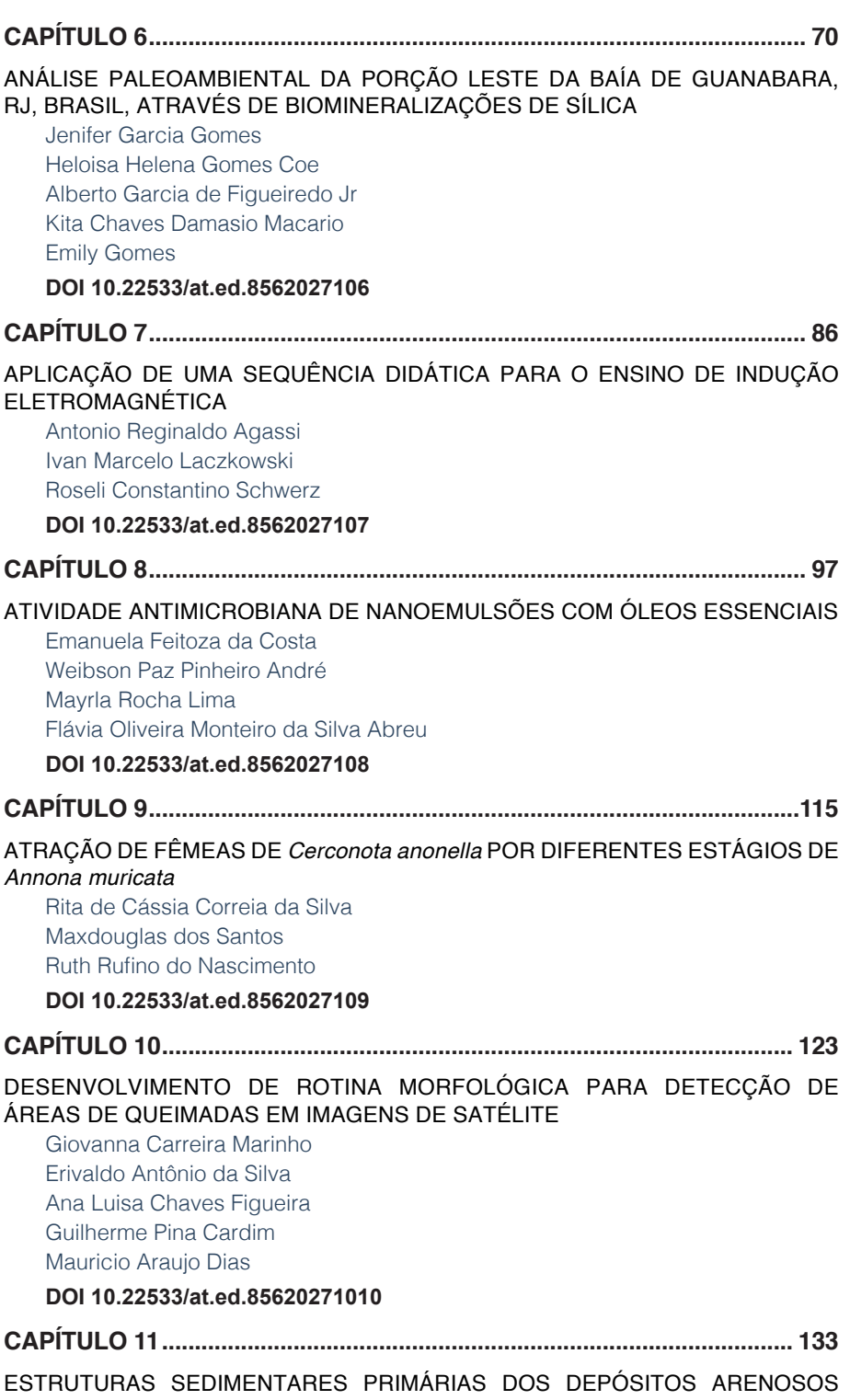

[MARINHO PRAIAIS HOLOCÊNICOS DA ILHA DE SANTA CATARINA-SC, BRASIL](#page-147-0) [Norberto Olmiro Horn Filho](#page-147-0) [Fábio Effting Silva](#page-147-0) [João Pedro Canhisares](#page-147-0) [Ana Flávia de Freitas](#page-147-0) [Ana Paula Castagnara Sutili](#page-147-0) [Pedro Scheibe Wolff](#page-147-0) [Tatiana Martins da Silva](#page-147-0) **[DOI](#page-147-0) 10.22533/at.ed.85620271011 [CAPÍTULO 12................................................................................................](#page-165-0) 151** [AVALIAÇÃO DA ESTABILIDADE OXIDATIVA DO ÓLEO DE INAJÁ](#page-165-0) [Fagnaldo Braga Pontes](#page-165-0) [Orivaldo Teixeira de Menezes Júnior](#page-165-0) [Margarida Carmo de Souza](#page-165-0) **[DOI](#page-165-0) 10.22533/at.ed.85620271012 [CAPÍTULO 13................................................................................................](#page-173-0) 159** [DESENVOLVIMENTO DE METODOLOGIA PARA EXTRAÇÃO MORFOLÓGICA](#page-173-0)  [DE PISTAS DE AEROPORTOS EM IMAGENS ORBITAIS](#page-173-0) [Eduardo Soares Nascimento](#page-173-0)  [Erivaldo Antonio da Silva](#page-173-0)  [Allan Alves Lopes Ferreira](#page-173-0) [Daniel José Padovani Ederli](#page-173-0)  [Thamires Gil Godoy](#page-173-0) **[DOI](#page-173-0) 10.22533/at.ed.85620271013 [CAPÍTULO 14................................................................................................](#page-182-0) 168** [ESTUDO COMPARATIVO DE CUSTOS DE UMA OBRA DE PAVIMENTAÇÃO](#page-182-0)  [UTILIZANDO O SICRO 2 E O NOVO SICRO](#page-182-0) [Douglas Yoshiaki Benites Koyama](#page-182-0) [Julio Xavier Bertulio](#page-182-0) [Maria Fernanda Fávero Menna Barreto](#page-182-0) **[DOI](#page-182-0) 10.22533/at.ed.85620271014 [CAPÍTULO 15................................................................................................](#page-198-0) 184** [FABRICAÇÃO DE FILMES FINOS E NANOFIBRAS DE DERIVADOS DO](#page-198-0)  [POLITIOFENO](#page-198-0) [Marcelo Soares Borro](#page-198-0) [Vinicius Jessé Rodrigues de Oliveira](#page-198-0) [Roger C. Hiorns](#page-198-0) [Deuber Lincon da Silva Agostini](#page-198-0) [Clarissa de Almeida Olivati](#page-198-0) **[DOI](#page-198-0) 10.22533/at.ed.85620271015 [CAPÍTULO 16................................................................................................](#page-208-0) 194** [FERRAMENTAS MULTIMÍDIAS NO ENSINO-APRENDIZAGEM DO RACIOCÍNIO](#page-208-0) 

[LÓGICO](#page-208-0)

[Rodolfo Faquin Della Justina](#page-208-0) [Ismael Mazzuco](#page-208-0) [Eliane Pozzebon](#page-208-0) [Jefferson Pacheco dos Santos](#page-208-0) [Eduardo Gonzaga Bett](#page-208-0) [Guilherme Mattei Orbem](#page-208-0)

#### **[DOI](#page-208-0) 10.22533/at.ed.85620271016**

#### **[CAPÍTULO 17................................................................................................](#page-215-0) 201**

#### [INFLUÊNCIA DA FORMA DE ARMAZENAMENTO DAS FOLHAS E MODO DE](#page-215-0)  PREPARO DE CHÁS DE *Mentha sp* [EM SEU PERFIL QUÍMICO](#page-215-0)

[Clara Cardoso Costa](#page-215-0) [Bárbara Vitória de Sousa Marciano](#page-215-0) [Ana Maria de Resende Machado](#page-215-0) [Esther Maria Ferreira Lucas](#page-215-0)

#### **[DOI](#page-215-0) 10.22533/at.ed.85620271017**

#### **[CAPÍTULO 18................................................................................................](#page-227-0) 213**

#### [INOVAÇÃO TECNOLÓGICA PARA O CONTROLE DE Euscepes postfasciatus](#page-227-0)  [ATRAVÉS DE ÓLEOS ESSENCIAIS REPELENTES](#page-227-0)

[Ana Claudia Ferreira de Lima](#page-227-0) [Pedro Vinicius Souza Gois](#page-227-0) [Rilbson Henrique Silva dos Santos](#page-227-0) [Tâmara Ingryd Barbosa Duarte de Souza](#page-227-0) [Hugo Rodrigues dos Santos](#page-227-0) [Clecio Lima Tavares](#page-227-0)  [Thiago Willames Otaviano Marques de Souza](#page-227-0) [Anderson Rodrigues Sabino](#page-227-0)  [Fabiano Leite Gomes](#page-227-0) [Alexandre Guimarães Duarte](#page-227-0) [Cícero Eduardo Ramalho Neto](#page-227-0) [Adriana Guimarães Duarte](#page-227-0) 

#### **[DOI](#page-227-0) 10.22533/at.ed.85620271018**

#### **[CAPÍTULO 19................................................................................................](#page-235-0) 221**

[ISOLATION AND IDENTIFICATION OF SEMIOCHEMICALS FROM THE](#page-235-0)  MOSQUITO *Aedes* (Stegomyia) *aegypti* [\(Linnaeus, 1762\) USING THE SOLID](#page-235-0)  [PHASE MICRO-EXTRACTION \(SPME\)](#page-235-0)

[Aglaupe Meira Bastos Melo](#page-235-0) [Silas da Silva Santos](#page-235-0) [Maria Cristina Caño de Andrade](#page-235-0) [Henrique Fonseca Goulart](#page-235-0) [Antônio Euzébio Goulart Santana](#page-235-0)

#### **[DOI](#page-235-0) 10.22533/at.ed.85620271019**

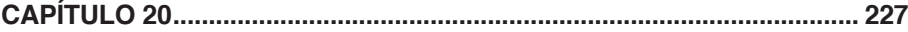

[POTENCIAL ANTIFÚNGICO DOS EXTRATOS VEGETAIS ETANÓLICOS](#page-241-0) 

E ACÉTICOS DE *Mentha piperita* E [Rosmarinus officinalis](#page-241-0) CONTRA O FITOPATÓGENO *[Penicillium citrinum](#page-241-0)*

[Veronica Romaskevis Coelho Peixoto](#page-241-0) [Tamires Kiche Abreu](#page-241-0) [Enio Nazaré de Oliveira Junior](#page-241-0) 

**[DOI](#page-241-0) 10.22533/at.ed.85620271020**

#### **[CAPÍTULO 21................................................................................................](#page-249-0) 235**

[MODELO DE TOMADA DE DECISÃO PARA AUMENTO DE RESILIÊNCIA À](#page-249-0)  [DESASTRES EM COMUNIDADES DA BAIXADA FLUMINENSE: UMA ANÁLISE](#page-249-0)  [PARA ORIENTAÇÃO E DIRECIONAMENTO DE ESFORÇOS DOS ÓRGÃOS](#page-249-0)  [PÚBLICOS](#page-249-0)

[Pablo Luiz Berriel do Carmo](#page-249-0) [Marcos dos Santos](#page-249-0) [Rubens Aguiar Walker](#page-249-0)

**[DOI](#page-249-0) 10.22533/at.ed.85620271021**

**[CAPÍTULO 22................................................................................................](#page-256-0) 242**

#### [O ESTUDO DE INTEGRAL DUPLA COM O RECURSO DO SOFTWARE](#page-256-0)  **[GEOGEBRA](#page-256-0)**

[Yuri Castro Alcantara](#page-256-0) [José Francisco da Silva Costa](#page-256-0) [Nélio Santos Nahum](#page-256-0) [Ronaldo Ferreira Ribeiro](#page-256-0) [José Augusto dos Santos Cardoso](#page-256-0) [Rosenildo da Costa Pereira](#page-256-0) [Reginaldo Barros](#page-256-0) [Rodinely Serrão Mendes](#page-256-0) [Rosana dos Passos Corrêa](#page-256-0) [Márcio José Silva](#page-256-0) [Joana Darc de Sousa Carneiro](#page-256-0) [Genivaldo dos Passos Corrêa](#page-256-0)

**[DOI](#page-256-0) 10.22533/at.ed.85620271022**

### **[CAPÍTULO 23................................................................................................](#page-273-0) 259**

[PROPRIEDADES VIBRACIONAIS E TÉRMICAS DE BLENDAS POLIMÉRICAS A](#page-273-0)  [PARTIR DE GALACTOMANANA DE](#page-273-0) *Adenanthera pavonina L.*

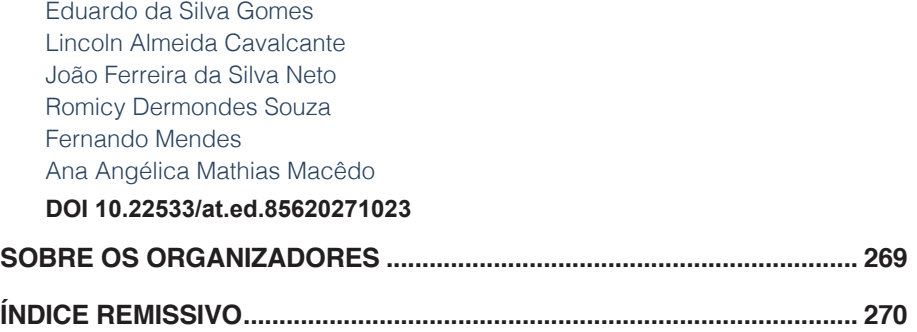

# **CAPÍTULO 1**

## <span id="page-15-0"></span>RECONSTRUCTION OF PARTIALLY DETECTED DARK SLOPE STREAKS FROM AUTOMATIC EXTRACTION ALGORITHM USING INPAINTING **TECHNIQUE**

*Data de aceite: 01/10/2020 Data de submissão: 04/07/2020*

#### **Erivaldo Antônio da Silva**

UNESP, Departamento de Cartografia Presidente Prudente - São Paulo <https://orcid.org/0000-0002-7069-0479>

#### **Breno Strogueia Maia da Cruz**

UNESP, Departamento de Cartografia Presidente Prudente - São Paulo <https://orcid.org/0000-0001-7686-3433>

#### **Ana Luisa Chaves Figueira**

UNESP, Departamento de Matemática e Computação Presidente Prudente - São Paulo <https://orcid.org/0000-0002-7894-3020>

#### **Samara Calçado Azevedo**

UNIFEI, Instituto de Recursos Naturais Itajubá – Minas Gerais <https://orcid.org/0000-0001-6237-3070>

#### **Pedro Pina**

CERENA/IST – Universidade de Lisboa, Departamento de Engenharia de Minas Lisboa - Portugal <https://orcid.org/0000-0002-3199-7961>

**ABSTRACT:** This paper proposes the implementation of an algorithm that automatically detects features of interest on Martian surface, also known as Dark Slope Streaks (DSS). The major difficulty faced by this type of algorithm is the presence of false positives caused by shadows, depressions, or fading of DSS, after a period. To avoid these problems, techniques such as thresholding, image segmentation, binarization, and customized filtering routines were used to develop an extraction algorithm. Unfortunately, the extraction algorithm obtains partially detected features, culminating in loss of quality. Thus, in order to remove occlusions and restore lost features, we have used an inpainting technique proposed in the literature. Experimental analysis was performed using a reference image manually created which was compared with both, the image obtained from the extraction process and the resulting image from inpainting algorithm. This process was repeated for three areas of interest. Comparing the mean of structural similarity (SSIM) pre-reconstruction and postreconstruction, the inpainting algorithm showed an improvement of 15.85% in quality. Therefore, both algorithms clearly contribute greatly to the increasing quality of extraction of DSS in the area of cartography.

**KEYWORDS:** Remote Sensing, Dark Slope Streak, Cartography, Digital Image Processing, Inpainting.

#### RECONSTRUÇÃO DE DARK SLOPE STREAKS PARCIALMENTE DETECTADOS A PARTIR DE EXTRAÇÃO AUTOMÁTICA USANDO TÉCNICA DE INPANTING

**RESUMO:** Este artigo propõe a implementação de um algoritmo que detecta automaticamente características de interesse na superfície marciana, também conhecidas como Dark Slope Streaks (DSS). A principal dificuldade enfrentada por esse tipo de algoritmo é a presença de falsos positivos causados por sombras, depressões ou desbotamento do DSS, após um período. Para evitar esses problemas, técnicas como limiar, segmentação de imagem, binarização e rotinas de filtragem personalizadas foram usadas para desenvolver um algoritmo de extração. Como resultado inicial, o algoritmo de extração obtém recursos parcialmente detectados, culminando em perda de qualidade. Assim, para remover oclusões e restaurar características perdidas, foi utilizada uma técnica de inpanting proposta na literatura. A análise experimental foi realizada utilizando uma imagem de referência criada manualmente e comparada com ambas, a imagem obtida no processo de extração e a imagem resultante do algoritmo de inpanting. Este processo foi repetido para três áreas teste. Comparando a média de similaridade estrutural (SSIM) pré-reconstrução e pós-reconstrução, o algoritmo de inpanting mostrou uma melhoria de 15,85% na qualidade. Portanto, ambos os algoritmos claramente contribuem bastante para o aumento da qualidade da extração do DSS na área de cartografia.

**PALAVRAS-CHAVE:** Sensoriamento Remoto, Dark Slope Streak, Cartografia, Processamento Digital de Imagens, Inpainting.

#### **1 | INTRODUCTION**

The process of extracting features of interest from digital images has been widely used in the area of Cartography. Due to its importance, several studies are dedicated to processing such images in order to extract features/objects more easily, and consequently, more accurate image feature analysis is reached. One of the biggest issues in object detection is the natural changes at the same area through time. Martian surface isn't an exception, since they alter the formation of its surface, resulting in residues overlaying onto the objects of interest or just destroying the objects itself. That way the surface is captured in different periods and has to be analyzed with different approaches. The analysis occurs by applying a series of methods to detect unconventional features, such as volcanoes, landslides, storms, fires, and craters, among others. One type of feature in the Martian surface is the Dark Slope Streak (DSS), whose nature remains unknown. Because of this unknown nature, several works are made focusing on the process which forms DSSs, their composition. This study can lead to a better understanding of the planet water cycle, climatic changes and other natural phenomena.

Therefore, this paper proposes an algorithm to automatically detect DSS based on the algorithm first mentioned in (Carvalho, 2016).

Unfortunately, some of the results obtained in this algorithm have partially detected features, culminating in loss of quality from the extraction process.

To solve this problem, inpainting techniques can be applied based on the inpainting concept that promotes an image restoration and removal of occlusions. It operates by gathering information around the damaged area and making a subtle junction of this information with the area of interest.

In this sense, the purpose of this paper is to detect automatically DSS and apply the inpainting technique proposed by (Deng et al. 2015), aiming to improve the quality of the DSS extraction results.

#### **2 | THEORETICAL FOUNDATION**

#### **a. Dark Slope Streaks**

One of the most simplistic ways to describe a Slope Streaks shape is found in (Carvalho, 2016) and (Sullivan et al. 2001): "Dark Slope Streaks are dark, fanshaped trails that extend down steep slopes on the surface of Mars". In addition, studies from (Carvalho, 2016) and (Sullivan et al. 2001) describe its composition being "made up of dust and other substances not yet identified". However, what generates these Dark Slopes Streaks still undiscovered

One of the first discoveries while studying Dark Slope Steaks was that these features become lighter and fade over time, often making detection difficult (Vala et al. 2013).

Figure 1 shows Slope Streaks from the same region at two different times, the left in February 2000 and the right in February 2004. Both captured by the MOC camera.

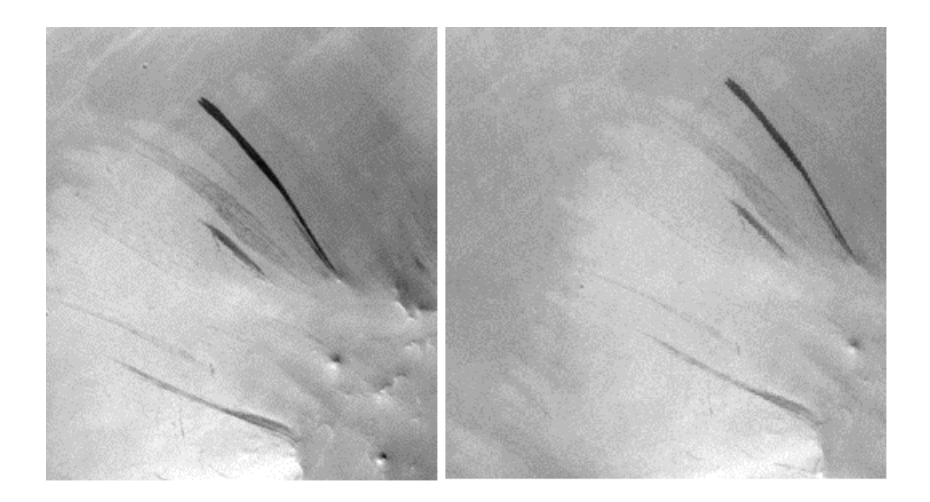

Figure 1: Image captured by MOC camera.

One of the main issues that leads into more time consuming and sometimes less productive works are the fact that only specialized teams are allowed to detect and study the phenomena in the images. At the same time, the only real issue in this approach are the method used to detect Slope Streaks, nowadays this process is made manually.

 Therefore, the development of a method that automates DSS detection would increase the effectiveness of the study, collaborating with the understanding of its nature and discoveries about the subject. Focused on contributing to improve the effectiveness of DSS identification that this work was carried out.

#### **b. Thresholding**

Thresholding is a segmentation process applied in digital image processing in order to find a central value used in further binarization process. This process leading to the segregation of the image into two layers of the images: the first containing object of interest and the remaining other the rest of the scene (including the background). As mentioned before thresholding is commonly used as an input parameter for other image processing algorithms, and such as the "Otsu Method", which can be used to determine the input parameter automatically, that process will be described further on. The process to achieve the central value for the algorithm are is made from several comparisons between the tonalities of the pixels present in each segment of the image, always seeking to define the most appropriate threshold. Therefore, so that the object and / or target of interest is better detected after the thresholding process.

Among these various calculations, the original image will always be preserved, thus allowing this process to be executed as many times as necessary within the algorithm routine.

#### **c. Otsu Method**

The Otsu method is an image thresholding algorithm designed to separate an object and the background, and (Kenneth et al. 2015) in its final step transforms the image into a binary one, where the "1" of the image (blank part) is the objects and the "0" of the image (part in black) is the background of the image.

The segmentation of images is one of the most basic problems of image processing and computer vision. To do such segmentation, the algorithm in its routine divides the original image into several subareas and classifies them into two classes, the first with the pixel intensities lighter and the second with the darker intensities. For each division, pixels weight are estimated searching to a unique value that maximizes the sum of the means in these inter-classes. By the end of the process, we have an image ready to be segmented in values of "0" and "1" with the best value approach possible as parameters to the binarization. In other words, Otsu Method will find a threshold that minimizes the weighted within-class variance.

Otsu method is one of the most used segmentation image methods due to its

simplicity and stability in the process of calculating a global threshold that is suitable for the most kind of images, based only on the distribution of gray levels arranged in a histogram. However, due to its simplicity, the result is heavily affected by blur and noises. Therefore, because the remote image captured by satellites is likely to have those, the final result may be worse than expected.

#### **d. Inpainting**

Inpainting is a known concept that aims at rebuilding damaged or removed portions of an image, in a way that makes it more readable.

In a common image, the pixels contain both, real data information and noise. Considering that there is no significant information in the region where the inpainting action will be performed, the information to be considered will be only the one that is in the regions around the selected region. It is important to observe that a correct solution to detect missing data in an image is detecting regions where this occurs. This would enable a reconstruction algorithm that concentrates only in damage areas, leading to reduce the reconstruction errors [3].

There are several ways to approach the concept and, according to [2], these approaches can be divided into three main groups. The first handles the restoration of images and videos; the second is related to texture synthesis, in which the restoration occurs through the insertion of textures by the user, and finally, the third is related to the occlusions removal. This paper is included in the first and second group.

#### **e. (Deng et al. 2015) Inpainting Algorithm**

The algorithm proposed by Liang-Jian Deng Ting-Zhu Huang, Xi-Zhao is not based on partial differential equations (EDPs). It fills regions of interest by copying and pasting the portions of the source regions, so that the texture of the image remains the same. The type of technique exploited by this algorithm is called exemplar-based.

Originally, exemplar-based algorithms are based on two attributes: a confidence term and a data term. The data term propagates the target region geometrically, and the term of confidence describes the dependence of the area of the patch to be copied and pasted concerning the neighboring pixels of the source region, that is, the texture propagation of the original image. If there are more pixels of the source region around a pixel p, the confidence term of p will get a higher value.

Equations (1) and (2) define the priority of a patch, so we select the one with the highest priority, and fill the target region with the patch from the source region that is most similar to it,

$$
\begin{cases}\nC(p) = 0, \forall p \in \Omega \\
C(p) = 1, \forall p \in \omega\n\end{cases}
$$
\n(1)\n
$$
D(p) = -0.1, \forall p \in \Omega \cup \omega (2)
$$

Where C(p) and D(p) is the confidence term and data term of a pixel. respectively.  $\Omega$  is the area of interest and  $\omega$  is the region that does not belong to the area of interest.

The similarity between two patches is measured by the following equation,

$$
\gamma_p = \frac{argmin}{\gamma_q \in \theta} d(\gamma_p, \gamma_q)
$$
 (3)

Each pixel p' is filled with the corresponding pixel in  $y_{q'}^{}$  by using equation (4),

$$
p' \in \gamma_n \cap \Omega(4)
$$

Then, the confidence term is updated to,

$$
C(q) = C(p), \forall q \in \gamma_p \cap \Omega \tag{5}
$$

All of these processes are repeated iteratively until the target region is completely filled. What differentiates the technique proposed by [2] from the common exemplar-based algorithms is a new definition of the priority criteria and the similarity equation used. The new priority definition is described in equation (6),

$$
P(p) = \begin{cases} D(p), for the first phase \\ C(p), for the second phase \end{cases}
$$
 (6)

The first phase concentrates on the geometric propagation of the target region, and the second, the propagation of the texture. The algorithm automatically estimates the number of iterations required for the execution of the first phase.

As for the similarity equation, it was changed to equation (7),

$$
\gamma_p = \frac{argmin}{\gamma_q \in \gamma'_q} d(\gamma_q, \gamma_p)
$$
 (7)

where  $\boldsymbol{\mathsf{y}}_{_\rho}$  and  $\boldsymbol{\mathsf{y}}_{_q}$  are patches being compared,  $\boldsymbol{\mathsf{y}}'_{_q}$  is the largest patch with its center being  $y_{q}$ 's center and  $d(y_{q}, y_{p})$  is the sum of the quadratic differences of the pixels that already filled the two patches.

#### **3 | METHODOLOGY**

#### **a. Test images**

The images used in this work correspond to those captured by the MOC satellite (Mars Orbiter Camera). It is worth mentioning that, in its initial phase, the images used were manually selected and cropped to the interesting areas. After the images have been cropped, they had an average size between 150 x 200 pixels at 300 x 500 pixels. The software MATLAB and the Image Processing toolbox was used for the algorithm itself. The test images selected for this paper are illustrated below.

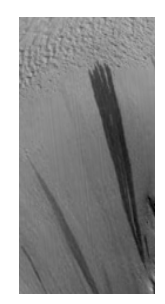

Figure 2: Input image of size 116x199 pixels.

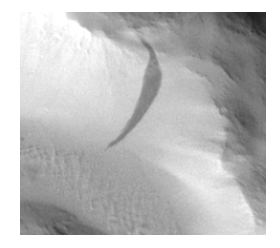

Figure 3: Input image of size 235x212 pixels.

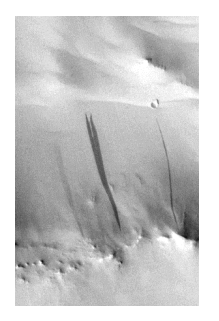

Figure 4: Input image of size 372x590 pixels.

#### **b. Methodology**

The methodology of this paper is dived in three parts, the first being the development of an algorithm of detection of DSS in Martian images; the second is related to the reconstruction of the results obtained by the extraction algorithm, and the final one, shows how the results will be displayed and analyzed.

#### **c. DSS Detection Algorithm**

To achieve better results, the algorithm was divided into stages. The first step was the pre-processing of the image, which consisted in analyzing the image by its dimensions, and adapt sizes of SE that will be used in the algorithm in later on;

when needed, it was calculated the maximum and minimum value of pixels in the entire image to manually adjust tresholding parameters. To adjust SE size in various functions, the average size of the features was used.

After the previous stage the image pre-processed undergoes to a stretching process in order to highlight the Slope Streaks. This stage is key for a good and smooth detection in future stages, after stretching, a top-hat filter is applied.

After the stretching and filter, the average between pixels values was calculated to improve the definition of the threshold and begin the manual thresholding of objects in the next stages. Methods implemented in the toolbox were used to perform these calculations, following the similar steps to the Otsu method.

For the last stage of the methodology, the process of filtering the image by the *bwareaopen*, *imerode* and *bwmorph* operators is carried out using as "clean" and "spur" as parameters. Such methods remove detected objects that are smaller than a certain number of pixels. This number of pixels is found based on the resolution of the input image and objects measures previously.

The result obtained of the detection is overlaying onto the original image in order to confirm that there was no change in the geographic position of the objects or any deformations were caused in the objects detected.

The algorithm was developed based only on predetermined images. The next steps of this work were perform to reach better detection in whole images captured by the satellite, whose size, in pixels, can have resolutions greater than 1000x3000 pixels.

In order to apply to the methodology in images of this size, it will be necessary first, to adapt the parameters: resizing structuring elements, reshaping in some specific cases, and remove what will be considered noise in the image (false detections). In future phases will also be evaluated if it will be necessary to divide the image into smaller sections for the analysis, as recommended by the Otsu method.

#### **d. Development and analysis Inpainting Algorithm**

This part of the methodology consists in the elaboration of the algorithm referring to the technique of (Deng et al. 2015), and in the statistical analysis of the obtained results.

In (Feier et al. 2012), (Meur et al. 2014), (Dang et al. 2013) the lack of quantitative metrics to evaluate the results of an inpainting process is addressed. The reason why this happens is related to the lack of reference image, and also because the content of the area to be rebuilt is unknown. Therefore, in most of cases, visual evaluation is used, where it is verified if the result is appropriate. However, the task to analyze results visually is complex and unpredictable due to human factors that are difficult to control. Thus, an alternative is to use known quality metrics in the area of digital image processing, among them the most used ones are: mean square error (MSE), peak signal-to-noise ratio (PSNR) and structural similarity (SSIM).

The MSE is an estimator, its value is always positive and the results close to zero are better.

The PSNR is the relation between the maximum signal value and the maximum noise value that affects the fidelity of image representation. To calculate it, the MSE is needed. The latter, SSIM, is an index that predicts the quality of images and videos when measuring the structural similarity between two images. SSIM was created as an enhancement of MSE and PSNR measures.

The main difference between SSIM and its predecessors is that SSIM is a method based on visual perception. (Peter et al. 2010), (Maged et al. 2016), (Furht, 2005), and (Schorghofer et al. 2011) reiterate that SSIM is more efficient when compared to MSE and PSNR methods. This is due to the latter not detecting distortions perceptible by the human visual system. The reason why this happens, as mentioned by both papers that way is that they only consider the individual state of each pixel and not its structural information, contrary to how SSIM operates.

Also in (Furht, 2005), (Zhang et al. 2007), (Zhou, 2016) and (Guilhon, 2013) it is argued that MSE and PSNR are not suitable for binary images. In this case, the MSE represents the number of differences between two images, and a large number of different pixels does not always result in a large structural difference, because binary images do not have many texture details and their pixel distribution is simpler.

#### **e. Obtaining and analyzing the results**

First, the DSS detection algorithm is applied to the test images, and then the partial features are obtained. After that, the manual construction of a reference image is done, based on the original unprocessed image.

The SSIM metric is used to evaluate the quality of the results obtained. The metrics were applied in the input images and in the inpainted results. When compared with the SSIM of the input image, the results obtained after the application of the technique demonstrated the improvement of the quality of the methodology.

Results obtained from automatic detection are present in double images, the first image being the original image, used as input of the detection algorithm. The second is the result of the detection algorithm in which the detection of DSS is outlined by red edges around it; the original image is overlaid by this detection.

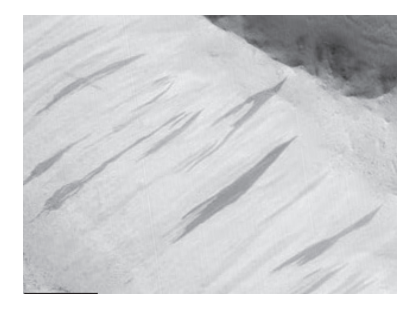

Figure 5: Original image satellite MOC 04/2006.

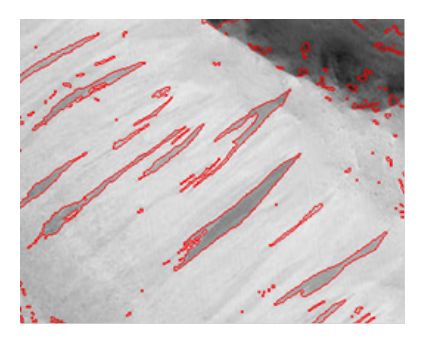

Figure 6: Detection result from Figure 5.

After processing over 150 images and analyzing, we can affirm that the algorithm fulfills its role to detect DSS and has high performance in different situations. For example, when areas where the DSS are very detached from his neighborhood, as shown in Figure 5 and the detection in Figure 6, another one is when DSS is faded, according to Figure 7 and the detection in Figure 8.

However, despite the results of feature detections being accurate, it is noticeable that some targets that are not DSS, such as shadows, terrain relief, and depressions were detected. Such targets can be considered as false positives and were detected incorrectly due to the inappropriate thresholding parameters selection and binarization.

Another factor that directly affects the detection of false positives is the spatial resolution of the image used as input image. This factor has not yet been incorporated into the algorithm and will be further addressed in the future. High spatial resolution images having higher number of pixels than those of lower spatial resolution.

The spatial resolution of an image is very important to consider in this algorithm, it affects the dimensions of the structuring elements and to the selection of parameters used in functions such as morphological opening and closing.

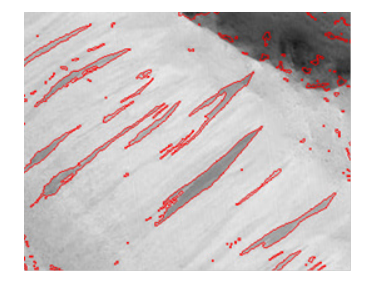

Figure 7: Original image satellite MOC 02/2012.

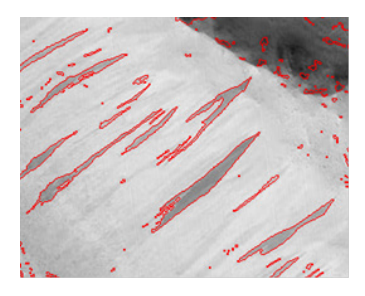

Figure 8: Detection result from Figure 7.

Figure 9a shows the input image 1, Figure 9b, the detected DSS reached from automatic detection, Figure 9c, the reference image, and Figure 9d, the result obtained from the implemented inpainting algorithm.

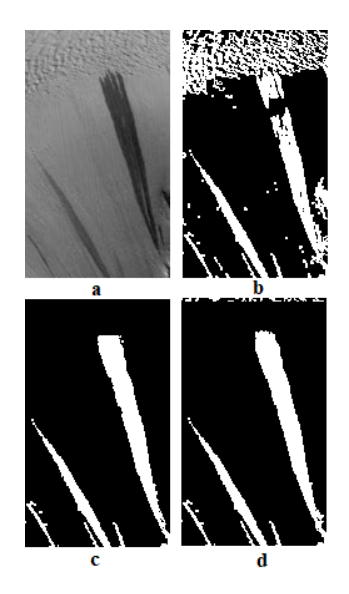

Figure 9: Results obtained for test image 1.

The result showed in Figure 9a, 9b, 9c, and 9d, regarding to the reconstruction of input image 1, have reached SSIM of 64.18% from input image and a SSIM of 94.31% from resulting image

Figure 10a shows the input image 2, Figure 10b, the detected DSS reached from automatic detection, Figure 10c, the reference image, and Figure 10d, the result obtained with the implementation of the inpainting algorithm.

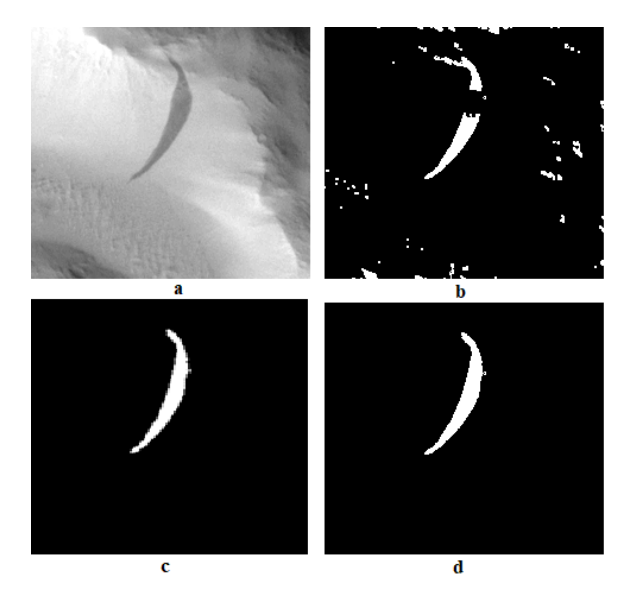

Figure 10: Results obtained for test image 2.

The result obtained on image 2 was a SSIM with 88.15% and in the resulting image was 97.99%.

Figure 11a shows the input image 2, Figure 11b, the detected DSS reached from automatic detection, Figure 11c, the reference image, and Figure 11d, the result obtained with the implementation of the inpainting algorithm.

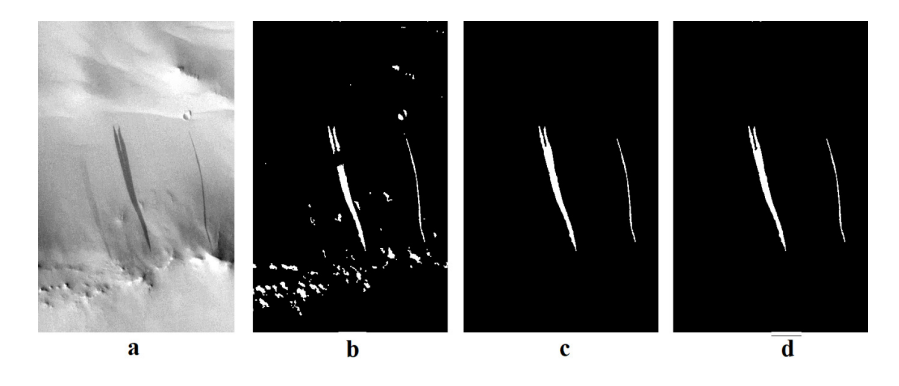

Figure 11: Results obtained for test image 3.

Figure 11a, 11b, 11c, and 11d, shows the last input image 3, which reached a SSIM of 92.18% from input image and a SSIM up to 99.76% after inpainting applied in the resulting image

All the obtained results indicate that the inpainting technique improved the quality of DSS extraction, by performing the reconstruction of partially detected features.

The processing time of the algorithm, vary according to the number of areas of interest, that is, the smaller the number of areas of interest, the lower is the processing time. In addition, the results of the quality of the extraction process of input images showed an average of SSIM = 91.19%, while after the application of the technique the average has increased to 97.78%. Which demonstrated a significant improvement.

In order to facilitate the visualization of the results obtained with the application of the technique of inpainting, Table 1 presents all the results obtained.

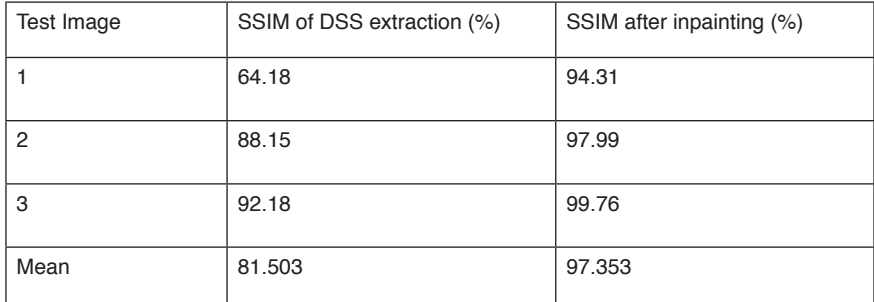

Table 1: SSIM comparison between original images and results of the inpainting technique

#### **4 | CONCLUSIONS**

From the automatic detection results analysis, it is noticed that DSS were efficiently detected. The methodology used for the detection process can be used for any feature containing DSS, as long as the appropriate threshold is applied to each image, as described in the Methodology.

There are still improvements to be implemented for the refinement of detection, such as the incorporation of spatial resolution treatment. Investigations related to thresholds for object extraction will be addressed in future stages.

Observing the final analysis of the results obtained with the technique proposed by Liang-Jian Deng Ting-Zhu Huang, Xi-Zhao [1] in the input images, we clearly see that the results were highly satisfactory.

The good results obtained regarding to the improvement of the quality of extraction process of partially detected cartographic features can be used in the area of cartography.

#### **ACKNOWLEDGEMENTS**

The authors thank the Foundation for Research Support of the State of São Paulo - FAPESP (Process nº 2017/16107-0, Processes nº 2017 / 13029-8 and 2018 / 21965-8) and the National Council of Scientific Research-CNPq.

#### **REFERENCES**

Beena, M.V., Samuel, N., Kurian, R. (2013). Occlusion Removal and Various Techniques for Removing Occlusions. *International Journal of Emerging Technology and Advanced Engineering*.

Carvalho, F. (2016). Detecção automática e análise temporal de slope streaks na superfície de Marte.

Dang, T. T., Beghdadi, A., Larabi, M. C. (2013). Inpainted image quality assessment. *European Workshop on Visual Information Processing (EUVIP)*.

Deng, L-J., Huang, T-Z., Zhao, X-L. (2015). Exemplar-Based Image Inpainting Using a Modified Priority Definition. *PLoS ONE*.

Kokaram, A. C. (1995). Detection of Missing Data in Image Sequences. *IEEE Transactions on Image Processing*.

Feier, O., Ioana, A. (2012). Digital Inpainting for Artwork Restoration: Algorithms and Evaluation, 97f.

Fundamentos de Computação Gráfica - INF2608 - 2013.1.

Furht, B. et al. (2005). Multimedia Encryption and Watermarking. *Springer US*.

Kenneth, S., Brian, F., John, L., Michael, D. Spatial Resolution in Digital Imaging.

Maged, W., Rasha, E. (2016). Quality Assessment of Visual Cryptography Images. *Australian Journal of Basic and Applied Scienc*es.

Meur, O. L., Guillemot, C. (2014). Image Inpainting: Overview and Recent Advances. *IEEE Signal Processing Magazine*.

Peter, N., Hisakazu, K., Masahiro, Y., Hidenori, W., Shogo, M. (2010). SSIM image quality metric for denoised images. *International Conference on Visualization, Imaging and Simulation – Proceedings*.

Schorghofer, N., King, C. M. (2011). Sporadic formation of Slope Streaks on Mars. *Icarus*.

Soille, P. Morphological Image Analysis. (2004). *Berlin: Springer-Verlag*.

Sullivan, R., Thomas, P., Veverka, J., Malin, M., Edgett, K. (2001). Mass movement slope streaks imaged by the Mars Orbiter Camera. *Journal of Geophysical Research*.

Vala, M. H. J., Baxi, A. (2013). A Review on Otsu Image Segmentation Algorithm. *International Journal of Advanced Research in Computer Engineering & Technology*.

Zhang, C., Qiu Z. (2007). Simple quality assessment for binary images. *Journal of Electronics (China)*.

Zhou, W. (2016). Objective Image Quality Assessment: Facing the Real-World Challenges. *Electronic Imaging*.

# **CAPÍTULO 2**

<span id="page-30-0"></span>SINTESE E CARACTERIZAÇÃO DE NANOPARTÍCULAS DE ÓXIDO DE FERRO, E UTILIZAÇÃO DO PROCESSO FOTO-FENTON HETEROGÊNEO NA DEGRADAÇÃO DO CORANTE AZUL DE METILENO

*Data de aceite: 01/10/2020 Data de submissão: 07/07/2020*

#### **Marcus Renato Pinheiro Mattos**

Universidade Federal do Amazonas Manaus - Amazonas <http://lattes.cnpq.br/2890713359271807>

#### **Kelry Cristina Muniz Barbosa**

Instituto Federal do Amazonas Manaus - Amazonas <http://lattes.cnpq.br/6368811126334220>

#### **Jerry Lucio Castro de Araújo**

Centro Universitário do Norte Manaus - Amazonas <http://lattes.cnpq.br/6216642894863425>

**RESUMO:** Nanopartículas de óxido de ferro na fase hematita (α – Fe $_{2}$ O $_{3}$ ) foram sintetizadas por intermédio do método precursores poliméricos (Pechini), variando a temperatura de calcinação, bem como caracterizá-las por meio das técnicas de Termogravimetria (TGA/DTG), difratometria de raios X (DRX), Microscopia Eletrônica de Varredura (MEV), Espectroscopia na região do Infravermelho com Transformada de Fourier (FTIR) e Espectroscopia de Reflectância Difusa (ERD). Além disso, foi monitorada aplicação das amostras obtidas na degradação do corante orgânico sintético, Azul de Metileno (AM), mediante o processo Foto-Fenton heterogêneo. Nessa conformidade, os experimentos foram realizados por meio de uma lâmpada de Xenon 35W a qual emite radiação no espectro visível

da luz. Assim sendo, sucedeu-se que, ao utilizar 74,08mM de  $H_2O_2$  no sistema, foi alcançada uma maior eficiência em todas as amostras, de modo que aquela calcinada a 1000 ° C degradou 91,764% do corante MB em 1 hora. [À vista](https://www.sinonimos.com.br/a-vista-disso/)  [disso,](https://www.sinonimos.com.br/a-vista-disso/) os resultados indicaram a viabilidade do método de Pechini na obtenção de α – Fe<sub>2</sub>O<sub>3</sub> e sua utilização no processo heterogêneo de Foto - Fenton na luz visível para degradação do corante AM.

**PALAVRAS-CHAVE:** Pechini, hematita e radical hidroxila.

#### SYNTHESIS AND CHARACTERIZATION OF IRON OXIDE NANOPARTICLES, AND USE OF THE HETEROGENEOUS PHOTO-FENTON PROCESS IN THE DEGRADATION OF BLUE METHYLENE DYE

**ABSTRACT:** Iron oxide nanoparticles in the hematite phase (α – Fe<sub>2</sub>O<sub>3</sub>) were synthesized using the polymeric precursor method (Pechini), varying the calcination temperature, as well as characterizing by thermogravimetry techniques (TGA/DTG), X ray diffractometry (XRD), Scanning Electron Microscopy (SEM), Fourier Transform Infrared Spectroscopy (FTIR) and Diffuse Reflectance Spectroscopy (DRS). In addition, was monitored the application of the synthesizes samples for degradation organic dye, Methylene Blue (MB), through the heterogeneous Photo-Fenton process. Accordingly, the experiments were performed by a 35 W Xenon lamp that emits visible radiation of the spectrum light. Therefore, it was possible to obtain 74.08mM of  $H_2O_2$  in the system, greater efficiency was achieved in all the

experiments, so that the sample calcined at 1000 °C degraded 91.764% of MB in 1 hour. In the display, the results indicate the viability of the Pechini method in the detection of α - Fe $_{2} \mathrm{O}_{3}$  and its use in the heterogeneous Photo-Fenton process in visible light for degradation of MB dye.

**KEYWORDS:** Pechini, hematite and hydroxyl radical.

#### **1 | INTRODUÇÃO**

A descarga de diversos contaminantes orgânicos, tais como, os corantes sintéticos bem como os poluentes emergentes – classes de substâncias que incluem os pesticidas, produtos farmacêuticos, hormônios esteroides entre outros – em águas residuais é uma das principais causas de problemas relativos à saúde humana e ao meio aquático (LUO et al., 2014). Uma questão tão importante quanto tratar o que está poluído é aprimorar processos, ocasionando a mínima produção de rejeitos. Assim, vários tratamentos físicos, químicos e biológicos foram desenvolvidos nas últimas duas décadas para o tratamento de águas residuais (HOLKAR et al., 2016). Diante desse contexto, os Processos Oxidativos Avançados (POA's) são algumas das alternativas empregadas, pois possuem na sua essência a geração de radicais hidroxila (HO•) altamente reativos que atuam como oxidante primário degradando uma variedade de poluentes orgânicos (CHENG et al., 2016).

Os POA's oferecem diferentes rotas possíveis para a geração de HO•, dentre essas se destaca o processo Foto-Fenton, uma vez que é uma opção atrativa para o tratamento de efluentes industriais devido à sua viabilidade econômica e facilidade de operação (EXPÓSITO et al., 2018). Assim sendo, esse procedimento consiste na produção de reações reativas, a partir de uma mistura de peróxido de hidrogênio (H<sub>2</sub>O<sub>2</sub>) e íons ferrosos (Fe<sup>2+</sup>) em pH ácidos (2,5 – 3,0), caracterizando uma solução homogênea – conhecida como reação Fenton (DIAS et al., 2014). Então, ao ser irradiada por uma luz ultravioleta (UV) ou visível promove a redução dos íons férricos  $(Fe^{3+})$  para  $Fe^{2+}$ , produzindo HO• (STARLING, 2016). No entanto, esse processo possui algumas desvantagens, como a produção de lama e a difícil recuperação do catalisador (PASTRANA-MARTÍNEZ et al., 2015).

Diante disso, os catalisadores heterogêneos podem superar essas limitações através da utilização de semicondutores fotocatalíticos, tais como, o dióxido de titânio (TiO<sub>2</sub>) e o óxido de zinco (ZnO), devido às suas estabilidades químicas, além de serem econômicos e não apresentam toxicidades para humanos e ao meio ambiente (LIMA et al., 2017). Entretanto, esses óxidos requerem fotoativação sob irradiação UV o que torna uma desvantagem quando comparada às aplicações as quais estão focadas na luz solar, pois a mesma corresponde apenas 5 % do espectro de sua energia ao nível do mar (XU et al., 2015). Assim, uma alternativa viável é a substituição de íons Fe<sup>2+</sup> por semicondutores sólidos com propriedades fotocatalíticas contendo ferro em sua composição, caracterizando o processo Foto-Fenton heterogêneo.

Dessa maneira, o óxido de ferro na fase hematita (α - Fe $_{2}$ O $_{3}$ ) é um candidato apropriado para essa aplicação, pois pode ser empregado sob irradiação visível, uma vez que absorve uma ampla faixa do espectro UV-Visível, sendo capaz de coletar até 40 % da energia do espectro solar (MISHRA; CHUN, 2015). Portanto, o presente trabalho tem como objetivo sintetizar nanopartículas de óxidos de ferro a partir do método dos precursores poliméricos (Pechini), caracterizá-las, com auxílio das técnicas apropriadas. Bem como, estudar suas propriedades fotocatalíticas através da degradação do corante Azul de Metileno (AM), utilizando o processo Foto-Fenton heterogêneo sob luz visível.

#### **2 | MATERIAIS E MÉTODOS**

### **2.1 Síntese de hematita (α - Fe<sub>2</sub>O<sub>3</sub>)**

Para a síntese das amostras de hematita, Nitrato de ferro (III) nonahidratado (Fe(NO<sub>3</sub>)<sub>3</sub>9H<sub>2</sub>O, 99%, Sigma-Aldrick), Acido cítrico (C<sub>6</sub>H<sub>8</sub>O<sub>7</sub>, 99%, nuclear) e etilenoglicol (HOCH<sub>2</sub>CH<sub>2</sub>OH, 99,5%, Merck) foram utilizados como reagentes sem purificação adicional.

#### **2.2 Preparação de amostras**

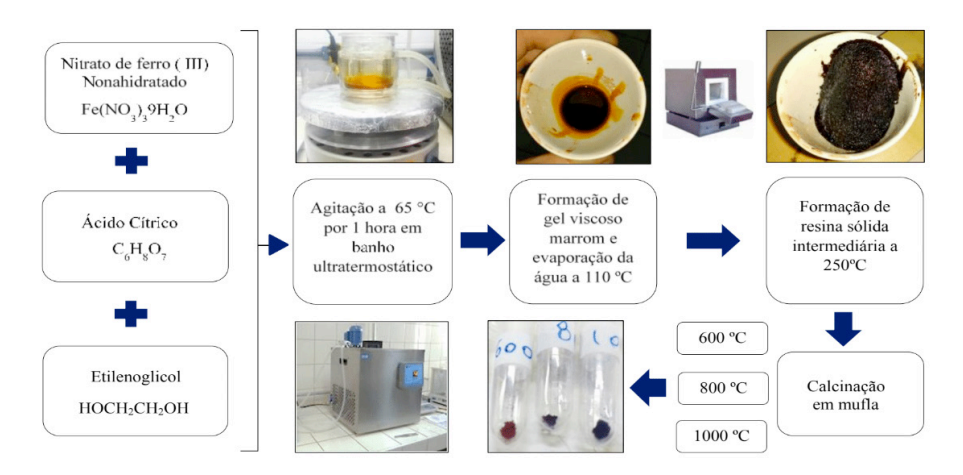

Figura 1 – Fluxograma da rota de síntese.

Fonte: O Autor.

O método de Pechini foi empregado para a obtenção de nanopartículas de α - Fe $_{2}$ O $_{3}$ . Assim, 0,01485 mol de C $_{6}$ H $_{8}$ O $_{7}$ , 0,00495 mol de Fe(NO $_{3})_{3}$ 9H $_{2}$ O e 0,0594  $\,$ 

mol de HOCH<sub>2</sub>CH<sub>2</sub>OH foram dissolvidos em um Becker de 50 mL e agitados magneticamente em banho ultratermostático a 65 ° C por 1 hora para obter um solução homogeneizada. A solução foi então aquecida a 110 °C no intervalo de 1 hora para evaporar o solvente, e promover a formação de um gel viscoso de cor marrom. Este gel foi dessecado a 250 °C por 2 horas para a obtenção de uma resina polimérica impregnada de íons Fe+3. Posteriormente, a resina foi calcinada a diferentes temperaturas (600, 800 e 1000 ºC) em forno por 2 horas, obtendo três amostras de pó cerâmico, veja a Figura 1.

#### **2.3 Caracterizações estruturais e morfológicas**

A análise termogravimétrica (TGA) foi realizada para determinar a perda de massa da resina polimérica intermediária. Nessa conformidade, as curvas TGA/ DTG foram plotadas em um analisador térmico DSC-TGA (TA Instruments, modelo SDT 6000) em atmosfera de nitrogênio gasoso (N<sub>2</sub>) com fluxo de 30 mL.min<sup>-1</sup> e taxa de aquecimento de 10 °C.min-1; a análise se deu início a temperatura ambiente até 1000 °C. A composição das fases das amostras foi obtida por intermédio da Difratometria de raios X em pó. Assim, os difratogramas foram registrados no equipamento PANalytical (modelo XRD-Empyrean). Além disso, a radiação de cobre (Cu), Kα (1,5418 nm; 40,0 kV; 30,0 mA) e a taxa de varredura (2θ) de 5 — 75º, a 2º. min<sup>-1</sup> e passo de 0.02º foram utilizados como parâmetros experimentais. As morfologias foram examinadas através da microscópia eletrônica de varredura (MEV), as micrografias foram gravadas no equipamento (Carl Zeiss, modelo LEO435VP). Antes da leitura, todas as amostras foram preparadas no suporte de prata e posteriormente diluídas com ouro no evaporador (Balzer, SCD 050). Por fim, os espectros de absorção eletrônica foram registrados em um espectrofotômetro UV Shimadzu, com esfera integradora UV 2400, assim foi possível obter espectros de absorção de compostos nas regiões UV, Vis e infravermelho (IV) do espectro eletromagnético com o intuito de estimar o *Band Gap* (Eg) das amostras.

#### **2.4 Experimentos de degradação**

20 mg das amostras (α - Fe $_{2}$ O $_{3}$ ) foram utilizadas como fotocatalisadores para a degradação do corante Azul de metileno (AM) em solução aquosa de 40 mL (10 mg.L-1) sob pH neutro. Os testes de degradação foram realizados em um Becker mantido magneticamente agitado em um banho termostático a 32 °C, sob irradiação de uma lâmpada Xenon 35 W a qual emite radiação no comprimento de onda (λ) do espectro visível da luz (400-700 nm), conforme pode ser ratificado na Figura 2. Inicialmente, o sistema foi agitado durante 30 minutos na ausência de luz, para garantir o equilíbrio de adsorção-dessorção entre α - Fe $_2$ O $_{_3}$  AM e água. Após esse intervalo, o sistema permaneceu sob luz artificial e foram adicionadas proporções volumétricas e molares fixas de H $_{\rm{_2}O_{\rm{_2}}}$  (Pureza Absoluta: 35%) na solução a cada teste especificado, conforme pode ser visto na Tabela 1.

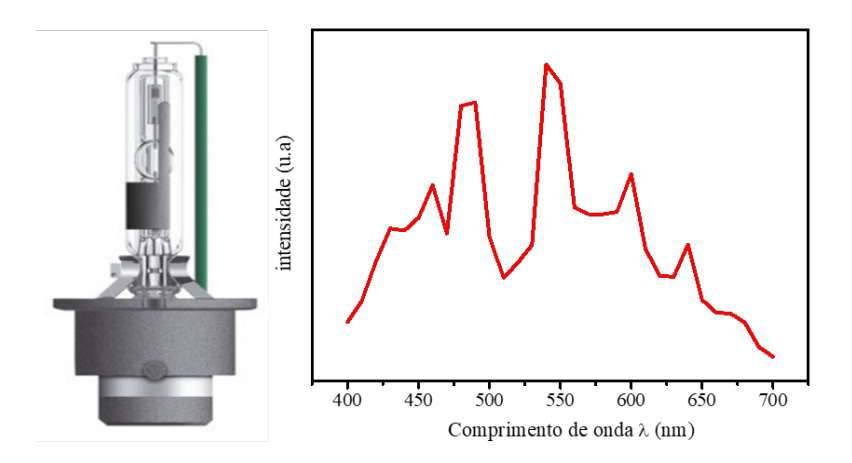

Figura 2 – Espectro de radiação da lâmpada Xenon 35 W.

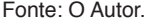

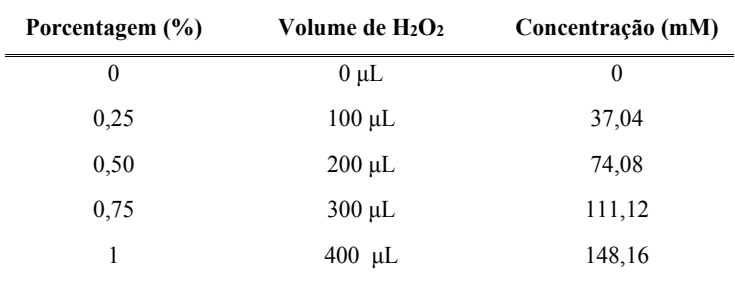

Tabela 1 – Detalhes da concentração de MB e  $H_2O_2$ . Fonte: O Autor.

Nessa configuração, foram retiradas alíquotas de 1,5 mL no intervalo de 10 em 10 minutos no período de 1 hora. Em seguida, foram centrifugadas e analisadas utilizando o espectrofotômetro UV-Vis, Genesys (Modelo 10S) na faixa de varredura entre 400 a 800 nm, examinando o espectro de absorção do AM conforme pode ser verificado na Figura 3.

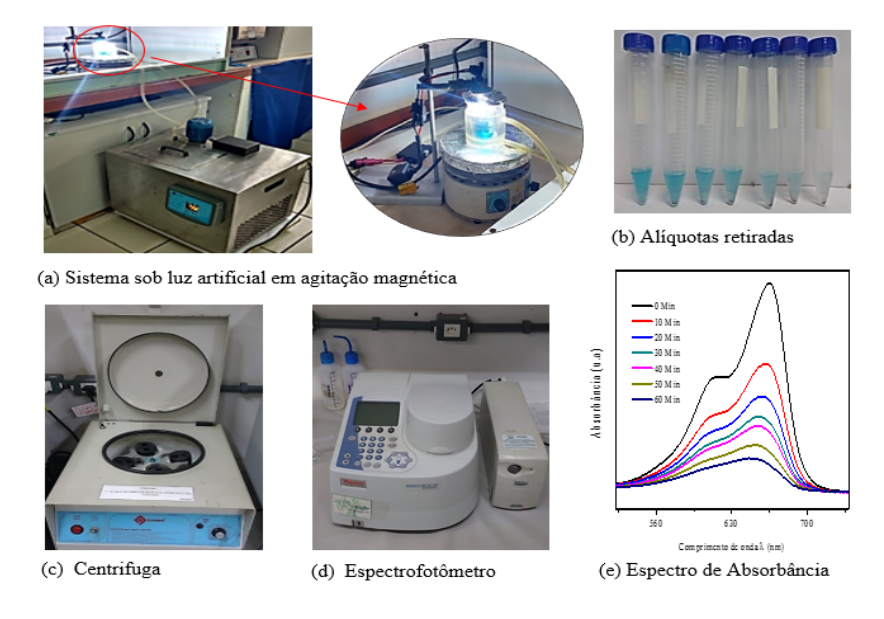

Figura 3 – Fluxograma representativo dos experimentos de degradação.

Fonte: O Autor.

#### **3 | RESULTADOS E DISCUSSÕES**

#### **3.1 Análise termogravimétrica**

Mediante a Termogravimetria (TGA) e sua derivada (DTG), foi possível examinar e determinar as perdas de massa – em função do aumento da temperatura – da resina polimérica intermediária, a qual é obtida anterior ao processo de calcinação, sendo assim, a análise foi realizada utilizando 10 mg da amostra no intervalo de 25 a 1000 °C. A Figura 4 destaca a curva TGA, na qual é possível notar que a amostra perdeu aproximadamente 82,58% de massa ao atingir a temperatura de 600 ºC, devido à evaporação de água adsorvida na sua superfície a 100 °C, bem como da decomposição da matéria orgânica presente na mesma, proveniente do poliéster formado na síntese a temperaturas superiores a 100°C (DAVAR; HADADZADEH; ALAEDINI, 2016).Informações que podem ser reforçadas através dos picos detectados em 326 e 400 ºC da curva DTG.
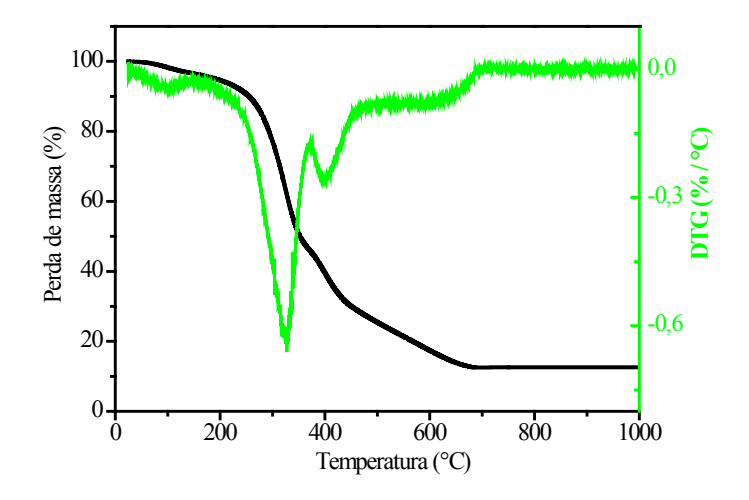

Figura 4 – Curva TGA e DTG da resina polimérica. Fonte: O Autor.

#### **3.2 Difratometria de raios X**

A Figura 5 destaca os difratogramas das amostras calcinadas nas temperaturas de 600 °C, 800 °C e 1000 °C, bem como o padrão de difração da hematita (α - Fe<sub>2</sub>O<sub>3</sub>) obtido pelo arquivo de dados JCPDS 33 – 0664. Portanto, constata-se que o produto das amostras é α - Fe $_{\tiny 2}$ O $_{\tiny 3}$ sem qualquer impureza. Obtendo, assim, semicondutores para os testes de degradação. Além disso, a Figura 5 exibe que poucas mudanças ao variar temperatura de calcinação. O tamanho médio do cristalito (d  $h_{h,k}$  foi determinado com base na equação de Debye-Scherrer (Eq. 1), onde λ é o comprimento de onda da radiação (0,154 nm), β representa a largura da meia altura do pico de difração e o ângulo de difração é (θ). Assim sendo, o tamanho médio de cristalito encontrado foi de 40.84, 52.68 e 73.28 nm nas temperaturas 600, 800 e 1000 C, respectivamente.

$$
d_{h\;k\;l} = \frac{0.94 \times \lambda}{\beta \times \cos\theta} \tag{Eq.1}
$$

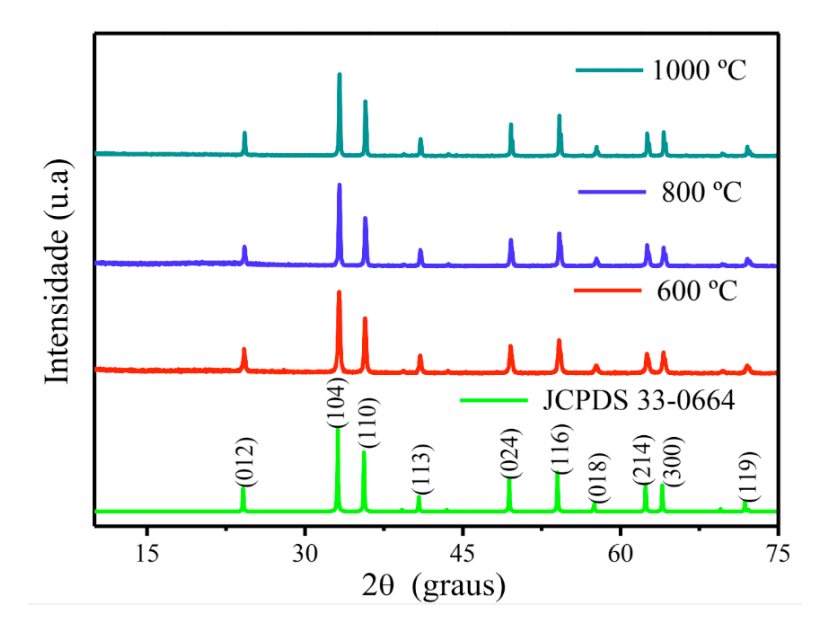

Figura 5 – Difratograma das amostras sintetizadas. Fonte: O Autor.

#### **3.3 Análise morfológica das amostras**

A Figura 6 expõe as morfologias da superfície das amostras em diferentes magnitudes de alcance (500X, 3000X e 20000X). À vista disso, é viável atentar a presença de particulados aglomerados, característica da síntese de Pechini devido ao seu processo de combustão. Além disso, nota-se na Figura 6 (a), a presença de algumas partículas que possuem formas geométricas indefinidas. Também, é detectado que a morfologia das amostras de 800 ºC, Figura 6 (f), são pequenas partículas de α - Fe $_{\rm z}$ O $_{\rm_3}$  nucleadas. Já, as nanopartículas calcinadas a 1000 °C possuem superfícies mais homogêneas e com menos contornos de grãos em relação às demais amostras, conforme pode ser visualizado na Figura 6 (i).

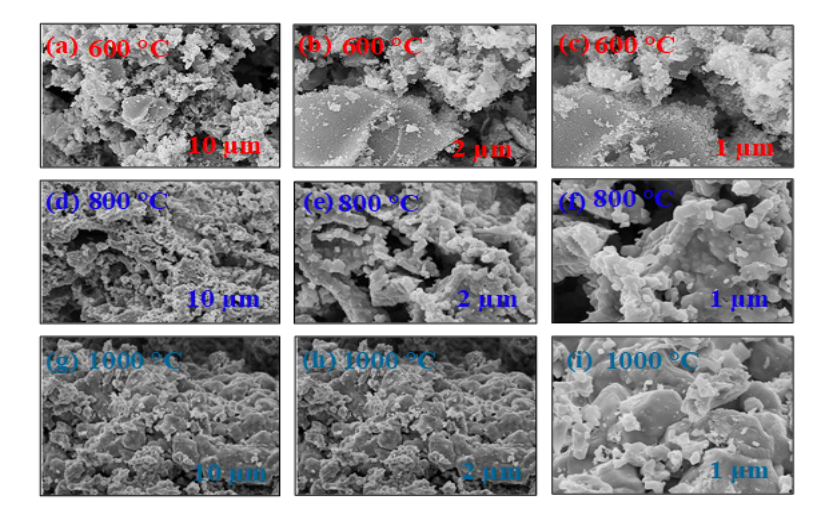

Figura 6 – Morfologia das amostras. (a) 600 °C a 500X. (b) 600 °C a 3000X. (c) 600 °C a 20.000X. (d) 800 °C a 500X. (e) 800 °C a 3000X. (f) 800 °C a 20.000X. (g) 1000 °C a 500X. (h) 1000 °C a 3000X. (c) 1000 °C a 20.000X.

Fonte: O Autor.

#### **3.4 ERD**

 A Figura 7 destaca os dados de refletância difusa após diferentes tratamentos. Assim, a Figura 7 (a) exibe a refletância (R) das amostras. Nessa conformidade, a Figura 7 (b) destaca que R foi convertida na função Kubelka -Munk F (R), Eq. 2. Portanto, de acordo com a literatura, a função F (R) é utilizada para a interpretação do espectro de refletância dos materiais sólidos (MYRICK et al., 2011; YANG et al, 2004).

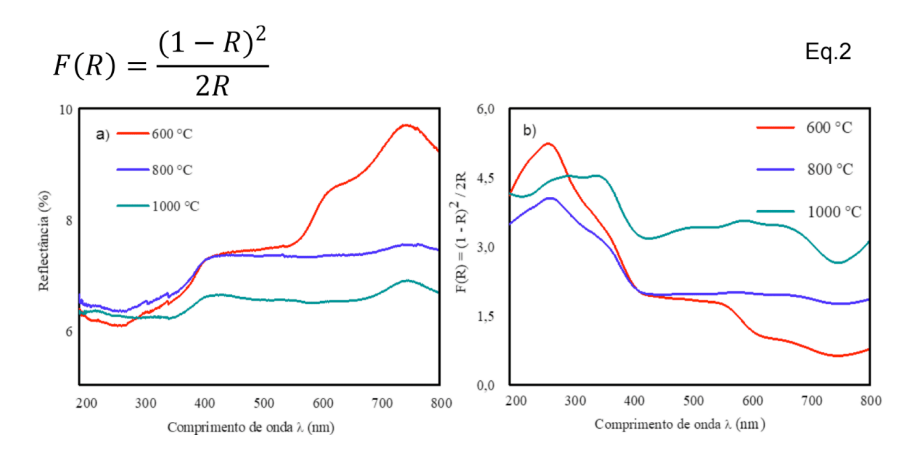

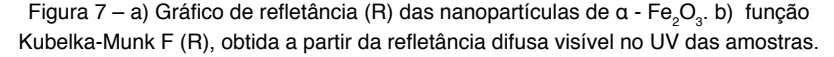

Fonte: O Autor.

Uma maneira de estimar os valores aproximados do *Band gap* ( Eg) – espaço energético entre o topo da banda de valência (preenchida por elétrons) e o fundo da banda de condução (vazia, ou semipreenchida por elétrons), veja a Figura 10 – dos semicondutores sintetizados, transcorre por meio de uma reta tangente a curva obtida através do produto entre a Função de Kubelka Munk pela energia emitida do fóton incidente ( F(R) x h.υ) Em que"r"representa o tipo de transição eletrônica para um determinado material. Nesse trabalho se assumiu a transição direta ( $r = \frac{1}{2}$ ) para o óxido em estudo, que se encontra em consonância com alguns trabalhos da literatura que utilizam α - Fe $_{\rm 2} \rm O_{\rm 3}$  (REN et al., 2017), Figura 8.

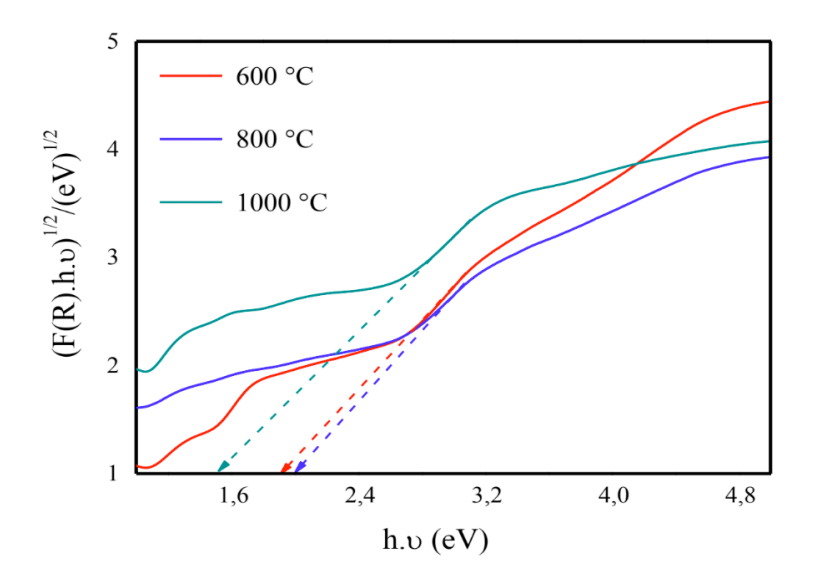

Figura 8 – Band gaps obtidos das amostras Fonte: O Autor.

Portanto, por meio da Figura 8, pôde-se estimar, aproximadamente, os valores de *Eg* das amostras calcinadas a 600 °C, 800 °C e 1000 °C, obtendo assim, valores de 2,00 eV, 2,02 eV e 1,59 eV, respectivamente. De maneira geral, o óxido de ferro na fase hematita possui propriedades semicondutoras do tipo n com *Eg*  oscilando entre 2,0 - 2,2 eV (MISHRA e CHUN, 2015). Nessa conformidade, nota-se que a amostra calcinada a 1000 °C obteve um valor inferior às demais.

#### **3.5 Avaliação da reação Foto-Fenton Heterogêneo**

O cálculo das concentrações de AM foi realizado através de uma curva de calibração, Figura 9, construída por meio de soluções conhecidas de AM, em que pôde-se alcançar uma relação matemática entre as absorbâncias medidas (A) e suas respectivas concentrações (C), descrita na equação (Eq.3).

 $A = 0.145C - 0.0965C$ 

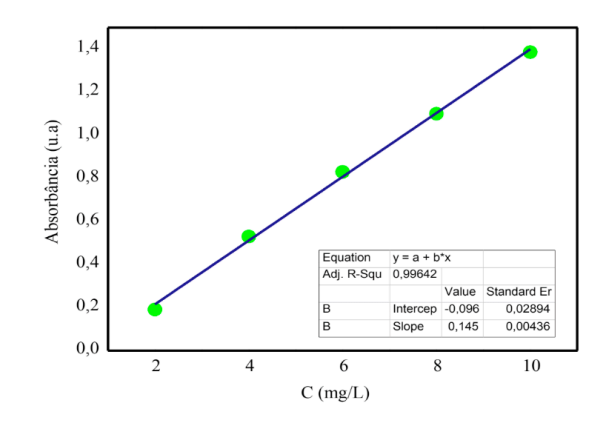

Figura 9 – Curva de calibração. Fonte: O Autor.

Nessa conformidade, o processo Foto-Fenton heterogêneo envolve na sua essência a participação de  $H_2O_2$ , Figura 10. Assim, a influência da concentração do corante AM foi avaliada pelo modelo de pseudo-primeira ordem de acordo com a equação (Eq. 4). Onde Co e C<sub>T</sub> são as concentrações para  $t = 0$  e  $t = t$ . Além de que, k representa a constante cinética da velocidade de reação (min-1), obtida por regressões lineares.

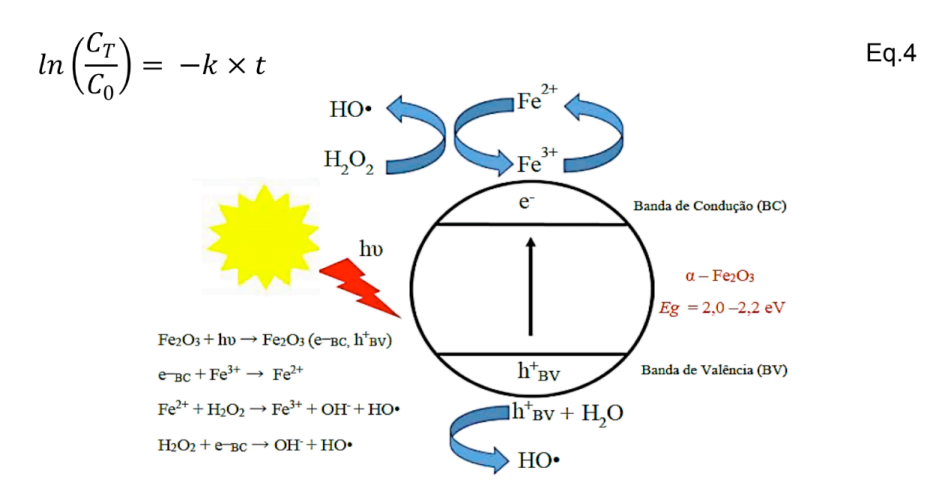

Figura 10 – Reação Foto-Fenton heterogêneo. Fonte: Adaptado de (SAJJADI; GOHARSHADI, 2017).

Portanto, utilizando H $_{\rm 2}$ O $_{\rm 2}$ no sistema, foi possível obter um aumento significativo na degradação de AM, consequentemente um aumento considerável na cinética da reação. Assim, a Tabela 2 mostra que os valores mais altos k correspondem a uma concentração de 74,09 mM, de modo que, aumentando a concentração de H $_{\rm 2} \rm O_{\rm 2}$ , os valores das constantes cinéticas foram minimizados. Esse fato pode ser justificado pelo fenômeno conhecido como *scavenger effect*, onde o uso em excesso de H<sub>2</sub>O<sub>2</sub> na solução provoca o consumo acelerado de HO• e a formação de uma espécie menos oxidante (HO<sub>2</sub>•) – conhecida como radical hidroperoxila – que também consome HO• e atenua a degradação de um poluente orgânico (DE AMORIM; LEÃO; MOREIRA, 2009). Além disso, nota-se que o aumento de k é diretamente proporcional à temperatura de calcinação em todas condições experimentais.

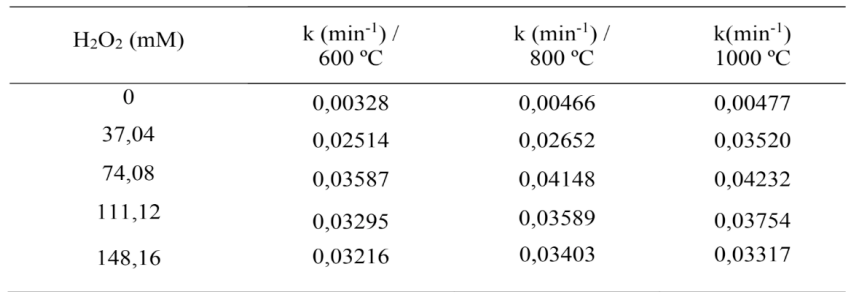

Tabela 2 – Constantes cinéticas das velocidades de reação. Fonte: O Autor.

A Figura 11 (a) destaca as curvas de degradação correspondentes a melhor condição encontrada – concentração de 74.08 mM de  $\rm H_2O_2$ . Portanto, a eficiência (EF%) de degradação foi calculada em função do tempo das alíquotas removidas através da equação (Eq. 5). Por conseguinte, os resultados alcançados evidenciam que a amostra sintetizada a 1000 ºC apresentou uma maior eficiência, pois degradou 91,764% do corante AM em um período de 1 hora, enquanto as amostras calcinadas a 600 ºC e 800 ºC degradaram 90,90% e 91,564%, respectivamente. A Figura 11 (b) mostra o comportamento spectral do corante AM, evidenciando que a banda de absorção máxima localizada no compriemnto de onda (665 mm) decresce ao longo do tempo de reação, caracterizando a mineralização do composto orgânico.

$$
EF\% = \left(\frac{C_o - C_T}{C_o}\right) \times 100\%
$$
 Eq. 5

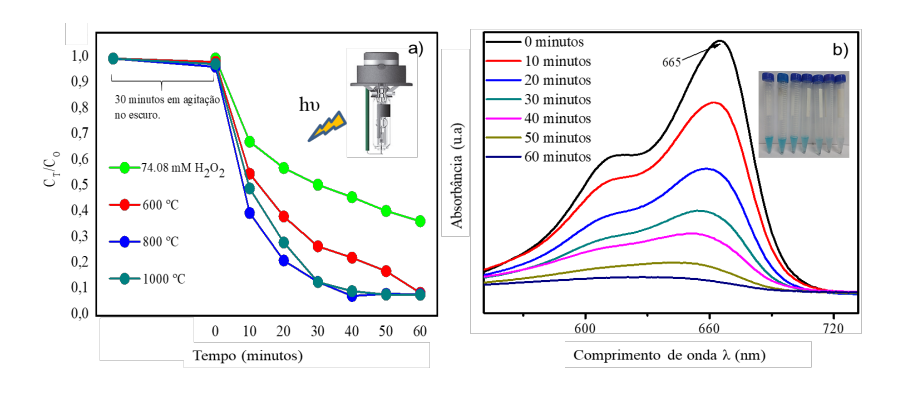

Figura 11 – a) Curvas de degradação da solução de AM. b) Comportamento espectral de AM ao longo do tempo.

Fonte: O Autor.

Nota-se que o aumento na taxa de degradação é proporcional, também, ao tamanho de cristalito (d  $h_{kk}$ ) das amostras. Assim, aquela calcinada a 1000 °C possui um (d <sub>h k</sub> ) maior do que as demais. Consequentemente, há uma redução dos contornos de grão – regiões que são centros de recombinação, veja a Figura 11 – e diminuem o transporte das cargas fotogeradas (h<sub>vB</sub>+) para a superfície da partícula, onde ocorrem reações de redução de óxido que promovem a formação de HO• responsável pela mineralização do poluente em estudo.

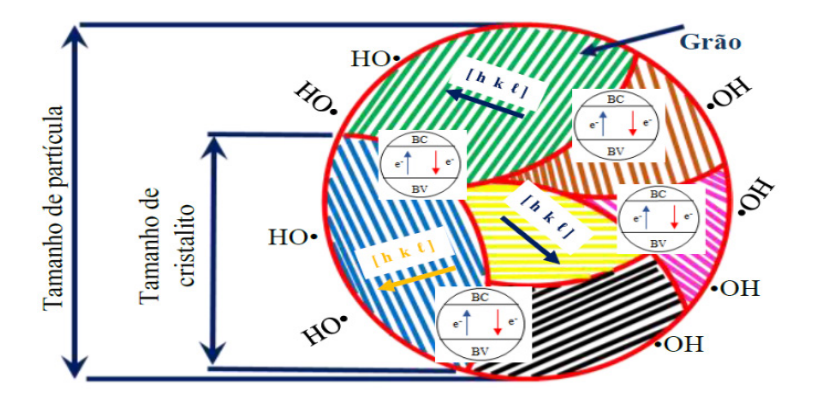

Figura 12 – Centros de recombinação nos contornos de grão. Fonte: Adaptado de (GERNGROSS; CARSTENSEN; ADELUNG, 2016)

Por fim, a partir dos dados adquiridos nos experimentos de degradação, foi realizada uma modelagem matemática com o intuito de obter uma superfície de resposta, Figura 13, descrita pela equação (Eq. 6).

Onde,

x – Representa a concentração de H $_{_2}$ O $_{_2}$  (mM);

y – Simboliza o tamanho médio de cristalito (d  $_{h,k}$ ) em (nm);

F (x,y) – Valores de k a partir da variação tanto de x quanto de y.

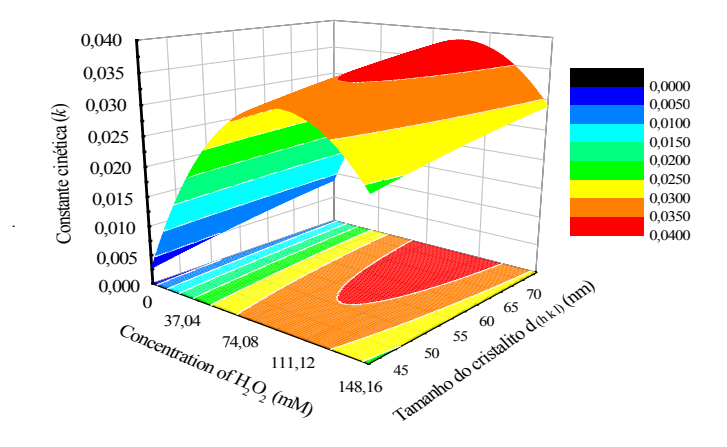

Figura 13 – Superfície de resposta. Fonte: O Autor.

Nota-se, a partir da Figura 13, que o aumento de k é mais pronunciado no início, e tende a ser maior para (d  $h_{kk}$ ) próximo a 70 nm. Atenta-se, também, que valores mais elevados de k se encontram em concentrações intermediárias de  $H_2O_2$ , entre (74,08 mM - 111,2 mM), o que vai ao encontro dos resultados obtidos nos experimentos de degradação. Por conseguinte, o aumento de  $H_2O_2$  provoca uma diminuição nos valores de k, Figura 12, proporcionando o *scavenger effect*, conforme descrito anteriormente.

## **4 | CONCLUSÕES**

O método Pechini provou ser versátil para a síntese do óxido de ferro na fase hematita (α - Fe $_{2}$ O $_{3}$ ), além de oferecer propriedades fotocatalíticas para a degradação do corante AM sob irradiação visível. No entanto, a concentração de H $_{_2}$ O $_{_2}$ nas condições experimentais, apresentou um efeito mais expressivo. Além disso, o aumento da temperatura de calcinação na síntese, influenciou nos resultados de degradação, de modo que a amostra calcinada a 1000 ºC obteve maior eficiência, degradando 91,764% do poluente orgânico. Fato que está relacionado ao seu *Eg* ser menor de que as demais amostras, bem como o seu maior tamanho médio de cristalito (d  $_{h,k}$ ) que atenua significativamente a taxa de recombinação de cargas.

## **REFERÊNCIAS**

CHENG, M.; ZENG, G.; HUANG, D.; LAI, C.; XU, P.; ZHANG, C.; LIU, Y.; **Hydroxyl radicals based advanced oxidation processes (AOPs) for remediation of soils contaminated with organic compounds: A review.** Chemical Engineering Journal, v. 284, p. 582-598, 2016.

DAVAR, F.; HADADZADEH, H.; ALAEDINI, T. S.; **Single-phase hematite nanoparticles: Non-alkoxide sol–gel based preparation, modification and characterization.** Ceramics Internacional, v. 42, p. 19336-19342, 2016.

DE AMORIM, C. C.; LEÃO, M. M. D.; MOREIRA, R. D. F. P. M. M**.; Comparação entre diferentes processos oxidativos avançados para degradação de corante azo.** Engenharia Sanitária e Ambiental, v. 14, n. 4, p. 543-550, 2009.

DIAS, I. N.; SOUZA, B. S.; PEREIRA, J. H. O. S.; MOREIRA, F. C.; DEZOTTI, M.; BOAVENTURA, R. A. R.; VILAR, V. J. P.; Enhancement of the photo-Fenton reaction at near neutral pH through the use of ferrioxalate complexes: **A case study on trimethoprim and sulfamethoxazole antibiotics removal from aqueous solutions.** Chemical Engineering Journal, v. 247, p. 302-313, 2014.

EXPÓSITO, A. J.; MONTEAGUDO, J. M.; DURÁN, A.; MARTÍN, S. I.; GONZÁLEZ, L.; **Study of the intensification of solar photo-Fenton degradation of carbamazepine with ferrioxalate complexes and ultrasound.** Journal of Hazardous Materials, v. 342, p. 597- 605, 2018.

GERNGROSS, M. D.; CARSTENSEN, J.; ADELUNG, R. Nanoscale Horizons. **Nanoscale Horizons**, 2016.

HOLKAR, C. R.; JADHAV, A. J.; PINJARI, D. V.; MAHAMUNI, N. M.; PANDIT, A. B.; **A critical review on textile wastewater treatments: Possible approaches.** Journal of Environmental Management, v. 182, p. 351-366, 2016.

LIMA, M. J.; SILVA, C. G.; SILVA, A. M. T.; LOPES, J. C. B.; DIAS, M. M.; FARIA, J. L.; **Homogeneous and heterogeneous photo-Fenton degradation of antibiotics using an innovative static mixer photoreactor.** Chemical Engineering Journal, v. 310, p. 342-351, 2017.

LUO, Y.; GUO, W.; NGO, H. H.; NGHIEM, L. D.; HAI, F. I.; ZHANG, J.; LIANG, S.; WANG, X.C.; **A review on the occurrence of micropollutants in the aquatic environment and their fate and removal during wastewater treatment.** Science of the Total Environment, v. 473-474, p. 619-641, 2014.

**MISHRA, M.; CHUN, D.-M.; α-Fe<sub>2</sub>O<sub>3</sub> as a photocatalytic material: A review. Applied Catalysis** A: General, v. 498, p. 126-141, 2015.

MYRICK, M. L. et al. The kubelka-munk diffuse reflectance formula revisited. **Applied Spectroscopy Reviews**, v. 46, n. 2, p. 140–165, 2011.

PASTRANA-MARTÍNEZ, L. M.; PEREIRA, N.; LIMA, R.; FARIA, J. L.; GOMES, H. T.; SILVA, A. M. T.; **Degradation of diphenhydramine by photo-Fenton using magnetically recoverable iron oxide nanoparticles as catalyst.** Chemical Engineering Journal, v. 261, p. 45-52, 2015.

REN, G.; SUN, Y.; SUN, M.; LI, YAN.; LU, A.; DING, H.; **Visible Light Enhanced Extracellular Electron Transfer between a Hematite Photoanode and Pseudomonas aeruginosa.** Minerals, v. 12, p. 1-13, 2017.

SAJJADI, S. H.; GOHARSHADI, E. K.; **Highly monodispersed hematite cubes for removal of ionic dyes.** Journal of Environmental Chemical Engineering, v. 5, p. 1096-1106, 2017.

STARLING, M. C. V. M.; **Aplicação de Foto-Fenton solar em efluente têxtil visando à obtenção de água de reuso.** 2016. 120 f. Dissertação de Mestrado. UFMG: Belo Horizonte, 2016.

XU, Z.; HUANG, C.; WANG, L.; PAN, X.; QIN, L.; GUO, X.; ZHANG, G.; **Sulfate functionalized**  Fe<sub>2</sub>O<sub>3</sub> nanoparticles on TiO<sub>2</sub> nanotube as efficient visible light-active photo- Fenton **catalyst.** Industrial & Engineering Chemistry, v. 54, p. 4593-4602, 2015.

# **CAPÍTULO 3**

TÉCNICAS GEOESTADÍSTICAS APLICADAS AL ANÁLISIS DE LA DISTRIBUCIÓN ESPACIAL DE LA BIOMASA FORESTAL ASOCIADA AL MERCADO DE LA BIOENERGÍA AL SUR DE CHILE

*Data de aceite: 01/10/2020*

## **Gastón Vergara Díaz**

Universidad Austral de Chile, Facultad de Ciencias Económicas y Administrativas, Instituto de Estadística Valdivia, Chile ORCID: 0000-0003-0109-7214

## **Víctor Sandoval Vásquez**

(1956-2018) Universidad Austral de Chile, Facultad de Ciencias Forestales y Recursos Naturales, Instituto de Bosque y Sociedad Casilla 567 Valdivia, Chile

## **Miguel Ángel Herrera Machuca**

Universidad de Córdoba, Departamento de Ingeniería Forestal, Campus Rabanales Edifício Leonardo Da Vinci Córdoba, España ORCID: 0000-0002-1663-1750

**RESUMEN:** Uno de los grandes desafíos como país se relaciona con las investigaciones en la generación de energías renovables, constituyéndose en una estrategia nacional para los próximos años. El objetivo de esta investigación fue diseñar un sistema que permita localizar y cuantificar la biomasa vegetal disponible en estructuras forestales de bosques nativos en la región de Los Ríos, construyendo mapas comunales con la ubicación espacial de los diferentes lugares que albergan la biomasa forestal disponible. El área de estudio corresponde a la región de Los Ríos. Se utilizaron coberturas de uso del suelo del proyecto monitoreo de recursos naturales de Chile, además del inventario forestal nacional extensivo. Para el análisis y ubicación de mercados con biomasa se utilizaron técnicas geoestadísticas y para la formación de clústeres se utilizó el estadístico G de Getis-Ord. Los principales resultados revelaron que la región de Los Ríos posee una capacidad de biomasa que alcanza los 2,324,762 TS/año. A nivel comunal la mayor cantidad de biomasa se concentra la comuna de Panguipulli (540,915 TS/año), seguida por las comunas de Los Lagos y Futrono con 297,941 y 287,421 TS/año respectivamente. **PALABRAS CLAVES**: Bosque nativo, Cambio climático, Clústeres.

## GEOSTATISTICAL TECHNIQUES APPLIED TO THE ANALYSIS OF THE SPACE DISTRIBUTION OF FOREST BIOMASS ASSOCIATED WITH THE BIOENERGY MARKET IN SOUTHERN CHILE

**ABSTRACT:** One of the great challenges as a country is related to research in the generation of renewable energy, becoming a national strategy for the coming years. The objective of this research was to design a system that allows locating and quantifying the available plant biomass in native forest forest structures in the Los Ríos region, building communal maps with the spatial location of the different places that house the available forest biomass. The study area corresponds to the Los Ríos region. Land use coverings from the Chile natural resources monitoring project were used, in addition to the extensive national forest inventory. Geostatistical techniques were used for the analysis and location of biomass markets and the Getis-Ord G statistic was used for the formation of clusters. The main results revealed that the Los Ríos region has a biomass capacity that reaches 2,324,762 TS / year. At the community level, the largest amount of biomass is concentrated in the Panguipulli commune (540,915 TS / year), followed by the Los Lagos and Futrono communes with 297,941 and 287,421 TS / year respectively.

**KEYWORDS**: Native forest, Climate change, Clusters.

## **INTRODUCCIÓN**

En incremento de la población mundial, la automatización de los sistemas de producción y el crecimiento industrial que han experimentado los países en desarrollo, se han transformado en factores preponderantes en el incremento que ha tenido los últimos años la demanda por energía (Bilgili, Koçak, Bulut, & Kuşkaya, 2017; Caputo, Palumbo, Pelagagge, & Scacchia, 2005; Kim, & Park, 2016). Se estima que en la última década la demanda de energía creció en aproximadamente un 0,9 %. Todo lo anterior, ha llevado a investigaciones tendientes a optimizar los procesos actuales de generación y a la necesidad de estudiar otras fuentes alternativas de energía (Ma et al., 2017).

Los países signatarios del Acuerdo de París continúan aumentando sus esfuerzos en la mitigación del cambio climático, al promover la implementación de energías renovables (European Commission, 2009; Streck, Keenlyside, & Von Unger, 2016; Ourbak, & Magnan, 2018). Es así, como las políticas medioambientales propuestas a nivel mundial en el sentido de disminuir el continuo avance en el calentamiento global causado principalmente por el uso indiscriminado de combustibles fósiles, refuerza la necesidad de encontrar nuevas alternativas para la producción de energía; entre ellas, la principal corresponde a la bioenergía (Martínez & Lora, 2015). El uso de la bioenergía proviene de la biomasa y correspondió a la principal fuente de energía utilizada hasta los comienzos de la revolución industrial (Martínez & Lora, 2015). Desde el siglo XVIII en adelante se inicia el uso de los recursos fósiles como fuente de energía (Wyman, 2013). La generación de energía a través de recursos fósiles, junto a otras actividades humanas, están causando concentraciones importantes de gases de efecto invernadero (GEI) en la atmósfera, incluidos el dióxido de carbono (CO<sub>2</sub>), el metano (CH<sub>4</sub>) y el óxido nitroso (N<sub>2</sub>O), sus incrementos han ido en aumento en las últimas décadas, situación que está generado repercusiones de riesgo importante para el cambio climático global (Pachauri et al. 2014).

La energía obtenida de biomasa vegetal se considera que tiene un elevado potencial de producción, debido principalmente a su proceso de generación continua,

capacidad de adaptación a las condiciones ambientales, bajo costo ambiental y simplicidad de manejo. La generación de este tipo de energía presenta algunas limitaciones como son los costos de extracción, transporte y manejo, condiciones que varían dependiendo del país de origen, los tipos de especies que se manejen, las condiciones geográficas y ambientales (Gabrielle, Nguyen, Maupu, & Vial, 2013; Guerra, Oguri, & Spinelli, 2016).

Las principales fuentes que alimentan el proceso de generación de energía de biomasa corresponden en primera instancia a los desechos de plantas de sistemas productivos o plantaciones destinadas a los fines energéticos, esta segunda opción consiste en cultivos de alta densidad de especies dedicadas a la generación de altos volúmenes de biomasa en ciclos de tiempos cortos y repetidos (Guerra et al., 2016; Paneque et al., 2011).

En Chile, la generación de energía por medio de biomasa forestal tiene varias ventajas comparativas como son las superficies de bosques existentes actualmente en el país y el desarrollo de la industria maderera, sin embargo, se plantea que la mejor solución por el momento corresponde al uso de desechos provenientes de las plantas de procesamiento, fundamentalmente por algunas limitaciones, como el abastecimiento permanente de biomasa en zonas de amplitud máxima de aproximadamente 100 Km. y la derivación de los bosques para otros usos con mejores rentabilidades económicas (Álvarez *et al*., 2007; Pontt y Guiñez, 2008; Basler, 2016; Beltrán & Morales, 2008).

En Chile la superficie cubierta por bosques representa el 23,3 % del territorio, con 17,6 millones de hectáreas, de éstas el Bosque Nativo alcanza 14,4 millones de hectáreas, representando el 81,6 % de los recursos forestales (Corporación Nacional Forestal [CONAF], 2017). En este contexto, el manejo del bosque nativo tiene potencial para generar 4.723 MW brutos de energía, mientras que, con el manejo de plantaciones y residuos de la industria forestal y maderera, el potencial bruto es de 1.435 MW (Pontt y Guiñez, 2008).

La generación de energía a partir de la biomasa forestal, sola o combinada con otros combustibles biogénicos se estima que de alguna manera ha reducido las emisiones de gases de efecto invernadero (GEI) (INTERNATIONAL ENERGY AGENCY [IEA], 2019), ya que las emisiones de CO2 de la bioenergía aún se consideran neutrales, situación que en la práctica no necesariamente es así (Haberl et al., 2012). Al considerar el lapso entre la absorción y las emisiones, la bioenergía basada en los bosques ha mostrado impactos ambientales divergentes, además se presentan efectos indirectos en el mercado de madera, provocando fluctuaciones importantes de precios (Cintas et al., 2017; Dwivedi, Khanna, & Fuller, 2019).

Aunque muchos estudios muestran una disminución del impacto en el calentamiento global por el uso de la bioenergía forestal en reemplazo de los combustibles fósiles, dependiendo de cómo se gestionen los usos de la tierra y las tecnologías empleadas, la bioenergía forestal puede generar una contribución positiva al cambio climático (Withey, Johnston, & Guo, 2019). Otros efectos no menores se relacionan con las estrategias de manejo forestal utilizadas para satisfacer las demandas de biomasa, es así como estrategias intensivas en explotación de los bosques podría generar serios problemas ambientales, erosión y agotamiento de nutrientes, dependiendo de la rapidez en la rotación de las plantaciones (de Bikuña, Garcia, Dias, & Freire, 2020).

Una de las grandes preocupaciones a nivel país se relaciona con la escasez creciente de las fuentes de energía, por tal motivo se hace imprescindible descubrir nuevos mercados de energía renovable, como consecuencia los objetivos de esta investigación corresponden: a) Diseñar un sistema que permita localizar y cuantificar la biomasa vegetal disponible en estructuras forestales de bosques nativos en la región de Los Ríos, b) Generar mapas a nivel regional y comunales con la ubicación espacial de los diferentes lugares que albergan la biomasa forestal disponible.

## **MATERIAL Y MÉTODOS**

#### **Área de estudio**

El área de estudio corresponde a la Región de los Ríos. La Región se localiza entre los 39°48'30''S 73°14'30''O, a una altitud promedio de 310 m s. n. m; La región está compuesta por las provincias de Valdivia y del Ranco, con un total de doce comunas, siendo la capital regional la ciudad de Valdivia (Figura 1). Se ubica al sur del país, limita al norte con la región de La Araucanía, al este con la provincia de Neuquén en Argentina, al sur con la región de Los Lagos y al oeste con el océano Pacífico. La población es de 384.837 habitantes en una superficie de 18 429.5 km<sup>2</sup> (Instituto Nacional de Estadística [INE], 2017).

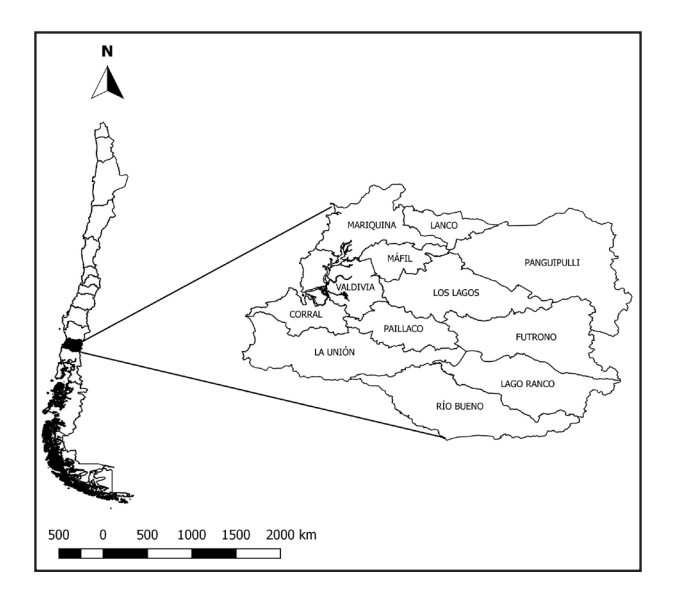

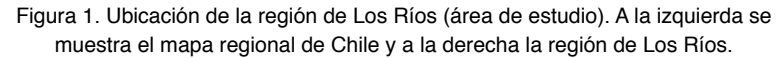

#### **Bases de datos espaciales**

Los datos se obtuvieron de la actualización de la cobertura de uso del suelo de la Región de los Ríos en el periodo 2006-2013 (CONAF, 2013). Se utilizaron imágenes de alta resolución disponibles en Google Earth (http://earth.google.com); en la georreferenciación se usaron puntos de control obtenidos de las coberturas vectoriales provenientes del catastro y monitoreo nacional de uso de suelo (CONAF, 2008). Los polígonos con la clasificación de los usos de la tierra se digitalizaron sobre las imágenes georreferenciadas del año 2013, asignando un número de identificación único a cada nuevo polígono, además del número de la cobertura del periodo anterior - 2006.

La clasificación de la cobertura de uso del suelo se basó en la metodología desarrollada por el Centro de Estudios Fitosociológicos y Ecológicos Louis Emberger (CEPE/CNRS de Montpellier, Francia), conocida como Carta de Ocupación de la Tierra (Etienne y Prado, 1982). Los principales tipos de uso del suelo corresponden a las áreas urbanas e industriales, terrenos agrícolas, praderas y matorrales, plantaciones forestales, bosque nativo, bosque mixto, humedales, áreas desprovistas de vegetación, nieves, glaciales y cuerpos de agua.

Utilizando el software QGis 3.14 (2020) y haciendo uso de algebra de mapas, se cruzaron las coberturas con restricciones y la cobertura con uso del bosque nativo de la región, determinando la superficie de bosque nativo que puede ser incorporada en actividades de planificación de manejo silvícola para generar una oferta de biomasa sostenida.

#### **Bases de datos numéricas**

Una vez definida la superficie neta de interés se realizó una estimación de la cantidad de biomasa aprovechable que se puede obtener a través de la planificación de cortas intermedias o raleos. La aplicación de los raleos implica la extracción de un porcentaje de árboles, el cual varía entre el 30 y 35 % del área basal del bosque. Este tipo de intervención silvícola permite favorecer el crecimiento y mejorar la calidad de los árboles remanentes, manteniendo de esta forma una cobertura arbórea permanente.

La estimación de biomasa potencialmente aprovechable con fines energéticos se obtuvo a través del procesamiento de parcelas temporales establecidas durante el Inventario Forestal Nacional Extensivo (Sandoval, 1999). Una de las reglas incorporadas al sistema es que la biomasa aprovechable con fines energéticos no considera la incorporación de volúmenes de madera para productos de los tipos aserrables y debobinables posibles de obtener en un raleo comercial, solo se incluyen los residuos obtenidos del raleo y la leña. La biomasa aérea (BA) se obtuvo a partir de funciones dendrométricas (Drake, Emanuelli, y Acuña, 2003).

## $BA = f(DAP, HT, C, E, Z)$

BA: Biomasa aérea; DAP: Diámetro a la altura del pecho (cm), HT: Altura total (m), C: Factor de calidad, E: Especie, Z: Zona de crecimiento.

#### **Análisis espacial**

Utilizando el software GEODA 1.14.0 (Anselin, Syabri, y Kho, 2010) se calculó el estadístico G (Ord & Getis, 1992), para poder determinar si las unidades compuestas por polígonos con biomasa están agrupadas en valores altos o bajos y generar de esta forma los mapas de clústeres para la región y comunas (Ord & Getis, 1995). El estadístico G queda determinado de la siguiente manera:

$$
G = \frac{\sum_{i=1}^{n} \sum_{j=1}^{n} w_{ij}(d) x_i x_j}{\sum_{i=1}^{n} \sum_{j=1}^{n} x_i x_j}, \quad \forall i \neq j
$$

Donde n corresponde al número de casos,  $x_{\scriptscriptstyle \hat{i}}$  es el valor de la variable en un lugar determinado y  $x_{_f}$ es el valor de la variable en otro lugar (*í ≠ j*),  $w_{_{ij}}\!(d)$  es el peso aplicado a la comparación entre la distancia de la localizaciones *i* y *j*, determinada por d. El valor de *wij(d)* es igual a 1 si la ubicación *j* se encuentra dentro de la distancia de localización, medida a partir del punto *i* y *wij(d)* es igual a cero si no se cumple el supuesto anterior. La matriz de pesos espaciales  $\{w_{ij}(d)\}\$ tiene una diagonal que vale cero y los elementos fuera de ésta valen cero o uno, dependiendo

de si se encuentra dentro o fuera de la distancia d.

$$
w_{ij} = \begin{bmatrix} 1 & si \ d_{ij} < d \\ 0 & si \ d_{ij} > d \end{bmatrix}
$$

Para determinar la diferencia significativa que se produce entre el valor estimado de G y su valor esperado, se calculó la estandarización  $Z_{\alpha}$ .

$$
Z_G = \frac{G - E[G]}{\sqrt{V[G]}}
$$

Donde

$$
E[G] = \frac{\sum_{i=1}^{n} \sum_{j=1}^{n} w_{ij}}{n(n-1)}, \forall i \neq j
$$

$$
V[G] = E[E^2] - E[G]^2
$$

Las puntuaciones que se obtienen de  $Z_{\alpha}$ , son simplemente estandarizaciones de G, asociadas a una distribución normal estándar. Las puntuaciones Z<sub>c</sub>, pueden ser positivas o negativas, indicando la presencia de grupos bajos o altos, si están en un uno u otro extremo de la distribución, asociando una probabilidad que determinará la significancia en la formación de los clústeres.

Al formar los clústeres espaciales estadísticamente significativos, un polígono es considerado parte de un punto caliente (graficado en color rojo) si tiene un contenido alto de biomasa y los vecinos también presentan valores altos. Consideraciones similares se realizan para analizar los puntos fríos (graficados en color azul), con aquellos polígonos vecinos con baja cantidad de biomasa (Figura 2). Cuando la suma local tiene un valor muy diferente del esperado y la diferencia es demasiado grande en una selección aleatoria, el valor estadísticamente significativo  $Z<sub>G</sub>$  se constituye como el resultado.

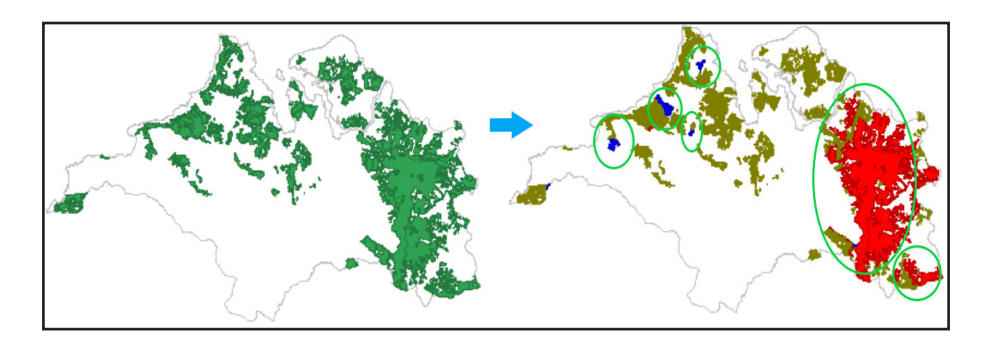

Figura 2. Formación de clúster a partir del estadístico G

#### **RESULTADOS**

Se logró determinar para la región de Los Ríos la existencia de una superficie bruta de bosque nativo de 908,531 hectáreas y posterior a la aplicación de restricciones de uso, una potencial superficie neta de bosque nativo para fines productivos, incluidos los energéticos de 585,937 hectáreas. Se concluyó que los mayores aportes de superficie productiva de biomasa se concentran en la comuna de Panguipulli (136,991 ha), seguida por las comunas de Futrono y Los Lagos con 83,290 y 71582 ha respectivamente, concentrando todas ellas el 48.8 % de la superficie total disponible en la región.

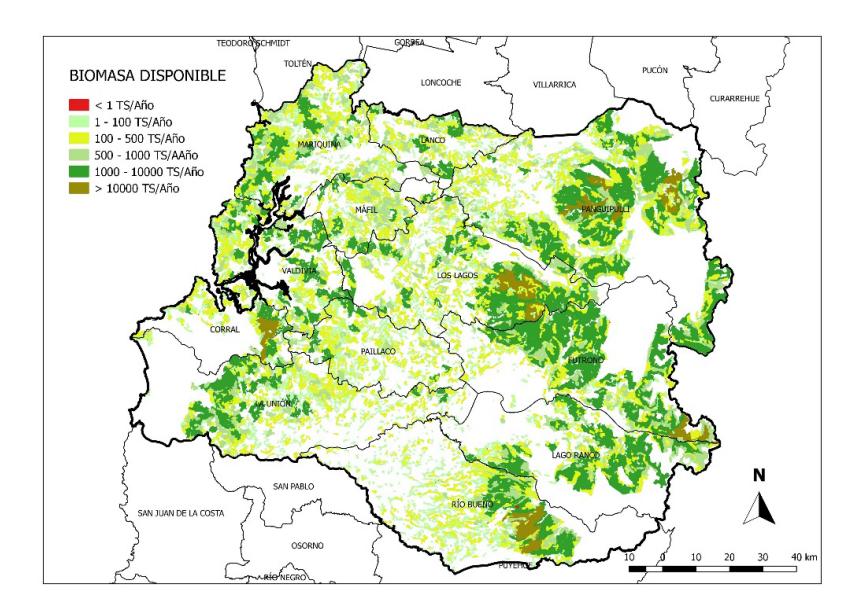

Figura 3. Distribución de la biomasa disponible en la región de Los Ríos

La región de Los Ríos tiene una capacidad de biomasa disponible de 2,324,762 TS/año. Los lugares con mayor disponibilidad de biomasa en la región se concentran en la comuna de Panguipulli (540,915 TS/año), seguida por las comunas de Los Lagos y Futrono con 297,941 y 287,421 TS/año respectivamente, concentrando todas ellas el 48.5 % de la biomasa total disponible en la región (Figura 3, 4).

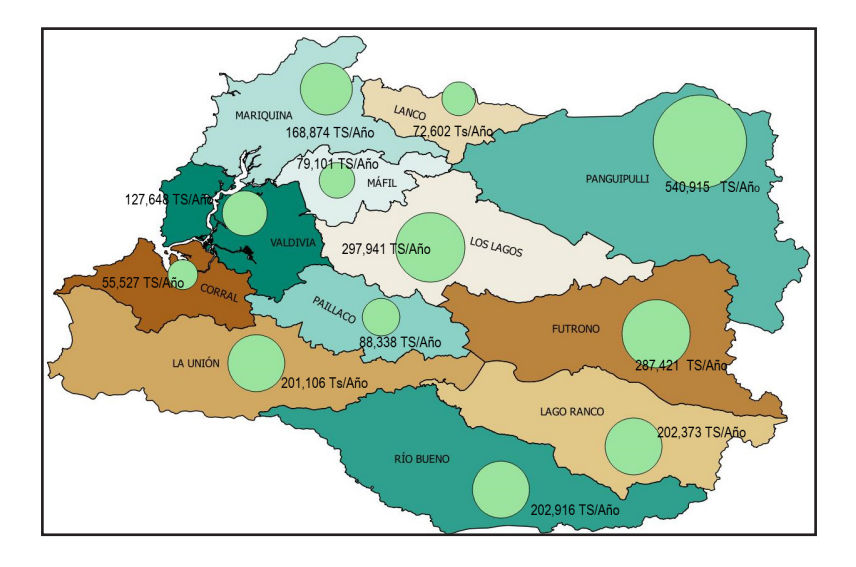

Figura 4. Distribución espacial de la biomasa disponible en toneladas secas por año en todas las comunas de la región de Los Ríos

El estadístico G aplicado en toda la región de Los Ríos permite revelar la formación de clústeres con alta concentración de biomasa hacia el sector que limita con Argentina, específicamente en la zona que incluye a las comunas de Panguipulli, Futrono, Lago Ranco y Río Bueno. En la zona Oeste de la región se observan clústeres de las mismas características, pero de menor tamaño, involucrando las comunas de La Unión, Valdivia y Mariquina. En este último sector además se observa la mayor cantidad de puntos fríos, con polígonos de baja concentración de biomasa. También podemos observar a través de todo el territorio la formación de muchos polígonos aislados y sin vecindades, esta situación se debe a la fragmentación del bosque nativo producto de su explotación y sustitución, sumado a las características fisiográficas del territorio (Figura 5).

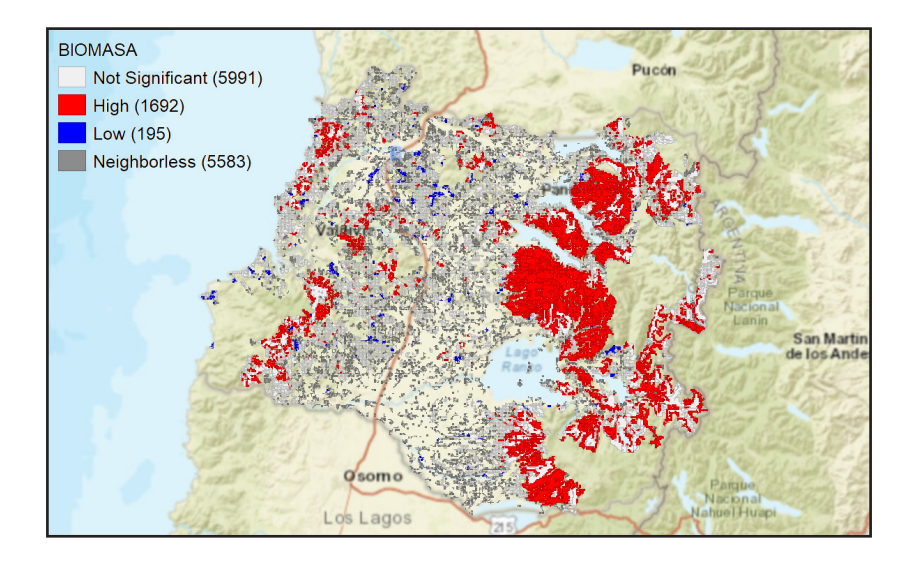

Figura 5. Clústeres de biomasa disponible en la región de Los Ríos

Analizando el estadístico G aplicado a nivel de comuna y revisando los clústeres de los polígonos con la biomasa formada en su interior, podemos observar los puntos calientes en zonas más atómicas, determinando de esta manera donde se concentra la mayor cantidad de biomasa disponible a este nivel administrativo del territorio (Figura 6). La formación de clústeres con puntos fríos por comuna es muy variada, existiendo comunas con poca biomasa disponible, pero con un alto número de puntos fríos y viceversa. La cantidad de polígonos de biomasa que no tienen vecindad son diversos entre las comunas y cada una de ellas presenta situaciones particulares respecto a la fragmentación del territorio, debido principalmente a la presencia de empresas forestales y la extracción del bosque nativo.

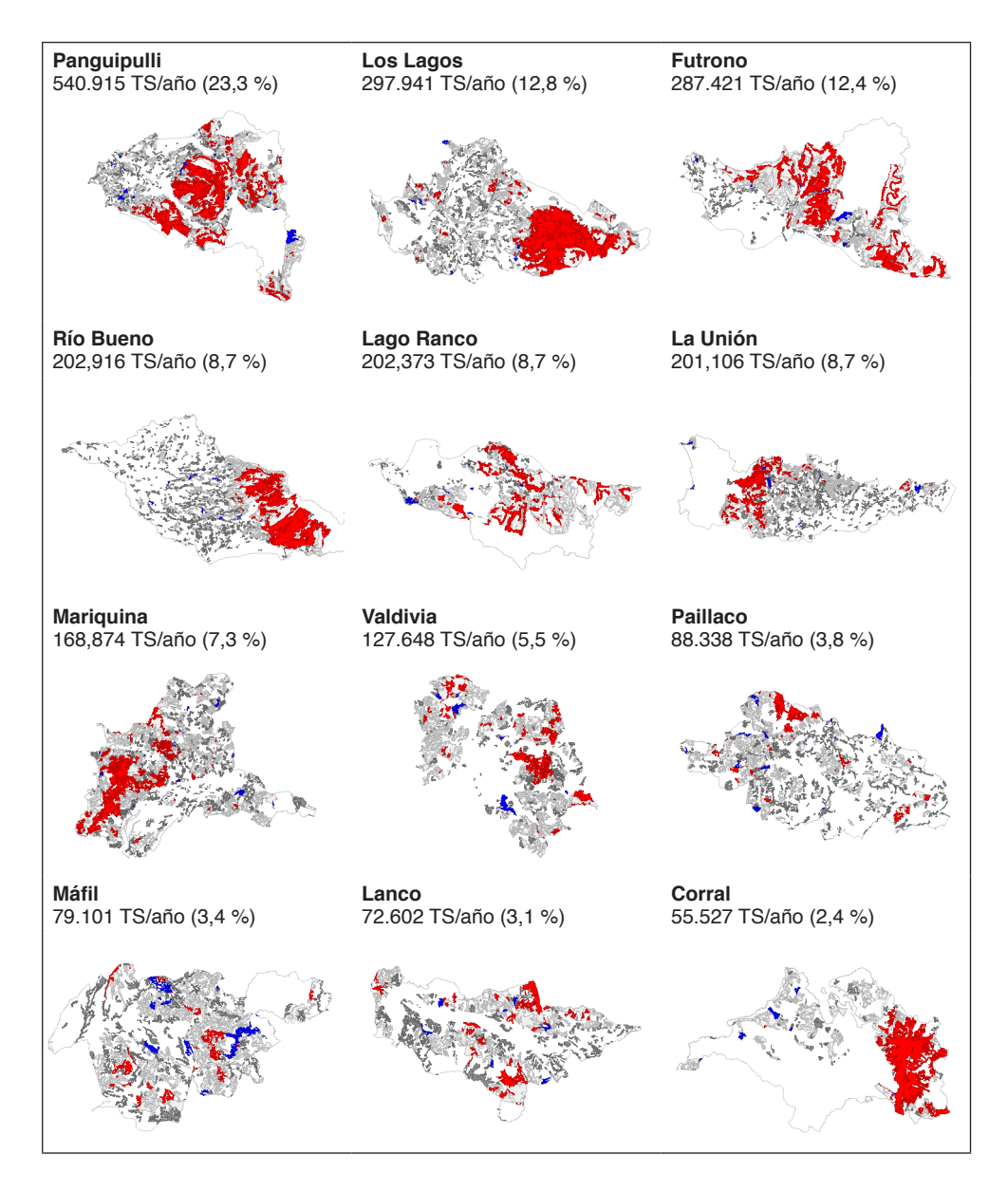

#### Figura 6. Clústeres de biomasa disponible por comuna en la región de Los Ríos

## **CONCLUSIONES**

La metodología empleada ha revelado y cuantificado la presencia del mercado de biomasa vegetal en estructuras forestales en la región de Los Ríos, determinando la ubicación espacial de este mercado en el territorio con una capacidad que en la actualidad alcanza a los 2,324,762 TS/año.

A nivel comunal se puede afirmar que la mayor cantidad de biomasa se concentra la comuna de Panguipulli con un 23.,3 % (540,915 TS/año), seguida por las comunas de Los Lagos (12.8 %) y Futrono (12.4 %) con 297,941 y 287,421 TS/ año respectivamente, concentrando éstas el 48.5 % de la biomasa total disponible en la región.

El análisis espacial a través del estadístico G permitió revelar en la región donde se forman los clústeres de altas y bajas concentraciones de biomasa, situación que permite precisar con claridad en el territorio la ubicación de los mayores sumideros de biomasa.

#### **REFERENCIAS**

ALVAREZ, V., COHEN, I., GONZÁLEZ, D., HERRERA, C., PARDO, V., Y STANGE, M. (2007). **Disponibilidad de residuos madereros**. Residuos de la industria primaria de la madera. Disponibilidad para uso energético.

ANSELIN, L., SYABRI, I., & KHO, Y. (2010). GeoDa: an introduction to spatial data analysis. In *Handbook of applied spatial analysis* (pp. 73-89). **Springer**, Berlin, Heidelberg.

BASLER, E. (2016). Guía metodológica para el desarrollo de estrategias energéticas locales.

BERTRÁN, J., Y MORALES, E. (2008). **Potencial de biomasa forestal**. Potencial de generación de energía por residuos del manejo forestal en Chile.

BILGILI, F., KOÇAK, E., BULUT, Ü., & KUŞKAYA, S. (2017). Can biomass energy be an efficient policy tool for sustainable development?. *Renewable and Sustainable Energy Reviews*, *71*, 830-845.

CAPUTO, A., PALUMBO, M., PELAGAGGE, P., & SCACCHIA, F. (2005). Economics of biomass energy utilization in combustion and gasification plants: effects of logistic variables. *Biomass and Bioenergy*, *28*(1), 35-51.

CINTAS, O., BERNDES, G., COWIE, A., EGNELL, G., HOLMSTRÖM, H., MARLAND, G., & ÅGREN, G. (2017). Carbon balances of bioenergy systems using biomass from forests managed with long rotations: bridging the gap between stand and landscape assessments. *GCB Bioenergy*, *9*(7), 1238-1251.

CORPORACIÓN NACIONAL FORESTAL (CONAF). (2017). **Catastro de los recursos vegetacionales de Chile**. Informe nacional. Santiago, Chile: Ministerio de Agricultura.

CORPORACIÓN NACIONAL FORESTAL (CONAF). (2013). **Catastro de los recursos vegetacionales de Chile**. Informe actualización Región de los Ríos 2006-2013. Santiago, Chile: Ministerio de Agricultura.

CORPORACIÓN NACIONAL FORESTAL (CONAF). (2008). **Catastro de los recursos vegetacionales de Chile**. Informe nacional. Santiago, Chile: Ministerio de Agricultura.

DE BIKUÑA, K., GARCIA, R., DIAS, A., & FREIRE, F. (2020). Global warming implications from increased forest biomass utilization for bioenergy in a supply-constrained context. *Journal of Environmental Management*, *263*, 110292.

DRAKE, F., EMANUELLI, P., Y ACUÑA E. (2003). *Compendio de funciones dendrométricas del bosque nativo*. CONAF.

DWIVEDI, P., KHANNA, M., & FULLER, M. (2019). Is wood pellet-based electricity less carbonintensive than coal-based electricity? It depends on perspectives, baselines, feedstocks, and forest management practices. *Environmental. Research Letters*, *14*(2), 024006.

ETIENNE M., Y PRADO, C. (1982). **Descripción de la vegetación mediante la Carta de Ocupación de Tierras. Chile**: Universidad de Chile, Facultad de Ciencias. Agrarias y Forestales.

EUROPEAN COMMISSION. (2009). Directive 2009/28/EC of the European Parliament and of the Council of 23 April 2009 on the promotion of the use of energy from renewable sources and amending and subsequently repealing Directives 2001/77/EC and 2003/30/EC. **Official Journal**  *of the European Union*, *5*, 2009.

GABRIELLE, B., NGUYEN, N., MAUPU, P., & VIAL, E. (2013). Life cycle assessment of eucalyptus short rotation coppices for bioenergy production in southern France. *Gcb Bioenergy*, *5*(1), 30-42.

GUERRA, S., OGURI, G., & SPINELLI, R. (2016). Harvesting eucalyptus energy plantations in Brazil with a modified New Holland forage harvester. *Biomass and Bioenergy*, *86*, 21-27.

HABERL, H., SPRINZ, D., BONAZOUNTAS, M., COCCO, P., DESAUBIES, Y., HENZE, M., ... & LANGE, E. (2012). Correcting a fundamental error in greenhouse gas accounting related to bioenergy. *Energy policy*, *45*, 18-23

INTERNATIONAL ENERGY AGENCY (IEA). (2019). Key World Energy Statistics 2019. Paris, France: IEA.

INSTITUTO NACIONAL DE ESTADÍSTICAS (INE). (2017). **Boletín estadístico:** Estadísticas de Chile. Santiago, Chile: Autor. <https://www.ine.cl/estadisticas/>

KIM, J., & PARK, K. (2016). Financial development and deployment of renewable energy technologies. *Energy Economics*, *59*, 238-250.

MA, J., XIAO, X., BU, R., DOUGHTY, R., HU, Y., CHEN, B., ... & ZHAO, B. (2017). Application of the space-for-time substitution method in validating long-term biomass predictions of a forest landscape model. *Environmental Modelling & Software*, *94*, 127-139.

MARTÍNEZ, J., & LORA, E. (Eds.). (2015). *Bioenergía: Fuentes, conversión y sustentabilidad*.

ORD, J., & GETIS, A. (1992). The analysis of spatial association by use of distance statistics. *Geographical Analysis, 24*(3), 189-206.

ORD, J., & GETIS, A. (1995). Local spatial autocorrelation statistics: distributional issues and an application. *Geographical analysis*, *27*(4), 286-306.

OURBAK, T., & MAGNAN, A. (2018). The Paris Agreement and climate change negotiations: Small Islands, big players. *Regional Environmental Change*, *18*(8), 2201-2207

PACHAURI, R., ALLEN, M., BARROS, V., BROOME, J., CRAMER, W., CHRIST, R., ... & DUBASH, N. (2014). *Climate change 2014: synthesis report. Contribution of Working Groups*  I, II and III to the fifth assessment report of the Intergovernmental Panel on Climate Change (p. 151). IPCC.

PANEQUE, M., ROMÁN-FIGUEROA, C., VÁZQUEZ-PANIZZA, R., ARRIAZA, J. M., MORALES, D., & ZULANTAY, M. (2011). **Bioenergía en Chile**. *Organización de las Naciones Unidas para la Alimentación y la Agricultura*.

PONTT, C., Y GUIÑEZ, C. (2008). **Potencial de biomasa en Chile**. *Universidad Técnica Federico Santa María (UTFSM). Valparaíso, Chile*.

QGIS.org (2020). QGIS Sistema de Información Geográfica. Proyecto de Fundación Geoespacial de Código Abierto. [Http://qgis.org](http://qgis.org/)

SANDOVAL, V. (1999). *Inventario Forestal Nacional Extensivo, Proyecto Catastro uso del suelo en Chile.* Valdivia, Chile: Universidad Austral de Chile.

STRECK, C., KEENLYSIDE, P., & VON UNGER, M. (2016). The Paris Agreement: a new beginning. **Journal for European Environmental & Planning Law**, *13*(1), 3-29.

WYMAN, O. (2013). Energy Sustainability Index: World Energy Council. *Das Master-Studium: Erweitern und vertiefen Sie Ihre Kenntnisse; World Energy Council: London, UK*.

WITHEY, P., JOHNSTON, C., & GUO, J. (2019). Quantifying the global warming potential of carbon dioxide emissions from bioenergy with carbon capture and storage. *Renewable and Sustainable Energy Reviews*, *115*, 109408.

## **CAPÍTULO 4** ANÁLISE DAS DEMONSTRAÇÕES CONTÁBEIS: ESTUDO DE CASO NA EMPRESA X

*Data de aceite: 01/10/2020 Data de submissão: 26/07/2020*

#### **Alini Engel**

Instituto de Desenvolvimento Educacional do Alto Uruguai - UNIDEAU Getúlio Vargas – Rio Grande do Sul http://lattes.cnpq.br/1275452477563905

#### **Géssica Fiabane**

Instituto de Desenvolvimento Educacional do Alto Uruguai - UNIDEAU Getúlio Vargas – Rio Grande do Sul http://lattes.cnpq.br/4005538142700999

#### **Cassandra Lanfredi**

Instituto de Desenvolvimento Educacional do Alto Uruguai - UNIDEAU Getúlio Vargas – Rio Grande do Sul http://lattes.cnpq.br/8465500464979021

#### **Luana Stefanski**

Instituto de Desenvolvimento Educacional do Alto Uruguai - UNIDEAU Getúlio Vargas – Rio Grande do Sul

#### **Suzana Paula Vitali**

Instituto de Desenvolvimento Educacional do Alto Uruguai - UNIDEAU Getúlio Vargas – Rio Grande do Sul http://lattes.cnpq.br/3401869483085777

**RESUMO:** Este artigo versa sobre a importância das análises de demonstrações contábeis demonstrando a relevância destas, para a aquisição de informações claras, precisas e

confiáveis e importantes na tomada de decisão dos gestores. Esta pesquisa teve como objetivo conciliar a teoria com a prática, analisando as demonstrações contábeis de uma organização de porte médio, denominada Empresa X em três períodos de sua atividade na cidade de Getúlio Vargas/RS. No presente estudo, foi utilizada a pesquisa exploratória, com o método de observação e estudo de caso para a realização da pesquisa. Os resultados demonstraram a relevância das análises de demonstrações contábeis para os gestores acompanharem a situação econômica, financeira e patrimonial da organização estudada, foram analisados os principais relatórios contábeis e gerenciais, os quais promoveram a fundamentação para a construção dos índices econômico-financeiros. Baseado na verificação dos resultados obtidos pode-se considerar que a análise das demonstrações contábeis é uma importante ferramenta de gestão imprescendivel para o melhor planejamento e desenvolvimento da organização.

**PALAVRAS-CHAVE**: Análise das Demonstrações Contábeis. Indicadores financeiros. Tomada de decisão.

## ANALYSIS OF ACCOUNTING STATEMENTS: CASE STUDY IN COMPANY X

**ABSTRACT:** This article discusses the importance of the analysis of accounting demonstrating their relevance for the acquisition of clear information, precise and reliable and important in the decision making of the managers.

The objective of this research was to reconcile theory with practice by analyzing the accounting statements of a medium-sized organization called Company X in three periods of its activity in the city of Getúlio Vargas. In the present study, was used exploratory research, with the method of observation and case study to conduct the research. The results showed the relevance of the analysis of the accounting statements for the managers to follow the economic, financial and patrimonial situation of the organization studied, the main accounting and management reports were analyzed, which promoted the basis for the construction of the economic-financial indices. Based on the verification of the results obtained, it can be considered that the analysis of the accounting statements is an important management tool essential for the best planning and development of the organization.

**KEYWORDS**: Analysis of Accounting Statements. Financial indicators. Decision making.

#### **1 | INTRODUÇÃO**

Nos dias atuais sabe-se que a competitividade entre as empresas é cada vez maior, como consequência da rápida globalização, das inovações tecnológicas e os mecanismos de acesso à informação em tempo real, faz-se necessário que os empreendedores estejam informados sobre tais mudanças para que possam aprimorar e buscar o domínio dessas ferramentas constantemente em suas organizações a fim de alcançar o patamar de excelência.

Nessa busca pelo conhecimento é importante ressaltar a contribuição da contabilidade como ferramenta que auxilia os gestores na avaliação e tomada de decisão, precisamente pelo subsídio da análise das demonstrações contábeis, a qual possibilita a interpretação da saúde financeira da empresa, as variações do patrimônio e da riqueza gerada pela movimentação de suas atividades em determinados períodos.

Segundo Marion (2012), a análise das demonstrações contábeis fornece informações sobre o que está ocorrendo no ambiente empresarial em determinado período de tempo, ou seja, é a exposição resumida e ordenada de dados colhidos pela contabilidade com o objetivo de relatar aos usuários os principais fatos registrados pela contabilidade. Tais dados servirão de ponto de partida para nortear o comportamento futuro da empresa no mercado atuante.

Diante disso o presente trabalho tem por objetivo apresentar a análise das demonstrações financeiras ocorridas em uma empresa, denominada Empresa X, em três períodos de sua atividade. Ao realizar está análise da saúde financeira da empresa em estudo é possível verificar os indicadores a serem melhorados e seus pontos em destaque.

## **2 | REFERENCIAL TEÓRICO**

#### **2.1 Análise das Demonstrações Contábeis**

A análise das Demonstrações Contábeis, objetiva uma avaliação da situação da empresa em seus aspectos econômicos, patrimoniais e financeiros. Análise contábil deve ser entendida e estudada de maneira ampla isto é, deve ser definida mais propriamente como "Análise Contábil" ou "Análise das Demonstrações Financeiras", pois tem como objeto de estudo, análise e interpretação, não apenas o Balanço Patrimonial, como também todas as demais demonstrações contábeis ou financeiras, elaboradas pela empresa e prescritas nos textos legais.

Estudam-se a seguir as Demonstrações Contábeis e as principais contas dos relatórios contábeis, como elas são analisadas, principais conceitos, as técnicas de análises utilizadas e os principais indicadores usados e como são calculados.

#### *2.1.1 Balanço Patrimonial (BP)*

O balanço tem por finalidade apresentar a posição financeira e patrimonial de uma organização em um determinado período, demonstrando todos os bens, direitos (ativo) e obrigações (passivo). Conforme Matarazzo (1998, p.43), "a diferença entre Ativo e Passivo é chamada Patrimônio Líquido e representa o capital investido pelos proprietários da empresa". As contas do balanço patrimonial devem ser classificadas de maneira ordenada e uniforme, para que todos os usuários consigam uma melhor visualização da situação patrimonial e financeira.

Segundo Ludícibus (2017, p. 41), "é a representação gráfica constituída de duas colunas: a coluna do lado direito é denominada passivo e patrimônio líquido – são as fontes origens dos financiamentos, onde estão representadas as obrigações que serão reivindicadas pelos terceiros e proprietários do capital (capital próprio). A coluna do lado esquerdo é denominado ativo onde são efetuados os investimentos e aplicações dos recursos originados do passivo e patrimônio líquido.

## *2.1.2 Demonstração de Resultado do Exercício (DRE)*

Nas Demonstrações de Resultado do Exercício as receitas representam, quase sempre, aumento do ativo, consequentemente aumenta o Patrimônio líquido, enquanto as despesas representam a redução do Patrimônio líquido. A Demonstração de Resultado nada mais é que a leitura dos aumentos e reduções causadas no Patrimônio Líquido das organizações.

Blatt, (2001, p.25), afirma "a DRE é um resumo ordenado das receitas e despesas, não envolvendo necessariamente entrada ou saída de numerário". A Lei nº 6.404/76, no tocante as demonstrações de resultado do exercício, estrutura o

lucro em três níveis, que são: Lucro Bruto, Lucro Operacional e Lucro Líquido do Exercício.

## *2.1.3 Demonstrações dos Lucros ou Prejuízos Acumulados (DLPA***)**

A DLPA é obrigatória para as sociedades limitadas e algumas outras empresas determinadas pela legislação do Imposto de Renda. Esta ação tem por objetivo declarar as alterações no saldo da conta prejuízos ou lucros acumulado dentro do patrimônio líquido que ainda não foram divididas entre os sócios da organização. Em palavras mais simples, a mesma tem o objetivo de facilitar a tomada de decisões sempre que necessária e deverá indicar o montante do dividendo por ação do capital social.

Ludícibus, (2010, p. 61), destaca a Lei n° 6.404 art. 186, que menciona que a demonstração de lucros ou prejuízos acumulados discriminará o saldo do início do período, os ajustes de exercícios anteriores e a correção monetária do saldo inicial, as reversões de reservas e o lucro líquido do exercício e as transferências para reservas, os dividendos, a parcela dos lucros incorporada ao capital e o saldo ao fim do período.

#### *2.1.4 Demonstrações do Fluxo de Caixa*

É o método direto que demonstra os recebimentos e pagamentos derivados das atividades operacionais diárias da organização, mostrando efetivamente as movimentações dos recursos financeiros dispostos no período.

Conforme a Lei 11.638/07, art. 188, as demonstrações referidas nos in incisos IV e V do caput do art. 176 desta Lei indicarão, no mínimo, as demonstrações dos fluxos de caixa - as alterações ocorridas, durante o exercício, no saldo de caixa e equivalentes, segregando-se essas alterações em, no mínimo, três fluxos, das operações, dos financiamentos e dos investimentos. Ou seja, o fluxo de caixa nada mais é que a realidade que a organização passa no dia a dia, contendo as entradas e saídas de valores.

#### **3 | METODOLOGIA**

Este capítulo pretende esclarecer os procedimentos metodológicos utilizados no decorrer da pesquisa. Buscou-se identificar os métodos científicos utilizados, apresentar a unidade de estudo, bem como a forma de coleta e análise dos dados resultantes da pesquisa aplicada.

O presente trabalho é embasado na pesquisa exploratória, classificado como estudo de caso. Para Gil (2002), a pesquisa exploratória tem como objetivo proporcionar maior familiaridade com o problema, com vistas a torná-lo mais explícito ou a constituir hipótese. Os estudos exploratórios para Trivinõs (2007), permitem ao investigador aumentar suas experiências em torno de um determinado problema, partindo de uma hipótese e aprofundando seu estudo nos limites de uma realidade específica, buscando maior conhecimento e planejamento.

Para se alcançar os objetivos desta pesquisa será utilizado o estudo de caso, que no entendimento de Gil (2002), se baseia no estudo profundo e exaustivo de um ou poucos objetos, de maneira que permita seu amplo e detalhado conhecimento. Trivinõs (2007), ressalta que no estudo de caso qualitativo a complexidade do exame aumenta à medida que se aprofunda o assunto.

A realização deste estudo ocorreu em uma empresa de porte médio que atua no segmento de soluções em pisos e prestação de serviço, assim para a coleta de dados foi utilizado o método de observação, pois a necessidade de avaliar as demonstrações contábeis da empresa era pertinente. Freitas e Mascarola (2002), cita que o método de observação não consiste apenas em ver ou ouvir, mas em examinar fatos ou fenômenos que se desejam estudar, ele auxilia o pesquisador na identificação e obtenção de provas a respeito de objetivos sobre os quais os indivíduos não têm consciência. O grau de participação do observador é muito relevante, bem como a duração das observações sendo imprescindível planejar o que e como observar.

Assim, este estudo está embasado nas características da pesquisa qualitativa e quantitativa, que para Trivinõs (2007), a pesquisa qualitativa, compreende atividades de investigação que podem ser denominadas específicas e por outro lado, podem ser caracterizadas por traços comuns.

## **4 | ANÁLISE E DISCUSSÃO DOS RESULTADOS**

#### **4.1 Balanço Patrimonial**

Segundo Azambuja (2010), o balanço patrimonial é uma demonstração contábil que tem por objetivo demonstrar e apresentar de forma clara a situação contábil, econômica e financeira de uma organização em um determinado período possibilitando um grande auxílio nos controles empresariais e principalmente na tomada de decisão, pois proporciona todas as informações necessárias relacionadas ao ativo, passivo e patrimônio líquido da organização.

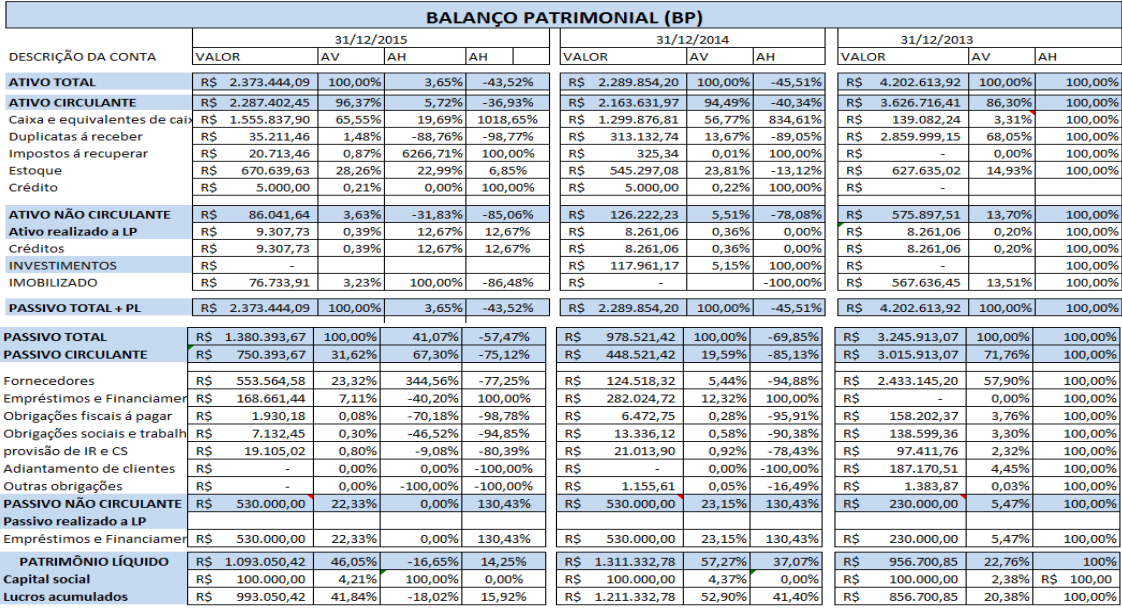

#### Tabela1- Análise horizontal, vertical e acumulada do Balanço Patrimonial da Empresa X, nos anos 2013 à 2015.

Fonte: As autoras, 2017.

Analisando o balanço patrimonial, tabela 1, mais especificamente a conta ativo total, percebe-se que no ativo circulante a conta caixa e equivalentes foi a que mais se destacou, elevando-se de 2013 para 2015, aproximadamente 62%, um dos principais fatores para tal aumento foi a redução das contas a receber de 2013 para 2015, demonstrando que as vendas passaram a ser efetuadas de forma à vista em virtude da mudança do cenário econômico e das políticas da empresa.

Observando a conta imobilizado do ativo não circulante, nota-se que diminuiu significativamente do primeiro ano em análise para o último, devido a possíveis vendas do mesmo, ação à qual o dinheiro ingressou na empresa possibilitando que a conta fornecedores reduzisse, assim como também a conta de obrigações fiscais e trabalhistas.

Verificando as contas no passivo total, observou-se que os recursos disponíveis á curto prazo e as vendas maioritariamente a vista, não foram suficientes para acompanhar o fluxo de contas a pagar, assim necessitou-se a captação de recursos de terceiros aumentando a conta financiamentos e empréstimos á longo prazo conforme demonstra a Tabela 1. Assim também o lucro final da Empresa X em estudo elevou-se de 2013 para 2014 com o aumento das vendas e aquisição de recursos. Para o ano de 2015 houve uma pequena queda acompanhando a baixa no faturamento.

#### **4.2 Demostração do Resultado do Exercício**

Segundo as contribuições de Soares, Vieira, Faria, Freire (2007), a demonstração do resultado do exercício é uma ferramenta contábil que tem por objetivo demonstrar as receitas, custos, despesas, perdas e ganhos em um determinado período da organização, ou seja, apresentar de forma lógica e ordenada se a organização obteve lucro ou prejuízo naquele período e além disso quais os fatores que influenciaram para tal resultado.

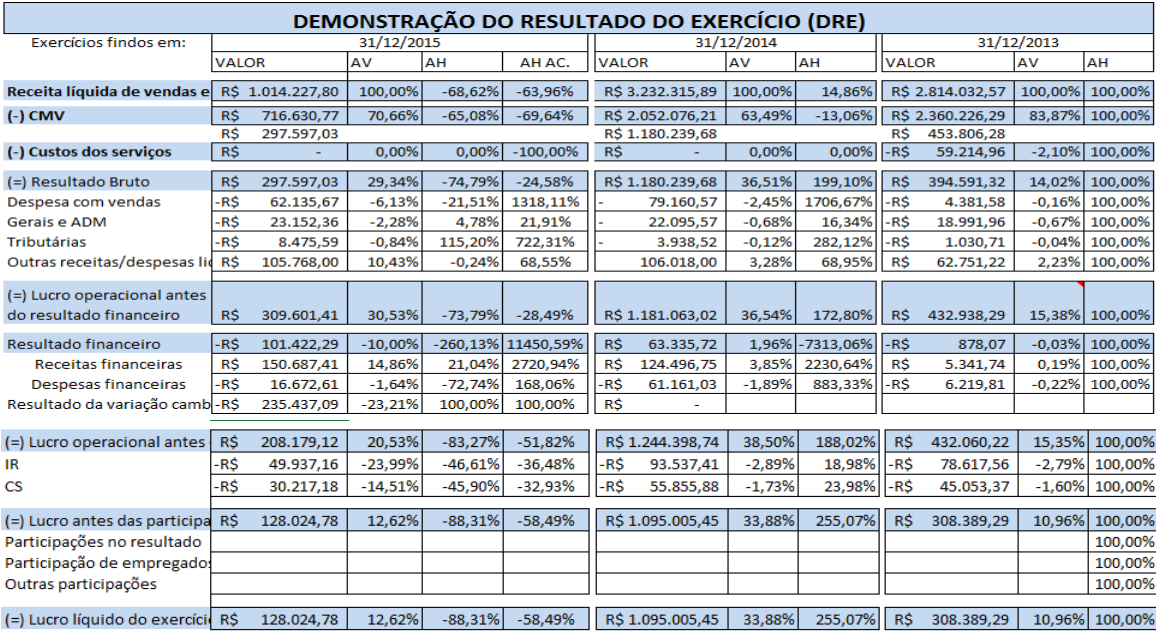

Tabela 2- Análise horizontal, vertical e acumulada da Demonstração de Resultado dos Eercícios da Empresa X, nos anos 2013 à 2015.

Fonte: As autoras, 2017.

A tabela 2 trás a análise da demonstração do resultado do exercício de 2013 á 2015 da Empresa X em estudo, onde se pode perceber uma grande queda na Receita com vendas representando aproximadamente 64%, assim como também houve redução dos custos da mercadoria vendida representando em torno de 70%, acompanhando a baixa nas vendas. Ao analisar o lucro operacional percebe-se um aumento de praticamente 173% do ano de 2013 para 2014 e uma queda para 2015, assim as contas que mais impactaram foram às despesas com vendas podendo haver despesas comerciais e de marketing, outro fator impactante no último ano foi

à compra de matéria prima do exterior havendo a variação cambial, resultando na redução do lucro final.

Ao observar o pagamento dos impostos houve aumento para 2014 e redução para 2015 acompanhando receita com vendas, já que os mesmos são pagos pelo lucro presumido, e uma redução para 2015, com a baixa no faturamento. Contudo o resultado final demonstrou uma queda de 58,49% do ano de 2013 para 2015, assim como também houve queda nas vendas. Por outro lado, como demonstra a tabela 2, as despesas continuaram obtendo aumento em função da compra da matéria prima, por exemplo, porém resultando no ultimo ano um lucro de 12,62%, significativo perante o cenário econômico de crises e redução de vendas.

#### **4.3 Demonstração do Fluxo de Caixa**

O demonstrativo de fluxo de caixa é considerado uma das principais ferramentas de gestão de uma organização, onde através dele é possível, planejar, controlar e analisar as receitas, despesas e investimentos da organização em determinado período. É uma demonstração de todas as entradas e saídas dos recursos financeiros, possibilitando prever eventuais problemas de escassez de caixa, melhorando o planejamento e controle de suas obrigações e principalmente aplicação de forma rentável das possíveis sobras de caixa (AZAMBUJA, 2010).

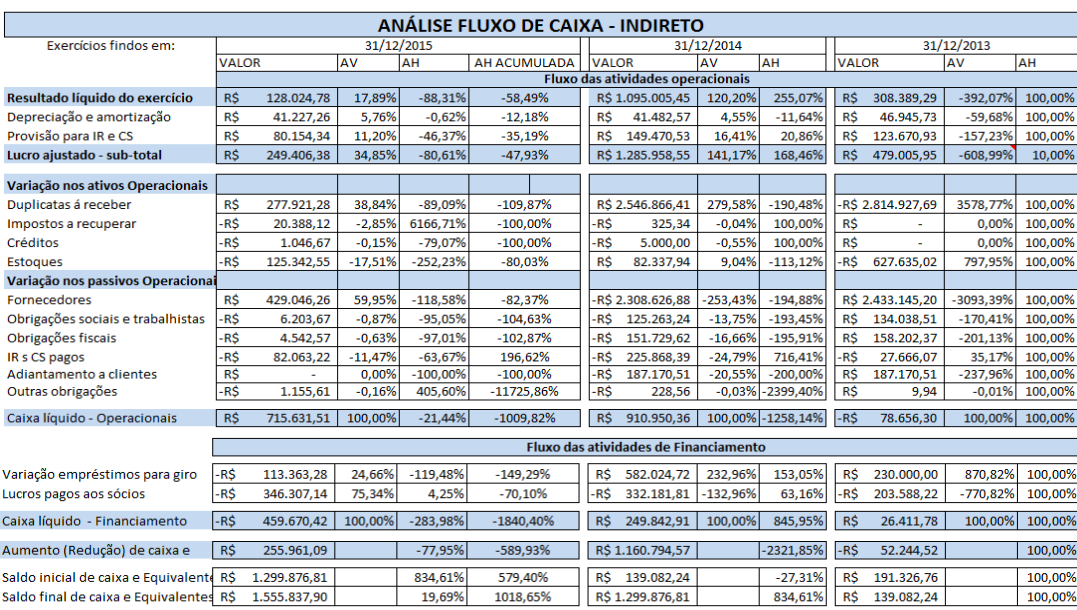

Tabela 3- Análise horizontal, vertical e acumulada do Fluxo de Caixa da Empresa X, nos anos de 2013 a 2015.

Fonte: As autoras, 2017.

Ao analisar o Demonstrativo do fluxo de caixa, vide tabela 3, pode-se perceber um grande aumento dos saldos iniciais de caixa para os saldos finais, em 2013 a Empresa iniciou com o valor de R\$ 191.326,76 em caixa e encerrando o ano de 2015 com o valor de R\$ 1.555.837,90, demonstrando um melhoramento bem significativo nas contas da Empresa Os principais motivos que se pode observar para esta elevação dos saldos é a venda dos estoques, disponibilizando maior valor para o caixa, outro fator é à obtenção de recursos de terceiros, elevando a conta empréstimos e financiamentos, e um terceiro motivo é o aumento das vendas á vista, proporcionando maior valor em caixa com rapidez. Pode-se observar também a conta fornecedores onde demonstrou grande redução no último ano, devido a sua quitação nos anos anteriores e redução das vendas o que leva consequentemente a redução das compras e redução das contas á pagar.

#### **4.4 Indicadores de atividade**

As constantes mudanças no cenário empresarial mundial demandam que as organizações além de conhecerem os mercados, concorrentes e consumidores, devem estar cientes sobre a importância da avaliação continua da sua capacidade de produzir e analisar os indicadores financeiros que as norteiam, pois com o auxilio dos mesmos é possível compreender a situação atual da empresa (MATARAZZO, 2010).

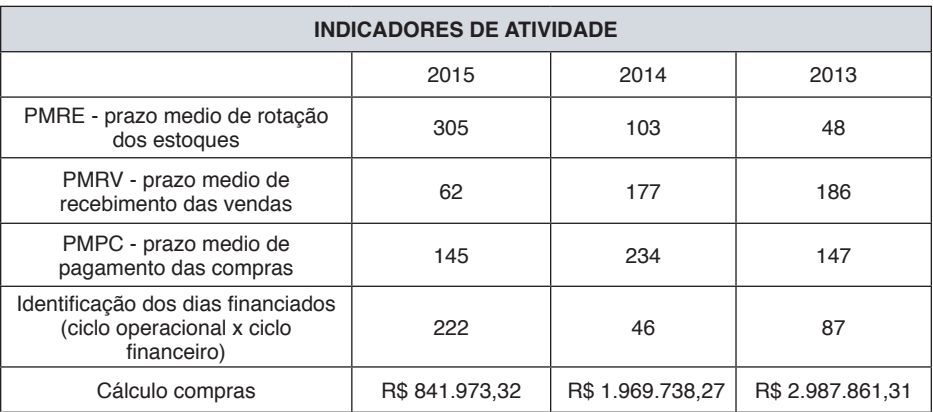

Tabela 4- Indicadores de atividades da Empresa X, nos anos de 2013 a 2015. Fonte: As autoras, 2017.

Ao analisar o prazo médio das vendas na tabela 4, pode-se observar que o mesmo obteve um aumento elevado do primeiro para o último ano em estudo, aproximadamente 16% de tempo a mais para rotação do estoque, trazendo grande

preocupação, pois houve diminuição de vendas, e ao mesmo tempo investimento em matéria prima para estoque fazendo com que ele ficasse mais tempo na Empresa gerando custos de armazenagem.

Observando o prazo de recebimento das vendas, houve uma grande melhora no mesmo, de 186 dias em 2013 para 62 dias em 2015, demonstrando provavelmente o aumento de vendas á vista, transformando mais rapidamente os recursos em valores disponíveis.

Quanto ao prazo médio de pagamento das compras percebe-se uma variação de 2013 para 2014 e um equilíbrio de 2013 para 2015, assim o prazo de pagamento das compras em relação às vendas demonstrou-se menor no primeiro ano e maior nos últimos dois anos apresentando uma melhora em relação ao prazo de venda, ou seja, o prazo de pagamento das compras é maior que o prazo de recebimento das vendas.

Em análise geral da tabela 4, percebe-se que por mais que o prazo de pagamento foi maior que o prazo de recebimento, o que impacta também é o aumento significativo do prazo de rotatividade dos estoques, assim o resultado final não foi suficiente para pagamento das compras onde provavelmente será preciso financiar dias para cumprir com suas obrigações, conforme a analise em média 118 dias.

#### **4.5 Indicadores econômicos e financeiros**

Segundo Marion (2007), os índices de liquidez têm como objetivo medir a capacidade da empresa em cumprir suas obrigações com terceiros, ou seja, uma avaliação sobre a propensão para saldar seus compromissos, considerando curto, médio e longo prazo. Dessa forma os indicadores de liquidez exprimem uma posição financeira da empresa em um dado momento de tempo, tais buscam medir quão sólida é a base financeira da empresa (MATARAZZO, 2010).

Os índices de liquidez analisados na tabela 5 confrontam os bens e direitos da empresa contra suas obrigações com terceiros, ambos a curto e longo prazo, isto é, se a empresa possui certa capacidade para cumprir com suas obrigações de curto e longo prazo. Ao analisar os índices de liquidez da Empresa X podese identificar um melhoramento de todos os índices do ano de 2013 para 2015. No índice de liquidez imediata, notamos que em 2013 a empresa não tinha como pagar as obrigações de imediato, já em 2015 pagaria com folga, pois a cada real de divida disponha de R\$ 2,07 para pagá-las. Os indices de liquidez geral e corrente apresentam-se satisfatórios em 2015, pois a empresa consegue suprir as dividas de curto e longo prazo, e nota-se uma elevação considerável em relação a 2013.

Nos índices de liquidez seca verifica-se que em 2013 a empresa dependia da venda de seus estoques para cobrir suas dividas de curto prazo, porém em 2015 as pagaria com folga, pois a cada real de dívida temos R\$ 2,01 para cumprir as obrigações. Demonstramos assim que a empresa possui uma liquidez suficiente para pagamento das obrigações a curto e longo prazo, possui também bens e direitos realizáveis a curto prazo e também capacidade de girar com rotação de estoques baixa.

Analisando o nível de endividamento da organização como referencia a tabela 5, percebe-se um grau elevado no primeiro ano demonstrando que a mesma possuía elevado valor como capital de terceiros, gerando riscos maiores para a administração. Assim como também o volume das dívidas á curto prazo também está elevado no primeiro ano. Porém estes índices demonstraram queda para os próximos anos, evidenciando que a maior parte do endividamento está á curto prazo, reduzindo o mesmo, demonstrando menor dependência de terceiros e maior capacidade de pagamento.

Quanto ao grau de imobilizado da mesma percebe-se que o capital próprio é insuficiente para financiar seus ativos, porém apresenta melhora nos índices, de 59% em 2013 para 7% em 2015, demonstrando que o grau de dependência de capital de terceiros diminuiu significativamente assim resultando em maior capacidade da empresa na obtenção de capital de giro próprio.

Conforme a tabela 5, na análise da rentabilidade da empresa, a margem líquida representa o retorno que a organização obtém com sua operação. A partir disso pode-se perceber uma elevação do índice no ano de 2014, onde o faturamento foi mais significativo e o custo da mercadoria obteve redução. Para os anos de 2013 e 2015 nota-se um equilíbrio e uma baixa em comparação a 2014 que estava em 34%, ficando assim com uma média de 12%, onde os custos foram mais elevados.

O retorno sobre o patrimônio líquido (ROI ou ROA) tem por objetivo demonstrar o retorno que os proprietários/sócios têm em relação ao ativo total da Empresa, ou seja, o que o ativo contribuiu para obtenção do lucro. Assim pode-se analisar que o retorno do ativo demonstrou uma média de rentabilidade de 17% nos três anos analisados, proporcionando um bom retorno a organização. Pode-se ressaltar que no ano de 2014 houve um aumento da rentabilidade, ficando em 34% em decorrência do aumento do faturamento e no ano de 2015 uma queda mais elevada para 5% onde as vendas demonstraram grande redução em comparação aos anos anteriores.

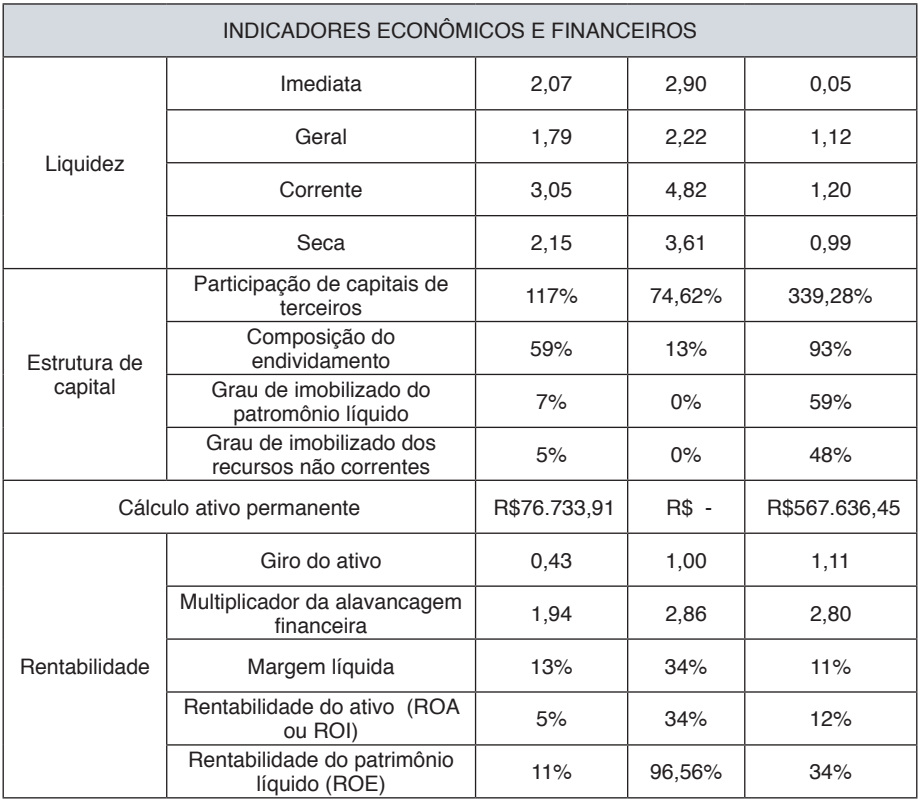

Tabela 5- Indicadores econômicos e financeiros da Empresa X, nos anos de 2013 á 2015.

Fonte: As autoras, 2017.

A Rentabilidade do Patrimônio Líquido ou (ROE), segue basicamente o mesmo raciocínio da Rentabilidade do Ativo, com a diferença que este visa o retorno sobre o Capital Próprio, relacionando o Lucro Líquido e o Patrimônio Líquido. Ao analisar o capital próprio da empresa a mesma apresenta uma estabilidade nos três anos em análise, representando em média 9,08% do Patrimônio Líquido e uma média de 10% sobre o lucro, não havendo alteração em valores do capital, porém pode-se dizer que os índices são significativos no resultado. Assim também se pode analisar que o lucro líquido foi o que mais impactou sobre o patrimônio, representando mais de 90%.

De acordo com Matarazzo (2010), é de extrema importância à realização da análise dos índices de rentabilidade de uma empresa, pois o volume de atividade da empresa e seu resultado de vendas, ativos, patrimônio líquido, investimentos, entre outros, interferirão em outros indicadores. Segundo Morante (2009), esse indicador de retorno ou lucratividade permite analisar os lucros da empresa, trazendo aos
gestores os dados a serem avaliados e as ações a serem projetadas futuramente.

O giro do ativo estabelece a relação entre as vendas do período e os investimentos totais efetuados na empresa, expressando o nível da utilização das vendas para o aumento do ativo total. A partir disso pode-se dizer que para cada real de ativo a empresa produziu anualmente uma média de R\$ 0,80, demonstrando que seus ativos são utilizados, mas não em sua totalidade gerando uma renda menor que o investido no ativo, isso também está relacionado à queda significativa nas vendas no decorrer dos anos analisados.

Pode-se observar diante disso com dados na tabela 5, que em 2015 a empresa obteve um giro bem considerável, a cada real investido em relação a 2013. No grau de alavancagem nota-se uma melhora também, pois quanto menos ele for menor é o endividamento da empresa e seu risco financeiro. A rentabilidade do ativo representa o lucro da empresa comparado com o investimento total, assim foi no ano de 2014 que obtemos o melhor índice. Na margem líquida a empresa obteve em 2014 um índice bem satisfatório, a cada real vendido obtivemos um lucro de 34%, já em 2015 obteve uma queda, porém continua favorável. Na rentabilidade do PL o melhor índice foi em 2014, devido ao maior resultado se comparado com os outros anos, a cada real de capital próprio investido, obtemos 97% de lucro.

#### **4.6 Nível de insolvência**

O índice de insolvência demonstra a impossibilidade de uma empresa em cumprir suas obrigações, normalmente por ausência da necessária liquidez em determinado momento, ou em certos casos porque o total das suas responsabilidades excede os bens de que pode dispor para satisfazê-las. Para Assaf Neto (2002, p.278) "uma empresa é considerada solvente quando o valor de seus ativos supera o valor de seus passivos de diferentes naturezas, formando um excedente definido por patrimônio líquido".

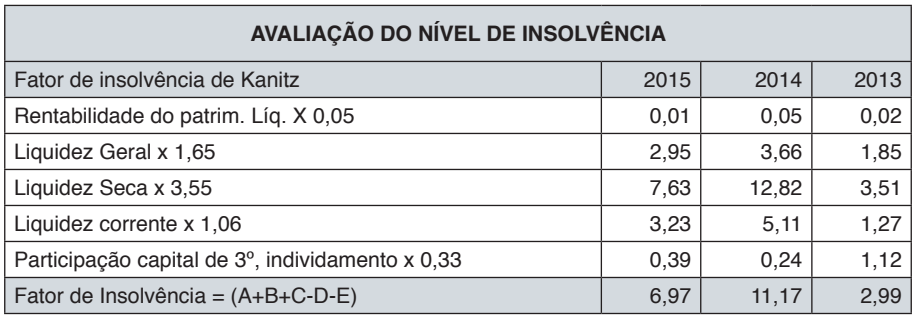

Tabela 6 - Avaliação do nível de insolvência nos anos de 2013 a 2015.

Fonte: As autoras, 2017.

Na Empresa em Estudo, conforme demonstra a tabela 6, pode-se perceber que a mesma se manteve solvente em todos os anos do exercício 2013, 2014 e 2015, demonstrando uma média de 7,04% de solvência, assim cumprindo com todas as suas obrigações.

### **5 | CONSIDERAÇÕES FINAIS**

Considerando a análise realizada o principal objetivo das análises das demonstrações contábeis que é oferecer um diagnóstico sobre a real situação econômica-financeira da organização foi executado com êxito. Esses resultados devem ter a análise da estrutura, a composição do patrimônio e um conjunto de índices e indicadores que devem ser cuidadosamente estudados e pelos quais é formada a conclusão do analista.

No presente estudo a análise do atual cenário da empresa em relação aos dois anos anteriores foi possível observar seus altos e baixos. Estas informações estão voltadas para dentro e fora da empresa e não se limitam apenas a cálculos de indicadores de desempenhos.

Vale destacar que para que a análise possa espelhar a realidade de uma empresa, é necessário que o profissional de contabilidade tenha certeza dos números retratados nas demonstrações contábeis. Porém às vezes o grande problema é que os profissionais que fazem estas análises enfrentam dificuldades para conseguir desempenhar essas funções em função de falta de clareza e informações precisas nas demonstrações contábeis, falta de vontade de representantes legais de prestar as informações necessárias, falta de auditoria operacional, patrimonial, financeira, fiscal e tributária das demonstrações, além da falta de credibilidade nos pareceres emitidos por alguns auditores "independentes".

O ideal para todas as organizações é ter um bom planejamento estratégico, projetando um aumento no faturamento. No caso da Empresa X que não possui um plano formal de crescimento, mas, almeja alcançá-lo futuramente, percebeu-se oscilação nos três períodos analisados em relação à suas vendas, os quais sofreram significativas mudanças decorrentes do cenário econômico no qual a empresa está inserida.

Na visão acadêmica o estudo proporcionou conhecimento amplo e de alta relevância, onde foi possível ver o quanto a prática unida à teoria pode contribuir para o conhecimento na graduação, fazendo os acadêmicos adquirirem mais experiência para o mercado de trabalho.

# **REFERÊNCIAS**

ASSAF Neto, A. **Estrutura e Análise de Balanços:** um enfoque econômico financeiro. 7ª edição. São Paulo: Atlas, 2002.

AZAMBUJA, C. B. **Fluxo de caixa:** ferramenta determinante para tomada de decisão em aplicação ou captação de recursos financeiros. Porto Alegre: Trabalho de Conclusão do Curso. Universidade Federal do Rio Grande do Sul: Administração com ênfase em finanças, junho de 2010.

BLATT, A. **Análise de Balanços:** Estrutura e avaliação das demonstrações financeiras e contábeis. São Paulo: Makron Books, 2001.

FREITAS, H.; MASCAROLA, J. **Da observação à decisão**: métodos de pesquisa e análise quantitativa e qualitativa de dados, 2002. Disponível em: [<http://www.scielo.br/pdf](http://www.scielo.br/pdf)>. Acesso em: 25 de fev. de 2017.

GIL, A. C. **Como elaborar projetos de pesquisa**. 4ed. São Paulo: Atlas, 2002.

LUDÍCIBUS, S. **Análise de Balanços**. 11°. Ed. São Paulo: Atlas, 2017.

MARION, J. C. **Contabilidade Básica**. 8ª Ed, São Paulo: Atlas – 2007.

MARION, J. C.. **Análise das demonstrações contábeis:** contabilidade empresarial. 7.ed. São Paulo: Atlas, 2012.

MATARAZZO, D. C. **Análise financeira de balanços**. Abordagem Básica e Gerencial. 5ª. Ed., São Paulo: Atlas, 1998.

MATARAZZO, D. C. **Análise financeira de balanços**: Abordagem Gerencial. 7. ed. São Paulo: Atlas, 2010.

MORANTE, A. S. **Análise das demonstrações financeiras**. 2. ed. São Paulo: Atlas, 2009.

SOARES D. C.; VIEIRA, S. A.; FARIA, S. M. de; FREIRE, V. M. **Balanço patrimonial, DRE e DFC:** demonstrações obrigatórias e a utilização administrativa. PUC, Belo Horizonte 2007.

TRIVINÕS, A. N. S. **Introdução à pesquisa em ciências sociais**: a pesquisa qualitativa em educação. São Paulo: Atlas, 2007.

# **CAPÍTULO 5** ANÁLISE DE AGRUPAMENTO DA VELOCIDADE DO VENTO NO NORDESTE DO BRASIL

*Data de aceite: 01/10/2020 Data de submissão: 19/08/2020*

> **Lêda Valéria Ramos Santana** Arauá - SE https://orcid.org/0000-0002-5704-8756

> > **Antonio Samuel Alves da Silva**

Universidade Federal Rural de Pernambuco Recife – PE https://orcid.org/0000-0002-8759-0036

**RESUMO:** O presente trabalho objetiva identificar padrões no comportamento da velocidade do vento para a região Nordeste do Brasil. Foram utilizadas 94 séries históricas de velocidade do vento disponibilizadas pelo INMET com registros coletados as 00 e 12h (UTC), durante o período de 1961 a 2016. Nas análises utilizouse o método hierárquico de agrupamento, por meio de diferentes medidas de distância (Euclidiana,Maximum, Manhattan, Canberra, Minkowski) e de agrupamento (Ward.D, Single, Complete, Average, Mcquitty, Median, Centroid) e, a partir do coeficiente de correlação cofenética foi escolhida a distância de Canberra como medida de dissimilaridade e a média como medida de agrupamento. Os resultados apresentaram três grupos, o grupo 1 contendo 15 (15,96%) estações com menor médias da velocidade do vento, dispostas no Sul do Maranhão, Piauí e Oeste da Bahia. O grupo 2, correspondendo a 36 (38,3%) estações distribuídas por todos os estados exceto o RN. O grupo 3, apresentando 43 (45,74%) das 94 estações concentrando-as desde o estado do CE até AL e, com algumas estações na BA, ambas possuem maior média de velocidade do vento. O agrupamento permitiu a concentração de estações com desempenhos semelhantes em regiões distintas.

**PALAVRAS-CHAVE:** Padrões; INMET; agrupamento.

# WIND SPEED CLUSTER ANALYSIS IN NORTHEASTERN BRAZIL

**ABSTRACT:** The present work aims to identify patterns in the behavior of wind speed for the Northeast region of Brazil. 94 historical wind speed series were used, made available by INMET with records collected at 00 and 12:00 (UTC), during the period from 1961 to 2016. In the analyzes, the hierarchical method of grouping was used, through different distance measures ( Euclidean, Maximum, Manhattan, Canberra, Minkowski) and grouping (Ward.D, Single, Complete, Average, Mcquitty, Median, Centroid) and, based on the cohenetic correlation coefficient, the Canberra distance was chosen as a measure of dissimilarity and the mean as a grouping measure. The results showed three groups, group 1 containing 15 (15.96%) stations with lower wind speed averages, located in the south of Maranhão, Piauí and western Bahia. Group 2, corresponding to 36 (38.3%) stations distributed across all states except RN. Group 3, presenting 43 (45.74%) of the 94 stations concentrating them from the state of CE to AL and, with some stations in BA, both have a higher average wind speed. The grouping allowed the concentration of stations with similar performances in different regions. **KEYWORDS:** Patterns; INMET; clustering.

# **1 | INTRODUÇÃO**

Diante da capacidade de geração de energia eólica do país pesquisadores tem explorado a região NE do Brasil com a finalidade de obter informações sobre o comportamento do vento local e assim poder contribuir em estudos que viabiliza a configuração e instalações de parques eólicos (LIRA et al., 2017; CAMELO et al., 2016; CARNEIRO; CARVALHO, 2015; DE ARAUJO et al., 2015; SANTANA et al., 2015; DE OLIVEIRA; STOSIC; STOSIC, 2012; OLIVEIRA; COSTA, 2011; SILVA et al., 2004; SILVA et al., 2002).

A região Nordeste (NE) detém o maior potencial eólico do país, além de, ser favorecida pela complementaridade sazonal do regime de ventos com os fluxos hidrológicos nos reservatórios hidrelétricos, com maior velocidade do vento no período de estiagem quando os níveis dos reservatórios baixam (ABEEÓLICA, 2019; GWEC, 2017).

Segundo o relatório do The Global Wind Energy Council (GWEC), a capacidade de energia eólica mundial instalada no final do ano de 2016 foi de 486.749 Megawatts (MW). A China é o país com maior capacidade mundial, 168.690 MW. O Brasil ocupa a nona posição no grupo dos países com capacidade instalada de 10 Gigawatts, fato que o fez líder do mercado latino americano em energia eólica, além de, ser o mais promissor até 2020 GWEC, 2017).

Carneiro e Carvalho (2015) apresentam uma avaliação estatística do potencial eólico para os municípios de Maracanaú (CE), Petrolina (PE) e Parnaíba (PI). Foi observado que os padrões de vento com melhor potencial eólico ocorreram na Parnaíba (PI) e em Petrolina (PE), verificando também que ambas têm maior regularidade no comportamento dos ventos, com destaque para Petrolina (PE).

Camelo et al. (2016) em estudo da predição para médias mensais da velocidade do vento em municípios do Nordeste brasileiro, identificou as cidades de Fortaleza (CE), Parnaíba (PI) e São Luís (MA) com maior semelhança nos registros entre máximos e mínimos da velocidade do vento quando comparados os valores preditos e observados da velocidade do vento local.

A análise de agrupamento tem bastante aplicação na área climatológica, devido a importância em identificar grupos com propriedades similares. Weber e Kaufmann (1995) propõe um novo sistema de classificação para identificar padrões do fluxo do vento utilizando o a análise agrupamento hierárquico na Suíça. Os autores encontraram que grupos distintos contém diferentes padrões do fluxo.

Carreón-Sierra et al. (2015) utilizam dados de vento da rede meteorológica

da Cidade do México para reconhecer e caracterizar padrões de circulação do vento através da análise de clusters hierárquicos, obtendo padrões semelhantes aos relatados por outros autores.

Clifton e Lundquist (2012) demonstram a utilidade da análise de agrupamento para identificar relação entre o vento na altura das turbinas e as variações climáticas, desenvolvendo um método adequado para prever o impacto das mudanças climáticas nos recursos eólicos.

Este trabalho tem como objetivo utilizar o método de agrupamento hierárquico para identificar padrões de velocidade do vento no Nordeste do Brasil através da média da velocidade do vento de estações do INMET.

# **2 | MATERIAL E MÉTODOS**

### **2.1 Fonte de dados**

Os dados utilizados são registros de 94 estações convencionais do Instituto Nacional de Meteorologia (INMET), Figura 1, durante o período de 01/01/1961 a 31/12/2016. A base de dados pertence ao Banco de Dados Meteorológicos para Ensino e Pesquisa (BDMEP) que apoia atividades de ensino e pesquisa com registros horários as 00 e 12 (UTC), a \$0 m do solo, para a variável velocidade do vento na região NE, disponíveis em [www.inmet.gov.br/portal/index.php?r=estacoes/](http://www.inmet.gov.br/portal/index.php?r=estacoes/estacoesconvencionais) [estacoesconvencionais.](http://www.inmet.gov.br/portal/index.php?r=estacoes/estacoesconvencionais)

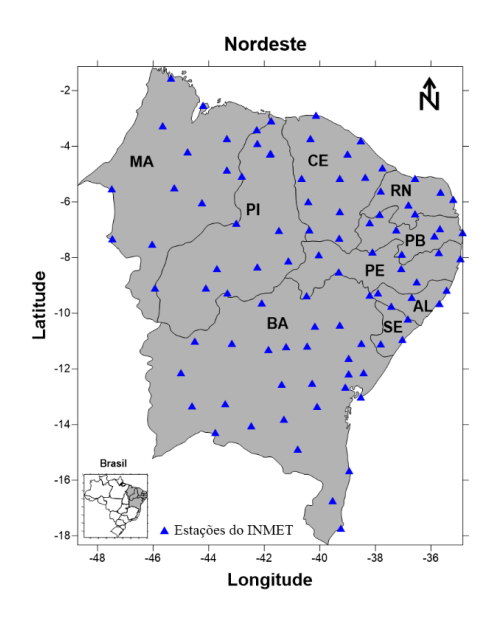

Figura 1: Estações do INMET sobre o NE do Brasil.

# **2.2 Análise de agrupamento (Clustering)**

A análise de agrupamento (Clustering) é uma técnica estatística de classificação que visa avaliar a relação de similaridade entre as observações de um conjunto de dados formando grupos. Os grupos são formados considerando que elementos similares compõe um mesmo grupo e que grupos distintos apresentam pouca ou nenhuma similaridade entre si. Os algoritmos de agrupamentos podem ser divididos em agrupamento hierárquico, assim nomeado por apresentar grupos aninhados que formam uma árvore hierárquica ou, agrupamento particional sendo todos os (Clustering) encontrados simultaneamente como uma partição dos dados. O agrupamento hierárquico ainda pode ser dividido em divisivo e aglomerativo, ou seja, dividindo composições ou juntando decomposições. Neste trabalho será abordado o método de agrupamento hierárquico aglomerativo, o qual tem várias versões e possuem diferentes critérios para construção dos grupos (KAUFMAN; ROUSSEEUW, 2005; ANDERBERG, 1973).

O agrupamento hierárquico aglomerativo tem como objetivo formar uma classificação hierárquica que usualmente é representada por um dendograma. O procedimento tem dois passos básicos, primeiro calcula-se a matriz de similaridade para todos os pares do conjunto de dados, obtida através de uma medida de distância como as encontradas na Tabela 1. Em seguida, escolhe um método de agrupamento para determinar como os elementos serão agrupados a partir da matriz cofenética KAUFMAN; ROUSSEEUW, 2005).

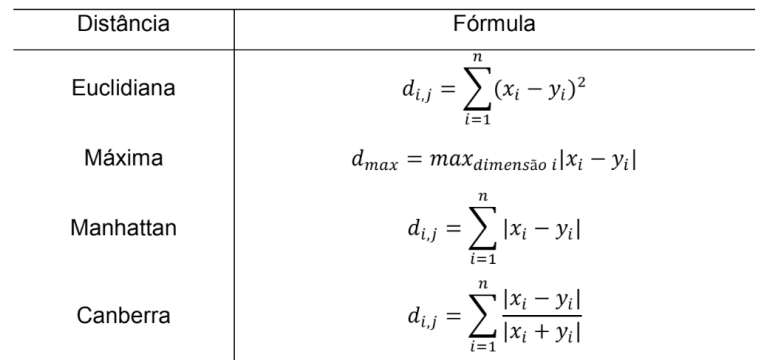

Tabela 1: Tipos de distâncias para obtenção da matriz de similaridade.

Existem diferentes métodos de agrupamento hierárquico aglomerativo e, estes possuem diferentes critérios de decisão para construir os grupos. Alguns métodos amplamente utilizados serão apresentados a seguir (KAUFMAN; ROUSSEEUW, 2005).

Single linkage ou ligação simples, também chamado de nearest neighbor ou vizinho mais próximo, é o método mais antigo e mais simples, sendo definido como a mínima distância entre os pares de dados (*x,y*) mais próximos pertencentes clusters diferentes Equação 1.

$$
d(R,Q) = \min d(x,y) \tag{1}
$$

em que *x* ϵ *R y* ϵ *Q* e, *R* e *Q* são grupos distintos.

Complete linkage ou ligação completa define a dissimilaridade entre dois clusters como a maior distância entre elementos pertencentes a grupos diferentes. Portanto, este algoritmo é exatamente oposto ao Single linkage e frequentemente chamado de furthest neighbor ou vizinho mais longe.

$$
d(R,Q) = \max d(x,y) \tag{2}
$$

Average linkage ou ligação média, o método é baseado na média entre todos os elementos dos grupos e, os pares com menor distância são agrupados. Existem ainda, métodos baseados na média aritmética ponderada (Weighted Pair-Group Method Using Arithmetic Averages (WPGMA)) ou sem qualquer peso atribuído (Unweighted Pair-Group Method Using Arithmetic Averages (UPGMA)).

Centroide linkage ou centroide, o método é fundamentado no centroide com peso Weighted Pair-Group Method Using Arithmetic Averages (WPGMC)) ou sem peso (Unweighted Pair-Group Method Using Arithmetic Averages (UPGMC)) atribuído. Cada grupo obtém um centroide através da média de cada grupo e, à similaridade entre os grupos é baseada na distância euclidiana Equação 3.

$$
d(R,Q) = d(\bar{R} - \bar{Q})
$$
\n(3)

em que *R \_* e *Q \_* são respectivamente os centroides dos agrupamentos *R* e *Q* e *d(R,Q)* é a distância entre eles.

Ward, esse tipo de agrupamento está embasado na variância dos grupos e procura minimizar a dissimilaridade associada a cada agrupamento, que é definida pela diferença da soma do erro quadrático (Equação 4) e a média da partição que está contido.

$$
ESS = \sum_{i=1}^{n} x_i^2 - \frac{1}{n} \left( \sum_{i=1}^{n} x_i \right)^2,
$$
\n(4)

em que *k* é o agrupamento, *n* é o número de elementos do agrupamento *k* e *xi* é o *i-ésimo* elemento do agrupamento *k*.

Para identificar qual o melhor método a ser utilizado, faz-se necessário verificar o quão diferentes são os grupos uns dos outros. Desta forma, utiliza-se o coeficiente de correlação cofenética para validar o agrupamento.

O coeficiente de correlação cofenética (CCC) foi proposto por Sokal e Rohlf (1962) com o objetivo de medir a consistência do agrupamento hierárquico através do coeficiente de correlação de Pearson entre a matriz de dissimilaridade e a matriz cofenética.

$$
CCC = \frac{Cov(F, C)}{\sqrt{\hat{V}(F) * \hat{V}(C)}},
$$
\n(5)

em que *F* é a matriz de dissimilaridade e, *C* é a matriz cofenética. Logo, para *CCC* >0,7 o método é considerado adequado (SOKAL; ROHLF, 1962).

Com o propósito de identificar grupos com desempenho em comum da média da velocidade do vento nas diferentes coordenadas fornecidas pelo INMET, foi realizada a análise de agrupamento para as séries as 00 e 12h. A escolha do método para obter a matriz distância e cofenética foi determinado através do CCC, testando as diferentes medidas de dissimilaridade e agrupamento. Portanto, utilizou-se a medida de distância Canberra para obter a matriz distância. Enquanto, a matriz cofenética para o agrupamento hierárquico foi obtido através do método de aglomeração média. Considerando este o agrupamento mais consistente, por apresentar o maior coeficiente de correlação cofenética, , uma vez que para o agrupamento é classificado impróprio (SOKAL; ROHLF, 1962).

## **3 | RESULTADO**

Na Figura 2, observa-se o comportamento da média para a velocidade do vento as 00 (a) e 12h (b). Verifica-se que durante as 00h (Figura 2 (a)) a média da velocidade do vento é menor em relação à média das 12h, para todo o Nordeste, destacando o Oeste com média em torno de 1,5 m/s-1. As 12h (Figura 2 (b)) as médias são maiores em relação as 00h, com locais atingindo média da velocidade do vento entre 4,5 e 5,0 m/s-1. Esse desempenho está relacionado as características locais, estando a área Leste favorecida pela proximidade do oceano Atlântico e com poucas barreiras, as quais tem maior incidência quando os ventos avançam no sentido Oeste (AMARANTE et al., 2001). Observa-se, em uma pequena porção no Sul da Bahia que as médias também são mais intensas, essa região possui um dos maiores complexo eólico da América Latina, o Alto Sertão I (RENOVAENERGIA, 2017). Assim como, na divisa do Sul do Ceará com o Piauí, próximo a chapada do Araripe, região com condições geográficas favoráveis a exploração de energia eólica e, que detém o complexo Chapada do Piauí com 1414 MW (VENTOS,2019).

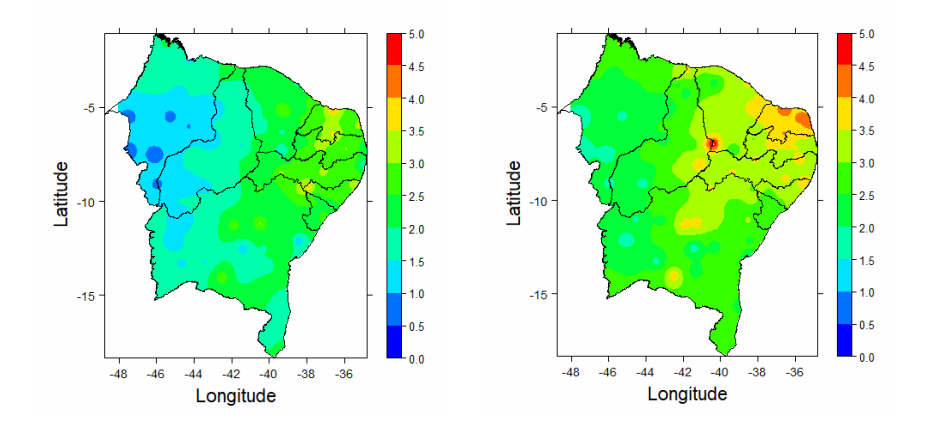

Figura 2: Média da velocidade do vento as 00h (a) e as 12h (b) para o NE brasileiro.

Na Figura 3 (a), é mostrado o agrupamento das estações em três grupos por meio do dendograma. Verifica-se na Figura 3 (b), a distribuição dos grupos sobre o NE. O grupo 3, tem o maior número de estações, concentrado nos estados do CE, RN, PB, PE, além de estações na BA e PI, tais localidades tem registros de maior média da velocidade com características geográficas que propiciam o aproveitamento do vento como fonte eólica. No entanto, o grupo 1 compreende as estações de baixas velocidade do vento sobre o Sul do MA e do PI e, no estado da Bahia. O grupo 2, abrange grande parte do NE exceto o estado do RN, agrupando estações em áreas que apresentam comportamento distinto e sofrem influência de diferentes sistemas como as ZCIT's e os ventos Alísios (AMARANTE et al., 2001).

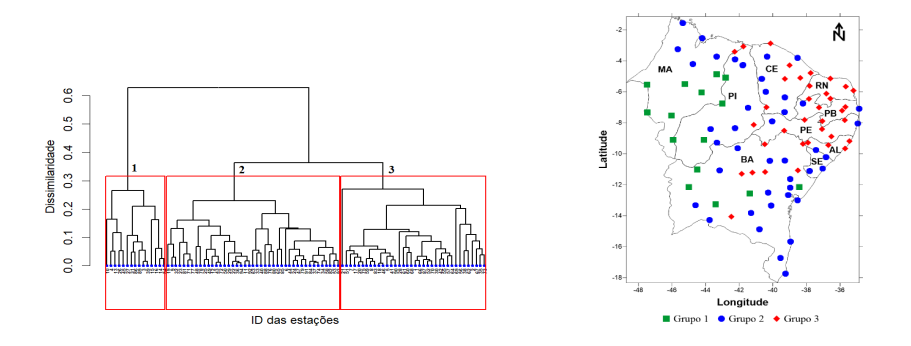

Figura 3: Agrupamento da média da velocidade do vento para as séries das 00 e 12h no NE brasileiro pertencentes ao INMET.

Na Tabela 2, estão expostos os grupos obtidos na análise de agrupamento

afim de ter uma melhor visualização dos identificadores das estações apresentado na Figura 3. O grupo 3, contém 43 estações, enquanto o grupo 2 abrange 36 estações e, o grupo 1 domina apenas 15 estações das 94 estações em estudo.

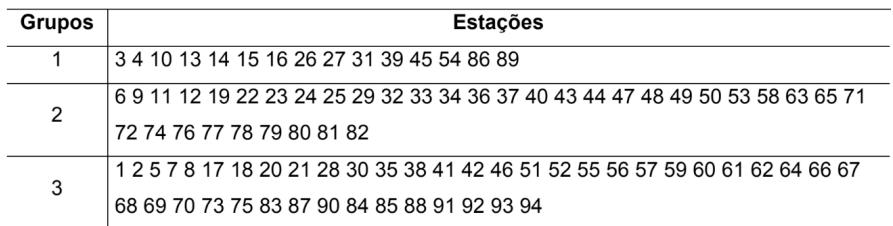

Tabela 2: Identificador das estações por grupo da análise de agrupamento

# **4 | CONCLUSÃO**

A análise de agrupamento da velocidade do vento as 00 e 12h revela que o grupo 3 concentra estações com maior valor da velocidade do vento, as quais estão sobre regiões onde há grande exploração do vento como fonte de energia eólica. Além de mostra que o grupo 1, é responsável por concentrar as estações em locais com menor média da velocidade do vento.

# **REFERÊNCIAS**

ABEEÓLICA. **Associação Brasileira de Energia Eólica**. 2019. Disponível em: <http://www. abeeolica.org.br/energia-eolica-o-setor/>.

AMARANTE, O. A. et al. **Atlas do potencial eólico brasileiro**. 2001. Disponível em: http:// www.cresesb.cepel.br/index.php?section=publicacoes&task=&cid=1.

ANDERBERG, M. R. **Cluster Analysis for Applications**. First edition, first printing. Elsevier Inc, Academic Press, 1973.

CAMELO, H. do N. et al. **Predição de velocidade do vento em regiões do Nordeste brasileiro através de regressão linear e não linear para fins de geração eólica** (wind speed prediction in areas of northeastern Brazil through linear regression and nonlinear for wind power). Revista Brasileira de Geografia Física, v. 9, n. 3, p. 927–939, 2016.

CARNEIRO, T. C.; CARVALHO, P. C. M. de. **Caracterização de potencial eólico: estudo de caso para Maracanaú (CE), Petrolina (PE) e Parnaíba (PI)**. Revista Brasileira de Energia Solar, v. 6, n. 1, 2015.

CARREÓN-SIERRA, S. et al. **Cluster analysis of the wind events and seasonal wind circulation patterns in the mexico city region. Atmosphere**, Multidisciplinary Digital Publishing Institute, v. 6, n. 8, p. 1006–1031, 2015.

CLIFTON, A.; LUNDQUIST, J. K. **Data clustering reveals climate impacts on local wind phenomena**. Journal of Applied Meteorology and Climatology, v. 51, n. 8, p. 1547–1557, 2012.

DE ARAUJO, A. J.; STOSIC, T.; STOSIC, B.; Dezotti, C. H. **Correlações de longo alcance em séries temporais de velocidade do vento no Nordeste**. Sigmae, v. 2, n. 3, p. 81-84, 2013.

DE OLIVEIRA, S. M.; STOSIC, T.; STOSIC, B. D. **Long-term correlations in hourly wind speed records in Pernambuco, Brazil**. Physica A: Statistical Mechanics and its Applications, Elsevier, v. 391, n. 4, p. 1546–1552, 2012.

GWEC, G. W. P. C. **Global Wind Energy Outlook**. Brussels, 2017.

KAUFMAN, L.; ROUSSEEUW, P. J. **Finding groups in data: an introduction to cluster analysis**. John Wiley & Sons, 2005.

LIRA, M. A. T. et al. **Caracterização do Regime de Ventos no Piauí Para o Aproveitamento de Energia Eólica**. Revista Brasileira de Meteorologia, Scielo, v. 32, p. 77 – 88, 03 2017. ISSN 0102-7786. Disponível em: <http://www.scielo.br/scielo.php?script=sciarttext&pid=S0102- 77862017000100077&nrm=iso>.

OLIVEIRA, J.; COSTA, A. **Estudo de variabilidade do vento em escala sazonal sobre o Nordeste brasileiro utilizando o rams: Os casos de 1973-1974 e 1982-1983**. Revista Brasileira de Meteorologia, v. 26, n. 1, p. 53–66, 2011.

RENOVAENERGIA. **Companhia Brasileira de Geração de Energia Renovável**. 2017. Disponível em: <http://www.renovaenergia.com.br/pt-br/nossos-negocios/eolica/Paginas/ default.aspx>.

SANTANA, L. V. R. et al. **Spatial analyses of wind speed in the North-Brazil with data from ERA-40**. REVISTA BRASILEIRA DE BIOMETRIA, v. 33, n. 3, p. 414–432, 2015.

SILVA, B. B. et al. **Potencial eólico na direção predominante do vento no Nordeste brasileiro**. Revista Brasileira de Engenharia Agrícola e Ambiental, Departamento de Engenharia Agrícola-UFCG, 2002.

SILVA, B. B. d. et al. **Variabilidade espacial e temporal do potencial eólico da direção predominante do vento no Nordeste do Brasil**. Revista Brasileira de Meteorologia, v. 19, n. 2, p. 189–202, 2004.

SOKAL, R. R.; ROHLF, F. J**. The comparison of dendrograms by objective methods**. Taxon, JSTOR, v. 11, n. 2, p. 33–40, 1962.

VENTOS, C. dos. **Casa dos Ventos**. 2019. Disponível em: <http://casadosventos.com.br/pt/ projetos/parques-eolicos>.

WEBER, R. O.; KAUFMANN, P. **Automated classification scheme for wind fields**. Journal of Applied Meteorology, v. 34, n. 5, p. 1133–1141, 1995.

# **CAPÍTULO 6** ANÁLISE PALEOAMBIENTAL DA PORÇÃO LESTE DA BAÍA DE GUANABARA, RJ, BRASIL, ATRAVÉS DE BIOMINERALIZAÇÕES DE SÍLICA

*Data de aceite: 01/10/2020 Data de submissão: 21/07/2020*

#### **Jenifer Garcia Gomes**

Universidade Federal Fluminense Marinha, Niterói, RJ http://lattes.cnpq.br/9948755349876383

#### **Heloisa Helena Gomes Coe**

Universidade do Estado do Rio de Janeiro São Gonçalo, RJ Universidade Federal Fluminense Niterói, RJ http://lattes.cnpq.br/6581517407434571

#### **Alberto Garcia de Figueiredo Jr**

Universidade Federal Fluminense Niterói, RJ http://lattes.cnpq.br/1782613515525599

#### **Kita Chaves Damasio Macario**

Universidade Federal Fluminense Niterói, RJ http://lattes.cnpq.br/6748446003455808

#### **Emily Gomes**

Universidade do Estado do Rio de Janeiro São Gonçalo, RJ http://lattes.cnpq.br/4044544901531888

**RESUMO:** As bacias hidrográficas dos rios Macacu e Caceribu, Rio de Janeiro, constituem uma área ainda pouco estudada no que concerne à evolução dos solos e suas paisagens. Estão localizadas na porção leste da Baía de Guanabara, área que sofre grande influência antrópica. Neste estudo foram escolhidos os *proxies* fitólitos e espículas de esponjas, associados a análises de isótopos estáveis, granulométricas e datações por 14C-AMS. Como referências modernas para as inferências das amostras fósseis, foram coletadas sete amostras superficiais de solo sob diferentes tipos de cobertura vegetal (assembleias fitolíticas modernas). Foram também coletadas amostras de sedimentos no manguezal da foz do rio Caceribu (Testemunho 1) e num brejo próximo à margem do rio Caceribu (Testemunho 2). No Testemunho 2 foram obtidas datações entre 2600 e 540 anos cal AP e no Testemunho 1 as idades foram inferiores a 675 anos cal AP. Nos pontos estudados, foi inferida estabilidade nas condições bioclimáticas ao longo do Quaternário, apresentando ambiente predominantemente úmido, com cobertura vegetal de plantas C3. As variações na cobertura arbórea observadas parecem estar ligadas a fatores locais, como tipo de sedimento, posição topográfica e proximidade de rios ou mar.

**PALAVRAS-CHAVE:** Biomineralizações de sílica; Datação <sup>14</sup>C-AMS; Paleoambientes.

# PALEOENVIRONMENTAL ANALYSIS OF THE EASTERN PORTION OF GUANABARA BAY, RJ, BRAZIL, THROUGH BIOMINERALIZATIONS OF SILICA<sub></sub>

**ABSTRACT:** The Macacu and Caceribu river basins, Rio de Janeiro, Brazil, constitute an area that has not yet been well studied regarding the evolution of its soils and landscapes. These basins are located in the eastern portion of Guanabara Bay, an area that suffers great anthropic influence. In this study, proxies of phytoliths and sponge spicules, associated with stable isotope, granulometric and <sup>14</sup>C-AMS analyse were chosen. A total of seven samples of surface soil were collected from beneath different types of vegetation cover (modern phytolith assemblages) as modern references for the inference of fossil samples. Sediment samples were also collected from the mangrove at the mouth of the Caceribu river (Sediment Core 1) and from a swamp near the shore of the Caceribu river (Sediment Core 2), along with a Gleysol profile from Magé. In Core 2 dates of between 2600 and 540 years cal BP were obtained, while in Core 1 dates of less than 675 years cal were found. It was possible to infer stability in the bioclimatic conditions along the Quaternary, presenting a predominantly humid environment, with C3 plant cover. Variations in tree cover seem to be linked to local factors, such as sediment type, topographic position and proximity to rivers or sea.

**KEYWORDS:** Biomineralizations of silica; 14C-AMS dating; paleoenvironments.

## **1 | INTRODUÇÃO**

O estudo das mudanças ambientais, tanto atuais quanto passadas, são de extrema importância, já que a expressão "mudanças climáticas e ambientais" está incorporada cada vez mais no nosso dia a dia (SUGUIO, 2008). Este trabalho tem como objetivo reconstituir o ambiente das bacias dos rios Macacu e Caceribu, visando contribuir para o conhecimento da evolução sedimentar da baía de Guanabara durante o Quaternário, inferindo mudanças na vegetação e no ambiente no setor leste desta baía. Como indicadores principais, foram escolhidos os fitólitos e as espículas de esponjas.

Os fitólitos têm sido utilizados com resultados positivos para análises paleoambientais (COE, 2009; COE *et al.,* 2012a; 2012b; 2013; 2014a; 2014b; 2014c; 2015a; 2015b; 2018; GOMES, 2012, 2015; AUGUSTIN *et al.,* 2014, GOMES *et al.,* 2014a; 2014b; SANTOS *et al.,* 2015; SEIXAS *et al.,* 2015; BARROS *et al.,* 2016; SILVA *et al.,* 2016; PAROLIN *et al.,* 2017), pois se preservam bem sob condições oxidantes, como nos solos. Essas partículas preservam os registros da vegetação natural, tornando possível a análise de mudanças de densidade arbórea de uma região, além de serem capazes de identificar variações no estresse hídrico e no grau de aridez sofridos pelas gramíneas. Permitem a identificação de tipos de vegetação e a compreensão de sua evolução em relação com as condições bioclimáticas (COE *et al.,* 2014c).

As espículas de esponjas foram escolhidas por serem indicadores de mudanças ambientais, indicando presença de água doce ou salgada no ambiente estudado, com boa preservação de suas características ao longo do tempo (VOLKMER-RIBEIRO *et al.,* 2007; KUERTEN *et al.,* 2013; SANTOS *et al.,* 2017).

Foram utilizados os isótopos estáveis de carbono para auxiliar na

reconstituição da região, indicando o tipo de vegetação (predomínio de plantas C3, na maioria lenhosa, ou C4, gramíneas) presente na região. Essas análises foram associadas às de granulometria e a cronologia foi estabelecida por datações por  $14C-AMS$ 

Estudos paleoambientais já realizados indicam significativas alterações na região Sudeste do Brasil durante o Quaternário (RICCOMINI *et al.,* 1989; CRUZ *et al.,* 2005; ANGULO *et al*., 2006; WANG *et al.,* 2007; LEDRU *et al.,* 2009, FIGUEIREDO Jr. *et al.,* 2014; KIRCHNER *et al.,* 2014; entre outros). Entretanto, na região das bacias hidrográficas dos rios Macacu e Caceribu os estudos que avaliam os impactos dessas mudanças ambientais nos ecossistemas terrestres e nos processos geomorfológicos ainda são escassos (FURIAN *et al.,* 1999; COELHO-NETO, 1999, MAGALHÃES JUNIOR *et al.,* 2011; HIRUMA *et al*., 2013).

## **2 | ÁREA DE ESTUDO**

As bacias hidrográficas dos rios Macacu e Caceribu, importantes sistemas de drenagem da porção leste da Baía de Guanabara, apresentam grande diversidade de ambientes e se estendem das escarpas serranas às planícies costeiras, passando por colinas, maciços e tabuleiros. Os maciços costeiros e as planícies foram as áreas que mais sofreram alterações na sua configuração original, devido à intensa expansão urbana na região (PEDREIRA *et al.,* 2009).

O clima da região é classificado como tropical úmido, apresentando temperatura máxima de 35°C, mínima de 13°C e a média sempre superior a 18°C em todos os meses do ano. A pluviosidade varia entre 1200 a 2600 mm, com maior concentração entre os meses de janeiro e março e menor em julho e agosto (PEDREIRA *et al.,* 2007). A área de estudo está inserida na APA de Guapimirim, localizada no leste da Baía de Guanabara e abrangendo os municípios de Guapimirim, Magé, Itaboraí e São Gonçalo. É praticamente a última área de manguezais na Baía de Guanabara (SCHAEFER-NOVELI, 1995) (Figura 1).

# **3 | MATERIAIS E MÉTODOS**

Foram analisadas sete amostras superficiais de solo sob diversas formações vegetais na bacia (assembleias fitolíticas modernas) e de dois testemunhos, num total de 121 amostras (Figura 1 e Tabela 1).

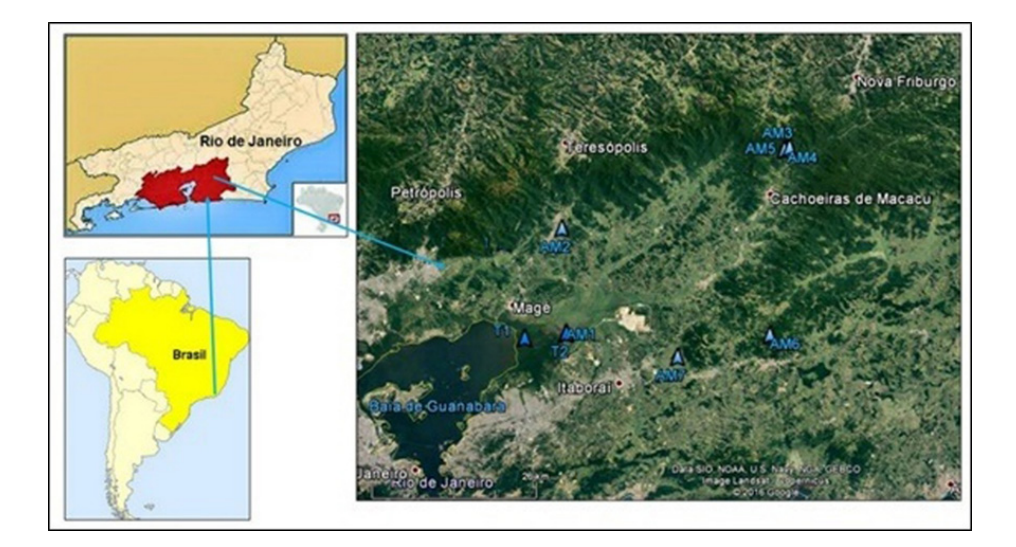

Figura 1 Mapa da área de estudo com localização dos pontos de coleta

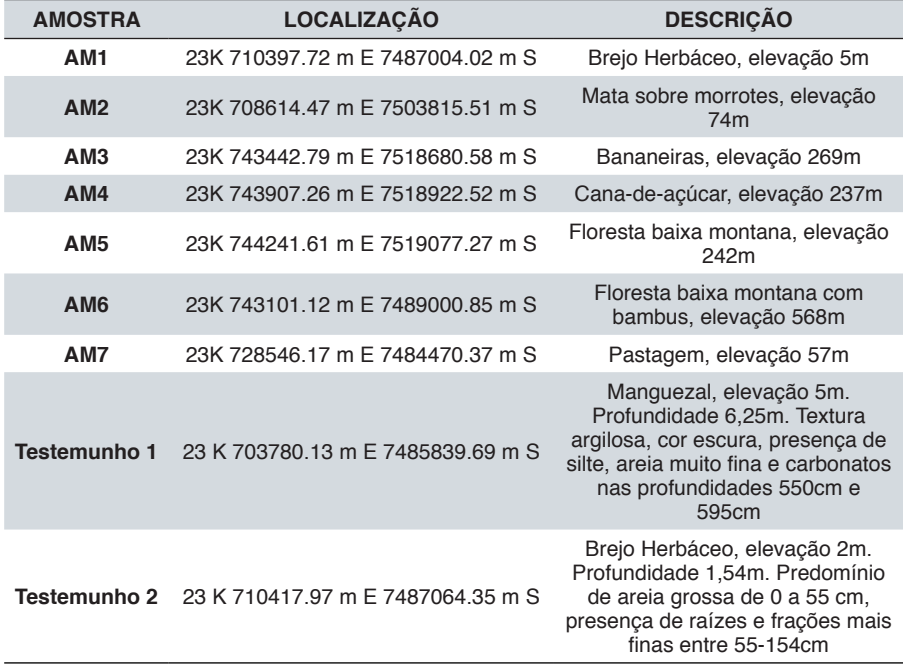

Tabela 1 Descrição e localização das amostras analisadas

A Assembleia Fitolítica Moderna 1 (AM1) é constituída por um brejo herbáceo, com presença de Poaceae, Asteraceae e Cyperaceae. A AM2 é constituída por uma mata sobre morrotes com presença de *Astocarpus guidonia*, Meliaceae *guarea* e Rubiaceae. A AM3 é constituída por uma plantação de bananeiras. A AM4 é

constituída por uma plantação de cana-de-açúcar. A AM5 é constituída por uma floresta com presença de Piperaceae, Melastomataceae e Urticaceae *Cecropia*. A AM6 é constituída por uma floresta fechada, localizada na Serra do Sambê, com grande presença de bambús. A AM7 é constituída sobretudo por Poaceae, mas são encontradas algumas Rubiaceae, Malvaceae e Rutaceae *Citrus limon*.

O testemunho 1 (**T1**) foi extraído com o auxílio de um trado russo na margem direita do manguezal do rio Caceribu, próximo à foz do mesmo (Figura 1). As amostras, coletadas a cada 10 centímetros até a profundidade de 625 cm, são de textura argilosa; de cor preta; com presença de silte e areia muito fina nas profundidades de 350 cm, 550 cm e 595 cm, e presença de carbonatos nas profundidades 550 e 595 cm. O testemunho 2 (**T2**) foi coletado também com o trado russo num brejo herbáceo, próximo à margem do rio Caceribu. Foram coletadas amostras a cada 10 centímetros. O T2 tem profundidade de 154 cm, com presença de areia grossa nos primeiros 55 centímetros, nas outras profundidades havia presença de raízes e fração argilosa.

A metodologia da pesquisa consistiu na realização de trabalhos de campo para a coleta das amostras de solo e sedimentos, preparação das amostras em laboratório para as análises de isótopos de carbono, fitólitos e espículas de esponja e microscopia para a identificação de fitólitos e espículas. A extração dos fitólitos e das espículas foi realizada no laboratório de sedimentologia do LAGEMAR-UFF e no Laboratório de Geografia (LABGEO) na Faculdade de Formação de Professores da UERJ. A microscopia das biomineralizações foi realizada no Laboratório de Microscopia Óptica e Morfoscopia (LAMOM) da UERJ/FFP e no LEPAFE da UNESPAR.

Após a contagem é realizado o cálculo dos índices fitolíticos, os quais permitem inferir parâmetros de vegetação; neste estudo foi possível calcular o índice de densidade da cobertura arbórea (D/P), que mede a proporção de fitólitos de dicotiledôneas lenhosas (*globular granulate*) em relação aos fitólitos distintivos de Poaceae (*bulliform* + *short cells* + *acicular*) e o índice de estresse hídrico (Bi), que calcula a proporção de fitólitos de células buliformes em relação aos fitólitos distintivos de Poaceae (*bulliform + short cells + acicular*) (COE *et al*., 2014c).

A pesquisa também recorreu a análises granulométricas, isotópicas e datação por 14C-AMS. As análises granulométricas dos testemunhos foram realizadas no Laboratório de Sedimentologia do LAGEMAR-UFF. As análises isotópicas dos solos foram realizadas pelo Laboratório de Ecologia Isotópica do CENA/USP, através do analisador elementar Carlo Erba modelo EA 1110, sendo o limite de detecção de 0,03%. As datações foram realizadas através do método do 14C, pela técnica de AMS, nos laboratórios do Instituto de Física da UFF. As idades 14C são calibradas pela curva SHCal13 através do sigma 2 e expressas em anos cal AP (GOMES *et al.,* 2010).

# **4 | RESULTADOS**

A Figura 2 apresenta fotos dos principais tipos de fitólitos observados nas amostras estudadas.

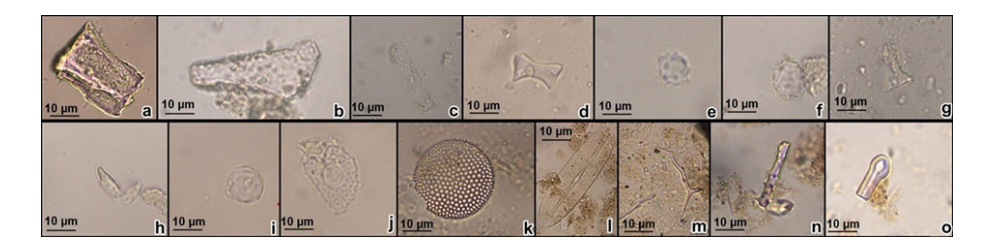

Figura 2 Tipos de fitólitos observados nas amostras analisadas: a) *bulliform parallelepipedal*; b, j) *bulliform cuneiform*; c) *elongate psilate*; d) *bilobate*; e) *globular echinate*; f) *globular granulate*; g) *rondel*; h) *acicular*; i) *globular psilate*; j) *papillae*; k) frústula de diatomácea centrales; l) frústula de diatomácea penales; m) espícula marinha; n) microsclera de água doce; o) fragmento de tilóstilo marinho.

#### **4.1 Assembleias Modernas (AM)**

As assembleias que apresentaram o maior estoque de fitólitos foram a AM1 (brejo), a AM5 (floresta baixa montana) e a AM7 (pastagem), o que pode ser atribuído à grande produção de fitólitos por parte das gramíneas no brejo e na pastagem, e por parte da Urticaceae *Cecropia* na floresta baixa montana (Figura 3).

Entre os fitólitos classificáveis, o tipo mais abundante de todas as assembleias foi o *globular granulate*, que só não esteve presente na AM7, o *bulliform parallelepipedal* e o *elongate*. Na AM1, o tipo predominante foi o *globular granulate*, não correspondendo à vegetação atual da área. Esse fato talvez possa ser atribuído à posição topográfica da AM, numa área de depressão que recebe sedimentos (e fitólitos) das áreas adjacentes, como já foi observado por Coe *et al.* (2017) na restinga de Maricá, RJ. Os tipos encontrados em menores porcentagens são: *facetate*, *rondel*, *globular echinate*, *polylobate*, *trapeziform*, *volcaniform verrucate*, *vulcaniform granulate* e *bilobate*. Porém, na AM3, o *volcaniform granulate* apresenta concentração alta (12,7%), representando bem a vegetação sobrejacente (bananeiras) (Figura 3).

O índice D/P variou de 0,09 (AM7), 0,8-0,9 (AM3 e AM5), 1,7 (AM2 e AM6) a 4,2-4,6 (AM1 e AM4). O índice Bi variou de nulo (AM1), mediano (41-47%) nas AM2 e AM5 a elevado (78%) nas AM3 e AM6 (Figura 3).

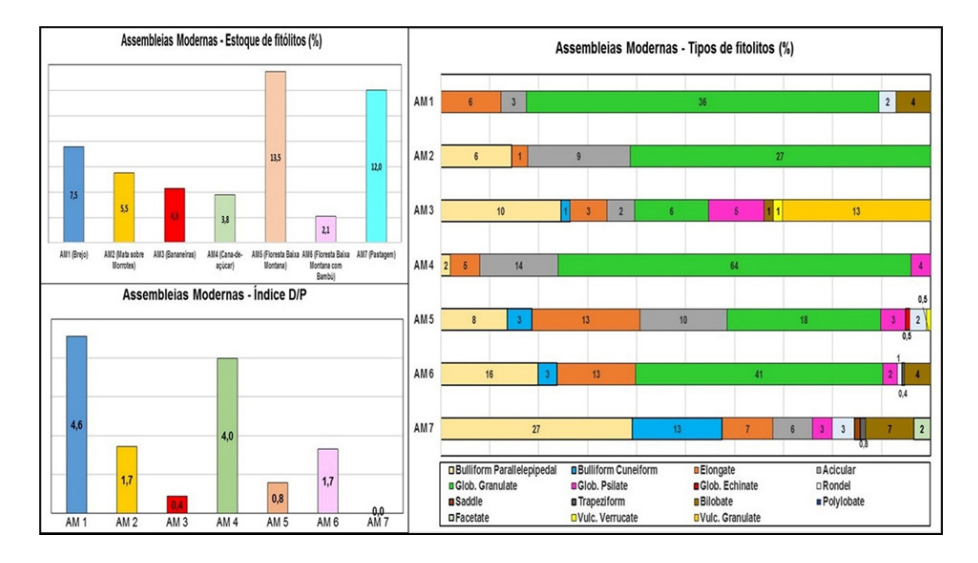

Figura 3 Resultados das análises fitolíticas das Assembleias Modernas

#### **4.2 Testemunho 1**

O Testemunho 1 apresentou diferentes tendências, que permitiram a delimitação de oito zonas ao longo do mesmo (Figura 4).

Na **Zona I** (625-545 cm), há pouca quantidade de fitólitos, espículas e diatomáceas. O índice D/P é predominantemente baixo (de 0,1 a 1,9), indicando um ambiente menos úmido do que o atual, com presença reduzida de dicotiledôneas lenhosas e maior quantidade de Poaceae do tipo C3, como observado nas análises isotópicas (-23,80‰). Esta zona parece ser semelhante ao ambiente observado atualmente na AM3. Foram datadas 2 amostras de MOS, a 595cm e 625cm de profundidade com idades de 665 e 675 anos cal AP, respectivamente.

Na **Zona II** (545-510 cm) há um aumento na quantidade de espículas de esponjas e diatomáceas, indicando períodos de maior tempo de residência de água. Esta seção apresenta o ambiente mais úmido de todo o T1, O estoque de fitólitos também aumenta em relação à Zona I. Os índices D/P são os mais elevados do testemunho (entre 1,5 e 6), indicando ambiente mais úmido que na zona I. O grau de conservação dos fitólitos é reduzido, com apenas 12 a 25% de classificáveis.

Na **Zona III** (510-450 cm) ocorre novo aumento das espículas de esponjas, indicando um ambiente com forte influência da oscilação das marés, com pequena redução no estoque de fitólitos e no índice D/P (0,3 a 2,3) e aumento na quantidade de fitólitos classificáveis (15 a 81%). Essas oscilações podem ser explicadas devido à proximidade do ponto estudado com a Baía de Guanabara, com o rio Caceribu e por ser atualmente recoberta por um manguezal. Nesta zona temos um ambiente semelhante às AM2 e AM6.

Na **Zona IV** (450-270 cm), os estoques de fitólitos e o índice D/P vão reduzindo gradativamente até atingir valores extremamente baixos no limite desta zona. Este fato pode ser atribuído a uma cobertura de manguezal, já que essa vegetação não produz fitólitos (GOMES, 2012). Esses resultados são corroborados pelo aumento significativo de espículas marinhas.

Na **Zona V** (270-230 cm) verifica-se aumento dos estoques de espículas, diatomáceas, fitólitos e do índice D/P (1,3 a 3,2), indicando um ambiente mais úmido e com predomínio de vegetação mais fechada. É caracterizada pela presença de microscleras de esponjas de água doce na profundidade de 250 cm, indicando uma área que sofre forte influência de marés.

Na **Zona VI** (230-175 cm), observa-se uma redução no estoque de fitólitos e um aumento no de espículas, predominantemente marinhas, indicando uma diminuição na cobertura vegetal, com índice D/P variando de 1,2 a 0,0.

Na **Zona VII** (175-90 cm), observa-se uma redução tanto do estoque de fitólitos quanto na concentração de espículas de esponjas. O índice D/P varia de 0,7 a 2, indicando um ambiente semelhante aos das AM5 e AM6.

Por fim, a **Zona VIII** (90 – 0 cm) apresenta uma redução ainda maior do estoque de fitólitos e do índice D/P (de 0 a 1), mas com aumento das espículas, o que pode sugerir um avanço do manguezal e recuo da cobertura vegetal continental.

No testemunho 1, o manguezal agiu como depósito de sedimentos e de fitólitos de toda a bacia. Os resultados das análises de espículas de esponjas preencheram as lacunas deixadas pelos fitólitos quando o ambiente, sujeito à influência das oscilações de maré, apresentava maior tempo de residência de água e redução da vegetação continental. Foram observadas diversas oscilações ao longo de todo o testemunho e variações no estoque de fitólitos que não podem ser explicadas pela granulometria das amostras, já que são bastante homogêneas, com predomínio de mais de 80% de silte e areia fina (favorável à acumulação de fitólitos) em todas as camadas do T1.

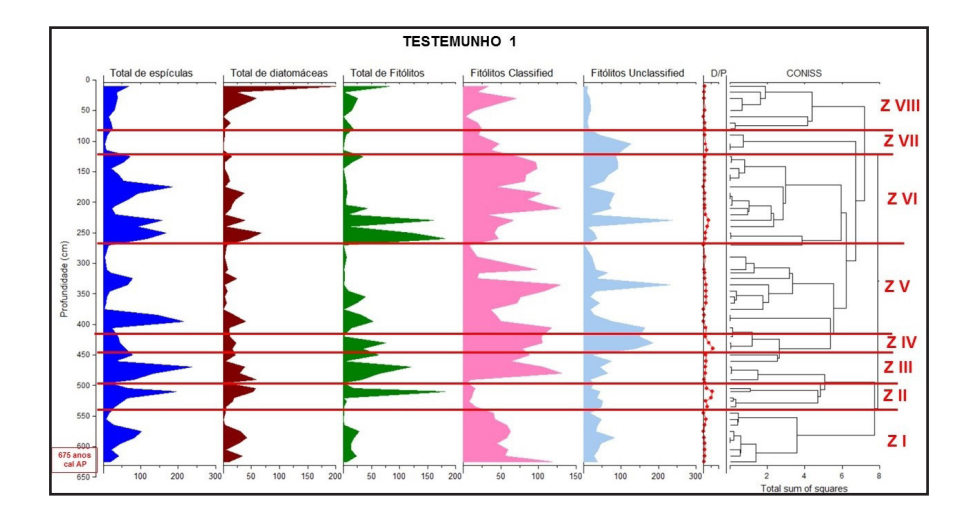

Figura 4 Resultados das análises das biomineralizações do Testemunho 1

#### **4.3 Testemunho 2**

No Testemunho 2 houve menos variações nos parâmetros analisados que no Testemunho 1. O índice D/P foi baixo ao longo de todo o testemunho, variando de 0 a 1, assim como a quantidade de espículas de esponjas. É possível perceber uma grande influência da granulometria na concentração dos fitólitos, devido à presença de frações mais grosseiras que no T1, pela proximidade com a margem do rio Caceribu. Os fitólitos se mostraram bons indicadores quando as frações silte e areia fina predominaram, mas não permaneceram nas camadas com frações mais grosseiras.

Nas profundidades entre 50-10 cm não foi observada nenhuma biomineralização de sílica (fitólitos ou espículas de esponjas), fato que pode ser explicado pelas análises granulométricas, que apresentaram presença elevada de areia grossa (54 a 60%), não permitindo que os fitólitos e as espículas de esponjas permanecessem nessas camadas (LEPSCH, 2006; COE *et al*., 2014c). Foram delimitadas quatro zonas no testemunho (Figura 5):

Na **Zona I** (154-143 cm) observa-se baixo estoque de fitólitos e de espículas de esponjas e índice D/P de 0,5.

Na **Zona II** (143-133 cm) o estoque de fitólitos aumenta, mas o índice D/P é o mais baixo do testemunho (0,0), indicando a total ausência de vegetação arbórea. Há aumento das espículas de esponjas marinhas, indicando um período de maior tempo de residência de água salgada, não favorável ao desenvolvimento de plantas lenhosas.

Na **Zona III** (133-60 cm) o índice D/P varia entre 0,3 e 0,9, indicando o predomínio de gramíneas. Nesta zona foi obtida uma datação por 14C da MOS a 80 cm de profundidade, com idade de cerca de 2.600 anos cal AP.

Na **Zona IV** (60-50 cm) foi registrado o maior índice D/P do testemunho (1,0) e um δ<sup>13</sup>C de -25,50‰, indicando um ambiente mais úmido. Foram realizadas duas datações 14C da MOS: aproximadamente 2400 anos cal AP a 60 cm e 540 anos cal AP a 55cm de profundidade.

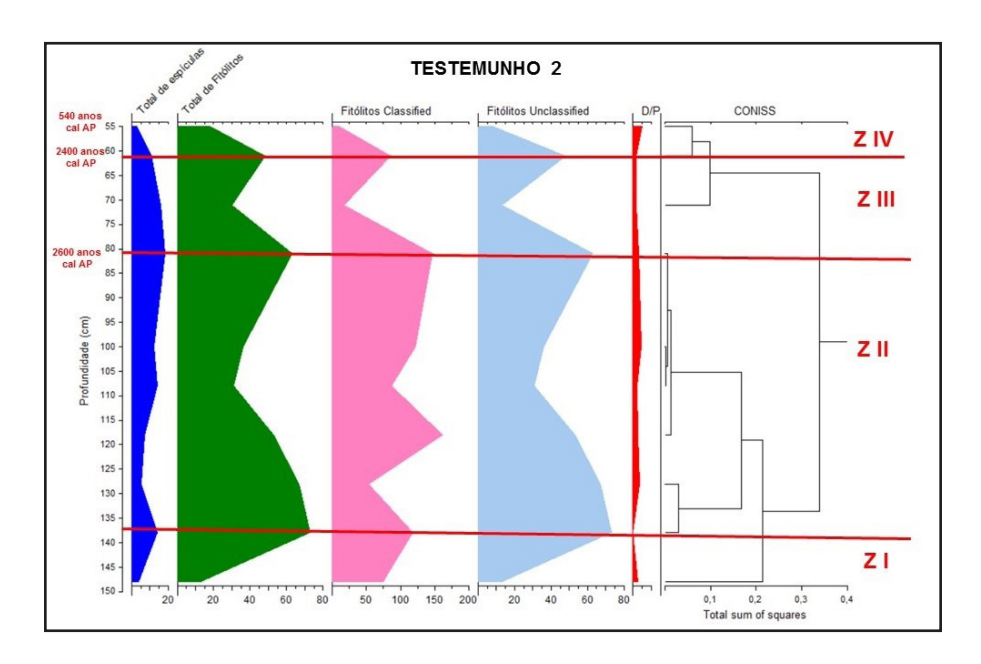

Figura 5 Resultados das análises das biomineralizações do Testemunho 2

## **5 | DISCUSSÃO**

O Sudeste do Brasil passou por mudanças climáticas significativas durante o Quaternário Tardio, como verificado, por exemplo, no trabalho de Behling (1997) no estado de São Paulo, com registros de clima mais frio e seco que o atual durante o Último Máximo Glacial, ficando mais úmido no Pleistoceno Tardio. A primeira metade do Holoceno é considerada substancialmente mais seca que o Holoceno Tardio (BEHLING e SAFFORD, 2010; PRADO *et al*., 2013).

Kirchner *et al*. (2014) observaram múltiplas mudanças na dinâmica fluvial na bacia do rio Guapi-Macacu, ligadas a alterações climáticas milenais e à intensificação do uso da terra no período pós-colonial. A dinâmica fluvial diminuída e a estabilidade geomorfológica prevaleceram nesta região durante o Holoceno Médio, relativamente seco, de 6.600 até 4.700 anos cal AP, como também observado por Wang *et al.* (2007), Behling e Safford (2010) e Prado *et al.* (2013). Após 4700 anos cal AP as condições ambientais mudaram drasticamente: parâmetros orbitais da Terra foram alterados causando redução da radiação solar em altas altitudes no Atlântico durante o verão e aumento da sazonalidade no Hemisfério Sul (LASKAR *et al.*, 2004) provocando um deslocamento da ZCIT para o sul após 6000 anos cal AP (HAUG *et al.*, 2001; PETERSON e HAUG, 2006; WANNER *et al*., 2008). Além disso, o aumento da insolação do verão austral no Holoceno elevou o gradiente de temperatura do mar e intensificou a precipitação na ZCAS (PRADO *et al.*, 2013). Consequentemente, o Sudeste do Brasil tornou-se mais úmido durante o final do Holoceno e provavelmente também ocorreram eventos de tempestades mais frequentes. Behling e Safford (2010) identificaram o período de 1000 anos AP como o mais chuvoso do Holoceno.

No caso da Baía de Guanabara, Figueiredo Jr. *et al.* (2014), estudando as taxas de sedimentação, distinguiram três grandes fases relacionadas com flutuações do nível do mar: a primeira entre 6000 e 4300 anos atrás, que coincide com a descida do nível do mar corresponde a altas taxas de sedimentação; na segunda, entre 4300 e 2000 anos atrás, o nível do mar se estabiliza com consequente redução das taxas de sedimentação; na fase mais recente, entre 2000 e 500 anos atrás, as taxas de acumulação aumentaram novamente devido à outra queda do nível do mar. A partir de 500 anos AP uma quarta fase foi iniciada, com aumento das taxas de sedimentação, apesar de ser um período de aumento do nível do mar. Essas altas taxas podem ser explicadas devido ao aumento da ocupação humana ao redor da Baía de Guanabara.

Barth *et al.* (2006) indicam que o manguezal da porção leste da Baía de Guanabara se formou há aproximadamente 1760 anos AP. Desta forma, as amostras do Testemunho 1 analisadas neste trabalho, datadas, respectivamente, em 665 e 675 anos cal AP, correspondem ao período em que este manguezal já existia.

No Testemunho 2 também foram observadas tendências indicando variações no ambiente, com características de ambientes mais úmidos e com predomínio de vegetação C3 intercalado por ambientes menos úmidos, como em 2600 anos cal AP, com predomínio de gramíneas, e com ambientes de pouca vegetação continental, onde o índice D/P e o estoque de fitólitos eram baixos e a presença de espículas de esponjas elevada, indicando maior tempo residência de água. Entre 2400 e 540 anos cal AP o ambiente torna a ficar mais úmido.

Impactos antropogênicos sobre as taxas de sedimentação nos últimos 500 anos na Baía de Guanabara também foram identificados por Barreto *et al.* (2005), Figueira *et al.* (2006) e Vilela *et al.* (2007) a partir de mudanças nas assembleias de pólen e foraminíferos. Um aumento semelhante no padrão de acumulação de sedimentos também foi apontado por Martínez *et al*. (2011) sobre a influência antrópica na costa atlântica da Galícia.

Desde o início da colonização europeia a partir do século XV AD, a Mata Atlântica tem sido desmatada e convertida em terras agrícolas e pastagens, provocando a aceleração da erosão do solo e das encostas e a deposição de grandes quantidades de sedimentos nas planícies aluviais (DANTAS e COELHO-NETTO, 1995). Kirchner *et al.* (2014) identificaram um novo período de intensa atividade geomorfológica a partir de 290 anos cal AP, relacionado ao aumento da pressão de uso da terra.

# **6 | CONCLUSÕES**

Os resultados obtidos nos testemunhos e no perfil de solo apresentaram tendências diversas na evolução da vegetação das bacias hidrográficas dos rios Caceribu e Macacu. Essa variação pode ser atribuída ao tamanho da área das bacias e ao fato que as mesmas sofreram diferentes usos do solo no decorrer de sua ocupação. Atualmente, a área é muito antropizada e sofre influência da pecuária e agricultura de forma mais intensiva.

Para cada um dos locais amostrados foram identificados diferentes tipos de vegetação: das mais arborizadas, como nos pontos mais próximos dos rios, às constituídas predominantemente por gramíneas. Entretanto, ao longo de cada um deles, não foi identificada nenhuma grande mudança no tipo de vegetação, que pudesse sugerir uma variação nas condições bioclimáticas ao longo do tempo analisado. De uma maneira geral, é possível inferir, através dos valores isotópicos e dos índices fitolíticos, que em toda a área durante o período estudado o ambiente foi predominantemente úmido, com cobertura vegetal de plantas C3. As variações na cobertura arbórea parecem estar mais ligadas a fatores locais, como tipo de sedimento, posição topográfica e proximidade de rios ou mar, como apontado pelas análises das espículas de esponjas.

Os resultados ressaltam a importância da obtenção do máximo de informações através do maior número possível de análises que se complementem, ou seja, da realização de análises *multiproxies*.

# **REFERÊNCIAS**

ANGULO, R.J., LESSA, G.C., SOUZA, M.C. A critical review of mid-to-late Holocene sea level fluctuations on the eastern Brazilian coastline*.* **Quat. Sci. Rev**. 25: 486-506, 2006.

AUGUSTIN, C.H.R.R., COE, H.H.G., CHUENG, K.F., GOMES, J.G. Analysis of geomorphic dynamics in ancient quartzite landscape using phytolith and carbon isotopes, Espinhaço Mountain Range, Minas Gerais, Brazil. **Géomorphologie** (Paris), 4: 355-376, 2014.

BARRETO, C.F., BARTH, O.M., LUZ, C.F.P., BAPTISTA NETO, J.A., VILELA, C.G. Reconstrução paleoambiental do Holoceno da Baía de Guanabara, Rio de Janeiro, através de análise palinológica: resultados preliminares. *In*: **X Congresso da Associação Brasileira de Estudos do Quaternário**, Guarapari, p. 1-6, 2005.

BARROS, L.F.P., COE, H.H.G., SEIXAS, A.P., MAGALHÃES, A.P., MACARIO, K.D. Paleobiogeoclimatic scenarios of the Late Quaternary inferred from fluvial deposits of the Quadrilátero Ferrífero (Southeastern Brazil). **Journal of South American Earth Sciences**, 67: 71 – 88, 2016.

BARTH, O.M., SÃO-THIAGO, L.E.U., BARROS, M.A. Paleoenvironment interpretation of a 1760. years BP old sediment in a mangrove area of the Bay of Guanabara, using pollen analysis. **Anais Academia Brasileira de Ciências**, 78: 227–229, 2006.

BEHLING, H. Late Quaternary vegetation, climate and fire history from the tropical mountain region of Morro de Itapeva, SE Brazil. **Palaeogeogr. Palaeoclimatol. Palaeoecol.**, 129: 407–422, 1997.

BEHLING, H., SAFFORD, H.D. Late-glacial and Holocene vegetation, climate and fire dynamics in the Serra dos Órgãos, Rio de Janeiro State, southeastern Brazil. **Glob. Chang. Biol**., 16 (6): 1661–1671, 2010.

COE, H.H.G. **Fitólitos como Indicadores de Mudanças na Vegetação Xeromórfica da Região de Búzios – Cabo Frio, RJ, durante o Quaternário**. Programa de Pós-graduação em Geologia e Geofísica Marinha, Universidade Federal Fluminense. Tese de Doutorado, 300p., 2009.

COE, H.H.G., ALEXANDRE, A., CARVALHO, C.N., SANTOS, G.M., SILVA, A.S., SOUSA, L.O.F., LEPSCH, I.F. Changes in Holocene tree cover density in Cabo Frio (Rio de Janeiro, Brazil): Evidence from soil phytolith assemblages. **Quaternary International**, 2: 1 – 10, 2012a.

COE, H.H.G., CHUENG, K.F., GOMES, J.G. Reconstituições da vegetação e inferências de paleoclimas através da utilização dos indicadores fitolíticos e isótopos de carbono - exemplos de estudos no Brasil. **Revista Geonorte**, 1(4): 248-261, 2012b.

COE, H.H.G., GOMES, J.G., CHUENG, K. Exemplos de reconstituições da vegetação e inferências de paleoclimas no Estado do Rio de Janeiro através da utilização de biomineralizações de sílica (fitólitos) e isótopos de carbono. **Revista Tamoios** (Online), 9: 1-21, 2013.

COE, H.H.G., MACARIO, K., GOMES, J.G., CHUENG, K., OLIVEIRA, F., GOMES, P.R.S., CARVALHO, C., LINARES, R., ALVES, E., SANTOS, G.M. Understanding Holocene variations in the vegetation of Sao Joao River basin, southeastern coast of Brazil, using phytolith and carbon isotopic analyses. **Palaeogeography, Palaeoclimatology, Palaeoecology**, 415: 59-68, 2014a.

COE, H.H.G., GOMES, J.G., MACARIO, K. Understanding the Origin and Evolution of Soil Profiles in the São João River Basin, Rio de Janeiro, Brazil. *In*: COE, H.H.G., OSTERRIETH, M. (edit.) **Synthesis of Some Phytolith Studies in South America (Brazil and Argentina).**1 ed. New York: Nova Science Publishers, 1: 171-192, 2014b.

COE, H.H.G., OSTERRIETH, M.L., HONAINE, M.F. Phytoliths and their applications. *In*: COE, H.H.G., OSTERRIETH, M. (edit.) **Synthesis of Some Phytolith Studies in South America (Brazil and Argentina)***.* New York: Nova Science Publishers, p. 1-26, 2014c.

COE, H.H.G., RAMOS, Y.B.M., SANTOS, C.P., SILVA, A.L.C., SILVESTRE, C.P., BORRELLI, N.L., SOUSA, L.O.F. Dynamics of production and accumulation of phytolith assemblages in the Restinga of Maricá, Rio de Janeiro, Brazil. **Quaternary International**, 388(89): 1 -12, 2015a.

COE, H.H.G., SEIXAS, A.P., GOMES, J.G., BARROS, L.F.P. Reconstituição Paleobiogeoclimática através de Fitólitos e Isótopos de Carbono no Quadrilátero Ferrífero, MG. **Revista Equador**, 4: 1439-1447, 2015b.

COE, H.H.G., RAMOS, Y.B.M., SILVA, A.L.C., GOMES, E., SOUSA, LO.F., MACARIO, K., DIAS, R.R. Paleovegetação da Ilha Grande (Rio de Janeiro) no Holoceno através do estudo de fitólitos e isótopos do carbono. **Revista Brasileira de Geografia Física**, 11: 456 – 476, 2018.

COELHO-NETTO, A.L. Catastrophic landscape evolution in a humid region (SE Brazil): inheritances from tectonic, climatic and land use induced changes*.* **Supplementi di Geografia Fisica e Dinamica Quaternaria III** (T.3). Comitato Glaciologico Italiano, Torino, 21–48, 1999.

CRUZ, F.W., BURNS, S.J., KARMANN, I., SHARP, W.D., VUILLE, M., CARDOSO, A.O., FERRARI, J.A., DIAS, P.L.S., VIANA, O. Insolation driven changes in atmospheric circulations over the past 116,000 years in subtropical Brazil. **Nature**, 434: 60-66, 2005.

DANTAS, M.E., COELHO-NETTO, A.L. [Impacto do ciclo cafeeiro na evolução da paisagem](http://refhub.elsevier.com/S0031-0182(15)00137-6/rf0065)  [geomorfológica no médio vale do Rio Paraíba do Sul.](http://refhub.elsevier.com/S0031-0182(15)00137-6/rf0065) *Cad.* **Geociências**, 15[–22](http://refhub.elsevier.com/S0031-0182(15)00137-6/rf0065), 1995.

FIGUEIRA, B.O., CARDOSO, M.N., QUADROS, F.B., VILELA, C.G. Response of benthic foraminifera assemblages to pollution variation detected in cores from Guanabara Bay, RJ, Brazil. *In*: **Forams 2006 International Symposium on Foraminifera**, Natal. Anuário do Instituto de Geociências, Rio de Janeiro, UFRJ, 29: 255, 2006.

FIGUEIREDO Jr., A., TOLEDO, M.B., CORDEIRO, R.C., GODOY, J.M.O., SILVA, F.T., VASCONCELOS, S.C., SANTOS, R. A. Linked variations in sediment accumulation rates and sea-level in Guanabara Bay, Brazil, over the last 6000 years. **Palaeogeography, Palaeoclimatology, Palaeoecology**, 415: 83-90, 2014.

FURIAN, S., BARBIÉRO, L., BOULET, R. Organisation of the soil mantle in tropical southeastern Brazil (Serra do Mar) in relation to landslides processes. **Catena**, 38: 65-83, 1999.

GOMES, J. G. **Contribuição Para a Compreensão da Gênese e Evolução de Solos na Bacia do Rio São João, RJ, através de Análises Fitolíticas**. Trabalho de Conclusão de Curso em Geografia. UERJ/FFP, 2012.

GOMES, J. G. **Reconstituições paleoambientais do uso do solo e da cobertura vegetal nas bacias dos rios Macacu e Caceribu, RJ, através de biomineralizações de sílica.**  Programa de Pós-graduação em Dinâmica dos Oceanos e da Terra. Universidade Federal Fluminense. Dissertação de Mestrado, 2015.

GOMES, J.G., COE, H.H.G., MACARIO, K.D. Uso do bioindicador fitólitos na compreensão da gênese de solos na Bacia do rio São João, Rio de Janeiro, Brasil. **Revista Tamoios** (Online), 10: 128-150, 2014a.

GOMES, J.G., COE, H.H.G., FIGUEIREDO JR., A.G., PAROLIN, M. Inferências paleoambientais através das espículas de esponjas no manguezal da APA de Guapimirim, RJ. *In*: **Anais Do II Simpósio Brasileiro de Paleoinvertebrados**; Universidade Estadual de Ponta Grossa, UEPG-PR, 2014b.

GOMES, P.R.S., MACARIO, K.D., ANJOS, R.M., LINARES, R., CARVALHO, C., QUEIROZ, E. A new 14C-AMS facility at UFF-Niteroi, Brazil. **American Institute of Physics Conference Series**, 1265: 435-448, 2010.

HAUG, G.H., HUGHEN, K.A., SIGMAN, D.M., PETERSON, L.C., ROLH, U. [Southward](http://refhub.elsevier.com/S0031-0182(15)00137-6/rf0125)  [migration of the Intertropical Convergence Zone through the Holocene.](http://refhub.elsevier.com/S0031-0182(15)00137-6/rf0125) **Science**, 293: [1304-,](http://refhub.elsevier.com/S0031-0182(15)00137-6/rf0125) 2001.

HIRUMA, S.T., MODENESII-GAUTTIERI, M.C., RICCOMINI, C. Late Quaternary colluvial deposits in the Bocaina Plateau, southeastern Brazil highlands: age and palaeoenvironmental consequences. **Boreas**, 42: 306-316, 2013.

KIRCHNER, A., NEHREN, U., BEHLING, H., HEIRICH, J. Mid-and late Holocene fluvial dynamics in the tropical Guapi-Macacu catchment, Southeast Brazil: The role of climate change and human impact. **Palaeogeography, Palaeoclimatology, Palaeoecology***,* 426: 308-318, 2015.

KUERTEN, S., PAROLIN, M., ASSINE, M.L., McGLUE, M.M. Sponge spicules indicate Holocene environmental changes on the Nabileque River floodplain, southern Pantanal, Brazil. **Journal of Paleolimnology**, 49: 171-183, 2013.

LASKAR, J., ROBUTEL, P., JOUTEL, F., GASTINEAU, M., CORREIA, A.C.M., LEVRARD, B. [A](http://refhub.elsevier.com/S0031-0182(15)00137-6/rf0160)  [longterm numerical solution for the insolation quantities of the earth.](http://refhub.elsevier.com/S0031-0182(15)00137-6/rf0160) **Astron. Astrophys**., [428:](http://refhub.elsevier.com/S0031-0182(15)00137-6/rf0160)  [261-285,](http://refhub.elsevier.com/S0031-0182(15)00137-6/rf0160) 2004.

LEDRU, M.P., MOURGUIART, P., RICCOMINI, C. Related changes in biodiversity, insolation and climate in the Atlantic rainforest since the last interglacial. **Paleogeography, Paleoclimatology, Paleoecology**, 271: 140-152, 2009.

LEPSCH, I.F. Fitólitos em solos sob cerradões do Triângulo Mineiro: relações com atributos e silício adsorvido. **Caminhos de Geografia** (UFU), 6: 180-185, 2006.

MAGALHÃES JUNIOR, A.P., SOARES, L.F., PAULA, L.F., SANTOS, G.B. OSL dating of sediments from a mountainous river in southeastern Brazil: Late Cenozoic tectonic and climatic implications*.* **Geomorphology**, 132: 187-194, 2011.

MARTÍNEZ, G.M., PÉREZ-ARLUCEA, M., GONZÁLEZ-VILLANUEVA, R., CAMPOS, A.O. Anthropogenic influence on the Holocene sedimentation process along the Atlantic coast of Galicia (NW Iberian Peninsula). **J. Coast. Res**. Spec. Issue 64: 1788–1792, 2011.

PAROLIN, M., MONTEIRO, M.R., COE, H.H.G., COLAVITE, A.P. Considerações Paleoambientais do Holoceno Médio por Meio de Fitólitos na Serra do Cadeado, Paraná. **Revista do Departamento de Geografia** (USP), SBGFA: 96-103, 2017.

PEDREIRA, B.C.C.G., FIDALGO, E.C.C., PRADO, R.B., CINTRÃO, R.P., BENAVIDES, Z.A.C. Demanda e oferta de água nas bacias hidrográficas Guapi-Macacu e Caceribu em área de Mata Atlântica-RJ. *In*: **XVIII Simpósio Brasileiro de Recursos Hídricos**, Campo Grande – MS, 2009.

PETERSON, L.C., HAUG, G.H. [Variability in the mean latitude of the Atlantic Intertropical](http://refhub.elsevier.com/S0031-0182(15)00137-6/rf0240)  [Convergence Zone as recorded by riverine input of sediments to the Cariaco Basin \(Venezuela\).](http://refhub.elsevier.com/S0031-0182(15)00137-6/rf0240)  **[Palaeogeogr. Palaeoclimatol. Palaeoecol.](http://refhub.elsevier.com/S0031-0182(15)00137-6/rf0240)**, 234: [97-113,](http://refhub.elsevier.com/S0031-0182(15)00137-6/rf0240) 2006.

PRADO, L.F., WAINER, I., CHIESSI, C.M., LEDRU, M.P., TURCQ, B. A mid-Holocene climate reconstruction for eastern South America. **Clim. Past**, 9: 2117-2133, 2013.

RICCOMINI, C., PELOGGIA, A.U., SALONI, J.C., KOHNKE, M.W., FIGUEIRA, R.M. Neotectonic activity in the Serra do Mar rift system (southeastern Brazil). **J. S. Am. Earth Sci.**, 2: 191-198, 1989.

SANTOS, C.P., COE, H.H.G., BORRELLI, N.L., SILVA, A.L.C., SOUSA, L.O.F., RAMOS, Y.B.M., SILVESTRE, C.P., SEIXAS, A.P. Opal phytolith and isotopic studies of 'Restinga' communities of Maricá, Brazil, as a modern reference for paleobiogeoclimatic reconstruction. **Brazilian Journal of Oceanography** (Online), 63: 255-270, 2015.

SANTOS, G.B., CASTRO, P.T.A., PAROLIN, M., DOCIO, L., COSTA, D.H. Análise de espículas de esponjas como indicadores paleoambientais em sedimentos lacustres no oeste da Bahia. **Revista Brasileira de Paleontologia**, 19: 439-448, 2017.

SCHAEFFER- NOVELLI, Y. (coord.) **Manguezal: Ecossistema entre a Terra e o Mar**. São Paulo: Caribbean Ecological Research, 1995.

SEIXAS, A.P., COE, H.H.G., GOMES, J.G., BARROS, L.F.P. Reconstituição Paleobiogeoclimática através de fitólitos e isótopos de carbono no Quadrilátero Ferrífero, MG, **Revista Equador**, 4: 1431-1439, 2015.

SILVA, D.W., CAMARGO FILHO, M., PAROLIN, M., BERTOTTI, L.G. Paleoenvironmental analisys from the main phytoliths morphotypes founnd in peat sediment in Guarapuava region-Paraná. **Ambiência** (UNICENTRO), 12: 13-32, 2016.

SUGUIO, K. *Mudanças Ambientais da Terra*. São Paulo, Instituto Geológico. 2008.

VILELA, C.G., FIGUEIRA, B.O., BAPTISTA NETO, J.A. Ecology and paleoecology in Guanabara Bay, Rio de Janeiro, during the last 6000 years based in benthic foraminifera assemblage variations. *In*: CARVALHO, I.S. *et al*. (Org.) **Paleontologia: cenários de vida**. Interciência, Rio de Janeiro, p. 345-361, 2007.

VOLKMER-RIBEIRO, C., EZCURRA-DE-DRAGO, I. PAROLIN, M. Spicules of the freshwater sponge *Ephydatia facunda* indicate lagoonal paleoenvironment at the pampas of Buenos Aires Province, Argentina. **Journal of Coastal Research**, 50: 449-452, 2007.

WANG, X.F., AULER, A.S., EDWARDS, R.L., CHENG, H., ITO, E., WANG, Y., KONG, X., SOLHEID, M. Millennial-scale precipitation changes in southern Brazil over the past 90,000 years. **Geophys. Res. Lett**., 34, L23701, 2007.

WANNER, H., BEER, J., BUTIKOFER, J., CROWLEY, T.J., CUBASH, U., FLUCKIGER, J., GOOSE, H., GROSJEAN, M., JOOS, F., KAPLAN, J.O., KUTTEL, M., MULLER, S.A., PRENTICE, C., SOLOMINA, O. STOCKER, T.F., TARASOV, P., WAGNER, M., WIDMANN, M. [Mid- to Late Holocene climate change: an overview.](http://refhub.elsevier.com/S0031-0182(15)00137-6/rf0490) **Quat. Sci. Rev**., 27: 1791[-,](http://refhub.elsevier.com/S0031-0182(15)00137-6/rf0490) 2008.

# **CAPÍTULO 7** APLICAÇÃO DE UMA SEQUENCIA DIDATICA PARA O ENSINO DE INDUÇÃO ELETROMAGNÉTICA

*Data de aceite: 01/10/2020 Data de submissão: 03/07/2020*

#### **Antonio Reginaldo Agassi**

Secretaria de Estado da Educação do Paraná **SFFD** Jesuítas – PR <http://lattes.cnpq.br/4937605962453012>

#### **Ivan Marcelo Laczkowski**

Universidade Tecnológica Federal do Paraná UTFPR Campo Mourão - PR <http://lattes.cnpq.br/9125564173199172>

#### **Roseli Constantino Schwerz**

Universidade Tecnológica Federal do Paraná UTFPR Campo Mourão - PR <http://lattes.cnpq.br/8638021519578975>

**RESUMO:** Este trabalho tem o objetivo de apresentar os resultados da aplicação e avaliação de uma sequência didática sobre indução eletromagnética desenvolvida durante o MNPEF da UTFPR-CM, baseada na atividade experimental por meio da abordagem investigativa, com uma turma do 3º ano do Ensino Médio de uma escola Pública Estadual da cidade de Assis Chateaubriand/PR. O tema abordado foi obtido por meio de uma pesquisa com os professores de Física da região, ao passo que as atividades propostas foram analisadas e definidas entre o autor da pesquisa e seus orientadores.

O artigo traz detalhes como, conteúdos trabalhados, recursos didáticos utilizados, uma ficha técnica constando os encaminhamentos metodológicos da aplicação da sequência, além de, trazer partes dos dados levantados com os educandos e fragmentos da análise de dados obtidos durante o desenvolvimento da mesma.

Os dados analisados indicam que a aplicação da sequência didática elaborada pode ter contribuído para a compreensão dos alunos sobre o tema.

**PALAVRAS-CHAVE:** Ensino de Física. Eletromagnetismo. Experimentos. Indução Eletromagnética.

# APPLICATION OF A DIDACTIC SEQUENCE FOR TEACHING ELECTROMAGNETIC INDUCTION

**ABSTRACT:** This work aims to present the results of the application and evaluation of a didactic sequence on electromagnetic induction developed during the MNPEF of UTFPR-CM, based on the experimental activity through the investigative approach, with a class of the 3rd year of High School of a State Public School in the city of Assis Chateaubriand / PR. The topic addressed was obtained through a survey with physics teachers in the region, while the proposed activities were analyzed and defined between the research author and his advisors.

The article brings details such as, contents worked on, didactic resources used, a technical sheet containing the methodological guidelines for the application of the sequence, in addition to bringing parts of the data collected with the students and fragments of the data analysis obtained during the development of the same.

The analyzed data indicate that the application of the elaborated didactic sequence may have contributed to the students' understanding of the theme.

**KEYWORDS:** Physics Teaching. Electromagnetism. Experiments. Electromagnetic induction.

## **1 | INTRODUÇÃO**

Diante de tantas dificuldades encontradas pelos docentes perante as salas de aula como: falta de materiais de apoio, desinteresse dos educandos, entre outros; o trabalho traz partes dos resultados obtidos no período de mestrado, sobre o desenvolvimento de um produto educacional, visando colaborar com o ensinoaprendizagem nas escolas de Ensino Médio.

O estudo a respeito do ensino e da aprendizagem em Ciências na Educação Básica tem revelado uma grande preocupação com as metodologias e estratégias de ensino desenvolvidas em salas de aula nas escolas de nosso país. No caso específico da Física, as pesquisas realizadas na última década mostram que muito se tem discutido sobre as necessidades de práticas alternativas, pois as tradicionais formas de ensino ainda são frequentemente empregadas durante as aulas desta disciplina no nível médio, mas, não estão alcançando os resultados esperados no contexto do Ensino Médio (FREITAS, 2016, p. 215-230).

Com as dificuldades encontradas no ambiente escolar, não basta para os professores, apenas saber conteúdo. Também existe a necessidade de saber ensinar e, além dessas preocupações, temos formações continuadas inadequadas e um sistema que muitas vezes não preza pela aprendizagem dos alunos, mas sim, por uma estatística de avanços na educação que nem sempre mostra a realidade. Para Borges (2002, p.10). "O ensino de ciências, da escola primária aos cursos de graduação, tem se mostrado pouco eficaz, seja do ponto de vista dos estudantes e professores ou das expectativas da sociedade". Logo, existe a necessidade de repensarmos as metodologias de ensino a serem utilizadas em sala de aula, pois aquelas aulas tradicionais e expositivas que apresentam apenas resoluções de fórmulas deixam a disciplina com um caráter memorístico, sem qualquer significado para a maioria das pessoas.

Atualmente, ainda temos professores que utilizam como principal recurso didático os livros escolhidos pelo PNLD, o que vem se mostrando ineficiente perante tantas facilidades encontradas pela sociedade em adquirir informações nas mídias e tecnologias, porém adquirir informações, nem sempre significa adquirir conhecimentos, sendo que, informações descontextualizadas não geram aprendizagens significativas, pois segundo Moreira:

É importante reiterar que a aprendizagem significativa se caracteriza

pela interação entre conhecimentos prévios e conhecimentos novos, e que essa interação é não-literal e não-arbitrária. Nesse processo, os novos conhecimentos adquirem significado para o sujeito e os conhecimentos prévios adquirem novos significados ou maior estabilidade cognitiva. (MOREIRA, 2012, p. 2).

Portanto, obter informações sem antes ter um conhecimento prévio sobre tal informação, se torna uma aprendizagem sem significado, que será perdida em pouco tempo, ou seja, uma aprendizagem momentânea.

Quando discutimos o ensino da Física, os PCNs (BRASIL, 2002, p.1) defendem que: "O ensino deve construir uma visão da Física que esteja voltada para a formação de um cidadão contemporâneo, atuante e solidário, com instrumentos para compreender, intervir e participar na realidade." Os Parâmetros Curriculares Nacionais recomendam que:

> Os Parâmetros Curriculares Nacionais (Brasil, 1997) recomendam que o professor utilize, além do livro didático, materiais diversificados (jornais, revistas, computadores, filmes, etc.), como fonte de informação, de forma a ampliar o tratamento dado aos conteúdos e fazer com que o aluno se sinta inserido no mundo à sua volta.

Logo, muitos professores precisam rever suas práticas em sala de aula, utilizando materiais que possam colaborar com o desenvolvimento de suas aulas, melhorando suas práticas pedagógicas.

O ensino de Física nas escolas brasileiras apresenta duas tendências contraditórias, tanto por parte do professor como por parte do aluno. De um lado, a constatação de que se trata de uma área de conhecimento importante; de outro, a insatisfação diante dos resultados negativos obtidos, com frequência em relação à aprendizagem.

A insatisfação revela que há problemas a serem enfrentados, tais como a necessidade de reverter um ensino centrado em procedimentos mecânicos desprovidos de significados para o aluno. Sendo assim, para revertermos tal situação, faz-se necessário reformular os objetivos, rever conteúdos e buscar metodologias de ensino compatíveis com a formação que hoje a sociedade requer.

Atualmente, houve nas escolas públicas um aumento no número de disciplinas a serem trabalhadas, principalmente no segundo ciclo da Educação Básica. Porém, o tempo de permanência dos alunos na escola permanece o mesmo. A consequência desse ato foi a diminuição do número de aulas por disciplina, como é o caso da Física. Diante disso, surge a necessidade dos professores se adaptarem e procurarem práticas pedagógicas que contribuam para a possibilidade de se conseguir trabalhar o conteúdo em apenas duas aulas semanais disponíveis na disciplina.

Quando analisamos o conteúdo eletromagnetismo, por exemplo, na indução

eletromagnética percebe-se que existem falhas no processo de ensino, pois alguns conceitos são pouquíssimos trabalhados. Quando tais conceitos são apresentados, o são de forma superficial e mecânica, sem relação com o contexto fenomenológico. Essa realidade torna a indução eletromagnética um conteúdo abstrato, sem relação com o cotidiano do aluno. Desse modo, o desafio que o sistema educacional tem pela frente é implantar, no espaço escolar, atividades que envolvam a participação plena dos alunos, ou seja, que eles possam realmente por "a mão na massa". E, também, que os conteúdos sejam ministrados levando em consideração o cotidiano dos mesmos, para que eles sejam capazes de compreender os conceitos físicos que os cercam.

Diante de tantos problemas, uma das formas de amenizar tais dificuldades seria aproximar o conhecimento científico ao cotidiano dos alunos, desenvolvendo experimentos que proporcionem ao educando observar que os conceitos científicos são verdadeiros e, analisando os problemas encontrados, possibilitar uma aprendizagem significativa.

Portanto, o artigo traz a forma de aplicação e os resultados obtidos de um produto educacional, uma sequência didática, elaborada seguindo a metodologia da aprendizagem significativa de Ausubel, desenvolvida e aplicada durante MNPEF – CM (2016-2017), com o intuito de colaborar com o ensino de Física no Ensino Médio.

# **2 | A SEQUÊNCIA DIDÁTICA E O CONTEXTO DE ESTUDO**

A sequência didática desenvolvida foi composta de estratégias didáticas que vislumbram a teoria da aprendizagem significativa, contemplando, principalmente: experimentos, além de simulador, leitura de textos, vídeos, questionários e mapas conceituais. A sua ficha técnica e estrutura estão apresentadas nos quadros 1, ficha técnica da sequência didática e quadro 2, estrutura da sequência didática.

Para a organização da elaboração do produto foi desenvolvia uma ficha técnica constando algumas informações sobre a sequência.

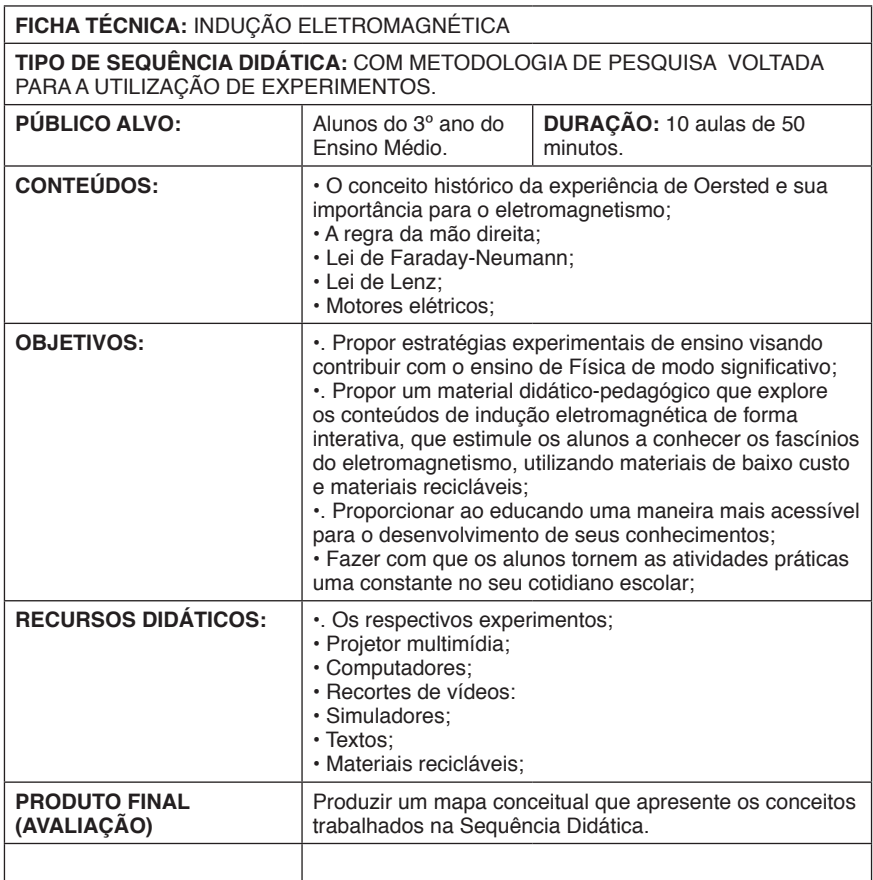

Quadro 1: Ficha técnica da sequência didática

Fonte: Próprio autor

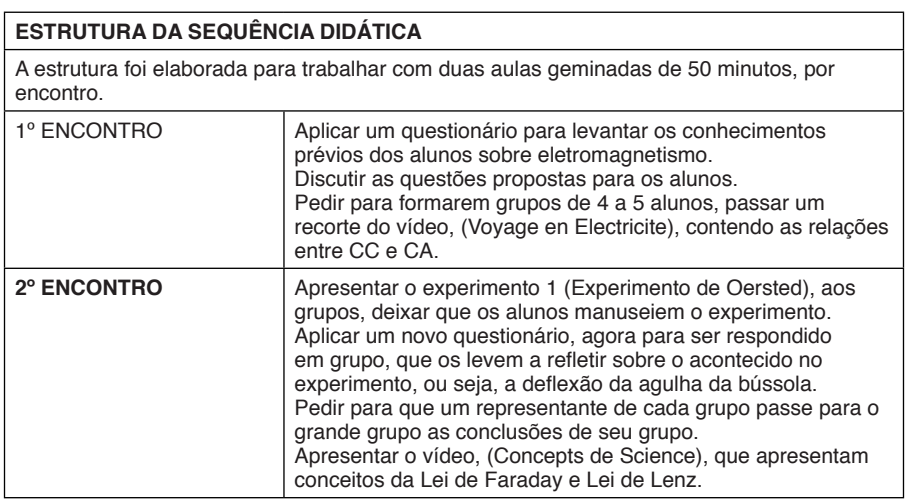

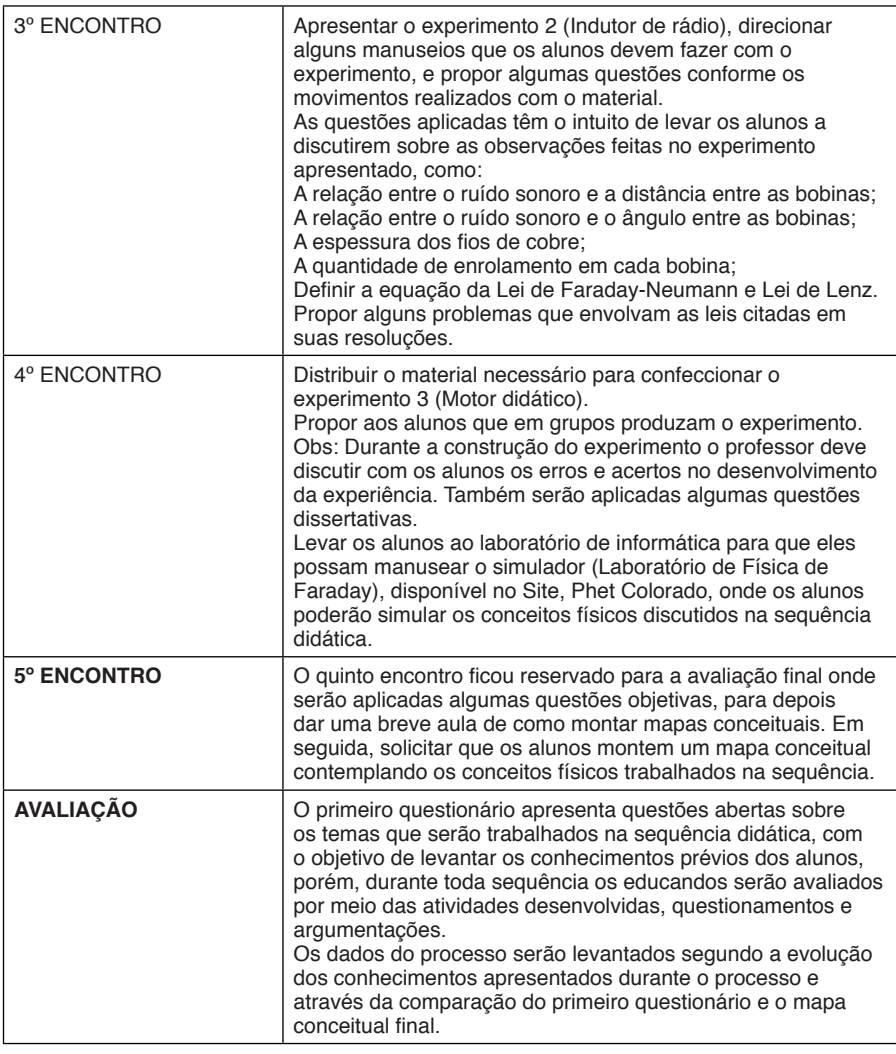

Quadro 2: Imagem dos recursos didáticos que serão utilizados e estrutura da sequência didática.

Fonte: Autoria Própria.

O estudo foi realizado em um Colégio Público Estadual. Neste caso, o colégio apresentava-se jurisdicionados ao núcleo de Assis Chateaubriand, Paraná. A pesquisa foi direcionada com a aplicação do produto educacional perante os alunos do Ensino Médio.

Foi desenvolvida durante as aulas da disciplina de Física em uma turma do 3º ano do Ensino Médio Regular, no período noturno. A pesquisa foi conduzida pelo próprio professor responsável pela turma e autor deste trabalho. Para uma melhor organização do trabalho, durante o desenvolvimento do estudo, foi necessária a solicitação de mudança de horário da turma selecionada para que o professor tivesse a possibilidade de trabalhar com aulas geminadas.

Quanto à faixa etária dos alunos participantes, maioria se apresentava dentro da mesma, ou seja, com 17 anos. Porém, alguns alunos se encontravam em defasagem idade/série, pois ficaram fora da sala de aula por algum tempo.

# **3 | METODOLOGIA**

Diante dos dados levantados com a pesquisa quantitativa realizada com os professores da disciplina de Física do NRE de Assis Chateaubriand durante a realização do MNPEF – CM (2016-2017), e amparado pela pesquisa bibliográfica, foi desenvolvido um produto educacional, sendo esse uma sequência didática. Compõem a sequência didática trabalhos em grupo e individuais, estratégias didáticas que contemplem principalmente experimentos, além de simulador, leitura de textos, vídeos, questionários e mapas conceituais.

A sequência foi desenvolvida com uma metodologia de estudo dirigido e investigativo, baseada na aprendizagem significativa de Ausubel, a qual foi utilizada como instrumento de levantamento de dados, questionários, observações e apontamentos levantados pelos alunos durante o processo, manipulação dos experimentos e mapas conceituais que possibilitam que os alunos indiquem se os mesmos realmente conseguiram organizar os conteúdos trabalhados e seus conceitos científicos.

A proposta procurou deixar as aulas mais dinâmicas e atrativas aos educandos, fugindo do método tradicional, buscando a interação entre eles com atividades em grupo, despertando a curiosidade por meio das discussões e investigações sobre o acontecido durante o processo.

# **4 | A APLICAÇÃO**

Iniciamos o trabalho com a aplicação de questões individuais para levantar os conhecimentos prévios dos alunos, mediante as análises das respostas ficaram evidente as dificuldades dos alunos sobre o tema abordado, produzindo apenas algumas respostas satisfatórias. Após o desenvolvimento do segundo encontro, com a aplicação do experimento de Oersted, percebeu-se uma evolução considerável no conhecimento científico dos alunos, além dos mesmos demonstrarem uma boa compreensão do conteúdo, desenvolveram um ótimo trabalho em grupos, gerando várias discussões benéficas a aprendizagem dos conceitos trabalhados, indicando uma avaliação positiva para a atividade.

No terceiro encontro, o qual foi trabalhado o experimento indutor de

rádio, os educandos sinalizaram uma grande curiosidade perante o experimento, demonstrando interesse e fazendo questionamentos, alem de, compartilharem entre si conhecimentos adquiridos durante o manuseio do experimento.

Uma das questões que trabalhava com os educandos, o conceito de relação do campo magnético da bobina, com a posição do imã, com e sem a presença de corrente elétrica na mesma, chamou a atenção, pois quando os alunos fizeram a comparação das Figuras da questão 1 e 2, onde foi pedido aos mesmos que demonstrassem esta relação através de desenhos.

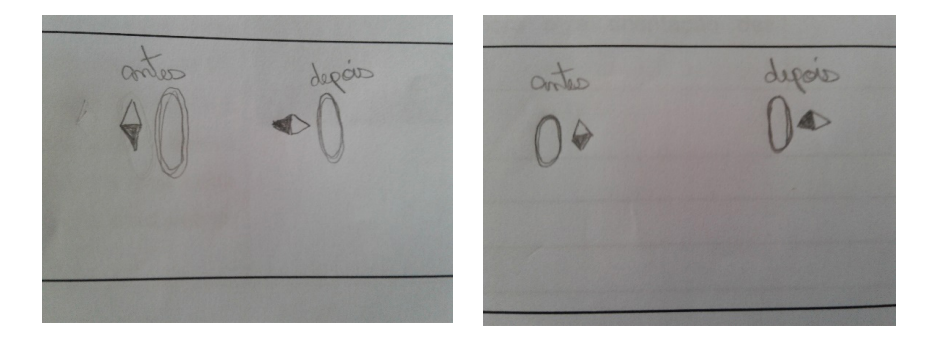

Figura 1: Figuras feitas pelos alunos da questão 1 e 2 do terceiro encontro Fonte: Agassi (2017)1.

Uma das argumentações dos alunos foi sobre o campo magnético no centro da bobina, pois os mesmos perceberam que campo magnético é perpendicular ao plano da bobina, além de reconhecerem a relação entre a intensidade do ruído sonoro e o posicionamento entre as bobinas, relacionando tanto o ângulo entre elas, como também suas respectivas distâncias.

Pelas explicações dos alunos, ficou claro que houve uma evolução em seus conhecimentos sobre o campo magnético criado por uma bobina, quando a mesma, está conduzindo corrente elétrica.

Durante o desenvolvimento do experimento motor didático, proposto no quarto encontro, os alunos levantaram alguns questionamentos como:

"Porque temos que raspar as pontas do fio?"

"Poderíamos dar mais de dez voltas?"

*"Este experimento também pode ser desenvolvido com uma fonte de corrente*  alternada?"

Diante destes questionamentos, o professor aproveitou o momento para argumentar e auxiliar nas referidas dúvidas, permitindo que os alunos relacionassem as mesmas com os conceitos científicos estudados. Estes questionamentos
indicaram que os alunos apresentaram-se bem participativos, demonstrando curiosidade sobre o assunto, principalmente quando os mesmos desenvolveram as atividades elaboradas com o simulador, pois, tiveram a oportunidade de manusear e observar ao mesmo tempo boa parte dos conceitos adquiridos durante o processo de aplicação do produto.

De forma geral, perante as análises das respostas, questionamentos e participação dos alunos durante a aplicação do produto educacional, ficou evidente a viabilidade desta sequência didática, principalmente quando analisamos um dos mapas conceituais confeccionados pelos alunos.

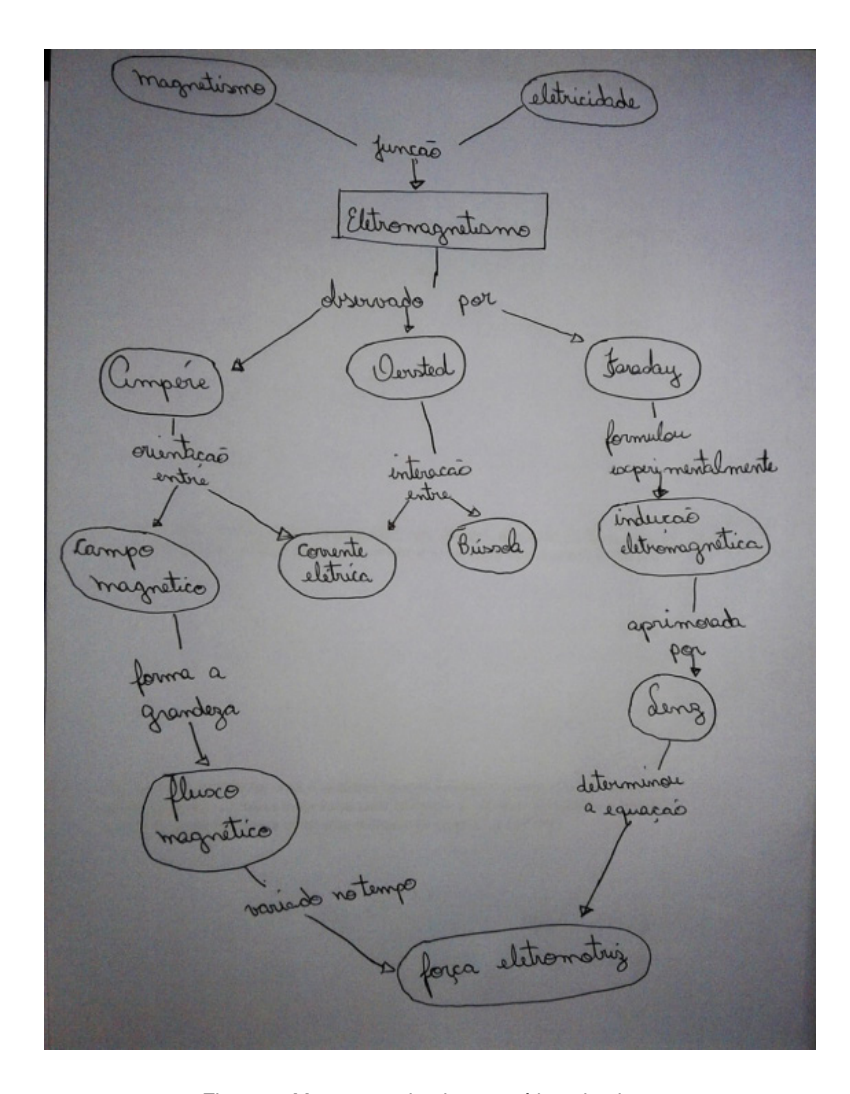

Figura 2: Mapa conceitual construído pelo aluno Fonte: Agassi (2017)1.

Analisando o mapa conceitual final, de ambos os educandos, ficou evidente a apropriação de conhecimento científico por parte do aluno, pois além do mapa acima ter uma ordem correta de conteúdos, seus conceitos estão bem representados, o que pôde ser observado na maioria dos mapas conceituais elaborados.

Portanto, com a aplicação do produto educacional, obteve-se uma evolução significativa nos conceitos dos educandos sobre o tema abordado, além disso, destacou-se que os alunos em geral, observaram uma grande mudança na dinâmica das aulas com a utilização de diferentes estratégias didáticas, aprovando e questionando; porque não são trabalhados mais tópicos com estas metodologias, também aprovaram o trabalho em grupo, alegando que as trocas de conhecimento e a socialização entre os mesmos melhoraram desde então. A partir dos dados recolhidos, pode-se considerar que o trabalho contribuiu de uma forma significativa para a melhoria da aprendizagem do conteúdo de indução eletromagnética dos alunos, além de contribuir notavelmente para a formação profissional do autor como o pesquisador.

#### **5 | CONSIDERAÇÕES FINAIS**

O artigo apresentado tem o intuito de discutir a aplicação de um produto educacional, procurando colaborar com o ensino de indução eletromagnética, tendo como foco, o uso de experimentos confeccionados com materiais de baixo custo. E durante toda a aplicação, os materiais foram organizados de maneira a levar o conhecimento científico do aluno a um patamar mais elevado.

De modo geral, os resultados se mostraram muito promissores ao indicar uma mudança significativa nos educandos, tanto na participação e realização dos trabalhos propostos, como também, na absorção do conhecimento científico, além de aulas mais dinâmicas e atrativas e, assim, proporcionando uma melhor relação de ensino-aprendizagem.

Outra conclusão que merece destaque, é que elaborar e trabalhar a sequência didática proposta com os alunos do Ensino Médio foi uma experiência muito gratificante, tanto como pessoa quanto como profissional, pois conseguir despertar a curiosidade e o prazer em estudar uma das áreas da Física não é algo tão simples de ser alcançado. E, assim, a sequência didática elaborada se tornará mais uma ferramenta que irá colaborar com o trabalho de outros profissionais que lecionam Física nos diferentes níveis de ensino.

#### **REFERÊNCIAS**

AGASSI, A. R. **Uma sequência didática para o ensino de indução eletromagnética.** 2018. 112 f. Disponível em:<http://repositorio.utfpr.edu.br/jspui/handle/1/3091>. Acesso em: 27 de junho de 2019, 10: 25.

BORGES, A. T. **Novos rumos para o laboratório escolar de ciências.** Caderno Brasileiro de Ensino de Física, v. 19, n.3, p. 9-20, 2002.

Brasil. PCN+ - Ensino Médio, **Orientações Educacionais Complementares aos Parâmetros Curriculares Nacionais**. Ministério da Educação e Cultura, Secretaria de Educação Média e Tecnológica, Brasília, 2002.

FREITAS, D.; VILLANI, A. **Formação de professores de ciências: um desafio sem limites**. Investigações em Ensino de Ciências 7.3. (2016).215-230 p.

MOREIRA, M. A. **O que é afinal uma aprendizagem significativa**. Disponível em: http://www. if.ufrgs.br/~moreira/oqueeafinal.pdf . Acessado em: 24 de junho de 2019 as 15:20.

## **CAPÍTULO 8** ATIVIDADE ANTIMICROBIANA DE NANOEMULSÕES COM ÓLEOS ESSENCIAIS

*Data de aceite: 01/10/2020*

#### **Emanuela Feitoza da Costa**

Universidade Estadual do Ceará Campus do Itaperi Fortaleza-CE, Brasil

#### **Weibson Paz Pinheiro André**

Universidade Estadual do Ceará Campus do Itaperi Fortaleza-CE, Brasil

#### **Mayrla Rocha Lima**

Universidade Estadual do Ceará Campus do Itaperi Fortaleza-CE, Brasil

#### **Flávia Oliveira Monteiro da Silva Abreu**

Universidade Estadual do Ceará Campus do Itaperi Fortaleza-CE, Brasil

**RESUMO:** Os óleos essenciais são derivados de plantas e apresentam constituintes com notável atividade biológica, com potenciais benefícios para a saúde humana e animal. Muitos estudos têm demonstrado que a proteção do princípio ativo pela combinação de uma matriz polimérica e um surfactante forma emulsões estáveis, que apresentam diferentes eficiências dependendo das condições de reações e outros fatores. Este artigo fornece uma visão geral sobre as recentes conquistas no desenvolvimento de nanoemulsões carregadas com óleos essenciais promover a atividade antimicrobiana e combater a resistência bacteriana a drogas convencionais. As principais

metodologias para produzir nanoemulsões são discutidas, assim como os diversos compostos bioativos estudados são apresentados com o objetivo de enfatizar as substâncias alternativas mais importantes atualmente desenvolvidas para inativar as cepas multirresistentes.

**PALAVRAS-CHAVE:** Nanoemulsão. Encapsulamento. Nanoemulsão de óleos essenciais. Ação antimicrobiana

**ABSTRACT**: Essential oils are composed of plants and have components with remarkable biological activity, with benefits for human and animal health. Many studies have shown that the protection of the active principle by the combination of a polymeric matrix and an emulsion form surfactant is available, which presents different efficiencies that follow the conditions of use and other factors. This article provides an overview of recent achievements in the development of nanoemulsions loaded with essential oils that promote antimicrobial activity and combat bacterial resistance to drugs used. As main methods to produce nanoemulsions are discussed, as well as several bioactive compounds studied are presented with the objective of emphasizing the most important alternative substances currently used to inactivate as multiresistant strains.

**KEYWORDS**: Nanoemulsion. Encapsulation. Nanoemulsion of essential oils. Antimicrobial action.

#### **1 | INTRODUÇÃO**

O uso indiscriminado de antimicrobianos

convencionais tem desencadeado a resistência de agentes patogênicos, no qual o tratamento farmacológico é ineficaz, levando ao crescimento de infecções graves e invasivas. Com isso, tem sido realizada muitas pesquisas a fim de encontrar novas substâncias como alternativas para o controle destes microrganismos resistentes. A utilização de Óleos Essenciais (OEs) para tal controle vem ganhando notoriedade nos últimos anos, onde a utilização da forma livre ou a combinação com antimicrobianos sintéticos tem sido manifestada como uma abordagem viável ao controle do desenvolvimento microbiano pertinente à elaboração de um efeito aditivo ou sinérgico (HELANDER *et al.*, 1998; SOLIMAN e BADEAA, 2002; ALLALI *et al.*, 2014; ZOUAOUI *et al.*, 2020).

Os OEs são substâncias voláteis, lipossolúveis, derivados de plantas e que apresentam múltiplas propriedades biológicas. Esta ação biológica está ligada a mistura dos compostos voláteis, sendo os principais: monoterpenoides, sesquiterpenoides, arilpropanoides, fenilpropanoides (SAAD, MULLER e LOBSTEIN, 2013; DONSI e FERRARI, 2016).

O encapsulamento é uma técnica amplamente utilizada nas indústrias farmacêuticas, química, de alimentos e biomédica, no intuito de promover proteção e trocar os OEs mais gerenciáveis nas formulações. Dentre as técnicas de encapsulamento, as Nanoemulsões se destacam, pois, podem oferecer uma expressiva proteção a esses compostos bioativos, tornando-os um meio propício na produção de fármacos (BHARGAVA *et al.*, 2015; GHANI *et al.*, 2018; SHTAY *et al.*, 2019).

As nanoemulsões (NEs) são sistemas de misturas de componentes imiscíveis no qual são estabilizados por um agente surfactante**.** Uma das possibilidades de uso das nanoemulsões é no processo de encapsulação de compostos bioativos (OCA-ÁVALOS et al., 2017). Estão inseridos na escala nanométrica asseguram a estabilidade física das substâncias ativas encapsuladas, de forma controlada, aumentando o nível de ação farmacológica e minimizando a frequência de dosagem (SHARMA *et al.*, 2010; BHARGAVA *et al.*, 2015; SUGUMAR, MUKHERJEE E CHANDRASEKARAN, 2015; TOPUZ *et al.*, 2016; ARTIGA-ARTIGAS *et al.*, 2018; LU *et al.*, 2018).

Os compostos bioativos nanoencapsulados oferecem vantagens, onde as questões aumento da de estabilidade físico-química, e atividade antimicrobiana como a minimização dos efeitos colaterais são de considerável interesse para aplicações industriais como antimicrobianos naturais (HERCULANO *et al.*, 2015; DONSI e FERRARI, 2016; LIN *et al.*, 2019; LIU *et al.*, 2020). As NES oferecem vantagens adicionais, pois podem com o encapsulamento aumentar a bioatividade de um composto ativo antimicrobiano contra os microrganismos, haja vista que se beficiam em sua disponibilidade da água e aumento da superfície de contato com tais agentes patógenos (LI *et al.*, 2018). Os agentes antibacterianos convencionais apresentam limitações nos tratamentos de infecções microbiológicas, que configuram em uma ameaça a saúde pública (SILVEIRA *et al.*, 2006). Portanto faz-se necessário vislumbrar novos meios de liberação controlada, tais como nanoemulsões de óleos essenciais como antimicrobianos alternativos.

#### **2 | NANOEMULSÕES**

As NEs são sistemas de administração de fármacos que consistem em sistemas emulsionados de óleo e água com diâmetros médios de gotículas variando de 10 a 1000 nm, devido ao pequeno tamanho das gotículas, as NEs são transparentes e podem apresentar aspecto translúcido (JAISWAL, DUDHE e SHARMA, 2015). Normalmente, o tamanho médio das gotas estão entre 100 e 500 nm, ou até mesmo valores mais baixos que essa faixa, podem ser compostas de duas maneiras óleo em água (o/a) ou água em óleo (a/o), onde o núcleo da partícula é óleo ou água, respectivamente (MCCLEMENTS, 2010). Esse sistema está representado na Figura 1, no qual está representado os dois tipos de nanoemulsões e a estrutura básica de um tensoativo.

 O tamanho relativamente pequeno das gotas comparado com o comprimento de onda da luz significa que eles tendem a ser transparentes ou apenas ligeiramente turvos. Além disso, o tamanho pequeno das gotículas significa que elas têm uma estabilidade muito melhor à separação e agregação gravitacional do que as emulsões convencionais (KENTISH *et al.*, 2008).

Nanoemulsificação é uma das técnicas mais versáteis para alcançar altamente monodispersão de nanopartículas e estendido para nanocápsulas como uma estrutura de núcleo-invólucro com um núcleo aquoso (LANDFESTER e MAILÄNDER, 2013). Nanopartículas feitas pelo processo de NEs apresentam interações maiores em células humanas.

O tamanho das gotículas é um parâmetro de estabilidade, sendo relevante e de grande importância para os sistemas emulsionados. Também denominadas por miniemulsões, emulsões finamente dispersas, emulsões submicrométricas. Às vezes, uma mistura de óleos pode ser usada para melhorar a solubilização da droga na fase oleosa. Um co-surfactante ou um co-solvente pode ser usado em adição ao surfactante para facilitar o processo de estabilização (ANTON, BENOIT e SAULNIER, 2008).

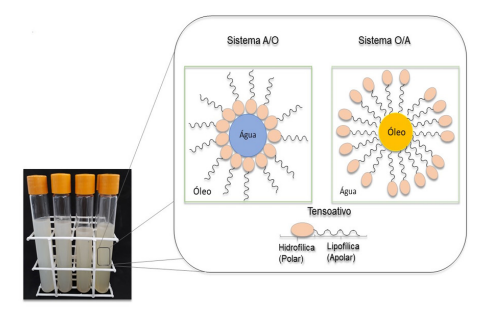

Figura 1 ‒ Sistemas de nanoemulsão Água/Óleo e Óleo/Água e a estrutura base de um agente tensoativo.

Fonte: Elaborada pela autora

São cineticamente estáveis sem qualquer floculação ou coalescência aparente durante o armazenamento a longo prazo. Em analogia com as microemulsões (Mce), as NEs são mais robustas em termos de desestabilização devido à diluição ou mudanças de temperatura. A diluição de Mce leva a diminuir o tamanho dos glóbulos, enquanto não tem efeito sobre o tamanho das gotas de NEs. Além disso, a variação na temperatura afeta fortemente a estrutura e o tamanho das gotas de Mce (SOOD, JAIN e GOWTHAMARAJAN, 2014).

No entanto, as NEs não são formadas de forma espontânea, sendo necessária aplicação de energia, fornecida normalmente por dispositivos mecânicos. Em dispositivos de dispersão de alta força, o ultrassom é usado hoje, especialmente para a homogenização de pequenas quantidades, enquanto os dispersores de rotorestator com geometrias especiais do rotor, microfluidizantes ou homogeneizadores de alta pressão são os melhores para a multiplicação de quantidades maiores (MOREIRA, 2018; LANDFESTER, 2003).

As propriedades físico-químicas de NEs são influenciadas pelas condições de emulsificação e pela característica quali-quantitativa das formulações (MARTINI e CARVALHO, 2007). A seleção mais adequada dos excipientes usados na formulação depende do tipo de aplicação da nanoemulsão. Para serem aplicadas às mais diversas áreas, as emulsões precisam apresentar um período pré-determinado de estabilidade físico-química. Os fenômenos de instabilidade mais comuns, que podem comprometer a qualidade dessas formulações, são coalescência, floculação, cremeação, amadurecimento de Ostwald e inversão de fases (RAO e MCCLEMENTS, 2012).

O estudo das emulsões proporciona uma fundamental compreensão da relação entre as propriedades das gotículas dentro de uma emulsão, como a concentração, dimensão, carga, estado físico e características das interações interfaciais, e suas propriedades físico-químicas, como estabilidade, propriedades ópticas, reologia, e distribuição molecular (RYU *et al.*, 2019). São várias as emulsões que podem ser desenvolvidas e muito utilizadas pela indústria de alimentos e outros setores industriais, incluindo nanoemulsões, emulsões multicamadas, partículas lipídicas sólidas e partículas de hidrogel (MCCLEMENTS, 2010).

#### **2.1 Técnicas de Nanoemulsificação**

A formação de gotículas nanométricas é dirigida por fatores de formulação manipuláveis bem como a quantidade de energia, de surfactante e característica dos componentes, diferente dos mecanismos de baixa energia, que são direcionados pelas especificidades físico-químicas intrínsecas e comportamento dos sistemas (ANTON, BENOIT e SAULNIER, 2008). O desafio desses métodos mecânicos de nanoemulsificação é combinar essas duas etapas, a fim de permitir e otimizar a geração de NEs). Na Tabela 1 estão dispostos os variados Métodos para obtenção das NEs, onde são divididas em Técnicas de alta e baixa energia.

O processo de obtenção de emulsões é realizado basicamente pela homogeneização de dois líquidos imiscíveis resultando numa mistura estável. Há diferentes homogeneizadores, incluindo misturadores de alto cisalhamento, de alta pressão, ultrassônicos, e a escolha desses vai depender das condições de operação, das características dos materiais que estão sendo homogeneizados, das funções dos objetivos terapêuticos (ANTON, BENOIT e SAULNIER, 2008; MCCLEMENTS, 2010).

As NEs podem ser produzidas usando alta energia de emulsificação com métodos de homogeneização de alta pressão ou ultra-som, ou usando baixa energia de emulsificação, os quais empregam as propriedades químicas do sistema para criar nanogotículas a partir de uma microemulsão pela adsorção de tensoativo na sua interface para assegurar a estabilização estérica (ANTON, BENOIT e SAULNIER, 2008; SOLÈ *et al.*, 2010).

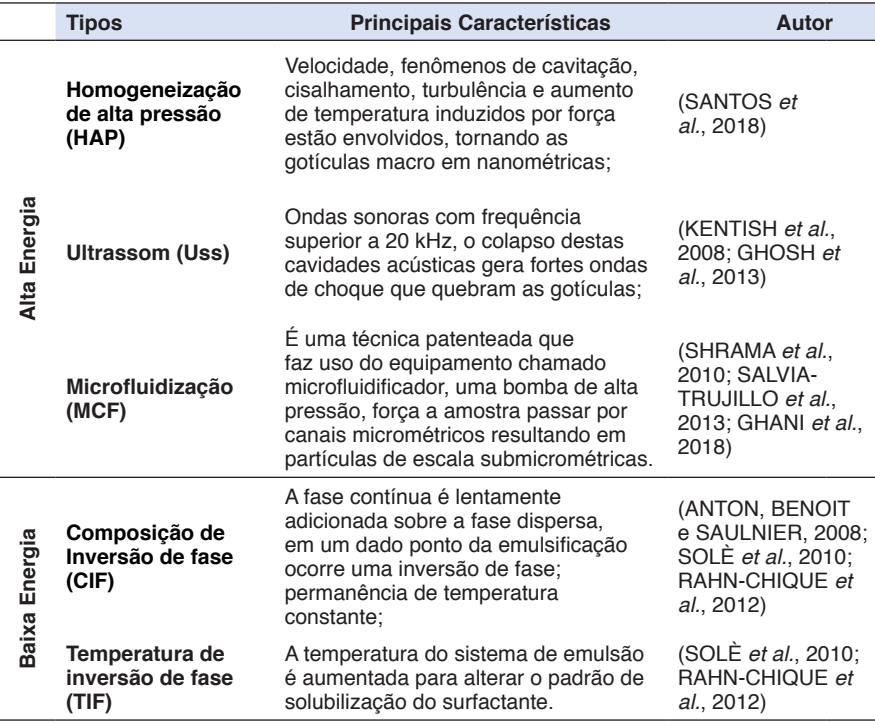

Tabela 1 - Metodologias utilizadas para obtenção de nanoemulsões

Fonte: Elaborada pela autora

Os métodos de alcance das NEs pertencentes ao grupo de alta energia de emulsificação, têm potencial para utilização nas indústrias de alimentos devido tanto à disponibilidade de equipamentos para uso em nível industrial, quanto à capacidade para produzir sistemas nanoemulsificados sem a adição de solventes orgânicos. Já os de baixa energia é usado a energia química armazenada, aproveitando as transições de fase que ocorrem durante o processo de emulsificação como resultado de uma mudança na curvatura espontânea do surfactante (SALVIA-TRUJILLO *et al.*, 2013; SOLÈ *et al.*, 2010). A caracterização de formulações em nano-sistemas coloidais requer diversas técnicas básicas como o aspecto visual, pH, diâmetro médio de partícula, superfície de carga de partículas, estabilidade química dos componentes, fornecendo informações úteis do sistema naoemulsificado (ANTON, BENOIT e SAULNIER, 2008).

No estudo de Santos e colaboradores (2018) foi demonstrado que o método de MCF reduziu o tamanho das NEs. Primeiramente as amostras foram processadas por homogeneização primária por meio de um rotor-estator, onde os tamanhos de partículas foram de 1μm, e com a utilização do Microfluidificador foi possível reduzir significativamente para tamanho médio abaixo de 10nm.

Salvia-Trujillo e colaboradores (2013) afirmaram que o tamanho médio das gotas de NEs diminuiram com o aumento da pressão e número de ciclos do processamento, apresentando valores médios de 53,5, 46,7 e 23,2nm, comparado com a emulsão preparada inicialmente que apresentou valor médio de 1410 a 366 nm.

Qian e McClements (2011) observaram uma redução considerável do tamanho médio de gotículas de nanoemulsões de óleo de milho processadas uma vez por MCF em diferentes pressões, até 165 nm, mas ciclos adicionais através do microfluidificador tiveram um efeito expressivo.

Em estudo de avaliação do efeito do Ultrassom, Gosh, Mukherjee e Chandrasekaran, (2013) prepararam uma emulsão de óleo essencial de Manjericão em diferentes proporções de surfactante não-iônico de estabilização estérica das gotas, foi utilizado o Tween 80. As emulsões foram submetidas a ondas ultrasônica, tais amostras exibiram o maior diâmetro de gota (41,15nm) e à medida que a concentração de surfactante aumentava, o diâmetro médio diminuía, apresentando valores de 31,65 e 29,6nm.

Em outra avaliação de Ultrassom, Kentish e colaboradores, (2008) obtiveram NEs usando uma mistura de óleo de linhaça e água na presença de surfactante Tween 40 e encontraram com valor médio de 135  $\pm$  5 nm. O tempo de armazenamento de NEs produzidas pelo Ultrassom apresentou um aumento desprezível de 143,2±2,6 nm para 149,6±1,0 nm, sugerindo estabilidade à coalescência e ao amadurecimento de Ostwald (MAZAREI e RAFATI, 2019).

Chandrasekaran, Sugumar e Mukherjee (2015) relataram que a baixa energia para formulação da NEs sem a sonicação foi considerada instável, por ter apresentado separação de fase, logo após a preparação. Tanto a Homogeneização de Alta pressão quanto a de Ultrassom apresentaram padrões semelhantes no tamanho das partículas primárias e estabilidade das NEs no intervalo de uma semana, apontando que o HAP foi mais eficiente mesmo que o nível de energia do Ultrassom seja mais alta. Topuz e colaboradores (2016) estudaram os efeitos do aumento de ciclos de homogeneização, onde as NEs apresentaram estabilidade no sistema em emulsão, com valores médios entre 117,2–275,7 nm após 8 ciclos de homogeneização na sua preparação.

#### **2.2 Estabilidade de Nanoemulsões**

A estabilidade de uma emulsão está relacionada com a capacidade desta em conservar suas propriedades frente a mudanças ao longo do tempo. Um dos fatores preponderantes na sua estabilidade é devido a presença de surfactantes, que são moléculas compostas por uma parte hidrofóbica, que fica em contato com o óleo, e uma parte hidrofílica, que fica em contato com a água (MCCLEMENTS, 2010; RAMIREZ *et al.*, 2019).

Os surfactantes têm a função de diminuir a tensão interfacial, como já foi visto na Figura 1, entre as fases da emulsão, formando uma camada que impede agregação das micelas devido às forças eletrostáticas de repulsão. Íons também podem contribuir para a estabilização de emulsões, pois podem ser adsorvidos na superfície da gotícula de óleo e promover uma barreira eletrostática adicional, evitando a agregação das gotículas (SANTANA, PERRECHIL e CUNHA, 2013). Os surfactantes apresentam diferente balanço hidrofílico-lipofílico (BHL), que contribuem para a estabilidade de cada sistema em emulsão. O surfactante e o óleo devem apresentar o valor de BHL semelhante a fim de promover o menor tamanho médio de gota com distribuição estreita (NIRMAL *et al.*, 2018; MENDES *et al.*, 2018; MAZAREI e RAFATI, 2019).

Entre os surfactantes hidrofílicos, o Tween80 (T80) apresenta uma excelente solubilidade para OEs e miscibilidade em água, sendo um dos mais utilizados (SHARMA *et al.*, 2010; GHOSH, MUKHERJEE e CHANDRASEKARAN, 2013; CHANDRASEKARAN, SUGUMAR e MUKHERJEE, 2015; BAHADUR *et al.*, 2017; HASHEMI *et al.*, 2017; ZHANG *et al.*, 2017; LI *et al.*, 2018; MAZAREI e RAFATI, 2019). Na Figura 2 estão representados os possíveis tipos de instabilidade físicoquímica de sistemas associados à quebra de nanoemulsões.

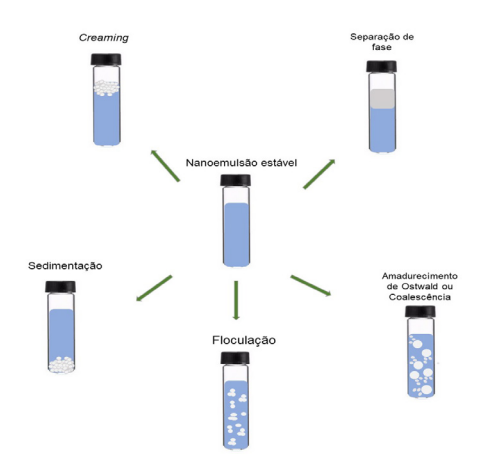

Figura 2 ‒ Tipos de desestabilização de sistemas Nanoemulsificados Fonte:Elaborada pela autora

Em alguns trabalhos relatou-se o uso de Etanol (EtOH) como co-surfactante, por ele apresentar solubilidade entre os OEs (HERCULANO *et al.*, 2015; ZHANG *et* 

*al.*, 2017; LI *et al.*, 2018). Em casos de baixo poder de emulsificação, pode-se recorrer a combinação de biopolímeros a fim de melhorar o processo de encapsulamento, preservar o bioativo e prolongar sua liberação para o meio (HERCULANO *et al.*, 2015; MAJEED *et al.*, 2016; MOGHIMI *et al.*, 2016; GHANI *et al.*,2018;). No entanto, emulsões são sistemas termodinamicamente desfavoráveis que tendem a quebrar com o tempo como resultado de diversos mecanismos físico-químicos, formando suspensões através de processos como separação gravitacional, floculação, amadurecimento de Ostwald (MCCLEMENTS, 2010).

Para Karthik, Ezhilarasi e Anandharamakrishnan (2017) estes mecanismos estão relacionados com as diferentes forças do sistema, tais como interpolação de partículas repulsivas, forças de atração, forças gravitacionais, forças moleculares e forças de fluxo.

Dentre os processos de separação gravitacional existem o Creaming e Sedimentação. No Creaming ocorre movimento ascendente das gotículas devido ao fato de que elas têm uma densidade menor do que o líquido circundante; na sedimentação ocorre movimento descendente das gotículas devido ao fato de terem uma densidade maior do que o líquido circundante (MCCLEMENTS, 2010).

A separação de fases ocorre devido a incompatibilidade entre as fases. Geralmente está associada ao tipo e quantidade de agente emulsionante, onde quanto menor a concentração de agente surfactante, menor é a sua capacidade de revestir e estabilizar as gotículas de óleo, com isso ocorre a rápida coalescência das gotas (PENGON *et al.*, 2018).

O amadurecimento de Ostwald é um fenômeno que ocorre em emulsões e nanoemulsões nas quais a fase oleosa possui alguma solubilidade na fase aquosa circundante (BAHADUR *et al.*, 2017). Este mecanismo de desestabilização é devido à difusão de pequenas gotas de óleo através da fase contínua formando grandes gotas na fase dispersa em óleos relativamente solúveis em água (como óleos essenciais), levando a um aumento no tamanho da gota de óleo (NAZARZADEH, ANTHONYPILLAI e SAJJADI, 2013).

Martin-Piñero e colaboradores (2019), relataram que o creaming foi o principal processo de desestabilização de emulsões, em estudo da influência da concentração de fase dispersa e distribuição do tamanho das gotículas e tipo de agente surfactante. O amadurecimento de Ostwald pode ser inibido pelo acréscimo de inibidores de coalescência na fase oleosa antes da homogeneização. Foi utilizado óleo de milho, como inibidor de coalescência, por apresentar compostos de alta massa molecular, principalmente, o triacilgliceróis, e de baixa solubilidade (CHANG, MCLANDSBOROUGH e MCCLEMENTS, 2012).

Herculano e colaboradores (2015), realizaram estudos de nanopartículas de Goma de Caju carregadas de *Eucalyptus stageriana*, formuladas por nanoemulsificação, para aplicação antimicrobiana, provaram a interação, estabilidade, poder emulsificante e adesiva.

Em NEs de *Eucalyptus globulus* produzidas por emulsificação de alta e baixa energia, onde foram avaliados alguns parâmetros do sistema, entre elas estabilidade, tamanho de partícula. Chandrasekaran, Sugumar e Mukherjee, (2015), realizaram estudo comparativo dos filmes de quitosana com e sem as NEs contra *S*. *aureus*, onde obtiveram maior atividade antimicrobiana os filmes de quitosana impregnado com as NES.

Foi investigado o efeito de diferentes tipos e concentrações de surfactantes nas características físicas de NEs de óleo de coco, apontando que as formulações que continham Lauril sulfato de sódio e Poloxâmero 407 obtiveram maior índice de desnaturação ou seja, menor estabilidade, e as formulações com Polietilenoglicol Octil fenil éter, Monoestearato de polioxietileno sorbitano, Óleo de rícino hidrogenado de polietilenoglicol apresentaram um menor índice de desnaturação, indicando excelente estabilidade (PENGON *et al.*, 2018).

#### **2.3 Atividade Antimicrobiana de Nanoemulsões de Óleos Essenciais**

A encapsulação de óleos essenciais em nanoescala representa uma abordagem viável e eficiente para aumentar a estabilidade física dos compostos bioativos, protegendo-os das interações com os ingredientes alimentares e, devido ao tamanho subcelular, aumentando sua bioatividade através da ativação de mecanismos passivos de absorção celular (WEISS *et al.*, 2009). Portanto, em muitos aspectos, o encapsulamento de componentes funcionais lipofílicos em nanoemulsões oferecem vantagens. Isto é particularmente verdadeiro para as OEs, onde as questões de estabilidade físico-química, de impacto minimizado nos produtos onde elas estão incorporadas, bem como de maior atividade antimicrobiana são de considerável interesse para aplicações industriais como antimicrobianos naturais (SAAD, MULLER e LOBSTEIN, 2013).

A capacidade das emulsões de incorporar e liberar moléculas funcionais, como nutracêuticos, aromas, agentes antimicrobianos entre outros, depende fortemente de sua composição e microestrutura, como polaridade, concentração, dimensões e estado físico da fase lipídica presente (MCCLEMENTS, 2010). Estes fatores determinam os coeficientes de partição de equilíbrio e a cinética de transporte molecular. Um sistema de emulsão pode ser usado como veículo para moléculas aromatizantes de caráter lipofílico que precisam ser liberadas na boca durante o consumo (LI *et al.*, 2018).

A Atividade antimicrobiana de nanoemulsões de óleo essencial de *Citrus medica* L. var. sarcodactylis foi testada contra bactérias (*E. coli, B. subtilis e S. aureus*) e fungos (*A. niger e P. citrinum*), no qual a nanoemulsão com surfactante

Cremophor EL, apresentou melhor atividade antibacteriana (LI *et al.*, 2018).

Salvia-Trujilo e colaboradores (2014) formularam nanoemulsões de óleos essenciais por microfluidização e testaram a atividade antimicrobiana contra a *E*. *coli*. Neste estudo foi apontado que as NEs de *C. citratus*, *Eugenia caryophyllata*, *T. vulgaris* e *Cymbopogon martinii* apresentaram maior ação bactericida, sem contar na inativação mais rápida e aprimorada e a cinética de liberação foi expressiva nas que continham óleos essenciais de capim-limão e cravo. No mesmo trabalho é discutido que a atividade antimicrobiana de cada óleo essencial é devido a presença de compostos fenólicos.

Propriedades antibacterianas da nanoemulsão de óleo essencial de Zataria multiflora foram avaliadas pelo tamanho das gotas e tempo de sonicação, e foi provado que quanto maior o tempo de sonicação melhor eram as zonas de inibição contra *E*. *coli* e *B*. *cereus* (MURUGRAN *et al.*, 2017). No estudo de Donsi e colaboradores (2011), foi proposto o encapsulamento por nanoemulsão como sistemas de distribuição baseados em dois compostos antimicrobianos, na qual o sinergismo de terpenos extraído de *Melaleuca alternifolia* e D-limoneno. Houve também um aumento considerável da atividade antimicrobiana dos compostos encapsulados.

 Na Tabela 3, estão sumarizados os estudos de diversos autores sobre nanoemulsões com óleos essenciais, discriminados pelo tipo de Óleo essencial encapsulado, a técnica de emulsificação utilizada e o tipo de microrganismo testado na atividade antimicrobiana. Em outro relato foi possível provar a atividade antifúngica de nanoemulsões encapsulando óleo essencial de Orégano (OEO), onde ficou evidente que quando o OEO estava nanoencapsulado houve efeito inibitório sobre os fungos avaliados (BEDOYA-SERNA *et al.*, 2018).

A atividade antibacteriana do óleo essencial de *Thymus daenensis* puro e nanoemulsificados foi avaliada contra uma bactéria patogênica de origem entérica, a *E. coli*, ao qual houve um aumento considerável quando convertido em nanoemulsão, sendo atribuído ao acesso mais fácil do óleo à célula bacteriana (MOGHIMI *et al.*, 2016).

As atividades antimicrobianas in vitro de ambas as nanoemulsões de *Eugenia brejoensis* contra Pseudomonas fluorescens foram avaliadas qualitativa e quantitativamente pela presença ou ausência de zonas de inibição (MENDES *et al.*, 2018). NEs de óleo de Orégano foram formuladas e avaliadas quanto à eficiência em inativar o crescimento de bactérias de origem alimentar, onde foi observado redução do microrganismo durante a aplicação do sistema (BHARGAVA *et al.*, 2015).

O estudo de Topuz e colaboradores (2016), apontou que o óleo essencial de *Pimpinella anisum* inibiu o crescimento de *E. coli* e *L. monocytogenes* em 1,48 e 0,47 log ufc/mL, respectivamente, após 6h de contato. As nanoemulsões do óleo essencial de *Poiretia latifolia* e a mistura de carvona e limoneno apresentou atividade antifúngica contra *Microspurum canis* e *Trychophyton rubrum* e *T. mentagrophytes* (PAIM *et al.*, 2018).

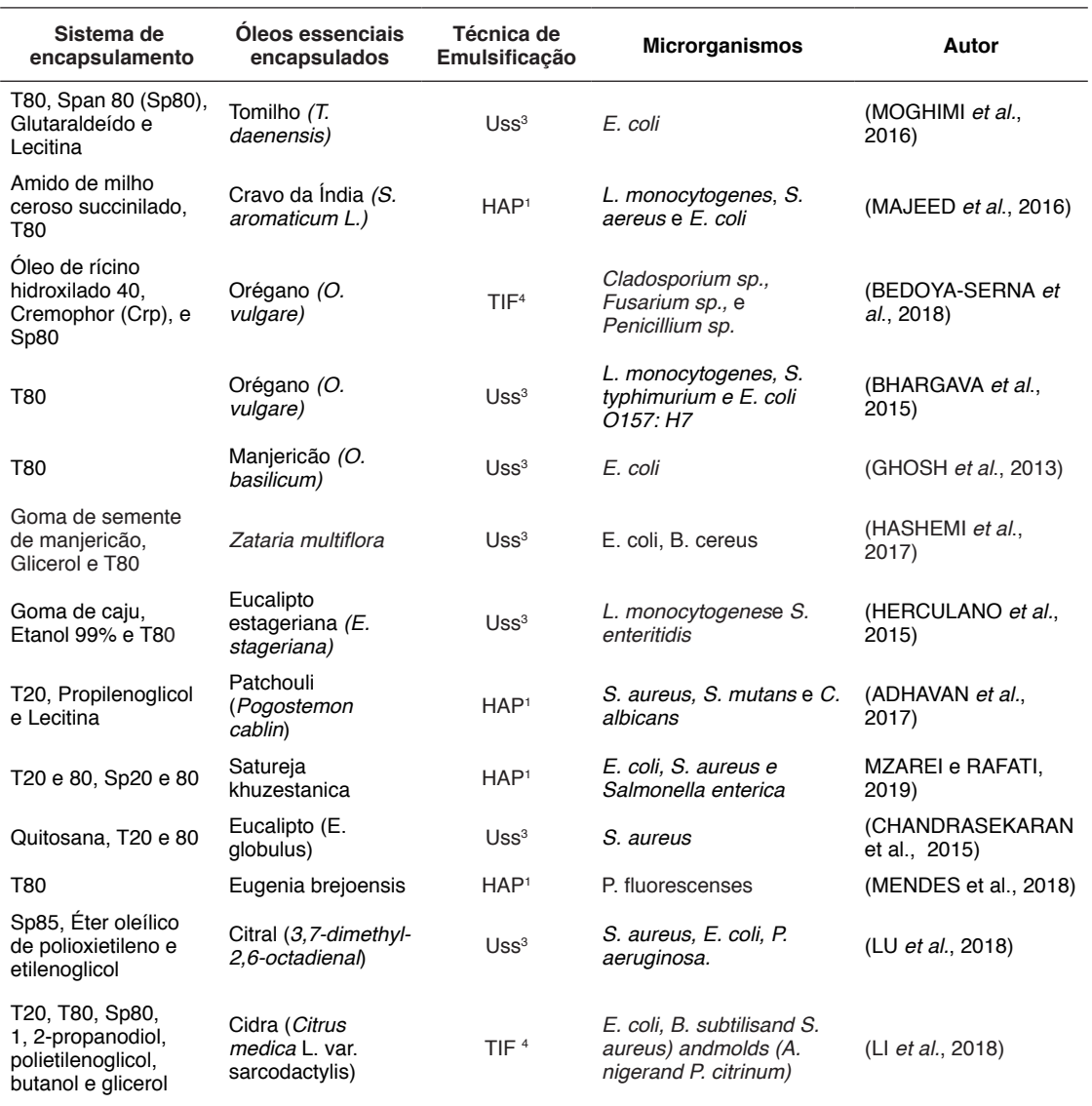

Legenda: 1 Homogeneização de alta pressão; <sup>2</sup> Microfluidificação; <sup>3</sup> Ultrassom; <sup>4</sup> Temperatura de inversão de Fase

Tabela 2 ‒ Óleos essenciais encapsulados e atividade antimicrobiana relatados na última década

Fonte: Elaborado pela autora

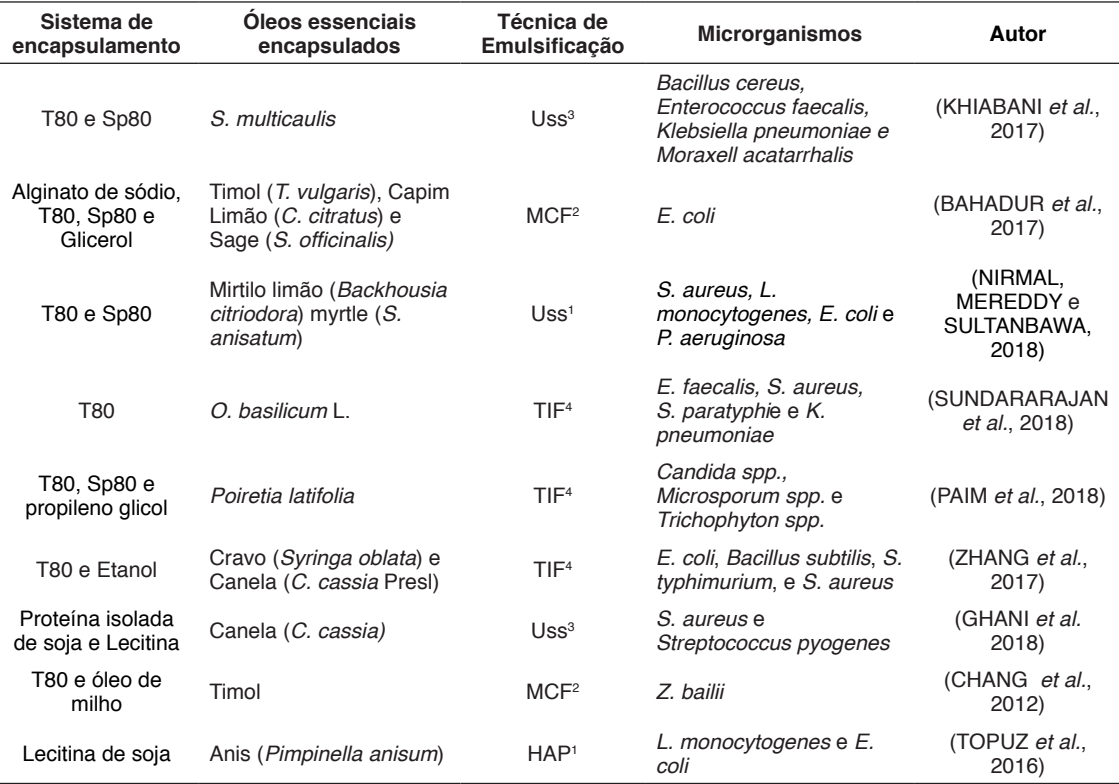

Legenda: 1 Homogeneização de alta pressão; <sup>2</sup> Microfluidificação; <sup>3</sup> Ultrassom; <sup>4</sup> Temperatura de inversão de Fase

Tabela 2 ‒ Óleos essenciais encapsulados e atividade antimicrobiana relatados na última década

Fonte: Elaborado pela autora

#### **3 | CONSIDERAÇÕES FINAIS**

O aumento da resistência dos microrganismos aos medicamentos convencionais tem incentivado a busca de substâncias alternativas para o controle de microrganismos. Os Óleos Essenciais (OEs) apresentam propriedades antisépticas contra microrganismos de origem bacteriana e fúngica causadores de doenças e tem apresentado, na forma livre ou combinada, resultados promissores no desenvolvimento de novos medicamentos. No entanto, devido a sua variada constituição química, são sensíveis ao meio, devendo ser preservados para maximizar suas atividades biológicas. As Nanoemulsões proporcionam proteção, estabilidade e biodisponibilidade destes biocompostos. Podem ser produzidos por aplicação de baixa energia a qual é analisado as propriedades químicas dos reagentes que irão compor o sistema, entre eles a avaliação do tensoativo, que

adsorve em sua interface promovendo a estabilização estérica. Por outro lado, as técnicas de alta energia, são aplicadas altas velocidades, pressão e ondas sonoras tornando as gotas nanométricas aumentando a superfície de contato, além disso apresentam melhor performance e potencial para utilização na indústria. A escolha de um agente surfactante compatível é um ponto chave para a estabilidade deste sistema, bem como a redução do tamanho de partícula. Para os OEs a técnica de encapsulamento oferece vantagens que protegem contra a oxidação, maximiza a estabilidade desses bioativos e oferece uma maior atividade antimicrobiana, no qual as aplicações industriais apresentam forte interesse. Para tais condições, são necessários estudos dos sistemas de distribuição baseados em nanoemulsões de OEs estabelecidos na seleção compatível dos emulsionantes e de técnicas de preparo, relacionando assim a desejada formulação de novos e mais eficazes antimicrobianos.

#### **REFERÊNCIAS**

ADHAVAN, P.; KAUR, G.; PRINCY, A.; MURUGAN, R. Essential oil nanoemulsions of wild patchouli attenuate multi-drug resistant gram-positive, gram-negative and Candida albicans. **Industrial Crops Products**, v.100, n. 106, p. 107-116, 2017

ANTON, N.; BENOIT, J. P.; SAULNIER, P. Design and production of nanoparticles formulated from nano-emulsion templates-A review. **Journal Controlled Release**, v. 128, n. 3, p.185-199, 2008

ARTIGA-ARTIGAS, M.; LANJARI-PÉREZ, Y.; MARTÍN-BELLOSO, O. Curcumin-loaded nanoemulsions stability as affected by the nature and concentration of surfactant. **Food Chemistry**, v. 266, n. 6, p. 466-474, 2018

BAHADUR, I. KATATA-SERU, L.; LEBEPE, T. C.; AREMU, O. S.; Application of Taguchi method to optimize garlic essential oil nanoemulsions. **Journal of Molecular Liquids**, v. 244, n. 20, p. 279-284, 2017

BEDOYA-SERNA, C. M.; DACANAL, G. C.; FERNANDES, A. M.; PINHO, S. C. Antifungal activity of nanoemulsions encapsulating oregano (Origanum vulgare) essential oil: in vitro study and application in Minas Padrão cheese. **Brazilian Journal of Microbiology**, v. 49, n. 4, p. 929-935, 2018

BHARGAVA, K.; CONTI, D. S.; SANDRO, R. P.; ZHANG, Y. Application of an oregano oil nanoemulsion to the control of foodborne bacteria on fresh lettuce. **Food Microbiology**, v. 47, n 14, p. 69-73, 2015

SUGUMAR, S.; MUKHERJEE, A.; CHANDRASEKARAN, N. Eucalyptus oil nanoemulsionimpregnated chitosan film: antibacterial effects against a clinical pathogen, Staphylococcus aureus, in vitro. **International Journal Nanomedicine**, v. 10, n. 67. 2015

CHANG, Y.; MCLANDSBOROUGH, L.; MCCLEMENTS, D. J. Physical properties and antimicrobial efficacy of thyme oil nanoemulsions: Influence of ripening inhibitors. **Journal Agricultural Food Chemistry**, v. 60, n. 48, 20124

DONSÌ, F.; FERRARI, G. Essential oil nanoemulsions as antimicrobial agents in food. **Journal of Biotechnology**, v. 233, n. 106. 2016.

GHANI, S.; BARZEGAR, H.; NOSHAD, M.; HOJJATI, M. The preparation, characterization and in vitro application evaluation of soluble soybean polysaccharide films incorporated with cinnamon essential oil nanoemulsions. **International Journal of Biological Macromolecules**, v. 112, n. 145 p. 197-202, 2018

GHOSH, V.; MUKHERJEE, A.; CHANDRASEKARAN, N. Ultrasonics Sonochemistry Ultrasonic emulsification of food-grade nanoemulsion formulation and evaluation of its bactericidal activity. **Ultrasonics Sonochemistry**, v. 20, n. 13, p.338-344, 2013

HASHEMI GAHRUIE, H.; ZIAEE, E.; ESKANDARI, M. H.; HOSSEINI, S. M. H. Characterization of basil seed gum-based edible films incorporated with Zataria multiflora essential oil nanoemulsion. **Carbohydrates Polymers**, v.166, n. 93, 2017

HERCULANO, E. D.; DE PAULA, H. C. B.; DE FIGUEIREDO, E. A. T.; DIAS, F. G. B.; PEREIRA, V. DE A. Physicochemical and antimicrobial properties of nanoencapsulated Eucalyptus staigeriana essential oil. **Food Science and Technology**, v. 61, n. 2, p. 484-491, 2015

JAISWAL, M.; DUDHE, R.; SHARMA, P. K. Nanoemulsion: an advanced mode of drug delivery system. **3 Biotech**, v. 5, n. 2, p. 123-127, 2015

KENTISH, S.; WOOSTER, T. J.; ASHOKKUMAR, M.; BALACHANDRAN, S.; MAWSON, R.; SIMONS, L. The use of ultrasonics for nanoemulsion preparation. **Innovative Food Science & Emerging Technologies**, v. 9, n 2, p 170-175, 2008

KHIABANI, M. S.; GHAREHNAGHADEH, S.; KAFIL, H. S.; JABBARI, V.; GHARENAGHADEH, S.; NOURAZARIAN, M.; FORGHANI, S.; KARIMI, N. Application of Salvia multicaulis essential oil-containing nanoemulsion against food-borne pathogens. **Food Bioscience**, v. 19, n. 3, p. 128-133, 2017

LANDFESTER, K. Miniemulsions for Nanoparticle Synthesis. **Colloid Chemistry II**, v. 277, n. 75, 2003

LANDFESTER, K.; MAILÄNDER, V. Nanocapsules with specific targeting and release properties using miniemulsion polymerization. **Expert Opinion on Drug Delivery**, v. 10, n. 593, 2013

LI, Z. HUA; CAI, M.; LIU, Y. SHUAI; SUN, P. long. Development of finger citron (Citrus medica L. var. sarcodactylis) essential oil loaded nanoemulsion and its antimicrobial activity. **Food Control**, v. 94, n. 317, 2018

LIN, L.; CHEN, W.; LI, C.; CUI, H. Enhancing stability of Eucalyptus citriodora essential oil by solid nanoliposomes encapsulation. **Ind. Crops Prod**, v. 140, n. 11, 2019LIU, Q.; ZHANG, M.; BHANDARI, B.; XU, J.; YANG, C. Effects of nanoemulsion-based active coatings with composite mixture of star anise essential oil, polylysine, and nisin on the quality and shelf life of ready-to-eat Yao meat products. **Food Control**, v. 107, n. 17, 2020

LU, W. C.; HUANG, D. W.; WANG, C. C. R.; YEH, C. H.; TSAI, J. C.; HUANG, Y. T.; LI, P. H. Preparation, characterization, and antimicrobial activity of nanoemulsions incorporating citral essential oil. **Journal of Food Drug Analysis**, v. 26, n. 82, 2018

MAJEED, H.; LIU, F.; HATEGEKIMANA, J.; RIZWAN, H.; QI, J.; ALI, B.; BIAN, Y.; MA, J.; YOKOYAMA, W.; ZHONG, F. Bactericidal action mechanism of negatively charged food grade clove oil nanoemulsions. **Food Chemistry**, v. 197, n. 75, 2016

MARTINI, É.; CARVALHO, E.; TEXEIRA, H.; LEÃO, F.; OLIVEIRA, M. C. Adsorção de Oligonucleotídeos em Nanoemulsões Obtidas por Emulsificação Espontânea. **Química Nova**, v. 30, n. 930, 2007

RAMIREZ, P.; MARTIN-PIÑERO, M. J.; MUÑOZ, J.; ALFARO, M. C. Development of rosemary essential oil nanoemulsions using a wheat biomass-derived surfactant. **Colloids and Surfaces B: Biointerfaces**, v. 173, n. 486, 2019

MAZAREI, Z.; RAFATI, H. Nanoemulsification of Satureja khuzestanica essential oil and pure carvacrol; comparison of physicochemical properties and antimicrobial activity against food pathogens. **LWT**, v. 100, n. 328, 2019

MCCLEMENTS, D. J. Emulsion Design to Improve the Delivery of Functional Lipophilic Components. **Annual Review of Food Science and Technology**, v. 1, n. 241, 2010

MENDES, J. F.; MARTINS, H. H. A.; OTONI, C. G.; SANTANA, N. A.; SILVA, R. C. S.; DA SILVA, A. G.; SILVA, M. V.; CORREIA, M. T. S.; MACHADO, G.; PINHEIRO, A. C. PICCOLI, M.; OLIVEIRA, R. H. Chemical composition and antibacterial activity of Eugenia brejoensis essential oil nanoemulsions against Pseudomonas fluorescens. **LWT**, v. 93, n. 659, 2018

MOGHIMI, R.; GHADERI, L.; RAFATI, H.; ALIAHMADI, A.; MCCLEMENTS, D. J. Superior antibacterial activity of nanoemulsion of Thymus daenensis essential oil against E. coli. Food Chemistry 2016, 194, 410.

MOREIRA, D. R. **Géis à base de [nanoemulsões de curcuminoides para aplicação](file:///C:\Users\Emanuela%20Feitoza\Documents\PROJETO\Moreira,%20D.%20R.%20Dissertação%20de%20Mestrado,%20Universidade%20Federal%20do%20Ceará,%202018) cutânea** [2018. 95 f. Dissertação \(Mestrado Acadêmico em Química\) - Centro de Ciências, Universidade](file:///C:\Users\Emanuela%20Feitoza\Documents\PROJETO\Moreira,%20D.%20R.%20Dissertação%20de%20Mestrado,%20Universidade%20Federal%20do%20Ceará,%202018)  [Federal do Ceará, Fortaleza, 2018](file:///C:\Users\Emanuela%20Feitoza\Documents\PROJETO\Moreira,%20D.%20R.%20Dissertação%20de%20Mestrado,%20Universidade%20Federal%20do%20Ceará,%202018)

NAZARZADEH, E.; ANTHONYPILLAI, T.; SAJJADI, S. On the growth mechanisms of nanoemulsions. **Journal of Colloid and Interface Science**, v. 397, n. 154, 2013

NIRMAL, N. P.; MEREDDY, R.; LI, L.; SULTANBAWA, Y. Formulation, characterization and antibacterial activity of lemon myrtle and anise myrtle essential oil in water nanoemulsion. **Food Chemistry**, v. 254, n. 1, 2018

PAIM, L. F. N. A.; LANA, D. F. D.; GIARETTA, M.; JACOBI DANIELLI, L.; FUENTEFRIA, A. M.; APEL, M. A.; KÜLKAMP-GUERREIRO, C. I. Poiretia latifolia essential oil as a promising antifungal and anti-inflammatory agent: Chemical composition, biological screening, and development of a nanoemulsion formulation. **Industrial Crops and Products**, v. 126, n. 280, 2018

PENGON, S.; CHINATANGKUL, N.; LIMMATVAPIRAT, C.; LIMMATVAPIRAT, S. The effect of surfactant on the physical properties of coconut oil nanoemulsions. **Asian Journal of Pharmaceutical Sciences**, v. 13, n. 49, 2018

RAHN-CHIQUE, K.; PUERTAS, A. M.; ROMERO-CANO, M. S.; ROJAS, C.; URBINA-VILLALBA, G. Nanoemulsion stability: Experimental evaluation of the flocculation rate from turbidity measurements. **Advances in Colloid and Interface Science**, v. 178, n.1, 2012

RAO, J.; MCCLEMENTS, D. J. Food-grade microemulsions and nanoemulsions: Role of oil phase composition on formation and stability. **Food Hydrocolloids**, v. 29, n. 326, 2012

RYU, V.; CORRADINI, M. G.; MCCLEMENTS, D. J.; MCLANDSBOROUGH, L. Impact of ripening inhibitors on molecular transport of antimicrobial components from essential oil nanoemulsions. **J. Colloid Interface Sci**, v. 556, n. 59, p. 568–576, 2019

SALVIA-TRUJILLO, L.; ROJAS-GRAÜ, A.; SOLIVA-FORTUNY, R.; MARTÍN-BELLOSO, O. Physicochemical characterization and antimicrobial activity of food-grade emulsions and nanoemulsions incorporating essential oils. **Food Hydrocoll**, v.43, n. 16, p. 547–556, 2014

SALVIA-TRUJILLO, L.; ROJAS-GRAÜ, M. A.; SOLIVA-FORTUNY, R.; MARTÍN-BELLOSO, O. Effect of processing parameters on physicochemical characteristics of microfluidized lemongrass essential oil-alginate nanoemulsions. **Food Hydrocolloids**, v. 30, n. 401, 2013

SANTANA, R. C.; PERRECHIL, F. A.; CUNHA, R. L. High- and Low-Energy Emulsifications for Food Applications: A Focus on Process Parameters. **Food Engineering Reviews**, v. 5, n. 107, 2013

SANTOS, J.; RAMÍREZ, P.; LLINARES, R.; MUÑOZ, J.; TRUJILLO-CAYADO, L. A. Enhancing rosemary oil-in-water microfluidized nanoemulsion properties through formulation optimization by response surface methodology. **LWT**, v. 97, n. 370, 2018

SHARMA, N.; BANSAL, M.; VISHT, S.; SHARMA, P. K.; KULKARNI, G. T. Nanoemulsion: A new concept of delivery system. **Chronicles of Young Scientists,** v. 1, n. 2, 2010

SHTAY, R.; KEPPLER, J. K.; SCHRADER, K.; SCHWARZ, K. Encapsulation of-epigallocatechin-3-gallate (EGCG ) in solid lipid nanoparticles for food applications. **J. Food Eng**, v. 244, n. 93, p. 91–100, 2019

SILVEIRA, G. P.; NOME, F.; GESSER, J. C.; SÁ, M. M.; TERENZI, H. - Estratégias utilizadas no combate a resistência bacteriana. **Química Nova**, v. 29, n. 844, 2006

SOLÈ, I.; PEY, C. M.; MAESTRO, A.; GONZÁLEZ, C.; PORRAS, M.; SOLANS, C.; GUTIÉRREZ, J. M. Nano-emulsions prepared by the phase inversion composition method: Preparation variables and scale up. **Journal of Colloid and Interface Science**, v. 344, n. 417, 2010

SOOD, S.; JAIN, K.; GOWTHAMARAJAN, K. Optimization of curcumin nanoemulsion for intranasal delivery using design of experiment and its toxicity assessment. **Colloids Surfaces B: Biointerfaces**, v.113, n. 330, 2014

SUNDARARAJAN, B.; MOOLA, A. K.; VIVEK, K.; KUMARI, B. D. R. Formulation of nanoemulsion from leaves essential oil of Ocimum basilicum L. and its antibacterial, antioxidant and larvicidal activities (Culex quinquefasciatus). **Microbial Pathogenesis**, v. 125, n. 475, 2018 TOPUZ, O. K.; ÖZVURAL, E. B.; ZHAO, Q.; HUANG, Q.; CHIKINDAS, M.; GÖLÜKÇÜ, M. Physical and antimicrobial properties of anise oil loaded nanoemulsions on the survival of foodborne pathogens. **Food Chemistry**, v. 203, n. 117, 2016

WEISS, J.; GAYSINSKY, S. DAVIDSON, M.; MCCLEMENTS, J. Nanostructured encapsulation systems: food antimicrobials. In: BARBOSA-CÁNOVAS, G.V., MORTIMER, A., LINEBACK, D., SPIESS, W., BUCKLE, K. (Eds.). **IUFoST Livro do Congresso Mundial IUFoST: questões globais em ciência e tecnologia em alimentos**. Amsterdam: Elsevier, cap. 24. 2009. p. 426

ZHANG, S.; ZHANG, M.; FANG, Z.; LIU, Y. Preparation and characterization of blended cloves/ cinnamon essential oil nanoemulsions. **LWT - Food Science and Technology** 2017, v. 75, n. 316, 2017

HELANDER, I. M. ; ALAKOMI, H.L. KALA, K. L., SANDHOLM , T. M., POL, I.; SMID, E. J; GORRIS, L. G. M. G.;**Journal of Agricultural and Food Chemistry 1998** *46* (9), 3590-3595 DOI: 10.1021/jf980154m

SOLIMAN, K.M; BADEAA, R.I. Effect of oil extracted from some medicinal plants on different mycotoxigenic fungi. *Food Chem Toxicol*. 2002;40(11):1669‐1675. DOI:10.1016/s0278- 6915(02)00120-5

ALALI, H; BENYELLES, B; MOHAMED, E. A. D; NASSIM, D; TABTI, B; COSTA, J.Essential oil from Rhaponticum acaule L. roots: Comparative study using HS-SPME/GC/GC -MS and hydrodistillation techniques. **Journal of Saudi Chemical Society**, ISSN: 1319-6103, Vol: 18, Issue: 6, Page: 972-976. 2014. DOI10.1016/j.jscs.2011.12.001

ZOUAOUI N., CHENCHOUNI H., BOUGUERRA A., MASSOURAS T., BARKAT M. Characterization of volatile organic compounds from six aromatic and medicinal plant speciesgrowing wild in North African drylands. **NFS Journal**, Volume 18, 2020

SAAD, N; MULLER, C. LOBSTEIN, A. Major bioactivities and mechanism of action of essential oils and their componentes V. 28. **Flavour and Fragrance Journal**. 2013 DOI -10.1002/ FFJ.3165

QIAN, C; MCCLEMENTS, D. Formation of nanoemulsions stabilized by model food-grade emulsifiers using high-pressure homogenization: Factors affecting particle size. **Food Hydrocolloids**. V – 25. p. 1000- 1008. DOI - 10.1016/j.foodhyd.2010.09.017. 2011

DONSÌ, F; ANNUNZIATA, M; VINCENSI, M; FERRARI, G. Design of nanoemulsion-based delivery systems of natural antimicrobials: Effect of the emulsifier. v.59. 342. 50. **Journal of biotechnology.** 2011 DOI - 10.1016/j.jbiotec.2011.07.001

## **CAPÍTULO 9**

## ATRAÇÃO DE FÊMEAS DE *Cerconota anonella* POR DIFERENTES ESTÁGIOS DE *Annona muricata*

*Data de aceite: 01/10/2020 Data de submissão: 10/07/2020*

#### **Rita de Cássia Correia da Silva**

Universidade Federal de Alagoas - UFAL Maceió-Alagoas <http://lattes.cnpq.br/3379671687465031>

#### **Maxdouglas dos Santos**

Campos de Engenharia e Ciências Agrárias - **CECA** Maceió-Alagoas <http://lattes.cnpq.br/1752681309695475>

#### **Ruth Rufino do Nascimento**

Universidade Federal de Alagoas - UFAL Maceió-Alagoas <http://lattes.cnpq.br/7975227032836139>

**RESUMO:** A fruticultura é um dos segmentos de grande importância econômica para o setor agrícola brasileiro. Muitas frutas são produzidas, objetivando a sua comercialização nos comércios local e internacional. *Annona muricata* está dentre estas frutas e o seu valor econômico está relacionado ao seu uso como fruta para o consumo *in natura*, na preparação de produtos industrializados, como os sucos e também devido as suas propriedades medicinais. Muitas espécies de insetos-praga atacam essa planta, sendo o lepidóptero *Cerconota anonella* uma das mais sérias, por causa dos danos expressivos causados a esta cultura. Assim, a presente pesquisa objetivou estudar a atratividade de fêmeas acasaladas de *C. anonella* com idade variando entre três a cinco dias de idade para plantas de *A. muricata* em três estágios de desenvolvimento, denominado: vegetativo, florado e frutificado usando bioensaios comportamentais desenvolvidos em olfatometro de vidro em Y. Os tratamentos testados consistiram de extratos de *A. muricata* em três estágios fenológicos e hexano (controle). Os resultados obtidos foram analisados estatisticamente usando o teste de Wilcoxon (p<0.05). O tratamento controle não eliciou atração em fêmeas acasaladas, entretanto, todos os extratos de *A. muricata* testados atrairam fêmeas, sendo o extrato da planta no estágio frutificado, o preferencial. Estes resultados sugerem que este inseto-praga pode estar presente em plantios comerciais de *A. muricata* antes do inicio do processo de frutificação e que os métodos de controle podem ser aplicados durante o estágio de floração, objetivando a diminuição dos impactos causados por este inseto-praga em plantas de *A. muricata*. PALAVRAS-CHAVE: Anonaceae, semioquímicos, Lepidoptera.

#### ATTRACTION OF CERCONOTA ANONELLA FEMALES TO DIFFERENT PHENOLOGICAL STAGES OF ANNONA **MURICATA**

**ABSTRACT**: The fruticulture is one segment of great economic importance in the Brazilian agricultural sector. Many fruits are produced with the purpose of commercialization in local and international markets. *Annona muricata* is amongst these fruits and the economic value of this Anonaceae is related to its use as an eadible fruit, in preparation of industrialized products, such as juices and also due to its medicinal properties. Many species of insect pests attack this plant, being the lepidopteran *Cerconota anonella* one of the most serious, due to the damages caused to this culture. Thus, the present research aim to study the attractivity of three to five days-old *Cerconota anonella* mated females to plants of *A. muricata* in three stages of development, named: vegetative, flowering and fruiting using behavioral bioassays carried out in a glass Y-shape olfactometer. The tested treatments consisted of *A. muricata* extracts in three phenological states of development and hexane (control). The obtained results were statiscally analyzed using the Wilcoxon test (p<0,05). The control treatment did not elicit attraction on mated females, however all *A. muricata* tested extracts attracted females, being the fruiting extract the preferred one. These results sugest that this insect pest may be present in *A. muricata* commercial orchards before the beggining of the fruiting process and that control methods can be applied during the flowering stage, aiming to diminishe the impacts this insect pest cause in plants of *A. muricata*.

**KEYWORDS**: *Anonaceae*, semiochemical, Lepidoptera.

#### **1 | INTRODUÇÃO**

O Brasil apresenta uma produção altamente diversificada no setor de fruticultura, ocupando o terceiro lugar no ranking de maior produtor mundial de frutas, sendo superado apenas pela China e Índia (BRASIL, 2018). A expansão deste mercado tembém vem impulsionando o cultivo de espécies frutíferas de alto valor nos mercados nacional e internacional, como é o caso da gravioleira (*Annona muricata L*.)

Esta espécie é uma planta da família das annonaceas, cujas partes possuem diversas aplicações. Suas folhas, por exemplo, são utilizadas na indústria farmacêutica devido aos seus efeitos teraupêuticos, ao passo que, os seus frutos, de excelente sabor, são destinados ao consumo *in natura*, sendo ainda utilizado para a produção de sucos, doces e geléias (LEMOS, 2014).

O interesse neste grupo de plantas é bem abrangente, uma vez que, pesquisas demonstram que, os metabólitos secundários oriundos de várias espécies de anonáceas possuem atividade pesticida e antitumoral (LEMOS, 2014; MOGHADAMTOUSI *et al*. 2015; DE MORAIS *et al*., 2018; MACÍAS *et al*., 2020). Assim, a produção de *A. muricata* constitui um importante fator de impacto econômico, porém, o ataque de insetos-praga tem causado sérios prejuízos a esta cultura.

 Dentre as principais pragas que atacam *A. muricata*, destaca-se a broca do fruto, *Cerconota anonella* (Sepp., 1830) (Lepidoptera: Depresariidea), pelos danos expressivos que causa à cultura (BRAGA SOBRINHO, 2010).

Para controlar a ação de *C.anonella*, sobre as espécies de *Annona*, vários métodos vem sendo empregados, tais como: os métodos culturais, o ensacamento dos frutos, o uso de armadilhas luminosas e a aplicação de diferentes inseticidas (mesmo não havendo registros de agrotóxicos para a cultura) (BITTENCOURT; SOBRINHO; PEREIRA, 2007; LEMOS, 2014). Esses métodos entretanto, demandam custos com mão de obra e são pouco eficientes no controle da *C. anonella*, fazendose necessário a utilização de alternativas que minimizem os efeitos adversos.

Diante deste fato, o emprego de substâncias específicas e ecologicamente corretas, surge como uma ferramenta de controle promissora. Até o momento, não existem trabalhos publicados que reportaram os resultados de pesquisas que vem sendo conduzidas com a espécie *C. anonella* no que se refere a metodologias que envolvam cairomônios e cujo emprego seja efetivo no controle de *C. anonella*.

Pelo exposto, o presente trabalho objetivou estudar a atratividade de fêmeas da broca *Cerconota anonella* por plantas de *Annona muricata* em três diferentes estágios de desenvolvimento: vegetativo, florado e frutificado.

#### **2 | METODOLOGIA**

*Obtenção das plantas***:** As gravioleiras utilizadas no experimentos foram cultivadas pelo laboratório de Ecologia Química, da Universidade Federal de Alagoas (UFAL), sendo regadas a cada dois dias até atingirem os estágios utilizados nos experimentos.

*Obtenção dos insetos***:** Frutos brocados de *A.muricata* (graviola), com sinais de ataque por *C. anonella*, em diferentes estágios de maturação (verde, intermediário e maduro), foram coletados em pomares comerciais, localizados no município de Coruripe-AL (10°09'54''S; 36°21'07''W) e transportados para o Laboratório de Ecologia Química- UFAL. Os frutos brocados permaneceram em gaiolas. Os insetos adultos, emergidos destes frutos, foram transferidos para câmaras de acasalamento para a postura de ovos, em sala climatizada com fotoperíodo invertido. As lagartas de *C. anonella*, removidas dos frutos brocados, foram mantidas em dieta artificial de realimentação, em laboratório para criação até obtenção de pupas e adultos. As fêmeas acasaladas foram usadas nos bioensaios.

*Obtenção dos extratos***:** Os constituintes voláteis liberados pelas plantas, de *A. muricata* estudadas, foram obtidos utilizando a técnica de aeração, também conhecida como Headspace dinâmico. No sistema de aeração foram utilizados sacos plásticos apropriados, contendo um filtro de carvão ativo adaptado à entrada de um fluxo constante de ar e um outro tubo coletor de voláteis contendo o material adsorvente (100 mg, tenax®), acoplado à saída. Os compostos voláteis liberados foram adsorvidos no Tenax® e posteriormente extraídos por meio de dessorção utilizando 500µL de hexano bidestilado (grau HPLC). A aeração foi processada por um período de 24h.

*Bioensaios de atratividade***:** Os bioensaios foram conduzidos no laboratório de Ecologia Química (UFAL) utilizando uma arena de vidro acoplada a um alftometro do tipo "Y" de dupla escolha, durante a escotofase, usando uma lâmpada vermelha de 15 Watts. Nesses ensaios, foram utilizadas fêmeas acasaladas de *C.anonella*  com 3 a 5 dias de idade. Padronizaram-se as dosagens utilizando-se 10 μL de cada extrato, que foram aplicados em *eppendorf* contendo 0,01g de biopolímero (quitosana), estes então, foram colocados em um dos braços do sistema do "Y", e eram substituídos a cada bioensaio. As respostas comportamentais das fêmeas acasaladas de *C. anonella* foram comparadas com as respostas das mesmas aos diferentes estágios das plantas e ao solvente empregado no preparo dos extratos (controle). O tempo de observação para cada bioensaio foi de quinze minutos e as posições dos braços do olfatômetro foram invertidas entre os tratamentos para evitar qualquer efeito tendencioso de habituação.

*Análises Estatísticas***:** Os dados obtidos foram analisados primeiramente com a finalidade de verificar os pressupostos paramétricos de normalidade e homogeneidade das variâncias dos tratamentos. Uma vez que os parâmetros de normalidade não foram atendidos, o teste não-paramétrico de Wilcoxon (P<0,05) foi aplicado a fim de verificar quais tratamentos influenciaram no comportamento de atratividade para fêmeas acasaladas. Todas as análises estatísticas foram executadas no programa Origin 8.

#### **3 | RESULTADOS E DISCUSSÃO**

Nos bioensaios, observou-se que as fêmeas acasaladas exibiram o comportamento de antenação, voo curto, voo longo, toque e permanência na fonte de odor frente aos extratos das plantas nos estágio de maturação vegetativo, florado e frutificado. Observou-se ainda que as mesmas realizaram breves caminhadas e voo, buscando a aproximação da fonte contendo o extrato. As mesmas responderam a todos os estágios dos extratos de gravioleira. Comparando os tratamentos testados em relação ao controle (hexano) e entre si, foi possível verificar que houve diferença estatística significativa pelo teste de Wilcoxon (P<0.05), constatando que o controle não exerce influência na resposta do inseto (**Figura 1**). Comparando-se as respostas das fêmeas para os extratos testados, constatou-se que estas foram atraídas ainda na fase de floração, porém, um maior número de fêmeas foram atraídas para o estágio frutificado, sendo ele considerado como preferencial, como pode ser visto na **Figura 2**.

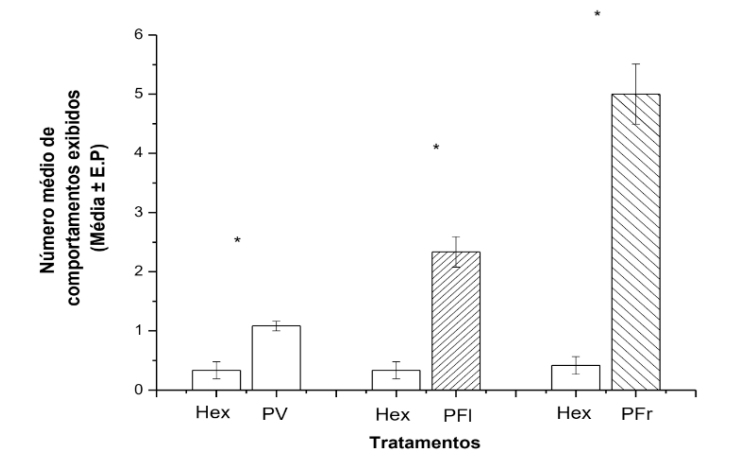

Figura 1- Atratividade de fêmeas de *C. anonella* para extratos de gravioleira e hexano.

Nota: Hexano (HEX); Planta estágio vegetativo (PV); PFl: Planta Florada (PF) e Planta Frutificada (PFr); \* indica que houve diferença estatística significativa pelo teste de wilcoxon (p<0,05).

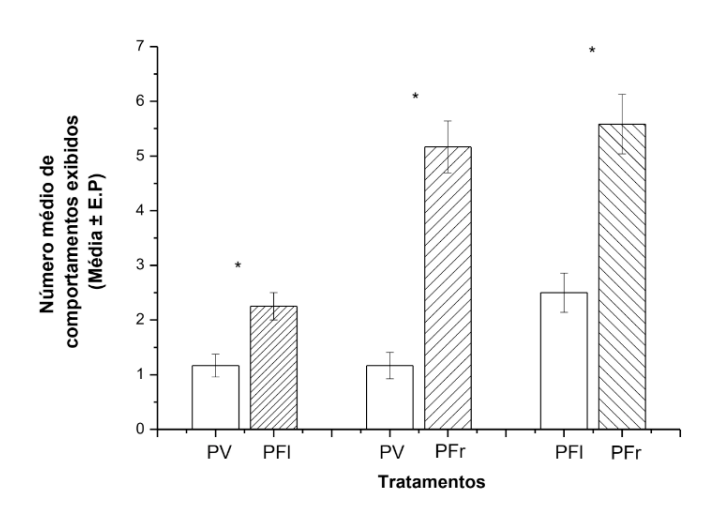

Figura 2- Atratividade preferencial de fêmeas de *C. anonella* para extratos de gravioleira em diferentes estágios.

Nota: Planta estágio vegetativo (PV); Planta Florada (PFl); Planta Frutificada (PFr); \* indica que houve diferença estatística significativa pelo teste de wilcoxon (p<0,05).

Antes mesmo da descoberta dos pesticidas, as plantas já eram mundialmente utilizadas no controle de pragas. Atualmente vários produtos à base de plantas ainda são utilizados com a finalidade de minimizar os possíveis danos ocasionados por insetos-pragas (ADEYEMI *et al*., 2010; STEVENSON; BELMAIN, 2016).

A mistura de voláteis emitidas pelas plantas desempenha um papel crucial no reconhecimento do hospedeiro, na sua aceitação ou rejeição e nas respostas comportamentais subsequentes exibidas pelo inseto (BRUCE; PICKETT, 2011). Devido a especificidade das sensilas presentes na antenas dos insetos, diferentes respostas podem ser desencadeadas por misturas quando estas são comparadas com os componentes individuais dessas misturas (KAUPP, 2010; BRUCE; PICKETT, 2011).

A percepção dos sinais químicos é determinante na adequação da planta para a oviposição. A idade e estágio do hospedeiro devem ser suficientes para que a mesma possa se desenvolver e completar seu ciclo biológico (BLACKMER; EIRAS; DE SOUZA, 2001). Os resultados dos bioensaios realizados neste trabalho servem para justificar a preferência da praga para o estágio frutificado da planta, garantindo assim, que as lagartas de *C. anonella* provenientes da oviposição na superfície do fruto tenham alimento para o seu desenvolvimento completo.

Em lepidópteros existe seletividade maior da fêmea na escolha do hospedeiro, isso ocorre por existir um código químico mais específico que a direciona ao substrato adequado (RENWICK; CHEW, 1994). Em *C. anonella* a premissa reside no fato de que as fêmeas necessitam de locais adequados para oviposição, corte e acasalamento.

Em estudos de preferência e especificidade de oviposição para insetos, a escolha do hospedeiro ou estágio do mesmo, está diretamente relacionada aos compostos orgânicos voláteis emitidos pela espécie que influenciam na hierarquia de preferência da praga (THOMPSON; PELLMYR, 1990). No caso de mariposas, essas evidências sugerem que misturas de compostos voláteis são requeridas para desencadear o comportamento de busca (RENWICK; CHEW, 1994).

Estudos conduzidos para fêmeas de *Cydia molesta* (Lep:Tortricidae), as quais ovipositam em pêssegos e maçãs, demonstraram que as mesmas foram atraídas para COVs liberados por ambos os frutos hospedeiros, não tendo sido detectada nenhuma preferência por fruto hospedeiro. Os autores sugerem que, do ponto de vista comportamental, o significado dos estímulos olfativos é assumido como reflexo do seu nível de especialização em relação ao hospedeiro; assim, para espécies polífagas, esta modalidade sensorial é considerada secundária (NATALE *et al*., 2003). O mesmo parece ser válido para *C. anonella*, fato este comprovado pela sua atratividade para os extratos de graviola com exibição de preferência.

#### **4 | CONCLUSÃO**

Os resultados obtidos neste estudo demonstram que, de fato, existem diferenças significtivas entre os extratos e quando comparados constatou-se que as fêmeas foram mais atraídas para o estágio frutificado, sendo ele considerado como preferencial na atração de fêmeas de *C. anonella.* Esse resultado pode servir como ferramenta de monitoramento e controle para o manejo desta praga, sendo aplicado em plantios comerciais de gravioleira, objetivando a diminuição dos prejuizos causados pela broca *C. Anonella*.

#### **REFERÊNCIAS**

ADEYEMI, M. M. H. **A review of secondary metabolites from plant materials for postharvest storage**. International Journal of Pure and Applied Sciences and Technology, v.6, p. 94-102, 2010.

BITTENCOURT, M. A.; SOBRINHO, C. M.; PEREIRA, M. J. **Biologia, danos e táticas de controle da broca-da-polpa das anonáceas**. Revista Bahia Agrícola, v. 8, n. 1, p. 16-17, 2007.

BLACKMER, J. L.; EIRAS, A. E.; DE SOUZA, C. L. M. **Oviposition preference of Neoleucinodes elegantalis (Guenée)(Lepidoptera: Crambidae) and rates of parasitism by Trichogramma pretiosum Riley (Hymenoptera: Trichogrammatidae) on Lycopersicon esculentum in São José de Ubá, RJ,** Brazil. Neotropical Entomology, v. 30, n. 1, p. 89-95, 2001.

BRAGA SOBRINHO, R.. **Potencial de exploração de anonáceas no Nordeste do Brasil. In: Semana Internacional da Fruticultura, Floricultura e Agroindústria**, 17ª, 2010, Fortaleza. Frutal 2010. Fortaleza: Embrapa 2010. Disponível em: <http://www.ceinfo.cnpat.embrapa.br/ arquivos/artigo\_3425.pdf> Acesso em: 20 jun. 2020.

BRASIL. Ministério da Agricultura, Pecuária e Abastecimento. **Pespectivas 2018**. Brasília, 2018. Disponível em: < https://www.gov.br/agricultura/pt-br/assuntos/noticias/mapa-vai-lancarplano-para-aumentar-exportacoes-de-frutas>. Acesso em: 10 jun. 2020.

BRUCE, T. J. A; PICKETT, J. A. **Perception of plant volatile blends by herbivorous insects– finding the right mix**. Phytochemistry, v. 72, n. 13, p. 1605-1611, 2011.

DE MORAES, I. V.; RABELO, R. S.; JÚLIA, A. D. L.; HUBINGER, M. D.; SCHMIDT, F. L. **Concentration of hydroalcoholic extracts of graviola (Annona muricata L.) pruning waste by ultra and nanofiltration: Recovery of bioactive compounds and prediction of energy consumption**. Journal of Cleaner Production, v. 174, p. 1412-1421, 2018.

KAUPP, U. B. **Olfactory signalling in vertebrates and insects: differences and commonalities**. Nature Reviews Neuroscience, v. 11, n. 3, p. 188, 2010.

LEMOS, E. E. P. A. **Produção de Anonáceas no Brasil**. Revista Brasileira de Fruticultura, Jaboticabal - SP, v. 36, edição especial, p. 077-085, Janeiro 2014.

MACÍAS, R. G. M.; RODRÍGUEZ, H.; HÉCTOR-ARDISANA, E.; FEICÁN-MEJÍA, C.; VELASCO, S. A. M.; ARROYO, W. V. **In situ morphological characterization of soursop (Annona muricata L.) plants in Manabí, Ecuador**. Enfoque UTE, v. 11, n. 2, p. 58-70, 2020.

MOGHADAMTOUSI, S. Z.; FADAEINASAB, M.; NIKZAD, S.; MOHAN, G.; ALI, H. M.; KADIR, H. A. **Annona muricata (Annonaceae): a review of its traditional uses, isolated acetogenins and biological activities**. International journal of molecular sciences, v. 16, n. 7, p. 15625-15658, 2015.

NATALE, D.; MATTIACCI, L.; HERN, A.; PASQUALINI, E.; DORN, S. **Response of female Cydia molesta (Lepidoptera: Tortricidae) to plant derived volatiles**. Bulletin of entomological research, v. 93, n. 4, p. 335-342, 2003.

RENWICK, J. A. A.; CHEW F.S.**Oviposition behavior in Lepidoptera**. Ann. Ver. Entomol., 39: 377- 400, 1994.

STEVENSON, P. C.; BELMAIN, S. R. **Pesticidal Plants in African Agriculture: Local uses and global perspectives**. Outlook on Pest Management, v. 10, p. 226-229, 2016.

THOMPSON, J.N.; PELLMYR, O. **Evolution of oviposition behavior and host preference in lepidóptera**. Annual Rev. Entomol., 36: 65-89, 1990.

# **CAPÍTULO 10**

### DESENVOLVIMENTO DE ROTINA MORFOLÓGICA PARA DETECÇÃO DE ÁREAS DE QUEIMADAS EM IMAGENS DE SATÉLITE

*Data de aceite: 01/10/2020 Data de submissão: 04/07/2020*

### **Giovanna Carreira Marinho**

UNESP Pirapozinho - São Paulo <http://lattes.cnpq.br/3261077745815886> https://orcid.org/0000-0002-4074-2733

#### **Erivaldo Antônio da Silva** UNESP

Presidente Prudente - São Paulo http://lattes.cnpq.br/9103545004507135 https://orcid.org/0000-0002-7069-0479

#### **Ana Luisa Chaves Figueira** UNESP

Presidente Prudente - São Paulo http://lattes.cnpq.br/5616933239854598 https://orcid.org/0000-0002-7894-3020

#### **Guilherme Pina Cardim**

UEL Londrina - Paraná http://lattes.cnpq.br/8185804305513861 https://orcid.org/0000-0003-3769-8433

#### **Mauricio Araujo Dias**

UNESP Presidente Prudente - São Paulo http://lattes.cnpq.br/2740441033907310 https://orcid.org/0000-0002-1361-6184

**RESUMO:** Devido à sua grande extensão territorial, o Brasil é um país diversificado, com vários recursos naturais. O país tem a agricultura como sua principal atividade econômica e a ocorrência de queimadas, causadas pela ação humana, na natureza é muito comum em muitos estados, causando sérios danos ao meio ambiente. Nesse sentido, o monitoramento das queimadas é uma atividade essencial. O uso conjunto de sensoriamento remoto e morfologia matemática tem contribuído significativamente para o estudo das características da superfície terrestre, assim como para o levantamento de dados e informações. Dessa forma, neste trabalho estão apresentados os resultados obtidos a partir do uso da rotina desenvolvida para a detecção de áreas de queimadas em imagens digitais a partir do uso de operadores morfológicos. Foram utilizadas imagens de satélite LANDSAT-8 e os resultados obtidos foram promissores e indicam o potencial dessa rotina na área de cartografia.

**PALAVRAS-CHAVE:** Morfologia matemática, processamento digital de imagens, detecção de queimadas, sensoriamento remoto, análise multitemporal.

#### DEVELOPMENT OF A MORPHOLOGICAL ROUTINE FOR DETECTING BURN AREAS IN SATELLITE IMAGES

**ABSTRACT:** Brazil is a diversified country with several natural resources due to its large territorial extension. The country has the agriculture as its main economic activity. The occurrence of fires caused by human action in forests is very common in many states, causing serious damage to the environment. In this sense, monitoring the fires is an essential activity. The combined use of remote sensing and mathematical morphology has been contributing significantly to the study of terrestrial surface characteristics, as well as data and information gathering. Thus, this work presents the results obtained with a routine development to detect burned areas in digital images using morphological operators. LANDSAT-8 satellite images were used and the results obtained were promising and indicate the potential of this routine in the area of cartography.

**KEYWORDS:** Mathematical morphology, digital image processing, burn detection, remote sensing, multitemporal analysis.

#### **1 | INTRODUÇÃO**

O Brasil, um país com uma grande área territorial, carece de informações sobre seu território devido à grande deficiência de produtos cartográficos e sua desatualização. A realização de atividades convencionais de mapeamento do território brasileiro é uma tarefa difícil e onerosa, uma vez que os métodos tradicionais utilizados para essa atividade são caros e demorados. Dessa forma, se faz necessário o desenvolvimento de melhores alternativas para a extração de características cartográficas, para que os produtos cartográficos que cobrem o território nacional possam ser atualizados.

A detecção de feições cartográficas é a aplicação de técnicas para detectar os recursos de interesse, como queimadas, rodovias, redes de drenagem e áreas urbanas, a partir de imagens de sensoriamento remoto. Uma das maneiras de realizar essa tarefa é por meio da aplicação de operadores morfológicos (Soille, 2013) em imagens adquiridas pela técnica de sensoriamento remoto.

Considerando a importância e as sérias consequências causadas pelas queimadas, que ocorrem frequentemente no território brasileiro, é muito importante o desenvolvimento de um método para a detecção automática de queimadas ou áreas queimadas. Nesse sentido, é proposta uma metodologia de processamento digital de imagem (Gonzalez e Woods, 2010) para detectar queimadas e áreas queimadas a partir de imagens digitais obtidas pelo satélite LANDSAT-8.

Diferentemente das metodologias propostas por Long. et al. (2019) e Libonati et al. (2015), que fazem uso de técnicas convencionais, a abordagem apresentada neste trabalho utiliza morfologia matemática para o objetivo de detecção de áreas queimadas.

Considerando a necessidade de obter dados atualizados e precisos, o desenvolvimento de uma rotina para a detecção de queimadas é uma ferramenta importante para o plano urbano e o desenvolvimento social do país. Os resultados obtidos com a metodologia proposta indicam que ela pode ser utilizada em processos de atualização de produtos cartográficos convencionais.

#### **2 | OBJETIVOS**

Este trabalho tem como objetivo apresentar os resultados obtidos com a aplicação da rotina morfológica desenvolvida para detectar queimadas e áreas de queimadas, aplicando uma análise multitemporal utilizando imagens de satélite.

#### **3 | MATERIAIS E MÉTODOS**

Para obter os resultados desejados, foi necessário o uso de softwares, como o Matlab (MathWorks, 2019) e sua caixa de ferramentas Image Processing (MathWorks, 2019).

Além disso, duas áreas diferentes foram escolhidas para testar a metodologia desenvolvida. A primeira (área teste 1) corresponde a uma região do município de Rondolândia - Mato Grosso, enquanto a segunda (área teste 2) corresponde a Humaitá - Amazonas.

Três imagens em datas diferentes (2017, 2018 e 2019) foram selecionadas para cada área teste. As imagens foram obtidas pela banda multiespectral 5 do satélite LANDSAT-8, com 30 metros de resolução espacial. A Figura 1 apresenta as imagens selecionadas.

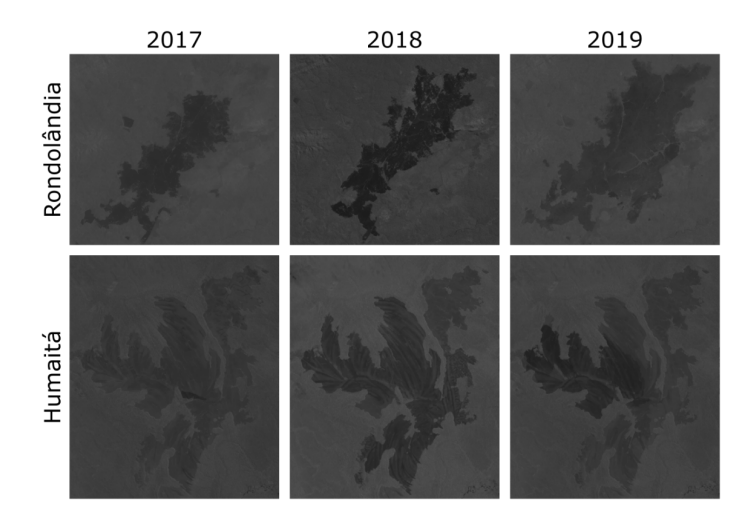

Figura 1 - Imagens selecionadas do satélite LANDSAT-8. Fonte: Elaborada pelos autores.

As imagens foram processadas utilizando a rotina morfológica desenvolvida, composta por um operador de ajuste de contraste (*imadjust*), binarização (*imbinarize*), complemento (*imcomplement*) e remoção de objetos (*bwareaopen*).

Como cada imagem tem suas próprias características, os limites necessários para algumas funções foram diferentes e obtidos empiricamente após alguns testes. Além disso, após a detecção da área queimada de cada imagem, uma cor foi atribuída a cada resultado, onde cada cor corresponde a uma data. Por fim, as extrações foram sobrepostas para permitir uma melhor visualização do progresso das áreas queimadas. A Figura 2 apresenta um fluxograma da rotina proposta para detectar as áreas queimadas.

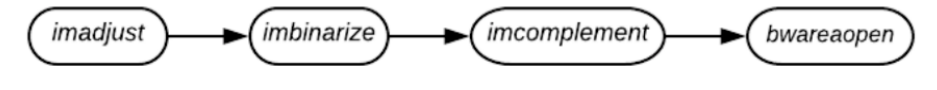

Figura 2 - Fluxograma da metodologia proposta. Fonte: Elaborada pelos autores.

#### **4 | RESULTADOS**

Inicialmente, o operador *imadjust* foi aplicado às seis imagens testadas (duas áreas com três datas diferentes) para ajustar o contraste da imagem de entrada especificando uma faixa de intensidade e mapeando seus valores de acordo com essa faixa (MathWorks, 2019). Nesse operador, foi possível contrastar a área de interesse na imagem de entrada. A Tabela 1 apresenta os intervalos utilizados na função para cada imagem das duas áreas teste nos três anos.

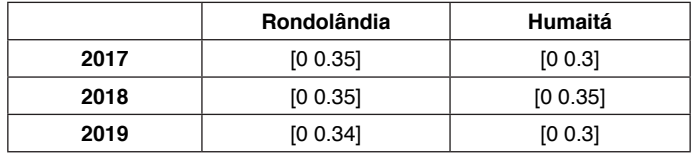

Tabela 1 - Intervalos utilizados na função *imadjust* para cada imagem. Fonte: Elaborada pelos autores.

A Figura 3 mostra o resultado obtido para todas as seis imagens originais apresentadas anteriormente.

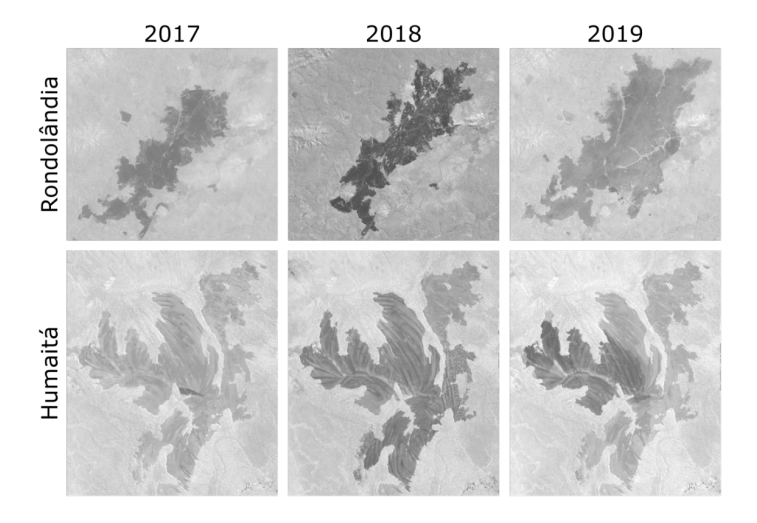

Figura 3 - Resultado do operador *imadjust* nas imagens de teste. Fonte: Elaborada pelos autores.

Em seguida, a função *imbinarize* foi aplicada para binarizar a imagem, ou seja, transformar de uma imagem com níveis de cinza para uma imagem com representação binária. O limiar responsável pela separação dos níveis de cinza utilizado foi informado como parâmetro da função. Os limites utilizados na função para cada imagem são apresentados na Tabela 2.

|      | Rondolândia | Humaitá |
|------|-------------|---------|
| 2017 | 0.68        | 0.6     |
| 2018 | 0.55        | 0.57    |
| 2019 | 0.73        | 0.6     |

Tabela 2 - Limiares utilizados na função *imbinarize* para cada imagem. Fonte: Elaborada pelos autores.

Os resultados obtidos para todas as seis imagens testadas são apresentados na Figura 4.

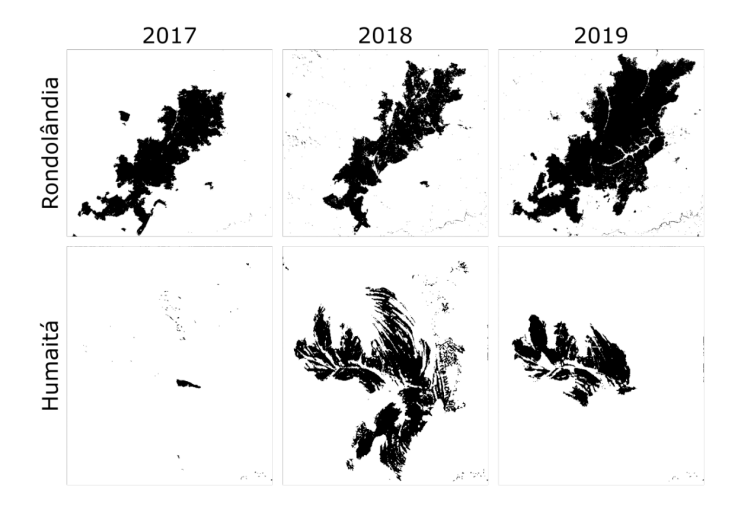

Figura 4 - Resultado da função *imbinarize* nas imagens das áreas teste. Fonte: Elaborada pelos autores.

Tradicionalmente, o recurso de interesse presente na imagem tem uma cor branca em um fundo preto. Nesse sentido, a inversão de cores nas imagens resultantes do processo de binarização foi realizada utilizando o operador *imcomplement*. Dessa forma, é possível executar a aplicação do operador de abertura por área na próxima etapa. A Figura 5 apresenta os resultados da inversão, ou, complemento das imagens.

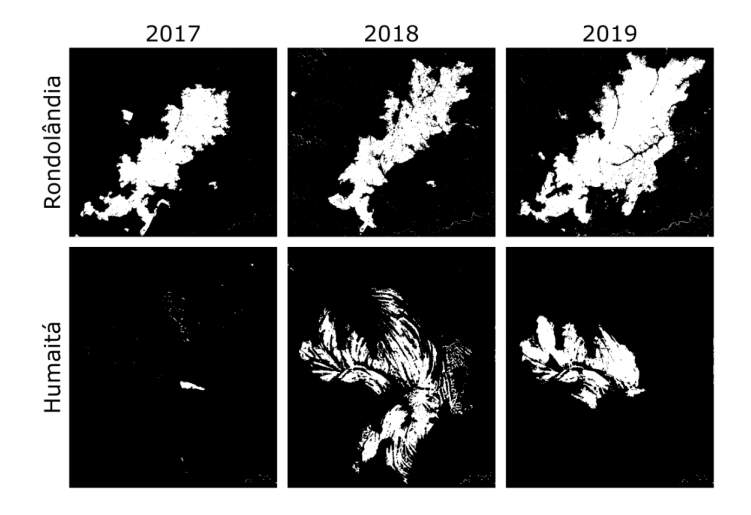

Figura 5 - Resultado do comando *imcomplement* nas imagens teste. Fonte: Elaborada pelos autores.

Depois que as cores da imagem foram invertidas, o operador *bwareaopen* foi aplicado nas imagens testadas. Esse operador é responsável por remover objetos da imagem que tenham uma área menor que o valor informado como parâmetro. A Tabela 3 apresenta os valores utilizados na função para cada imagem.

|      | Rondolândia | Humaitá |
|------|-------------|---------|
| 2017 | 60          |         |
| 2018 | 50          |         |
| 2019 | 50          |         |

Tabela 3 - Valores utilizados na função de aberta por área para cada imagem. Fonte: Elaborada pelos autores.

Usando esta função, os ruídos da imagem foram eliminados, como mostra a Figura 6.

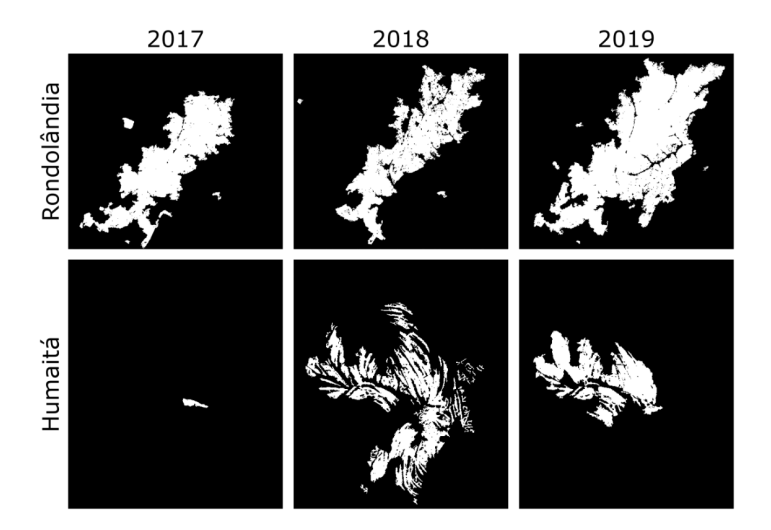

Figura 6 - Resultado do operador *bwareaopen* nas imagens. Fonte: Elaborada pelos autores.

Para diferenciar e verificar o crescimento da área queimada entre as datas analisadas, a cor das detecções anteriores foi alterada. Nesse sentido, a área queimada detectada nas imagens de 2017 teve sua cor alterada para amarelo, em 2018, as imagens mudaram para verde, enquanto a área queimada detectada em 2019 teve a cor alterada para vermelho. Os resultados desse processo podem ser
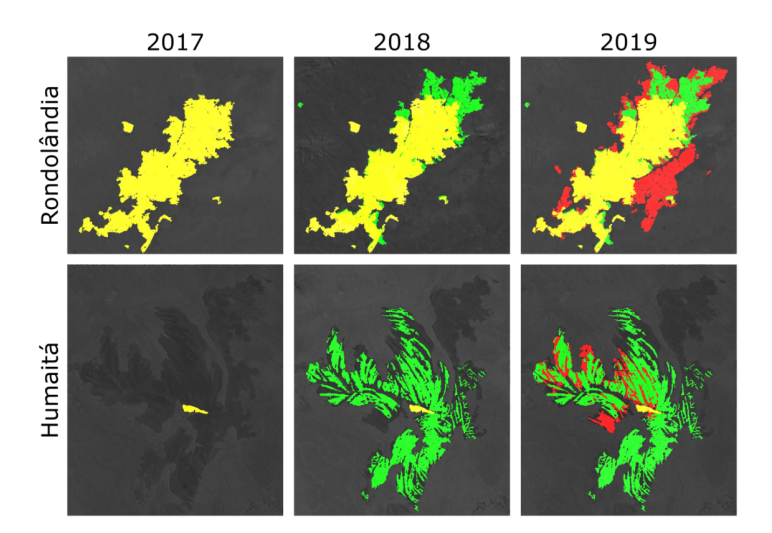

Figura 7 - O resultado da detecção sobreposta nas imagens originais testadas. Fonte: Elaborada pelos autores.

Como pode ser visto na Figura 7, as imagens da primeira coluna mostram as áreas de queimadas detectadas em 2017 sobrepostas à imagem original em uma cor amarela. As imagens da segunda coluna apresentam o aumento das áreas queimadas ocorridas em 2018 na cor verde. Finalmente, as imagens da última coluna possuem pixels vermelhos representando o aumento da área queimada em 2019.

A última etapa da análise foi baseada no cálculo da área queimada em metros quadrados. Para isso, o número de pixels da área queimada detectada foi calculado para as imagens. Considerando que as imagens foram obtidas pelo satélite LANDSAT-8 com resolução espacial de 30m, para obter a área queimada, é necessário multiplicar a quantidade de pixels detectados pela área de cada pixel, equivalente a 900m² (30m x 30m). Assim, é possível calcular o incremento de áreas queimadas entre as datas analisadas. A Tabela 4 apresenta o acréscimo de queimadas nas áreas de Rondolândia, calculado entre as datas analisadas.

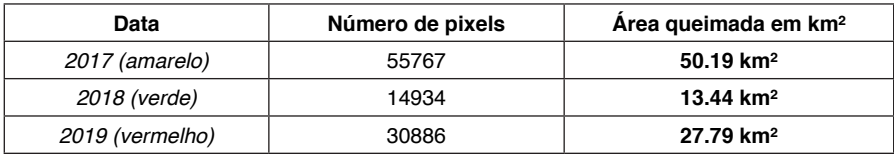

Tabela 4 - Incremento de áreas queimadas em Rondolândia durante o período analisado.

Fonte: Elaborada pelos autores.

Analisando a Tabela 4, e tendo como referência as imagens do ano de 2019 da Figura 7, é possível verificar que Rondolândia possuía mais de 50 km² de áreas queimadas em 2017, enquanto em 2018 a área queimada aumentou em torno de 13.4 km². Por fim, durante 2019 o município de Rondolândia sofreu com o incêndio que aumenta a área queimada em torno de 27.79 km².

A Tabela 5 apresenta o incremento de queimadas nas áreas de Humaitá, calculado entre as datas analisadas.

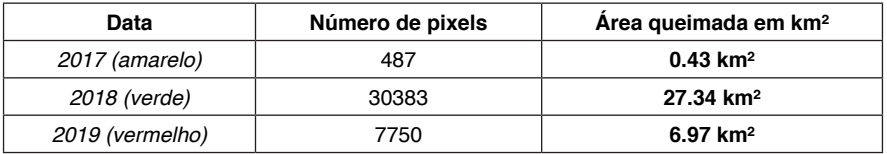

Tabela 5 - Incremento de áreas queimadas em Humaitá durante o período analisado. Fonte: Elaborada pelos autores.

Da mesma maneira, verificando os valores obtidos para o município de Humaitá, é possível notar uma pequena área queimada de 0.43 km² em 2017. Além disso, houve a ocorrência de um grande incêndio entre os anos de 2017 e 2018, quando a área queimada aumentou 27.34 km². No entanto, no ano seguinte de 2019 foi possível notar um aumento menor da área queimada que atingiu quase 7 km².

Avaliando o problema ambiental causado pelo incêndio, foi possível verificar que entre os anos de 2017 a 2019 a área total queimada representa em torno de 91.42 e 34.74 km², respectivamente, para as cidades de Rondolândia e Humaitá.

# **5 | DISCUSSÃO E CONCLUSÕES**

Com base nos resultados obtidos, observa-se que a rotina morfológica desenvolvida atende ao objetivo de realizar a detecção de áreas queimadas. Seu uso é positivo para monitorar sistematicamente áreas queimadas em grandes países, como o Brasil, a partir de imagens de sensoriamento remoto.

Além disso, a rotina de detecção proposta pode ser usada nos processos de atualização de produtos cartográficos. Ainda, essa análise é importante em um país com o tamanho do Brasil e a quantidade de áreas verdes que o país possui.

A metodologia proposta permite uma avaliação ambiental que facilita o cálculo do progresso do incêndio e, consequentemente, a área queimada por imagens de sensoriamento remoto em grandes países, como o Brasil.

A aplicação dos operadores apropriados permitiu eliminar grandes quantidades de ruído, que não faziam parte dos recursos a serem extraídos. Além disso, os limiares utilizados em algumas funções foram definidos com base na análise empírica do histograma de cada imagem, a fim de obter um resultado satisfatório.

A Toolbox Image Processing do MATLAB (MathWorks, 2019) forneceu, além das funcionalidades de análise e visualização das imagens, um conjunto de algoritmos de referência. Dessa forma, grande parte do desenvolvimento da rotina foi automatizada por meio do uso das funções disponíveis.

Continuando este trabalho, pretende-se aplicar a metodologia proposta em novas áreas testes e comparar os resultados obtidos nessas áreas com técnicas convencionais de detecção de áreas queimadas, a fim de validar o método proposto.

### **AGRADECIMENTOS**

Agradecemos ao CNPq (Conselho Nacional Brasileiro de Desenvolvimento Científico e Tecnológico) pelo apoio financeiro.

# **REFERÊNCIAS**

GONZALEZ, R. C.; WOODS, R. E. Processamento digital de imagens. 3. ed. São Paulo: Pearson Prentice Hall, 2010.

IMAGE Processing Toolbox - Perform image processing, visualization, and analysis. MathWorks, 2019. Disponível em: [<https://www.mathworks.com/products/image.html>](https://www.mathworks.com/products/image.html). Acesso em: 5 jul. 2019.

LONG, T. et al. 30m Resolution global annual burned area mapping based on Landsat images and Google Earth Engine. Remote Sensing, 11, 489-514, 2019.

LIBONATI, R. et al. An algorithm for burned area detection in the Brazilian Cerrado using  $4 \mu m$ Modis imagery. Remote Sensing, 07, 15782-15803, 2015.

MATLAB Software - version R2018b. MathWorks 2019. Disponível em: [<https://www.](https://www.mathworks.com/products/matlab.html?s_tid=hp_ff_p_matlab) [mathworks.com/products/matlab.html?s\\_tid=hp\\_ff\\_p\\_matlab](https://www.mathworks.com/products/matlab.html?s_tid=hp_ff_p_matlab)>. Acesso em: 5 jul. 2019.

SOILLE, P. Morphological Image Analysis: Principles and Applications. Berlin: Springer, 2003.

# **CAPÍTULO 11** ESTRUTURAS SEDIMENTARES PRIMÁRIAS DOS DEPÓSITOS ARENOSOS MARINHO PRAIAIS HOLOCÊNICOS DA ILHA DE SANTA CATARINA-SC, **BRASIL**

*Data de aceite: 01/10/2020 Data de submissão: 07/07/2020*

# **Norberto Olmiro Horn Filho**

Universidade Federal de Santa Catarina http://lattes.cnpq.br/8510528371667021

# **Fábio Effting Silva**

Universidade Federal de Santa Catarina http://lattes.cnpq.br/4228987323037819

# **João Pedro Canhisares**

Universidade Federal de Santa Catarina http://lattes.cnpq.br/8455547601693108

# **Ana Flávia de Freitas**

Universidade Federal de Santa Catarina http://lattes.cnpq.br/1445688281466294

# **Ana Paula Castagnara Sutili**

Universidade Federal de Santa Catarina http://lattes.cnpq.br/0992313192052323

# **Pedro Scheibe Wolff**

Universidade Federal de Santa Catarina http://lattes.cnpq.br/8206240823327962

# **Tatiana Martins da Silva**

Universidade Federal de Santa Catarina http://lattes.cnpq.br/8897861745491416

**RESUMO**: Os depósitos praiais são considerados ambientes transicionais que sofrem influência tanto de processos continentais quanto marinhos, tornando-se assim, ambientes dinâmicos e extremamente sensíveis. Este trabalho tem como objetivo principal caracterizar, classificar e exemplificar as estruturas sedimentares primárias holocênicas da ilha de Santa Catarina. Estruturas sedimentares primárias são aquelas que se desenvolvem durante o processo de sedimentação, formando os depósitos, os quais por sua vez, através da diagênese, produzem as rochas sedimentares. As estruturas descritas nesse trabalho possuem sua classificação geral relacionada a sua origem, englobando dois grandes grupos de estruturas: físicas e biológicas. O primeiro apresenta origem nos processos marinhos, fluviais, pluviais e eólicos. O último inclui a ação direta ou indireta da biota costeira e das atividades antrópicas. A ilha de Santa Catarina corresponde a parte insular do município de Florianópolis, capital do estado de Santa Catarina, possuindo um total de 80 km de praias arenosas distribuídas em seis costas. Dentre essas costas, quatro delas são possuem influência direta da ação marinha imposta pelo oceano Atlântico, e as duas restantes, são regidas pela influência da baía de Florianópolis. O desenvolvimento deste projeto foi acompanhado por 24 trabalhos de campo, os quais contaram com registro fotográfico, descrição e posicionamento geográfico com auxílio de *GPS*, das estruturas sedimentares primárias. Por fim, os dados coletados passaram por uma etapa de processamento, abrangendo a edição e consolidação de um banco de fotos, armazenamento de descrições e correlações geológicas e oceanográficas, as quais posteriormente foram agregadas em um Atlas. As estruturas sedimentares expressam em diversas escalas o conjunto de forças atuantes nas praias da ilha, logo, descrevem a interação dos processos naturais com o sistema praial. Essa atividade, conta uma história de deposição, hidrodinâmica, interferência antrópica e a interação da biota com o ambiente litorâneo ao longo do Holoceno na ilha de Santa Catarina.

**PALAVRAS-CHAVE:** Sedimentologia costeira, praia, agente geológico.

# PRIMARY SEDIMENTARY STRUCTURES OF THE HOLOCENIC SANDY BEACHES IN THE *SANTA CATARINA* ISLAND-SC, BRAZIL

**ABSTRACT:** Beach deposits are considered transitional environments that are influenced by both continental and marine processes, thus becoming dynamic and extremely sensitive environments. This paper has the primary objective to characterize, classify and exemplify the Holocene primary sedimentary structures found in *Santa Catarina* island. Primary sedimentary structures are those who develop during sedimentation process, forming deposits which, through diagenesis, assemble sedimentary rocks. Structures presented in this paper have their general classification related to their origin, comprising two large groups: physical and biological. The first presents its origins in marine, pluvial, fluvial and eolic. The latter includes direct or indirect actions of coastal biota and anthropic activity. The *Santa Catarina* island corresponds to the insular portion of *Florianópolis* city, *Santa Catarina*'s state capital, with 80 km of sandy beaches along six different coasts. Among these coasts, four of them are affected by immediate marine action imposed by the south Atlantic ocean, and the other two by *Florianópolis* bay. The project's development was accompanied by 24 field trips which relied on photographic record, localization with use of GPS and description of each primary sedimentary structure. Finally, data collection went through processing that led to consolidation of a photo stock, various descriptions and geologic as well as oceanographic correlations, which will provide useful and accurate information to an Atlas. Sedimentary structures reveal, at different work scales, the set of forces acting in beaches of the island, therefore, outline natural processes interactions with the beach system. These relations narrate a deposition history, hydrodynamic, anthropic interference, and biota activity throughout the Holocene in *Santa Catarina* island.

**KEYWORDS:** Coastal sedimentology, beach, geological agent.

# **1 | INTRODUÇÃO**

Situada na porção insular do município de Florianópolis, a ilha de Santa Catarina (ISC) é reconhecida e visada como uma forte rota turística, principalmente por abrigar praias de belezas ímpares, dentre tantas outras paisagens naturais. Ao todo, a ISC possui 117 praias arenosas distribuídas em 80 km de zona litorânea. As praias de modo geral, são extremamente procuradas para práticas de lazer e turismo, fazendo com que anualmente centenas de milhares de pessoas transitem pelo seu ecossistema praial.

O ambiente praial pertence ao domínio do sistema litorâneo, postado na interface entre os continentes e oceanos e regido pelas forças atuantes nesses

dois ambientes. O sistema praial exibe grande sensibilidade e dinamismo, de modo que quaisquer alterações no âmbito geológico, fisiográfico, climático e a própria interferência antrópica, torne-o instável. A partir do exposto, as praias são alvos constantes de estudos científicos para sua melhor preservação e utilização.

O presente artigo teve como inspiração o trabalho desenvolvido por pesquisadores da Universidade do Vale do Rio dos Sinos, intitulado "Glossário de estruturas sedimentares, com ilustrações de estruturas em rochas pré-cambrianas, fanerozoicas e de depósitos recentes do estado do Rio Grande do Sul, Brasil", publicado por Nowatski *et al.* (1984).

O objetivo principal passa pela descrição, classificação e exemplificação das estruturas sedimentares primárias holocênicas das praias da ISC em dois grandes grupos. Esses são classificados de acordo com sua origem em: 1) física - composto por estruturas marinhas, fluviais e eólicas; 2) biológica - representado pelas estruturas zoógenas, fitógenas e antropogênicas.

# **2 | LOCALIZAÇÃO DA ÁREA DE ESTUDO**

A ISC está situada paralela e longitudinal ao continente, no litoral Central de Santa Catarina (Figura 1) separada dele por um estreito canal. Possui uma forma alongada no sentido NE-SW com 399km² de área total, com comprimento máximo de 51km e largura máxima de 18km. Dispondo de um litoral bastante recortado, a ISC apresenta como principais feições geomorfológicas as praias, enseadas, pontas, dunas, baías, lagoas e lagunas, caracterizando-se como uma ilha tipicamente costeira ou continental.

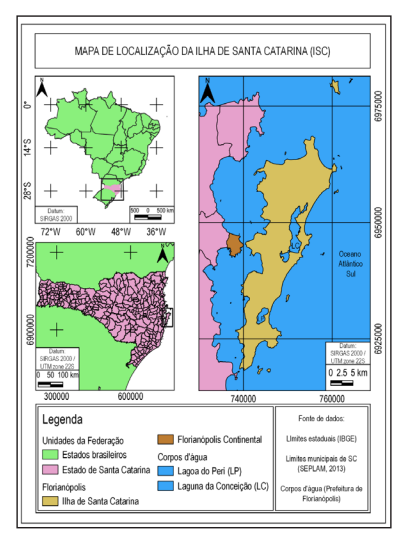

Figura 1. Mapa de localização da ilha de Santa Catarina na região Sul do Brasil, no estado de Santa Catarina e no litoral Central de Santa Catarina.

O município de Florianópolis é composto na sua maior porção pelo domínio insular (97,23%), representado pela ISC e na sua menor porção pelo domínio continental (2,77%). A baía de Florianópolis, subdividida nas baías Norte e Sul, individualiza a ISC da região continental. A ISC está situada entre os paralelos 27°22'45" e 27°50'10" de latitude sul e os meridianos 48°21'37" e 48°34'49" de longitude oeste (DIEHL & HORN FILHO, 1996). Do ponto de vista geológicogeomorfológico, são identificadas seis costas na ISC denominadas de (1) costa Noroeste; (2) costa Norte; (3) costa Nordeste; (4) costa Sudeste; (5) costa Sul e (6) costa Sudoeste (HORN FILHO, 2006). Nessa subdivisão, são encontradas 30 praias na costa Noroeste, 21 praias na costa Norte, 8 praias na costa Nordeste, 8 praias na costa Sudeste, 5 praias na costa Sul e 45 praias na costa Sudoeste, totalizando 117 praias arenosas (HORN FILHO *et al.*, 2014a, 2014b).

### **3 | GEOLOGIA E GEOMORFOLOGIA DA ISC**

A ISC exibe uma grande diversidade entre seus litotipos e depósitos sedimentares, os quais se distribuem em diversos períodos ao longo do tempo geológico. Segundo Horn Filho *et al.* (2014), a geologia da ISC é composta por duas grandes províncias principais: (1) o embasamento cristalino, mais antigo, caracterizado pelas unidades litoestratigráficas do Escudo Catarinense e da Formação Serra Geral - compondo os maciços rochosos e, (2) a planície costeira - mais recente - constituída por depósitos sedimentares de origem continental, transicional e antropogênica, dispostos entre os maciços (Figura 2).

A geomorfologia da ISC apresenta o Embasamento em Estilos Complexos, o qual retrata a unidade geomorfológica das Serras do Leste Catarinense, dispostas na forma de elevações na direção NE-SW, cujas altitudes variam de 75 a 532m. As Acumulações Recentes do Quaternário relacionam-se à unidade geomorfológica Planícies Litorâneas, cujas altitudes têm em média 10m. Na ISC ocorrem 117 praias arenosas que representam o Depósito marinho praial e de baía praial, bem como planícies de cordões regressivos litorâneos holocênicos à retaguarda das praias. Existem ainda na ilha, esporões arenosos como o da praia da Daniela e da Ponta das Canas, além de planícies de maré onde desenvolvem-se extensos manguezais.

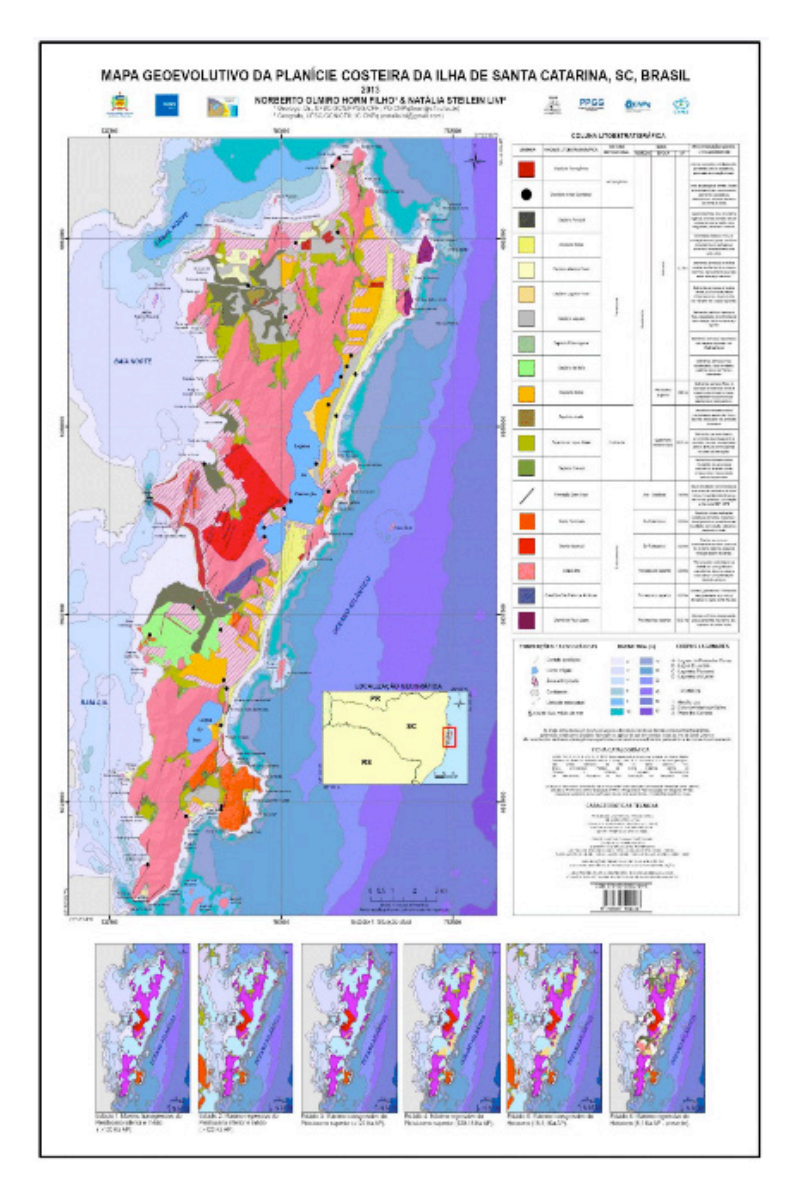

Figura 2**.** Mapa geoevolutivo da planície costeira da ilha de Santa Catarina, SC, Brasil, de autoria de Horn Filho & Livi (2013).

### **4 | METODOLOGIA**

A metodologia constou das etapas pré-campo, trabalhos de campo e póscampo.

A etapa pré-campo teve início com a revisão bibliográfica de detalhe, associada a consulta ao banco de dados das amostras de sedimentos arenosos praiais da ISC disponíveis no Laboratório de Geologia Costeira da Universidade Federal de Santa Catarina. Logo após a primeira consulta, foi definida uma estratégia junto aos melhores locais para a realização das etapas de campo.

O reconhecimento das estruturas sedimentares foi realizado em 24 trabalhos de campo (Tabela 1), num total de 28 praias visitadas (Figura 3), iniciando com a descrição de suas características morfológicas, texturais e morfodinâmicas. Em seguida, iniciava-se o registro fotográfico das estruturas sedimentares primárias holocênicas, com auxílio de uma câmera profissional, GPS para registro de suas coordenadas UTM. Em caso de estruturas zoógenas e fitógenas, tomava-se nota da espécie responsável por originar a feição *in loco*.

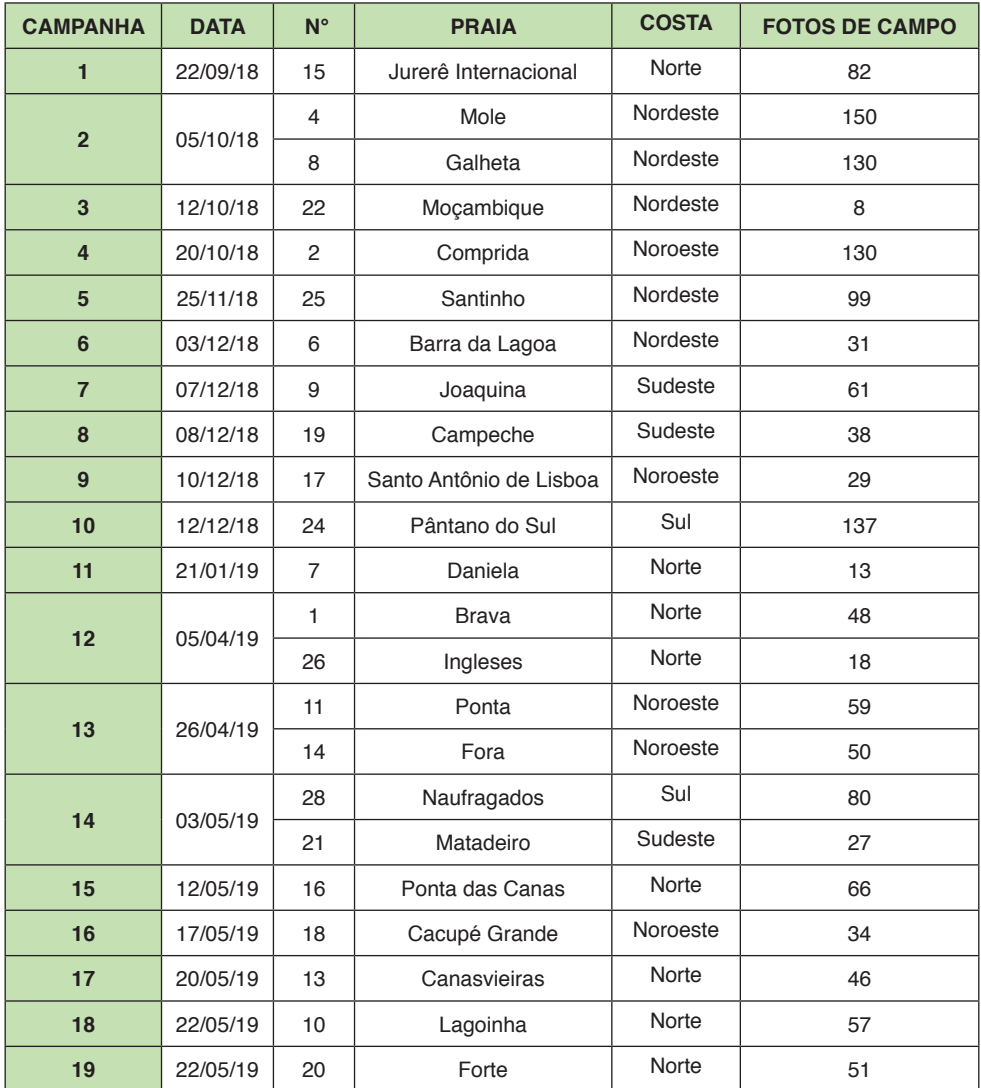

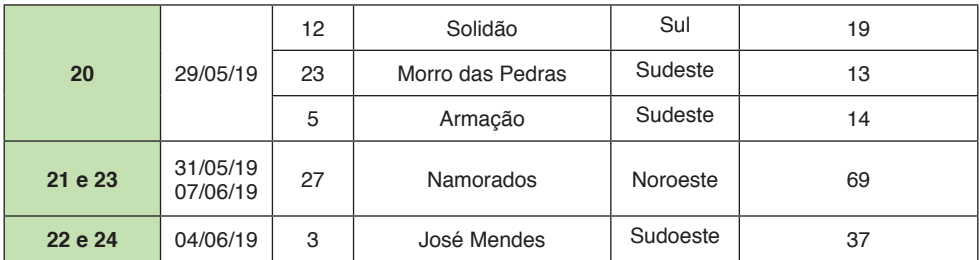

Tabela 1. Campanhas de campo em ordem cronológica realizadas nas praias arenosas da ISC. O número (N°) corresponde à numeração em ordem alfabética.

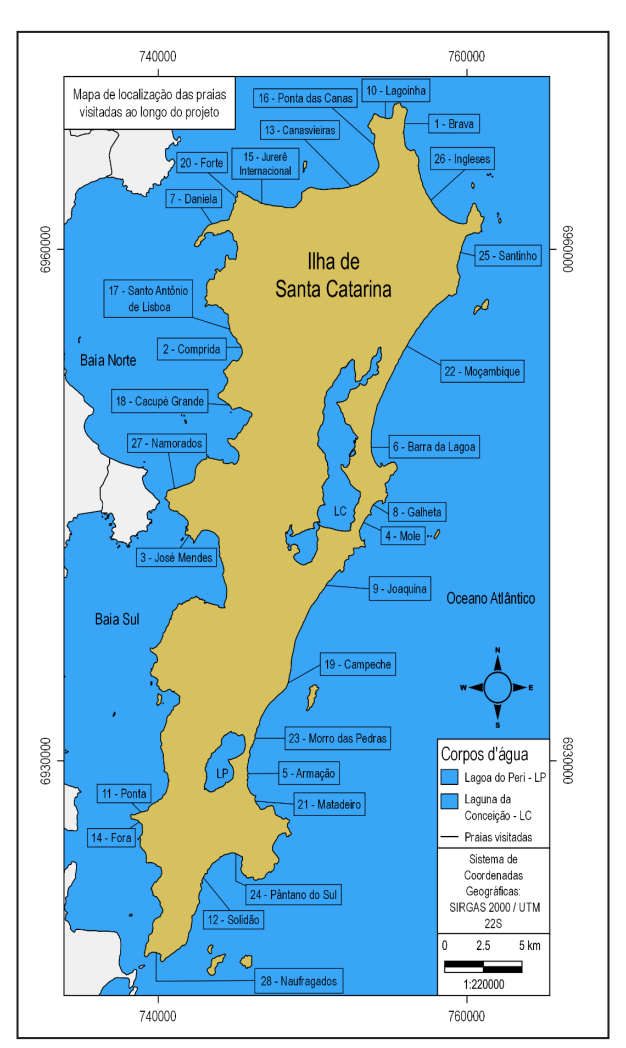

Figura 3. Localização geográfica das 28 praias visitadas durante os trabalhos de campo e das seis praias selecionadas nesse trabalho: praia Brava; praia da Galheta; praia de Jurerê Internacional; praia do Morro das Pedras; praia do Santinho e praia dos Ingleses.

Ao longo da etapa pós-campo, as fotografias mais representativas foram selecionadas e destas foram elaborados croquis no *software Adobe Illustrator,* para melhor visualização das estruturas e de suas particularidades. A nomenclatura prévia dada às estruturas sedimentares em campo foi revisada e comparada com a bibliografia e posteriormente oficializada.

Com os dados processados, iniciou-se a elaboração de um banco de fotos registradas em campo e de seus respectivos croquis, referente às estruturas sedimentares primárias superficiais de origem física e biológica. O banco de fotos de campo das 28 praias visitadas totaliza 1.624 fotos. Foram selecionadas desse banco, 180 fotos que estão compiladas no "Atlas de estruturas sedimentares primárias superficiais e subsuperficiais dos depósitos de baía e marinho praial arenosos holocênicos da zona litorânea da ilha de Santa Catarina, SC, Brasil (AESPISC)" por Horn Filho *et al.* (2020) (no prelo).

No presente trabalho foram selecionadas seis pranchas constando de fotografias e croquis, contidas em Silva *et al.* (2019), cada qual escolhida para representar um tipo de estrutura, física ou biológica, transitando por seis praias na ISC. Essas, listadas em ordem alfabética: praia Brava (praia n°1, na costa Norte); praia da Galheta (praia n°8, na costa Nordeste); praia de Jurerê Internacional (praia n°15, na costa Norte); praia do Morro das Pedras (praia n°23, na costa Sudeste); praia do Santinho (praia n°25 na costa Nordeste) e praia dos Ingleses (praia n°26, na costa Norte).

### **5 | RESULTADOS**

Os resultados do referido trabalho referem-se à descrição sucinta dos aspectos morfossedimentares das seis praias selecionadas, bem como algumas estruturas sedimentares primárias encontradas nessas praias.

### **5.1 Aspectos morfossedimentares das praias selecionadas**

A praia Brava (praia n°1) está localizada na costa Norte da ISC, nas coordenadas UTM 755759.07 de longitude oeste e 6966623.50 de latitude sul, entre dois promontórios rochosos. Possui orientação NW-SE, comprimento de 1.900m, largura média de 20m e declividade média de 4,49°. É considerada uma praia de bolso, exposta à ação de ondulações oceânicas. Schweitzer (2007) analisou as trocas sedimentares na praia Brava, durante o período de agosto de 2005 e fevereiro de 2006, em cinco campanhas amostrais de sedimentos, tanto da porção subárea, quanto da porção subaquosa. Os resultados indicaram que a praia Brava é formada por areias finas a muito finas bem selecionadas à muito bem selecionadas.

A praia da Galheta (praia n°8) está localizada na costa Nordeste da ISC, nas

coordenadas UTM 754199.22 de longitude oeste e 6945289.98 de latitude sul. Exibe um comprimento de 1.080 m, largura média de 73 m e declividade média da face praial de 1°. É considerada uma praia exposta, parabólica, composta majoritariamente por areias finas, bem selecionada e classificada como praia intermediária de bancos de e praias rítmicos (RUSA, 2018).

A praia de Jurerê Internacional (praia n°15) localiza-se na costa Norte da ISC e constitui com a praia de Jurerê, um único arco praial, entre as praias do Forte (a oeste) e Canajurê (a leste). Possui uma linha de costa de 3.000m de extensão, largura média de 20 m e declividade média de 3°. Está localizada nas coordenadas UTM 746406.82 de longitude oeste e 6962871.74 de latitude sul. Silva (2017) analisou a morfodinâmica e granulometria de todo arco praial de Jurerê, por meio de cinco perfis praiais no decorrer do período de novembro de 2015 a novembro de 2016. Sua morfodinâmica foi descrita como reflectiva e intermediária do tipo terraço de maré baixa e a textura ao longo do arco praial foi definida como areia fina, bem selecionada, composta predominantemente por quartzo e feldspato (SILVA, 2017).

A praia do Morro das Pedras (praia n°23) está localizada na costa Sudeste da ISC, nas coordenadas UTM 746585.56 de longitude oeste e 6932374.95 de latitude sul, ao sul da praia do Campeche e ao norte da praia da Armação. O comprimento da praia é de 3.000 m, largura média de 41,2 m e declividade média da face praial de 6°. Sua orla possui uma urbanização consolidada e dunas embrionárias desenvolvidas. Segundo Tomaz (2016), a morfodinâmica do arco praial é intermediária à reflectiva em diferentes setores, cujos sedimentos apresentam granulometria variada entre areia média à areia muito grossa.

A praia do Santinho (praia n°25) está localizada na costa Nordeste da ISC, nas coordenadas UTM 759407.19 de longitude oeste e 6960026.76 de latitude sul, com comprimento de 1.908 m, largura média de 44,8 m e declividade média da face praial de 2,5°. É considerada uma praia exposta, parabólica, intermediária, com dunas desenvolvidas em sua retaguarda. Os sedimentos da praia do Santinho são predominantemente arenosos finos (PEIXOTO, 2005).

A praia dos Ingleses (praia n°26) localiza-se na costa Norte da ISC, nas coordenadas UTM 757965.70 de longitude oeste e 6962421.99 de latitude sul, com comprimento de 5.000 m, largura média de 20 m e declividade média da face praial de 5°. É considerada uma praia exposta, parabólica e classificada como praia intermediária à dissipativa (FARACO, 2003). Sua orla é natural nas porções Norte e Sul e urbanizada no setor Central, sendo que afloram dunas bem desenvolvidas no setor Sul, pouco desenvolvidas no setor Central e desenvolvidas e escarpadas no setor Norte. Segundo Faraco (2003), suas areias são dominantemente finas.

### **5.2 Estruturas sedimentares de ordem física**

As estruturas físicas têm sua origem vinculada aos processos de origem marinha, fluvial e eólica, atuantes sobre os setores morfológicos praiais.

As estruturas físicas de origem marinha (Figura 4) têm sua gênese associada à ação das ondas, das marés astronômica, meteorológica e de sizígia, e das correntes litorâneas longitudinais e transversais. As estruturas físicas de origem fluvial (Figura 5) têm sua gênese associada à ação das correntes subaéreas superficiais que migram da planície costeira em direção à plataforma continental interna através dos canais e sangradouros dispostos ao longo do pós-praia e face praial. As estruturas físicas de origem eólica têm sua gênese associada à ação dos ventos que atingem principalmente o limite superior do pós-praia e as dunas embrionária e frontal (Figura 6).

### **5.3 Estruturas sedimentares de ordem biológica e antropogênica**

As estruturas biológicas compreendem feições as quais possuem relação direta ou indireta com a atuação de organismos, sejam animais (zoógena), vegetais (fitógena) ou de natureza humana (antropogênicas). As fitógenas abrangem os registros deixados por diversos tipos de vegetais, quer sejam algas, troncos, folhas, sementes, dentre outros (Figura 7). As zoógenas abrangem os registros deixados por diversos tipos de animais, quer sejam crustáceos, aves, mamíferos, dentre outros (Figura 8). As antropogênicas refletem estruturas originadas pela ação humana na superfície dos sedimentos praiais, quer sejam ligadas ao pisoteio, ao deslocamento, à limpeza do terreno, ao uso do espaço litorâneo, às atividades de lazer, dentre outras (Figura 9).

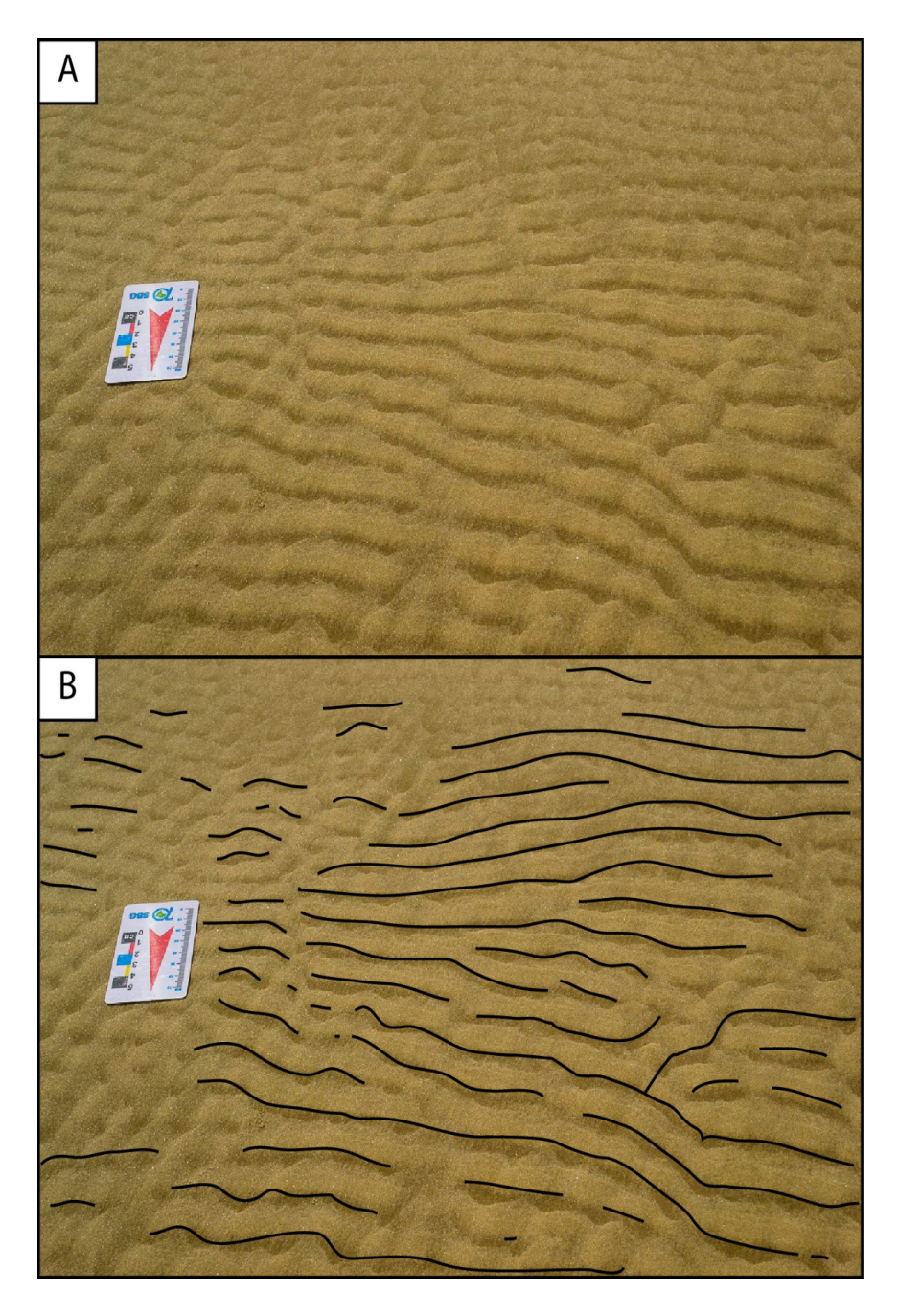

Figura 4. *Ripples* de corrente de ação marinha com cristas retas a sinuosas e presença de bifurcações em areia fina no pós-praia da praia Brava (UTM  $_{x}$  6967403, UTM  $_{y}$ 755680) (A - foto de campo registrada por João Pedro Canhisares em 05/04/2019; B croqui representativo da foto).

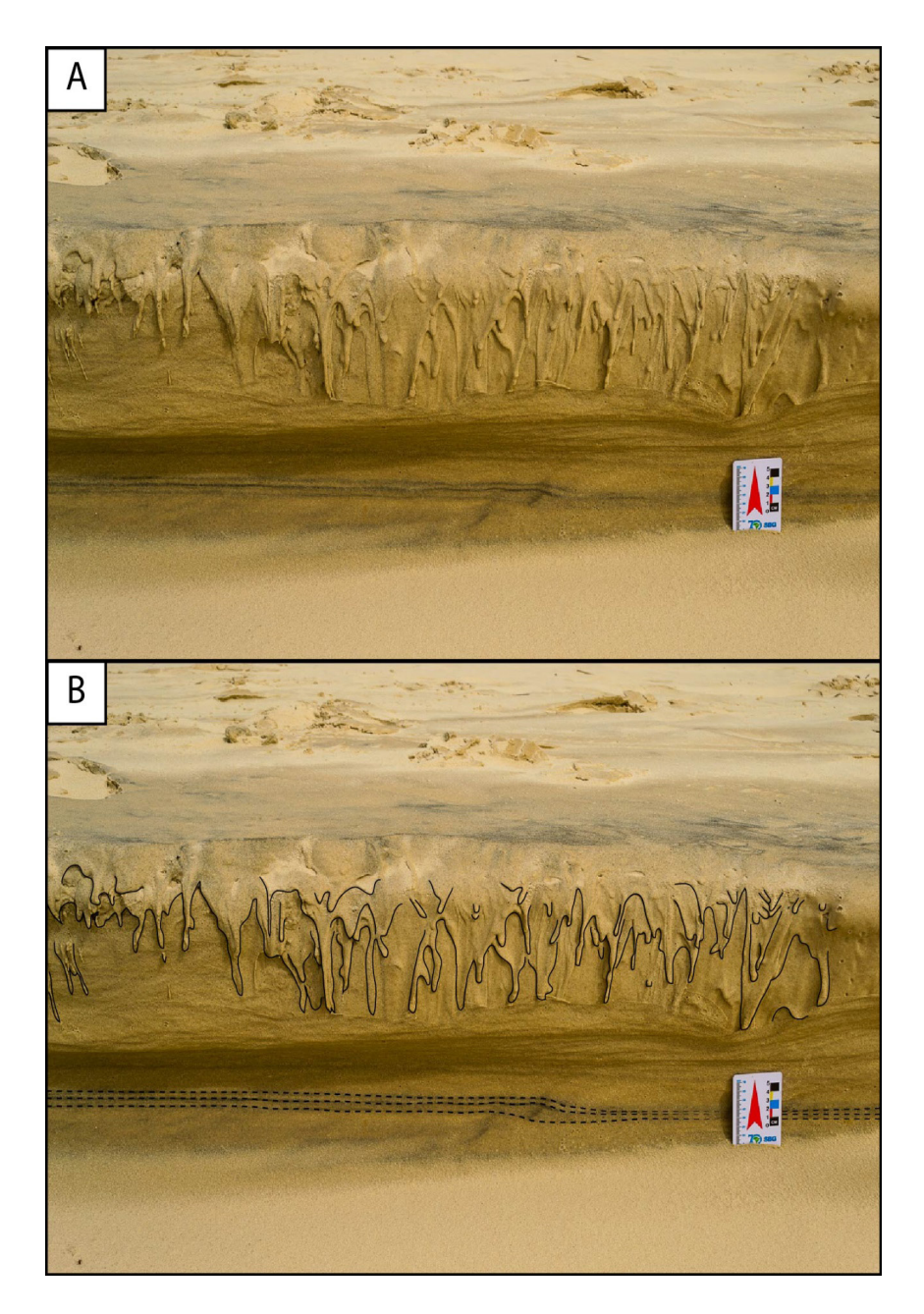

Figura 5. Microterraço de um sangradouro contendo laminações plano-paralelas deformadas de minerais pesados em sua base (linhas pontilhadas) e estruturas de escorregamento no topo (linhas cheias), em areia fina no pós-praia da praia dos Ingleses (UTM, 6961000, UTM, 759820) (A - foto de campo registrada por João Pedro Canhisares em 05/04/2019; B - croqui representativo da foto).

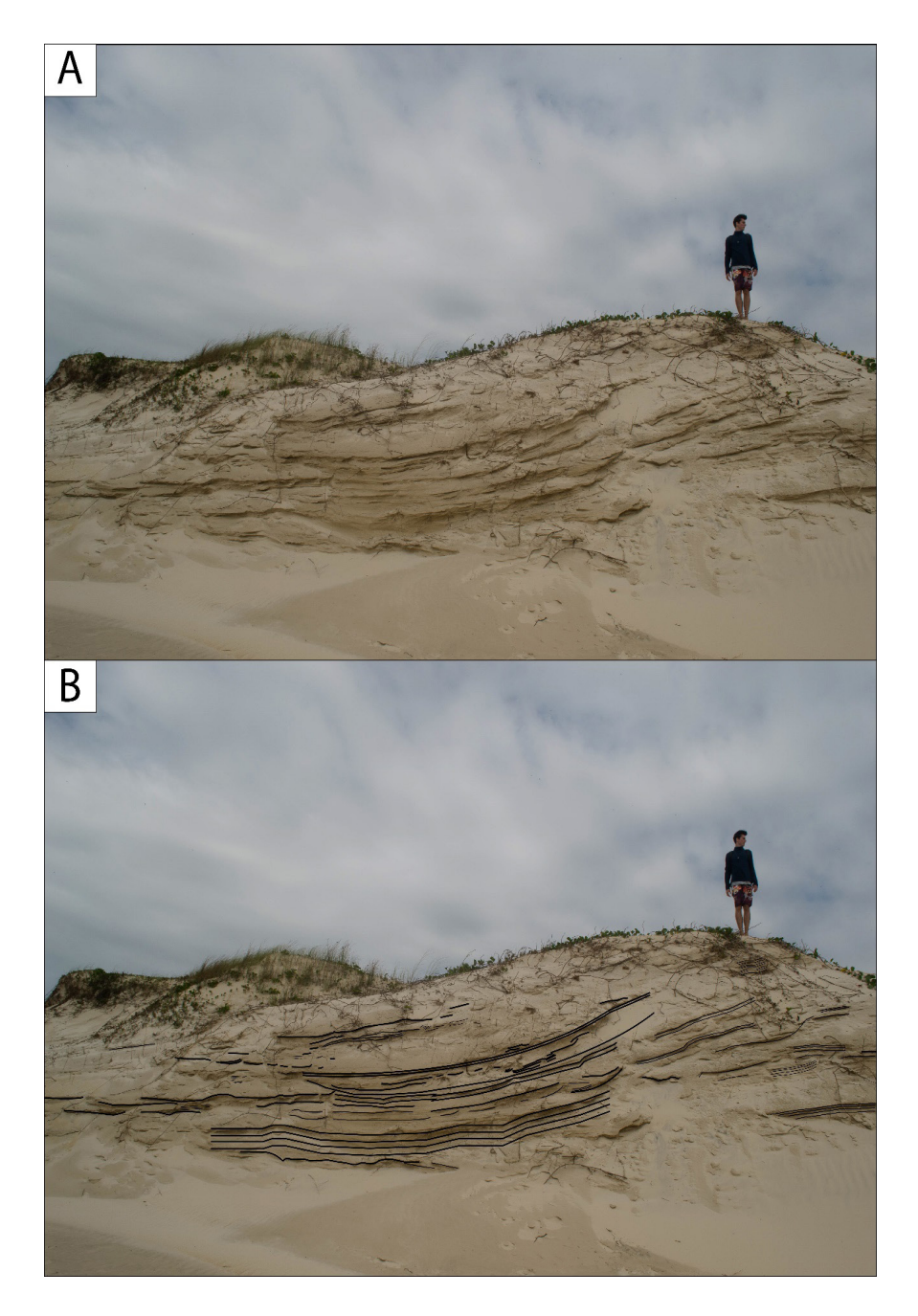

Figura 6. Estratificações cruzadas acanaladas tangenciais formando duna frontal em areia fina, adjacente ao limite superior do pós-praia da praia do Santinho (UTM, 6960898, UTM 759764), escala humana com 1,77m (A - foto de campo registrada por João Pedro Canhisares em 25/11/2018; B - croqui representativo da foto).

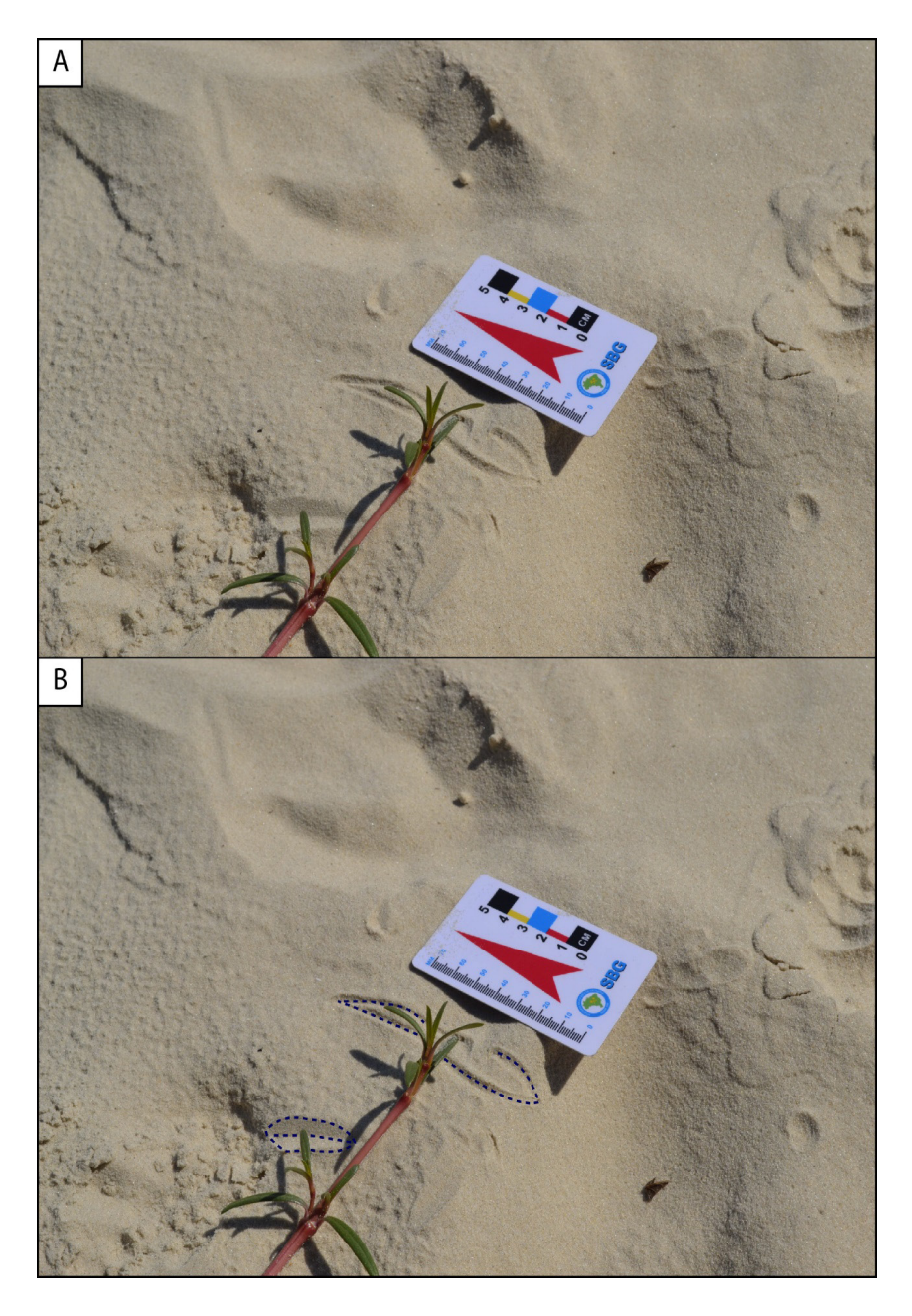

Figura 7. Impressão deixada por *Blutaparon portulacoides* da vegetação de restinga em areia fina no pós-praia da praia de Jurerê Internacional (UTM  $_{\rm x}$  6963193, UTM  $_{\rm y}$ 745945) (A - foto de campo registrada por João Pedro Canhisares em 22/09/2018; B - croqui representativo da foto).

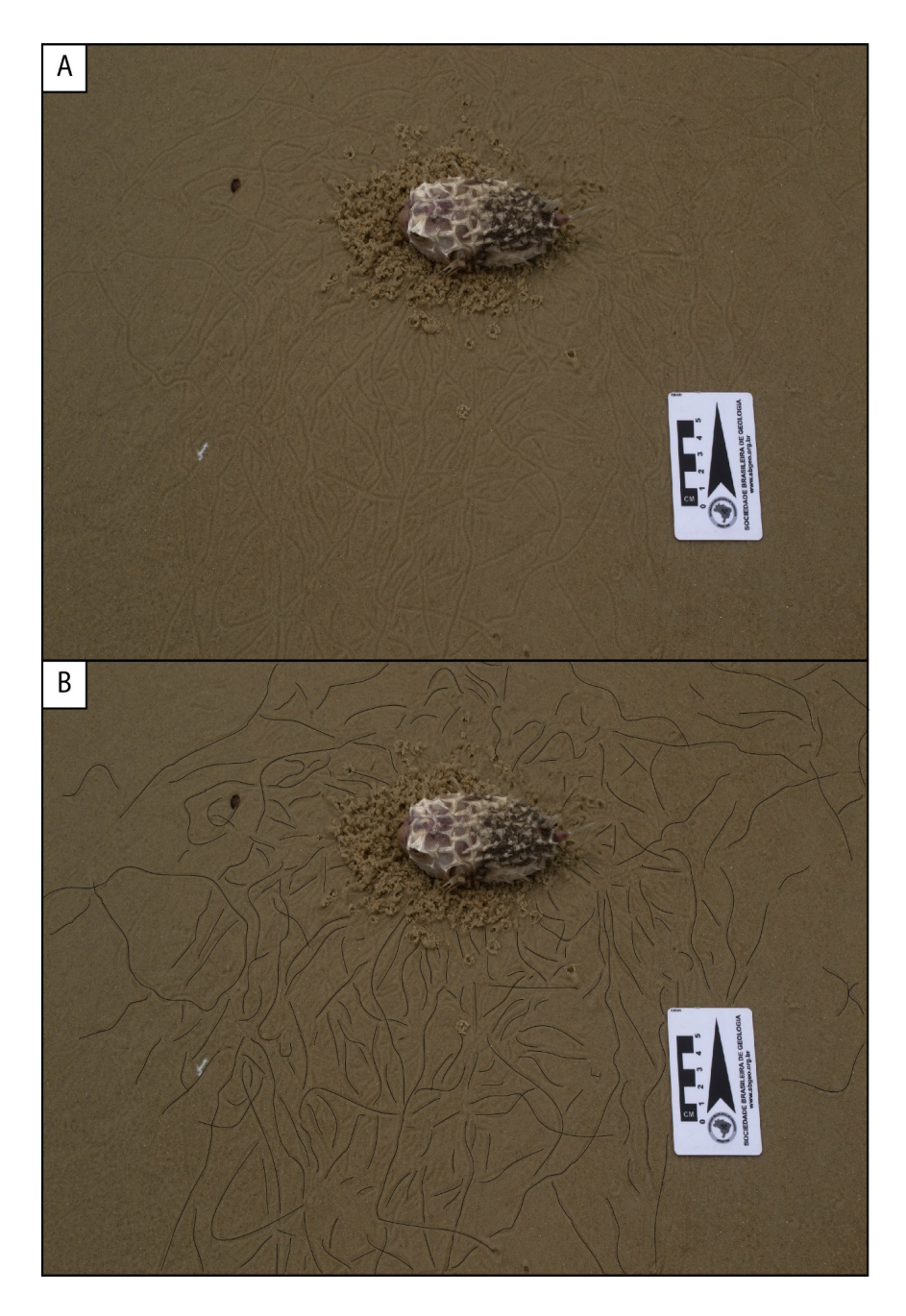

Figura 8. Pistas contínuas de *Emerita brasiliensis* (tatuíras) deixadas ao devorar uma carcaça de *Chilomucterus spinosus* (baiacú espinho) em areia fina na face praial da praia da Galheta (UTM  $_{x}$  6965680, UTM  $_{y}$  759554) (A - foto de campo registrada por João Pedro Canhisares em 10/05/2018; B - croqui representativo da foto).

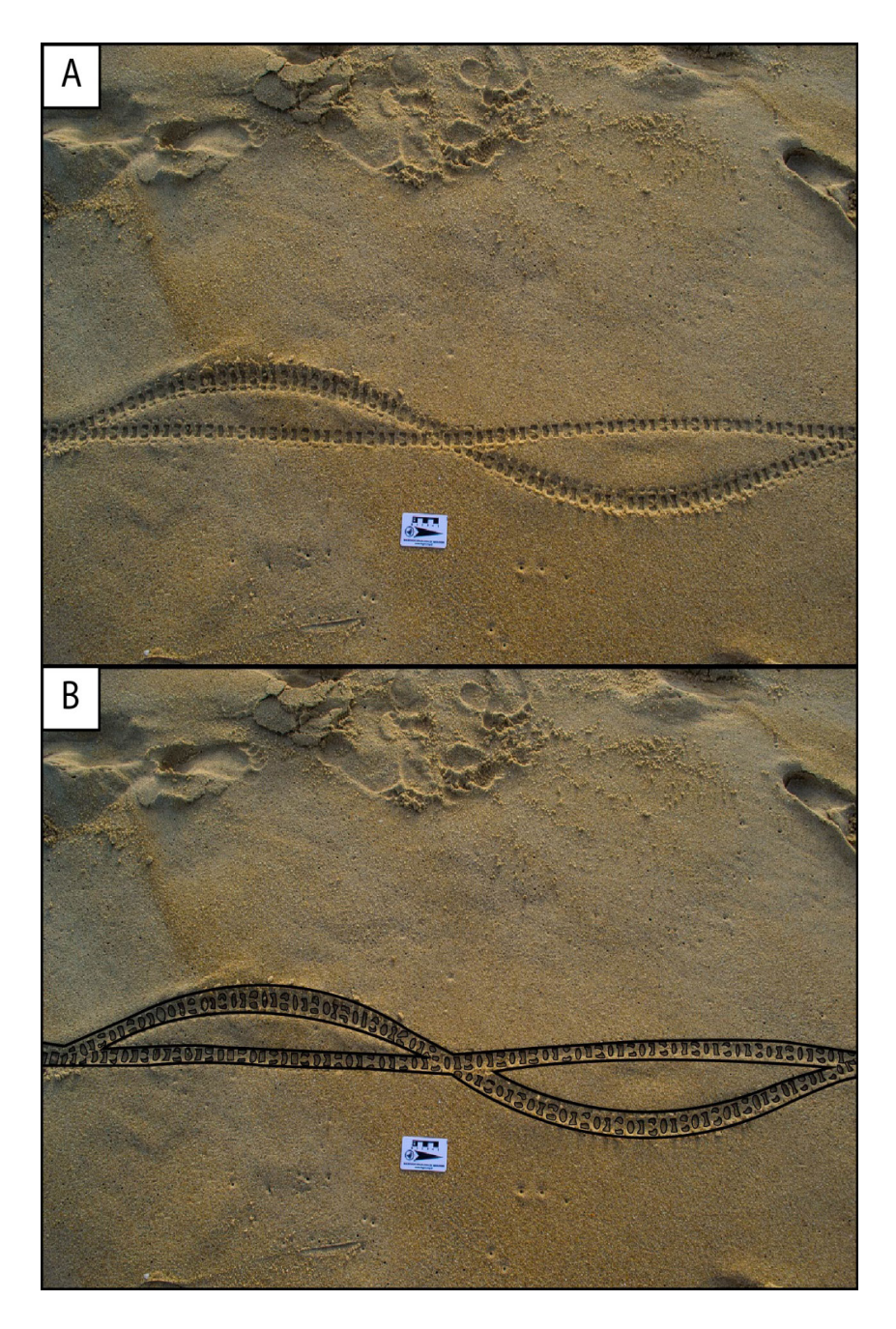

Figura 9. Pistas contínuas de pneu de bicicleta de origem antrópica em areia média sob a face praial da praia do Morro das Pedras (UTM  $_{x}$  6931890, UTM  $_{y}$  746274) (A - foto de campo registrada por João Pedro Canhisares em 29/05/2019; B - croqui representativo da foto).

# **6 | CONCLUSÂO**

A ISC apresenta dentre seus 80 km de praias arenosas, um vasto leque de estruturas sedimentares com caráter e diversidade muito superior do que era estimado antes da realização do projeto. Mesmo contando com uma escala bastante grande - a qual elevou o nível de detalhamento - a quantidade e qualidade, tanto de gênese quanto de preservação, foram surpreendentes.

Partindo do suposto que cada praia possui sua particularidade e, sendo assim, cada praia carrega a sua história de sedimentação, existe uma infinidade de combinações de origem e tipo de estruturas sedimentares. Essas expressam em diversas escalas, o conjunto de forças atuantes nas praias da ISC. Logo, descrevem a interação dos processos geológicos e oceanográficos com o sistema praial, traduzindo uma história de deposição, hidrodinâmica, interferência antrópica e a interação da biota costeira com o ambiente praial ao longo do Holoceno.

### **AGRADECIMENTOS**

Os autores agradecem à Pró-Reitoria de Pesquisa da Universidade Federal de Santa Catarina, através de seu Programa de Bolsa de Iniciação Científica no âmbito do Programa PIBIC/CNPq/UFSC, pela oportunidade de realização da pesquisa.

# **REFERÊNCIAS**

DIEHL, F. L. & HORN FILHO, N. O. 1996. Compartimentação geológico-geomorfológica da zona litorânea e planície costeira do estado de Santa Catarina. **Notas Técnicas, 9**:39-50.

FARACO, K. R. 2003. **Comportamento morfodinâmico e sedimentológico da praia dos Ingleses, ilha de Santa Catarina, SC, durante o período de 1996 - 2001**. Florianópolis. 120p. Dissertação de Mestrado. Programa de Pós-graduação em Geografia. Universidade Federal de Santa Catarina.

HORN FILHO, N. O. 2006. Granulometria das praias arenosas da ilha de Santa Catarina, SC. **Gravel, 4**:1-21.

HORN FILHO, N. O.; EFFTING, F. S.; CANHISARES, J. P.; FREITAS, A. F. de; SUTILI, A. P. C.; WOLFF, P. S.; SILVA, T. M. da. 2020. **Atlas de estruturas sedimentares primárias superficiais e subsuperficiais dos depósitos de baía e marinho praial arenosos holocênicos da zona litorânea da ilha de Santa Catarina, SC, Brasil (AESPISC)**. Universidade Federal de Santa Catarina, Centro de Filosofia e Ciências Humanas, Departamento de Geociências & Departamento de Geologia, Programa de Pós-graduação em Geografia, Programa de Pós-graduação em Oceanografia. Florianópolis: Edições do Bosque (NUPPE/CFH/UFSC), 298p. (no prelo).

HORN FILHO, N.O. & LIVI, N.S. 2013. **Mapa geoevolutivo da planície costeira da ilha de Santa Catarina, SC, Brasil**. Departamento de Geociências, Programa de Pós-Graduação em Geografia, Universidade Federal de Santa Catarina. ISBN 978-85-60501-10-6.

HORN FILHO, N. O.; LEAL, P. C.; OLIVEIRA, J. S. de. 2014a. **Geologia das 117 praias arenosas da Ilha de Santa Catarina, Brasil**. Saarbruken: Nova Edições Acadêmicas, 220p. ISBN:978-3-639-89711-1.

HORN FILHO, N. O.; LEAL, P. C.; OLIVEIRA, J. S. de. 2014b. **Geologia das 117 praias arenosas da Ilha de Santa Catarina, Brasil.** Florianópolis: Edições do Bosque, 220p. ISBN:978-85-60501-32-8.

NOWATSKI, C. H.; SANTOS, M. A. A. dos; LEÃO, H. Z.; SHUSTER, V. L. de L; WACKER, M. L. 1984. Glossário de estruturas sedimentares. Com ilustrações de estruturas em rochas pré-cambrianas, fanerozoicas e de depósitos recentes do estado do Rio Grande do Sul, Brasil. **Acta Geológica Leopoldensia, 18 e 19**:1-432.

PEIXOTO, J. R.V. 2005. **Análise morfossedimentar da praia do Santinho e sua relação com a estrutura e dinâmica da vegetação pioneira da duna frontal, ilha de Santa Catarina, Brasil.** Florianópolis. 76p. Dissertação de Mestrado. Programa de Pós-graduação em Geografia. Universidade Federal de Santa Catarina.

RUSA, R. T. 2018. **Caracterização morfossedimentar da praia da Galheta, ilha de Santa Catarina/SC, Brasil**. Florianópolis. 125p. Trabalho de Conclusão de Curso. Graduação em Oceanografia. Universidade Federal de Santa Catarina.

SCHWEITZER, A. 2007. **Comportamento morfossedimentar do arco praial e evolução do uso do solo na praia Brava, ilha de Santa Catarina, SC, Brasil**. Florianópolis. 79p. Trabalho de Conclusão de Curso em Geografia. Departamento de Geociências. Universidade Federal de Santa Catarina.

SILVA, F. E.; HORN FILHO, N. O.; CANHISARES, J. P.; FREITAS, A. F. D.; SUTILI, A. P. C.; WOLFF, P. S.; SILVA, T. M. 2019. Estruturas físicas e bioestruturas sedimentares das praias areno-cascalhosas da ilha de Santa Catarina, SC, Brasil: expressão dos processos naturais e antrópicos durante o Holoceno. *In*: SIMPÓSIO BRASILEIRO DE GEOLOGIA E GEOFÍSICA MARINHA, II., Porto Alegre, 2019. **Anais Sessão de Pôsteres**... Porto Alegre: PGGM.

SILVA, M. M. da. 2017. **Dinâmica litorânea do arco praial de Jurerê, ilha de Santa Catarina, SC, Brasil**. Florianópolis. 69p. Trabalho de Conclusão de Curso em Oceanografia. Departamento de Geociências. Universidade Federal de Santa Catarina.

TOMAZ, C. C. 2016. **Estudo morfossedimentar da praia do Morro das Pedras, Santa Catarina, Brasil**. Florianópolis. 91p. Trabalho de Conclusão de Curso em Oceanografia. Departamento de Geociências. Universidade Federal de Santa Catarina.

# **CAPÍTULO 12** AVALIAÇÃO DA ESTABILIDADE OXIDATIVA DO OLEO DE INAJA

*Data de aceite: 01/10/2020 Data de submissão: 07/07/2020* 

#### **Fagnaldo Braga Pontes**

Universidade Federal do Amazonas Manaus-Amazonas http://lattes.cnpq.br/1434408159354003

### **Orivaldo Teixeira de Menezes Júnior**

Universidade Federal do Amazonas Itacoatiara-Amazonas http://lattes.cnpq.br/3213227467880102

### **Margarida Carmo de Souza**

Universidade Federal do Amazonas Itacoatiara-Amazonas http://lattes.cnpq.br/5637046730418800

**RESUMO**: Os óleos são substâncias hidrofóbicas que apresentam aplicações diversificadas, seja ele de origem animal ou vegetal. No Brasil, há uma variedade de plantas oleaginosas, de modo que ainda existem várias que não são exploradas por serem pouco conhecidas. Dentre essas, pode-se citar o inajazeiro, cujo fruto, o inajá, possui considerável potencial oleífero. Neste trabalho avaliou-se a estabilidade oxidativa do óleo de inajá através da determinação de alguns parâmetros físico-químicos, como acidez, peróxido e saponificação. O óleo bruto foi extraído de um cacho de inajá colhido no município de Itacoatiara-AM e as análises foram realizadas de acordo com a metodologia proposta pelo Instituto Adolfo Lutz. Os resultados obtidos para acidez e peróxido mostraram diferenças estatísticas significativas durante os oito meses de estocagem, já o índice de saponificação não apresentou variações significativas. Comparando os parâmetros obtidos com as legislações vigentes e a literatura, constatou-se que o índice de acidez esteve próprio para consumo alimentício até o terceiro mês de estocagem e acima do recomendado para produção de biodiesel, necessitando de um pré-tratamento. Já o índice de peróxido, durante todo o período de estocagem, manteve-se abaixo do limite máximo permitido para consumo humano.

**PALAVRAS-CHAVE:** Oxidação; acidez; peróxido; saponificação.

## EVALUATION OF OXIDATIVE STABILITY OF INAJA OIL

**ABSTRACT**: Oils are hydrophobic substances that have different applications depending on its origin – if animal or vegetable. Brazil has a variety of oilseed plants, some of which are still not explored because they are not well known. Inajazeiro is one of these plants. Its fruit, inaja, has a considerable oil potential. Aiming to determine the oxidative stability of inaja oil, physical-chemical parameters such as acidity, peroxide and saponification were analyzed. To do so crude oil was extracted from inaja fruits that had been harvested in Itacoatiara-AM. Analyzes were carried out following Adolfo Lutz Institute's methodology. Acidity and peroxide results showed statistically significant differences for the eight months of storage. Saponification index, however, did not show significant variation. Acidity index was suitable for consumption until the third month of storage, according to current literature and legislation, and above the recommended for biodiesel production, requiring a pre-treatment. Peroxide index was well below the maximum limit allowed for human consumption. **KEYWORDS**: Oxidation; acidity; peroxide; saponification.

### **1 | INTRODUÇÃO**

Os óleos são necessários para muitas funções do corpo humano, como reações enzimáticas, transmissão de impulsos nervosos, armazenamento de memória e síntese de hormônios (JORGE, 2009). Entretanto, funções tecnológicas também lhe são atribuídas, por exemplo na produção de emulsificantes, materiais poliméricos, lubrificantes, refrigerantes, revestimentos, adesivos estruturais, texturizantes, aromatizantes, umectantes, frituras de alimentos e produção de biodiesel (SUAREZ *et al*, 2007; JORGE, 2009; BORSATO *et al*, 2012). Eles podem ser extraídos de espécies de plantas oleaginosas e muitas são encontradas em toda bacia amazônica, em grande variedade de espécies, dentre as quais pode-se citar o inajá (PESCE, 2009).

O inajá (*Maximiliana maripa* (*Aublet*) *Drude*) é uma palmeira pertencente à família Arecaceae (*Palmae*), que pode atingir até 14 metros de altura e cresce espontaneamente em terrenos secos e arenosos. Essa espécie se encontra em toda a extensão do Amazonas e afluentes, no Maranhão, Mato Grosso, Ceará e Guianas (PESCE, 2009). É muito robusta, possui resistência a queimadas e rápida regeneração após derrubada (PESCE, 2009). A densidade de inajazeiros pode variar de 16 a mais de 100 indivíduos por hectare, principalmente em áreas abertas (SHANLEY *et al*, 2010).

Normalmente, uma palmeira produz de 5 a 6 cachos por ano, cada um contendo entre 800 a 1000 frutos (SHANLEY *et al*, 2010). Os frutos são cônicos, resistentes, coloração pardo-amarelada, medindo três a quatro centímetros de comprimento e dois centímetros de diâmetro, abrigam sementes que contêm uma a três amêndoas (PESCE, 2009).

O óleo de inajá pode ser extraído da polpa, fruto e amêndoas (PESCE, 2009; RODRIGUES *et al*, 2010). Suas propriedades físicas e químicas estão diretamente relacionadas com a sua composição em ácidos graxos, grau de insaturação, posição destes na molécula de glicerol e tamanho da cadeia carbônica (THODED FILHO *et al*, 2014). Fernadez *et al.* (2016) descreveu a composição dos ácidos graxos presentes no óleo de inajá (Quadro 1)**.** Observa-se uma composição majoritária de ácidos graxos saturados, que são menos propensos a rancificação oxidativa (BORSATO *et al*, 2010; CASTELO- BRANCO E TORRES, 2011).

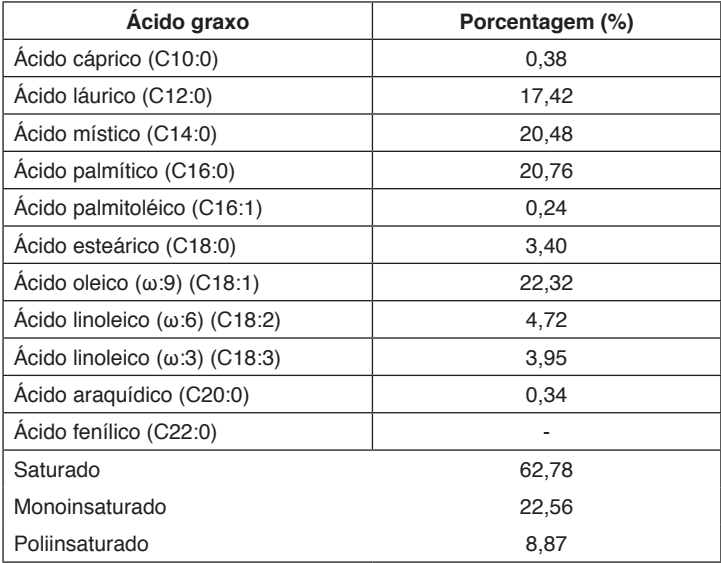

Quadro 1 - Perfil de ácidos graxos no óleo inajá Fonte: Adaptado de Fernadez *et al* (2016)

Analisar a rancidez do óleo de inajá, sob determinadas condições de armazenamento, é fundamental para determinar o tempo em que essa matéria-prima mantém sua qualidade aceitável para uso. A rancidez pode ocorrer, basicamente, por via hidrolítica e oxidativa (BERTON *et al*, 2012).

Na via hidrolítica, o triglicerídeo pode sofrer reação de hidrólise, catalisada por enzimas (lipases) ou por agentes químicos como ácidos e bases, na qual as ligações ésteres são quebradas e resultam na formação de ácidos graxos livres, glicerol, mono e diacilgliceróis (COULTATE, 2004; JORGE, 2009).

As reações de oxidação dos lipídios têm diversas origens, as principais são atribuídas a ação direta do oxigênio atmosférico sobre as insaturações de ácidos graxos e a autoxidação, com a formação de peróxidos e hidroperóxidos como produtos primários (BERTON *et al*., 2012; JORGE, 2009).

Portanto, diante da grande diversidade de oleaginosas presentes na região amazônica, as característas apresentadas pelo inajazeiro e considerando que atualmente há uma preocupação em buscar por fontes de energias com baixo impacto ambiental, aliado a um possível desenvolvimento econômico-social, é relevante avaliar a estabilidade oxidativa do óleo de inajá, para que ao mesmo possa ser atribuido alguma função tecnológica.

# **2 | MATERIAIS E MÉTODOS**

*Amostragem e preparo da amostra*. A coleta de um cacho de inajá, com os frutos em estágio de maturação, foi realizada no mês de dezembro de 2015, de uma palmeira localizada no bairro Jardim Florestal, no município de Itacoatiara-AM. Após a coleta, foram efetuados o descascamento dos frutos, sem seleção prévia, e quebra manual das sementes de inajá. Em seguida, foram retiradas as amêndoas que passaram por um processo de secagem à 60 ºC por 48h em estufa, até que se obteve massa constante.

*Extração do* óleo *bruto.* Após secagem, foi realizada, em triplicata, a extração mecânica do óleo de inajá, ainda quente (±50 °C), utilizando uma prensa hidráulica (P300-30ST, BOVENAU, Rio Grande do Sul, Brasil). O cálculo do rendimento prático do óleo bruto foi feito utilizando as médias das massas das amêndoas e do óleo extraído, fazendo uso da Equação 1,

$$
R\% = \frac{m_1}{m_o} x 100
$$
 (Equação 1)

onde m<sub>1</sub> é massa do óleo extraído e m<sub>0</sub> é a massa das amêndoas.

*Acompanhamento da estabilidade oxidativa do óleo.* O óleo extraído foi estocado em frasco âmbar ao abrigo da luz ambiente, sendo realizadas análises mensais de parâmetros físico-químicos de índice de acidez, saponificação e peróxido, seguindo as normas analíticas do Instituto Adolfo Lutz (2008), durante o período de oito meses (dezembro de 2015 a julho de 2016).

*Análise estatística dos resultados*. Todas as análises físico-químicas foram realizadas em triplicata e os valores foram avaliados empregando Análise de Variância (ANOVA) em um nível de confiança de 95% (P=0,05).

### **3 | RESULTADOS E DISCUSSÕES**

### **3.1 Rendimento em massa do óleo**

A extração do óleo apresentou rendimento médio em massa de 42,22 ±0,44%. O rendimento obtido neste trabalho foi superior aos encontrados por Ferreira *et al.* (2006) para o fruto do inajá por prensagem a frio e Rodrigues *et al.* (2010) para a polpa, respectivamente, 36 e 35,52%.

### **3.2 Análise do acompanhamento do Índice de Acidez**

Este índice revela o estado de conservação do óleo, visto que a decomposição dos triglicerídeos é acelerada pelo aquecimento e pela luz, logo a rancidez é quase sempre acompanhada pela formação de ácido graxo livre (THODED FILHO *et al*, 2014). Ele também está relacionado com a qualidade de armazenamento, eficiência do método de extração e das enzimas presentes capazes de catalisar a hidrólise dos triglicerídeos (BERTON *et al*, 2012).

O índice de Acidez (IA) inicial do óleo estudado foi de 1,99 mg.KOH.g-1 e ao final de oito meses alcançou o valor de 6,27 mg.KOH.g-1, ou seja, um aumento de 4,28 mg.KOH.g-1. Através do estudo estatístico, as médias dos IA obtidos durante os meses de estocagem apresentaram diferenças significativas (P=0,05). A evolução do IA do óleo de inajá estocado pode ser visualizada através do gráfico IA *versus*  tempo de estocagem, Figura 1.

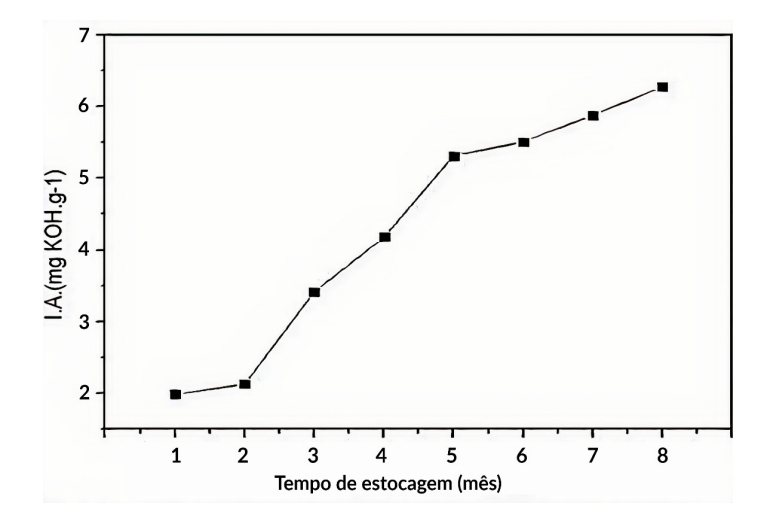

Figura 1 - Evolução do IA durante oito meses de análises do óleo de inajá estocado

Segundo a legislação brasileira (ANVISA – Resolução RDC Nº 270, de 22 de setembro de 2005), para óleos extraídos a frio, o nível máximo de acidez permitido para consumo humano é de 4 mg.KOH.g-1. Logo, o óleo de inajá esteve dentro dos parâmetros aceitáveis, para esse fim, até o terceiro mês de estocagem.

Segundo Gerpen *et al.* (2004), o óleo tende a perder desempenho na reação de transesterificação com catalisadores básicos quando o IA é superior a 2 mg.KOH.g-1. Portanto, para ser utilizado na produção de biodiesel via transesterificação, o óleo bruto precisaria passar por processo de refino a partir do segundo mês.

### **3.3 Análise do Acompanhamento do Índice de Peróxido**

A composição do óleo de inajá é formada em sua maioria por ácido oleico (monoinsaturado) e ácidos graxos saturados. A reação de formação de peróxidos e hidroperóxidos acontecem através das ligações duplas C=C. Essas reações podem ser identificadas a partir do índice de peróxido (IP), que revela a formação de compostos presente no estágio inicial de oxidação do óleo, que são basicamente peróxidos e hidroperóxidos. O processo acontece durante o tempo de estocagem, onde o O<sub>2</sub> (singleto) é o iniciador de reações radicalares que resultam na degradação de ácidos graxos insaturados (JORGE, 2009; BERTON *et al*, 2012). Como o óleo foi mantido em um recipiente fechado e exposto ao oxigênio atmosférico apenas para a realização dos testes**,** pode-se observar no gráfico IP *versus* tempo de estocagem, Figura 2, uma pequena variação do IP durante o período de oito meses.

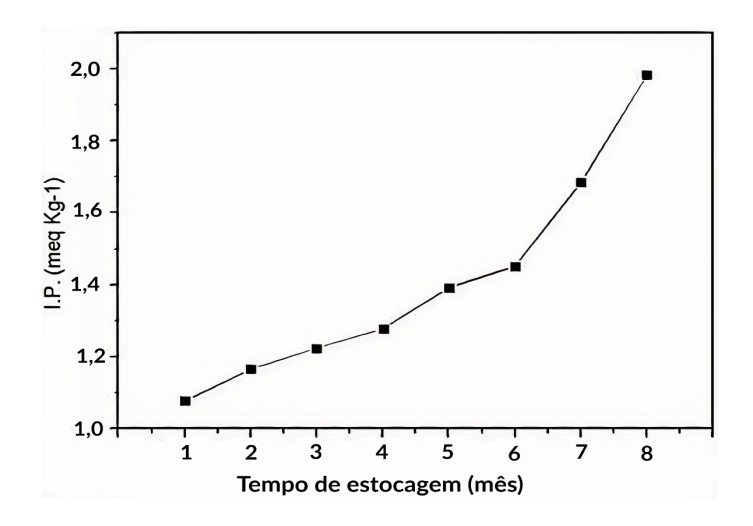

Figura 2 - Evolução do IP durante oito meses de análises do óleo estocado

Na Figura 2, observa-se ainda que o aumento do IP segue por pequenos incrementos até o mês 6 de análise e depois a inclinação da curva é modifacada bruscamente. Esse resultado pode estar relacionado ao tempo requerido para que seja iniciado o processo oxidativo avançado do óleo, no qual ocorre a formação de radicais livres (JORGE, 2009). Além disso, o principal ácido graxo insaturado presente na composição do óleo de inajá é o oleico, que reage 10 vezes mais lentamente que o ácido linoleico (minoritário) (COULTATE, 2004; FERNANDEZ *et al*, 2016).

Diante do exposto, o óleo de inajá apresentou boa estabilidade oxidativa perante a formação de compostos como peróxidos e hidroperóxidos durante todo o período de estocagem.

### **3.4 Análise do acompanhamento do Índice de saponificação**

O índice de saponificação (IS) indica a quantidade de base necessária para saponificar uma quantidade definida de amostra. Durante os oito meses de estocagem ocorreram oscilações nos valores de IS, como pode ser observdo no gráfico da Figura 3. Porém, uma análise estatística entre as variações mensais dos IS mostrou que não há diferença estatisticamente significativa (P = 0,05). A partir do resultado estatístico, pode-se sugerir que não houve alterações do óleo durante o período de estocagem, tendo em vista que o IS é sensível a possíveis alterações no material lipídico.

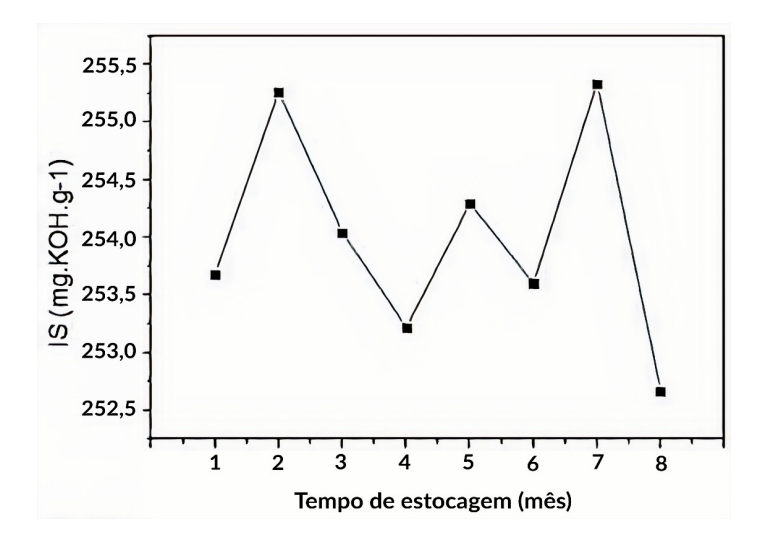

Figura 3 - Evolução dos IS durante oito meses de análises do óleo estocado

Os altos valores dos IS indicam, possivelmente, a presença de uma grande quantidade de triacilgliceróis de baixo peso molecular (JORGE, 2009). Os IS encontrados neste trabalho são maiores que os apresentados no estudo realizado por Rodrigues *et al* (2010).

### **4 | CONSIDERAÇÕES FINAIS**

De acordo com os resultados obtidos, foi possível concluir que o óleo de inajá apresentou níveis de acidez aceitáveis para consumo humano até o terceiro mês de estocagem. Além disso, constatou-se que o óleo de inajá apresentou boa estabilidade oxidativa durante todo o período de estocagem.

O estudo da estabilidade oxidativa do óleo bruto demonstrou resultados promissores para sua possível utilização na indústria, sendo importante investigar se o processo de obtenção do óleo refinado resulta em um produto com maior prazo de validade do que óleo extraído por prensagem a frio.

# **REFERÊNCIAS**

ANVISA, Agência Nacional de Vigilância Sanitária. **RESOLUÇÃO Nº 270, de 22/09/2005**- D.O.U. – Diário Oficial da União – 23/09/2005. Disponível em: <[http://portal.anvisa.gov.br.](http://portal.anvisa.gov.br/) Acesso em: 15/01/2016.

BERTON, C. et al. **Oxidative stability of oil-in-water emulsions stabilised with protein or surfactant emulsifiers in various oxidation conditions.** Food Chemistry, [v. 131, n. 4](http://www-sciencedirect-com.ez2.periodicos.capes.gov.br/science/journal/03088146/131/4), p. 1360- 1369, 2012.

BORSATO, D. et al. **Cinética da oxidação de biodiesel de óleo de soja em mistura com TBHQ: determinação do tempo de estocagem**. Quimica Nova*,* v. 35, n. 4, p. 733-737, 2012.

CASTELO-BRANCO, V. N.; TORRES, A.G**. Capacidade antioxidante total de óleos vegetais.**  Revistra de Nutrição, Campinas, v. 24, n. 1, p. 173-187, 2011.

COULTATE, T.P. **Alimentos: a química de seus componentes**. Tradução Jeverson frazzon.. (*et al.)*, 3ª ed., Porto Alegre : Artmed, 2004, 368p.

FERNÁNDEZ, I. M. et al. **Oil in Inajá Pulp (***Maximiliana maripa***): Fatty Acid Profile and Antiacetylcholinesterase Activity**. Orbital: The Electronic Journal of Chemistry**,** v. 8, n. 2, p. 2–5, 2016.

FERREIRA, E. DE S.; LUCIEN, V.G.; SILVEIRA, C. DA S. **Caracterização física do fruto, análise físico-química do óleo extraído do mesocarpo do tucumã (***Astrocaryum vulgare*  **Mart.) e inajá (***Maximiliana regia* **Aubl.)***.* In: Congresso brasileiro de 25 plantas oleaginosas, óleos, gorduras e biodiesel, 2., Varginha. Anais... Lavras: UFLA, 2006. p.497-500.

GERPEN, J. V. et al. **Biodiesel Production Technology.** National Renewable Energy Laboratory, 2004, 110 p.

Instituto Adolfo Lutz. **Métodos físico-químicos para análise de alimentos**. 4ª ed. Coordenadores Odair Zenebon, Neus Sadocco Pascuet e Paulo Tiglea - São Paulo: Instituto Adolfo Lutz, 2008, 1020 p.

JORGE, N. **Química e tecnologia de óleos vegetais.** Cultura Acadêmica: Universidade Estadual Paulista, Pró-Reitoria de Graduação, São Paulo, 2009, 165 p.

PESCE, C. **Oleaginosas da Amazônia**. 2ª ed. Museu Paraense Emílio Goeldi, Belém, 2009, 335 p.

RODRIGUES, A. M; DARNET, S.; DA SILVA, L. H. M. **Fatty Acid Profiles and Tocopherol Contents of Buriti (Mauritia flexuosa), Patawa (***Oenocarpus bataua***), Tucuma (***Astrocaryum vulgare),* **Mari (***Poraqueiba paraensis***) and Inaja (***Maximiliana maripa***) Fruits.** Journal of the Brazilian Chemical Society, v. 21, n.10, p. 2000-2004, 2010.

SHANLEY, P.; SERRA M.; MEDINA, G. **Frutíferas e plantas úteis na vida amazônica***.* Belém: Cifor: Embrapa Amazônia Oriental: Imazon, 2010. 304 p.

SUAREZ, P.A.Z.; MENEGHETTI, S. M. P.; MENEGHETTI, M. R. WOLF, C. R. **Transformação de triglicerídeos em combustíveis, materiais poliméricos e insumos químicos: algumas aplicações da catálise na oleoquímica**. Quimica Nova*,* v. 30, n. 3, p. 667-676, 2007

THODED FILHO, S. et al. **Deterioração de óleos vegetais expostos a diferentes condições de armazenamento**. REGET, v. 18, Ed. Especial, p. 07-13, 2014.

# **CAPÍTULO 13**

DESENVOLVIMENTO DE METODOLOGIA PARA EXTRAÇÃO MORFOLÓGICA DE PISTAS DE AEROPORTOS EM IMAGENS ORBITAIS

*Data de aceite: 01/10/2020 Data de submissão: 07/07/2020*

**Eduardo Soares Nascimento** 

FCT/UNESP Presidente Prudente - SP <https://orcid.org/0000-0001-7053-1403>

**Erivaldo Antonio da Silva** 

FCT/UNESP Presidente Prudente - SP <https://orcid.org/0000-0002-7069-0479>

**Allan Alves Lopes Ferreira** FCT/UNESP Presidente Prudente - SP <https://orcid.org/0000-0003-3891-6113>

**Daniel José Padovani Ederli** 

FCT/UNESP Presidente Prudente - SP <https://orcid.org/0000-0003-1304-5315>

**Thamires Gil Godoy** FCT/UNESP Presidente Prudente - SP <https://orcid.org/0000-0001-7906-4274>

**RESUMO:** Um país com dimensões continentais como o Brasil, carece de métodos rápidos e baratos para realizar os procedimentos de extrações de feições específicas da superfície terrestre com o intuído de ser usado em procedimentos de atualizações de produtos cartográficos. Sendo assim, o uso de imagens orbitais de Sensoriamento Remoto com a aplicação de conceitos da Morfologia Matemática (MM) em conjunto com técnicas de Processamento de Imagens Digitais (PDI) tem sido uma alternativa promissora para diminuir este problema. Neste trabalho foram utilizadas as imagens do satélite WorldView-2 que contém como feição de interesse o Aeroporto do Campo de Marte, localizado na zona norte da cidade de São Paulo-SP na banda pancromática com uma resolução espacial de 0.5 metro e o satélite RapidEye contendo como feição de interesse o Aeroporto Internacional de Belo Horizonte-MG na banda do vermelho com resolução espacial de 6.5 metros. Através da aplicação de conceitos da Morfologia Matemática e o uso de Processamento de Imagens Digitais foi possível extrair as pistas dos aeroportos. Para o manuseio das imagens foi utilizado o a caixa de ferramenta *ToolBox* que permite realizar procedimentos com operadores da Morfologia Matemática que é disponibilizada no software MATLAB. As análises de qualidades das pistas dos aeroportos extraídas das imagens dos satélites foram feitas através do programa computacional Cartomorph.

**PALAVRAS-CHAVE:** Extração de pistas de aeroportos, Imagens orbitais, Morfologia Matemática.

# DEVELOPMENT OF METHODOLOGY FOR MORPHOLOGICAL EXTRACTION FROM AIRPORT TRACKS IN ORBITAL IMAGES

**ABSTRACT:** A country with continental dimensions such as Brazil lacks fast and inexpensive methods to perform the procedures of extraction of specific features of the earth's surface with the intuition of being used in procedures of cartographic product updates. Therefore, the use of remotely sensed orbital images with the application of mathematical morphology concepts in conjunction with Digital Image Processing techniques has been a promising alternative to reduce this problem. In this work the WorldView-2 satellite images were used, containing as a feature of interest the Campo de Marte Airport, located in the northern area of the city of São Paulo-SP in the panchromatic band with a spatial resolution of 0.5 meters and the RapidEye satellite containing as a feature of interest the Airport Carlos Drummond de Andrade located in Belo Horizonte city, in the red band with a spatial resolution of 6.5 meters. Through the application of Mathematical Morphology concepts and the use of Digital Image Processing it was possible to extract the runways from the airports. For the handling of the images, the ToolBox toolbox was used, which allows procedures with Math Morphology operators, which is available in the MATLAB software. The quality analyses of the airport runways extracted from the satellite images were made using the Cartomorph computer program.

**KEYWORD:** Airport Tracks Extraction, Mathematical Morphology, Satellite Images.

# **1 | INTRODUÇÃO**

Os produtos cartográficos como mapas e cartas são bastantes utilizados como bases de projetos para o gerenciamento e planejamento urbano ou rural, dentro do âmbito municipal, estadual ou até mesmo nacional. Tendo isto em vista, o processo de atualização de produtos cartográficos é um procedimento de extrema importância, considerando as constantes mudanças que ocorrem na superfície terrestre, principalmente dentro de áreas urbanas como construções de novos aeroportos ou modificações nos existentes.

Atualmente, as bases cartográficas brasileiras apresentam diversos problemas quando vão ser utilizadas por conta da desatualização, sendo assim, este trabalho visa mostrar métodos alternativos de atualização com o uso de conceitos de sensoriamento remoto, empregando técnicas de Processamento Digital de Imagem (PDI), rotinas utilizando a morfologia da matemática e bases cartográficas digitais de fácil acesso e gratuitas.

 Segundo Associação Cartográfica Internacional (ACI) a cartografia pode ser definida como conjunto dos estudos e operações científicas, técnicas e artísticas que intervêm na elaboração dos mapas a partir dos resultados das observações diretas ou da exploração da documentação, bem como da sua utilização.

A desatualização de produtos cartográficos em diversas escalas no Brasil já pode chegar a três décadas, sendo um sério problema em um país que contêm grandes dimensões e necessita de uma base cartográfica atualizada e consistente.

Para suprir o problema de desatualização de mapas e cartas topográficas no Brasil é necessário a utilização de métodos economicamente viáveis e confiáveis, o que remete a fazer o uso integrado de operações de Processamento Digital de Imagem (PDI) com os produtos de Sensoriamento Remoto juntamente com o conceito da Morfologia Matemática (MM) para poder realizar a atualização em produtos cartográficos digitais.

Tendo isso em vista, esse artigo tem como intuito mostrar os resultados e análises de qualidades obtidas das feições cartográficas, que nesse caso são pistas de aeroportos, obtidos através de aplicação dos conceitos da Morfologia Matemática juntamente com técnicas de Processamento de Imagens Digitais. Desta forma, esse trabalho visa contribuir para a sociedade cartográfica brasileira, pois a partir de imagens de Sensoriamento Remoto em conjunto com técnicas de Processamento Digital de Imagens, é possível fazer o tratamento e manipulação de imagens orbitais (SILVA, 2002) e posteriormente usar para gerar produtos cartográficos atualizados.

### **2 | MATERIAIS E METODOLOGIA**

A aplicação da metodologia teve como base a utilização da Morfologia Matemática para o processamento digital das imagens, de acordo com Soille (2003) a Morfologia Matemática pode ser definida como uma teoria para a análise das estruturas espaciais. Esta é chamada de morfologia, pois seu objetivo é analisar a forma e o modelo dos objetos. No decorrer do trabalho, como áreas experimentais para a metodologia, escolheu-se o aeroporto Campo de Marte e o aeroporto de Carlos Drummond de Andrade.

 Localizado na cidade de São Paulo, o aeroporto de Campo de Marte foi tratado como alvo a partir de uma imagem na banda pancromática do WorldView II, cuja resolução espacial é de 0,5 m. Já utilizando o RapidEye, que tem uma resolução espacial de 6,5 m, o aeroporto de Carlos Drummond de Andrade localizado na cidade de Belo Horizonte foi tido como alvo usando a banda do vermelho.

Na Figura 1 é possível ver o Campo de Marte antes da aplicação da metodologia.

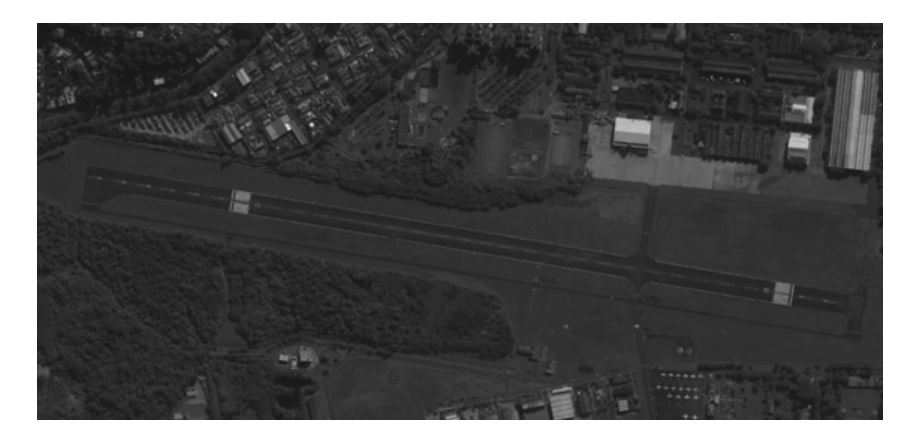

Figura 1 – Aeroporto Campo de Marte em São Paulo -SP Fonte: Os autores

Em seguida na Figura 2 tem-se a segunda área, que é o aeroporto de Belo Horizonte obtida pelo satélite RepidEye.

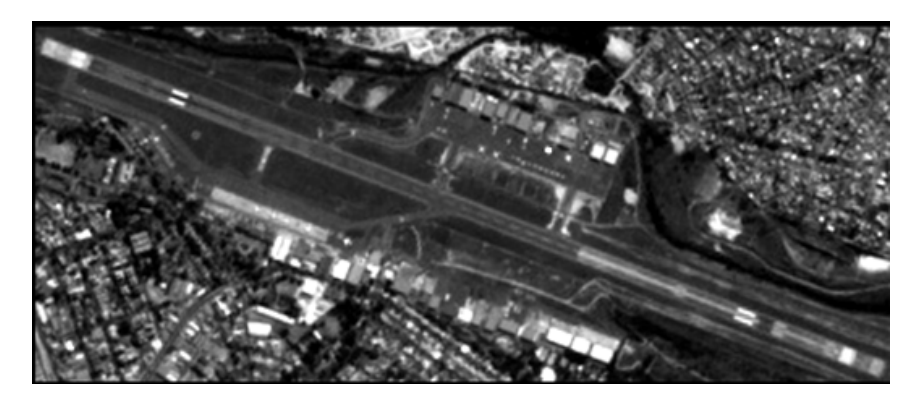

Figura 2 – Aeroporto Carlos Drummond de Andrade em Belo Horizonte - MG Fonte: Os autores

O trabalho consistiu na utilização de operadores morfológicos para a extração de pistas de aeroportos em imagens orbitais.

Para a execução da rotina morfológica foi utilizado o software MATLAB R2018b juntamente com a Toolbox Image Processing. Na Figura 3, o fluxograma contendo o conjunto de funções pode ser visualizado.

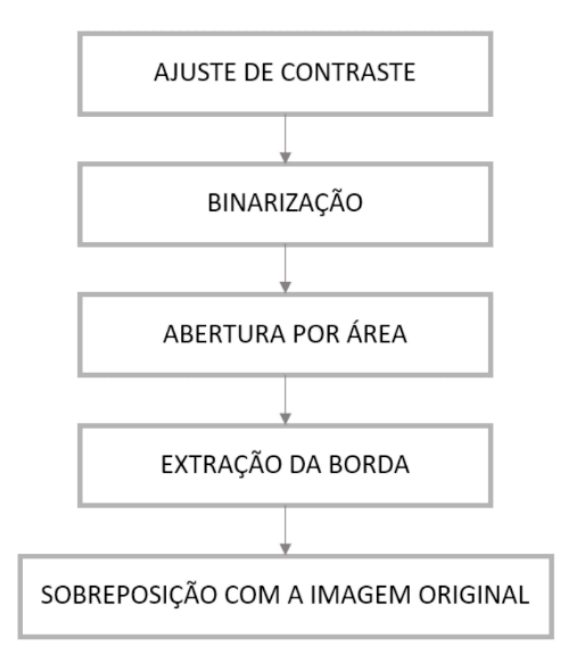

Figura 3 – Fluxograma Fonte: Os autores.

Inicialmente aplicou-se o ajuste de contraste utilizando o operador imadjust. Em seguida usando o imbinarize a imagem foi binarizada, ou seja, a imagem passou a conter apenas valores pretos e brancos para que as funções morfológicas pudessem ser em seguida aplicadas.

Para as áreas teste, utilizando a abertura por área com a função bwareaopen, que tem por objetivo eliminar áreas menores que um limiar pré-selecionado, grande parte dos ruídos foram eliminados. Usando o detector de borda extraiu-se se a mesma e o resultado foi sobreposto na imagem original.

Na Figura 4 (a) há o resultado da aplicação da metodologia desenvolvida no aeroporto de Campo de Marte, na 4 (b) têm-se a extração da borda.

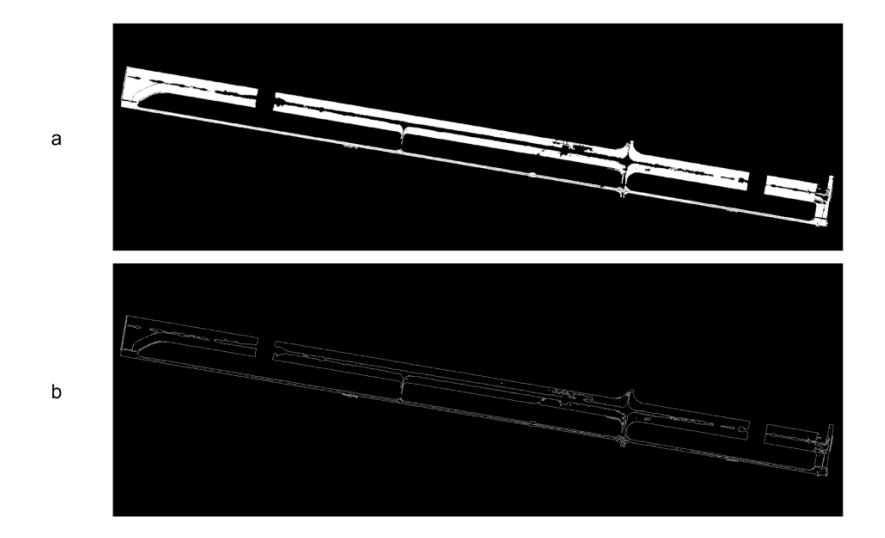

Figura 4 – Abertura por área e detecção da borda da pista do Campo de Marte Fonte: Os autores

Na Figura 5 (a) tem-se o resultado da aplicação da metodologia desenvolvida no aeroporto Carlos Drummond de Andrade, na 5 (b) têm-se a extração da borda.

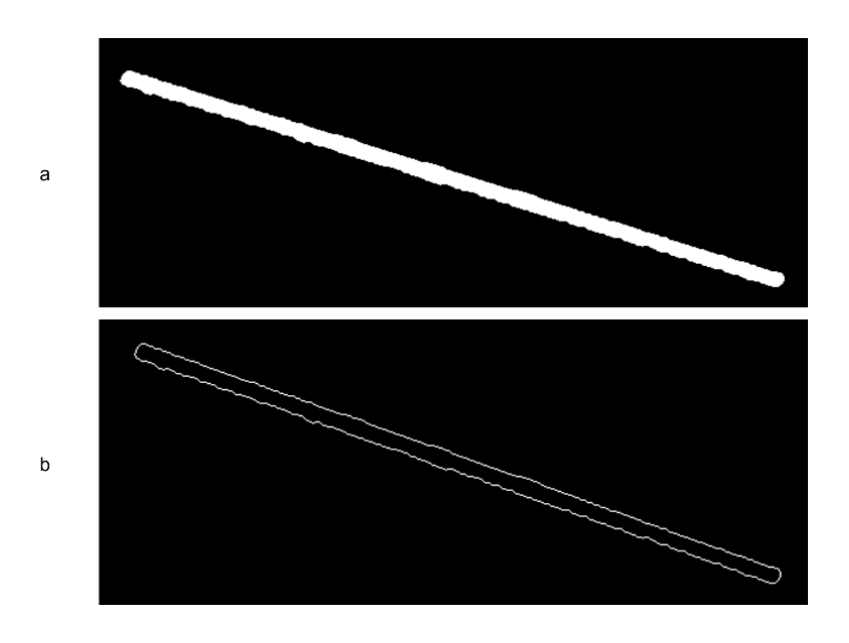

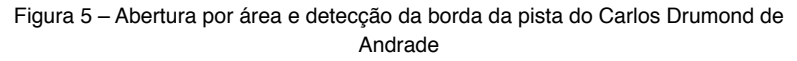

Fonte: Os autores

Além da análise visual dos resultados, uma verificação quantitativa foi feita. Para isso, calculou-se as métricas completeness e correctness utilizando o software Cartomorph.

O Cartomorph é um programa computacional que vem sendo desenvolvido pelo grupo de Morfologia Matemática da FCT/UNESP, sendo capaz de realizar técnicas de processamento digital em imagens com ênfase na morfologia matemática.

Anterior aos cálculos das métricas necessitou-se de uma extração manual das imagens para servir como referencial ideal da extração. Tal que, o correctness é a representação em porcentagem de pixels da imagem extraída que coincidem com a imagem de referência, e o completness a porcentagem de pixels da imagem de referência que foram extraídos corretamente pelo método de extração. Os resultados podem variar em [0,1], tendo o valor 1 como o melhor.

# **3 | RESULTADOS**

Após a metodologia exposta, os resultados obtidos com a extração dos aeroportos foram os mostrados nas Figuras 6 e 7.

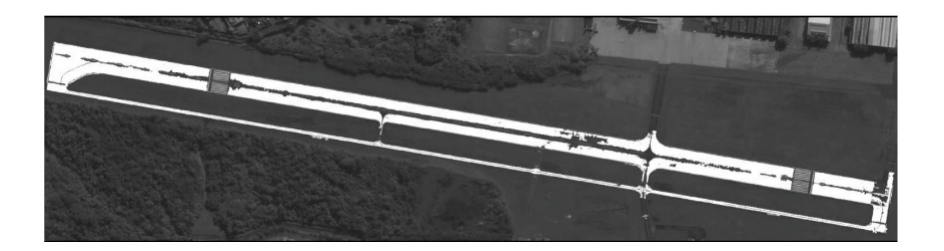

Figura 6 – Extração do aeroporto Campo de Marte Fonte: Os autores

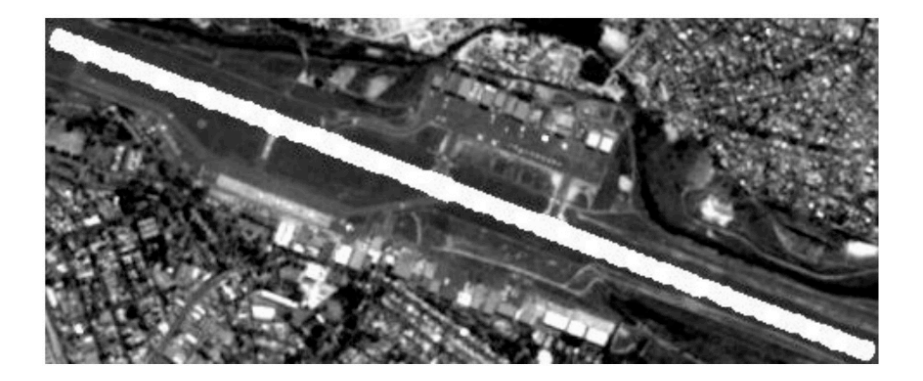

Figura 7 – Extração do aeroporto Carlos Drumond de Andrade Fonte: Os autores
Como funções morfológicas tendem a mudar o formato do alvo analisouse se as beiras das pistas estavam coerentes, para isso a extração da borda foi sobreposta com a imagem original. Na Figura 8 há o resultado sobreposto à imagem original do aeroporto Campo de Marte.

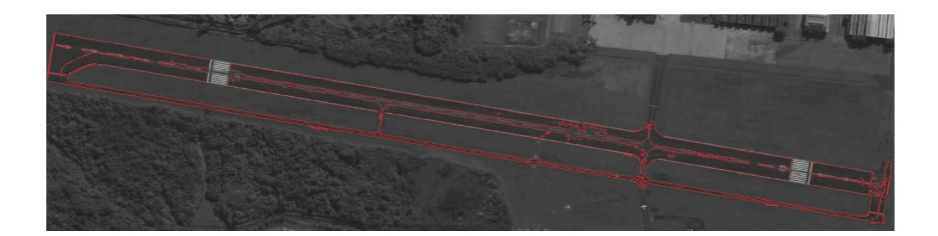

Figura 8 – Sobreposição da borda com a imagem original do aeroporto de Campo de Marte

Fonte: Os autores

Na Figura 9, o resultado do aeroporto de Belo Horizonte e sua sobreposição com a imagem em tons de cinza.

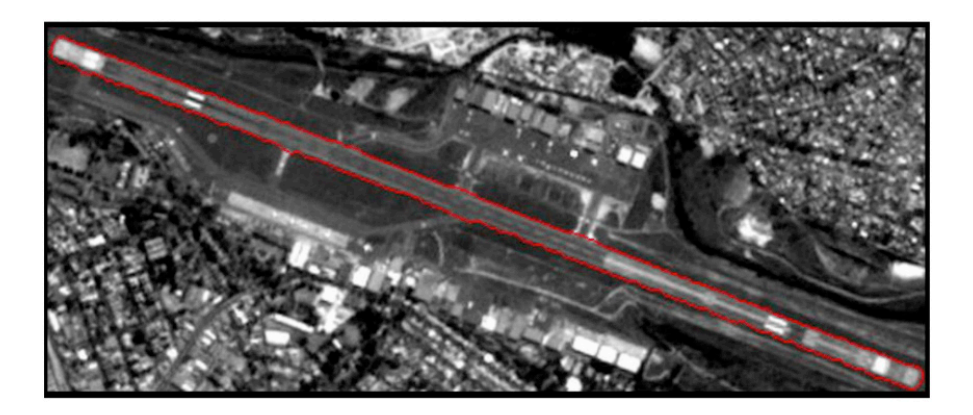

Figura 9 – Sobreposição da borda na imagem original do aeroporto Carlos Drummond de Andrade

Fonte: Os autores

A análise quantitativa usando o Cartomorph resultou nos seguintes valores apresentados na Tabela 1.

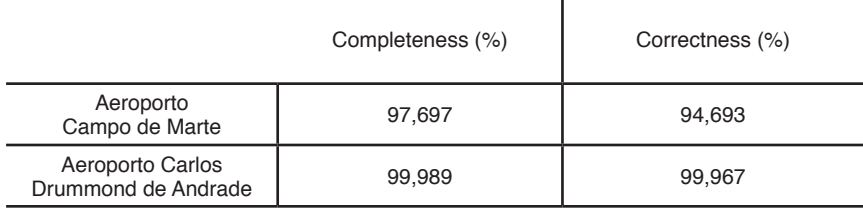

Tabela 1 – Completeness e Correctness dos aeroportos

Fonte: Os autores

#### **4 | CONCLUSÃO**

A partir da análise estatística feita no software Cartomorph usando as métricas *correctenss* e *completeness* nas feições resultantes mostrou que a rotina criada segue uma qualidade desejada pelos autores, ou seja, os valores de ambas as métricas estão próximas de 100%. Com isso, o objetivo dessa técnica de extração de feições de pistas em aeroportos a partir de imagens orbitais foi parcialmente atingido, devido ao fato que a mesma possui ruídos e obstruções que afetam a representação de sua forma original.

Pretende-se na continuidade da pesquisa, refinar os resultados obtidos de forma a reduzir os ruídos gerados e reconstruir feições obstruídas, tanto pela busca de novos operadores quanto pela criação dos mesmos, além de usar novas áreas testes para validação da técnica.

#### **REFERÊNCIAS**

SILVA, E. A. **Viabilidade de uso de operadores morfológicos na extração de feições cartográficas em imagens orbitais de sensoriamento remoto**. Presidente Prudente: UNESP, 2002. 95p. Tese de Livre Docência – Universidade Estadual Paulista, Faculdade de Ciências e Tecnologia, 2002.

CARDIM, GUILHERME PINA; DA SILVA, ERIVALDO ANTÔNIO. **Development of an algorithm to analyze cartographic features extraction methods in digital images**. IOP Conference Series. Earth and Environmental Science (Online), v. 17, p. 012219, 2014.

SOILLE, P. **Morphological Image Analysis**. Berlin. Springer-Verlag, 2003. 392p.

## **CAPÍTULO 14**

### ESTUDO COMPARATIVO DE CUSTOS DE UMA OBRA DE PAVIMENTAÇÃO UTILIZANDO O SICRO 2 E O NOVO SICRO

*Data de aceite: 01/10/2020 Data de submissão: 14/07/2020*

#### **Douglas Yoshiaki Benites Koyama**

QI Pós-Graduação, MBA em Planejamento e Gestão de Projeto e Obras Sinop – Mato Grosso <http://lattes.cnpq.br/2355591224160089>

#### **Julio Xavier Bertulio**

QI Pós-Graduação, MBA em Planejamento e Gestão de Projeto e Obras Sinop – Mato Grosso <http://lattes.cnpq.br/3648199196393753>

#### **Maria Fernanda Fávero Menna Barreto**

QI Pós-Graduação, MBA em Gestão e Planejamento de Projeto e Obras Sinop – Mato Grosso <http://lattes.cnpq.br/4491520760847050>

**RESUMO:** Pelo fato do modal rodoviário ser um dos mais importantes para o deslocamento de pessoas e materiais no Brasil, obras de infraestrutura possuem significante importância. Neste setor específico da construção, onde um dos principais clientes é a administração pública, e consequentemente a população, há demanda de atenção na elaboração de orçamentos de licitações de obras. Este trabalho objetivou o estudo comparativo de um orçamento licitatório referenciado no SICRO 2 e sua revisão conforme o Novo SICRO do Departamento Nacional de Infraestrutura de Transportes. Verificouse impactos nos custos diretos, causados, principalmente, pela alteração nos critérios relacionados ao transporte de materiais e pelos novos métodos de cálculos da administração local, canteiro de obras e mobilização de máquinas e pessoal. Em relação aos itens classificados como serviços preliminares, a divergência no orçamento é de 896,60%. Os demais itens constituintes dos custos diretos sofreram discrepâncias pela modificação dos índices de produtividades e pela relocação de encarregados e equipes de acompanhamento dos seus custos diretos para as parcelas vinculadas e variáveis da administração local. Portanto, a diferença entre o valor final conforme o Novo SICRO e o valor do edital licitado reajustado é de R\$ 3.482.325,65, que representa um aumento total de 16,99%.

**PALAVRAS-CHAVE:** Infraestrutura Rodoviária, Engenharia de Custos, DNIT, SICRO.

#### PAVING WORK COSTS COMPARATIVE STUDY USING SICRO 2 AND NOVO **SICRO**

**ABSTRACT:** Since road modal is one of the most important for people and materials displacement in Brazil, infrastructure works have significant visibility. In this specific construction sector, where one of the leading purchasers in the public administration, and consequently the population, there is a demand for attention to elaborate public bid budgets. This work aimed at the comparative case study of a bidding budget referenced in SICRO 2 methodology and its revision according to the Novo SICRO of the National Department of Transport Infrastructure. It was verified

impacts on direct costs, mainly caused by changes in the criteria related to materials transportation and the new methods for local administration calculations, construction site, equipment, and work team mobilization. Regarding items classified as preliminary services, the budget variation is 896.60%. The other items that constitute direct costs suffered discrepancies due to the productivity rates modification and the relocation of supervisors and monitoring teams out of direct costs to the tied and variable portions of local administration. Finally, the difference between the final value, according to the Novo SICRO and the readjusted bid amount, is R\$ 3,482,325.65, representing a total increase of 16.99%.

**KEYWORDS:** Road Infrastructure, Cost Engineering, DNIT, SICRO.

#### **1 | INTRODUÇÃO**

Conforme Moraes (2018), no âmbito da Administração Pública, pesquisa de preços de mercado e orçamentação de obras, são procedimentos prévios, essenciais e obrigatórios para a garantia das despesas de uma contratação pública com finalidade de determinação de um preço de referência descrito no edital, que geralmente é fornecido juntamente com um projeto detalhado, antes da definição de contratos. Contudo, apesar da sua importância na etapa orçamentária de uma obra, boa parte dos serviços de engenharia a serem licitados são estimados com base em sistemas referenciais de custos para a elaboração e determinação de valores do edital.

Existem alguns referenciais de custos que formam diretrizes de elaboração de orçamentos de obras. No caso de obras rodoviárias, destaca-se o Sistema de Custos Rodoviários (SICRO), que é uma ferramenta aprimorada e anualmente revisada pelo Departamento Nacional de Infraestrutura de Transportes (DNIT), objetivando manter atualizada a definição de custos, capaz de situar os mais adequados parâmetros para balizar a elaboração de orçamentos de projetos rodoviários e licitação de obras (DNIT, 2017).

Este sistema foi criado pelo Departamento Nacional de Estradas de Rodagem (DNER) em 1992, tendo como base dados oriundos do Manual de Composições de Custos Rodoviários do próprio DNER, e tinha o objetivo a padronização dos aspectos básicos e estabelecer diretrizes para a orçamentação de projetos rodoviários, estudos de viabilidade, planos diretores e projetos finais de engenharia.

No ano de 1998, pelo fato da necessidade de serem consideradas, no sistema referencial de preços, a atualização de novas tecnologias aplicadas na execução de obras rodoviárias, bem como a implementação de novos métodos construtivos rodoviários, o DNER lançou então o SICRO 2, que é uma atualização e complementação do SICRO 1, do qual foi implantado apenas em 2000.

Por meio da Lei nº 10.233 (BRASIL, 2001) houve a extinção do DNER e criação do DNIT, que por sua vez, findou a abrangência do sistema SICRO em todo o país. Em 2017 o departamento implantou uma versão denominada Novo SICRO, cujo objetivo é implementar uma revisão de todo o sistema de referência, abrangendo também a criação de novas composições de custos unitários, a atualização das composições existentes e da composição do Lucro e Despesas Indiretas (LDI).

 A adoção efetiva do sistema Novo SICRO ainda é recente e gera algumas dúvidas entre alguns profissionais quanto a utilização das diferentes versões (versão atual e a antiga), que por consequência, levantam questionamentos acerca das diretrizes a serem seguidas por profissionais do Tribunal de Contas da União (TCU) em situações que são necessárias a análise de processos que utilizam versões distintas. É preciso ter cautela na utilização de diferentes sistemas referenciais, pois a aplicação de edições distintas de custos, em especial do SICRO, em uma mesma obra, tem como consequência a obtenção de valores orçados não condizentes, ocasionando significativas diferenças.

Essa possível discrepância nos valores orçados gera dúvidas quanto a aceitabilidade de orçamentos utilizados pela administração pública acerca do orçamento prévio da licitação. Em razão disso, o TCU vem trabalhando na criação de uma metodologia definitiva para a elaboração de orçamentos de licitações, e tem preparado a equipe de fiscalização no que tange a revisão dos orçamentos das obras públicas, com respaldo em diferentes versões de sistemas de referência de custo.

Para o setor privado, dúvidas acerca da transição entre um sistema referencial de custo para outro têm ocasionado erros de interpretações de orçamentos de licitações e utilizações inapropriadas de informações de um sistema referencial combinados com dados de preços atualizados de outro. Pelo fato de ser um tópico relativamente novo entre profissionais que trabalham com licitações de obras de pavimentação, há necessidade de mais estudos relacionados aos diferentes sistemas referenciais.

Por isso, com o objetivo de demonstrar as consequências para a gestão pública e empresas privadas ao adotarem determinado sistema referencial de preços, que pode ou não representar com fidelidade a obra contratada, este trabalho comparou preços de um edital de licitação com base nos sistemas referenciais de preços SICRO 2 e Novo SICRO.

#### **2 | METODOLOGIA**

Para o desenvolvimento da pesquisa, foi utilizando o orçamento da Concorrência Pública nº 004/2019, referente à obra de pavimentação asfáltica e serviços complementares da rodovia MT-140, trecho entre as cidades de Vera e Santa Carmem no estado de Mato Grosso, com uma extensão de 30,50 km. O

prazo de execução da obra foi estipulado em 720 dias (2 anos), caracterizando-a como obra de médio porte. Esta concorrência foi licitada e contratada conforme metodologia do SICRO 2.

Realizou-se o estudo orçamentário com a aplicação das duas versões diferentes dos referenciais de preços do DNIT, o SICRO 2 e Novo SICRO, avaliando o preço final de um empreendimento, a partir da análise comparativa dos valores alcançados com base em cada umas dessas versões do SICRO. Para o Novo SICRO foi utilizado a versão de julho de 2019, e para o SICRO 2 foi adotado o mês de novembro de 2016, ambos não desonerados.

As versões de cada referencial de comparação possuem datas bases divergentes, e para possibilitar a análise comparativa, foi adotada a técnica de reajustamento de preços do contrato original para a data de julho de 2019, conforme a metodologia que o próprio DNIT (2019a) disponibiliza.

Inicialmente, classificou-se as diversas atividades da licitação em seus respectivos grupos (terraplenagem, pavimentação, drenagem e outros). Em seguida, verificou-se os diferentes índices de reajustamento que incidem nos respectivos grupos de atividades individualmente. Por último, foi aplicado os cálculos da Fundação Getúlio Vargas, para então ser realizada a análise comparativa dos sistemas referenciais. Os valores obtidos com a aplicação das diferentes versões do SICRO, e suas respectivas atualizações, foram determinados como o preço final do contrato.

O [Quadro 1](#page-186-0) indica os índices de reajustamento para o SICRO 2, de cada item da licitação, bem como a porcentagem resultante, o valor original do contrato, e o valor reajustado.

|                                 | Indice para<br>reajustamento |                  | $\frac{1}{2}$        |                       | Valor            |  |
|---------------------------------|------------------------------|------------------|----------------------|-----------------------|------------------|--|
| <b>Item</b>                     | lo<br>(11/2016)              | li.<br>(07/2019) | Reajusta-<br>mento   | <b>Valor Original</b> | Reajustado       |  |
| Canteiro de<br>obras            | 686,61                       | 766,70           | 11,66%               | R\$435.140.41         | R\$485,899.09    |  |
| Placa de obra                   | 686,61                       | 766,70           | 11,66%               | R\$ 11.677,25         | R\$ 13.039,39    |  |
| Mobilização e<br>desmobilização | 100,00                       | 114,89           | 14,89%               | R\$ 278,676.84        | R\$ 320,180.18   |  |
| Terraplenagem                   | 279,82                       | 316,55           | 13,13%               | R\$ 5.033.451,55      | R\$ 5.694.044.62 |  |
| Pavimentação                    | 303,75                       | 341,99           | 12.59%               | R\$ 6.539.075.89      | R\$ 7.362.337,43 |  |
| Asfalto diluído                 | 502,77                       | 932,50           | 85,47%               | R\$ 1.085.224,34      | R\$ 2.012.776,20 |  |
| Emulsão<br>asfáltica RR-2C      | 400,60                       | 681,11           | 70,02%               | R\$ 1.312.818,41      | R\$ 2.232.111.80 |  |
| Drenagem                        | 283,62                       | 309,20           | 9,02%                | R\$ 1.378.553,10      | R\$ 1.502.895,17 |  |
| Sinalização<br>vertical         | 170,86                       | 192,37           | 12,59%               | R\$ 57.127,89         | R\$ 64.318,86    |  |
| Sinalização<br>horizontal       | 284,14                       | 310.30           | 9,21%                | R\$ 681.454,22        | R\$ 744.193.64   |  |
| Proteção ao<br>meio ambiente    | 100,00                       | 111,97           | 11,97%               | R\$ 58.436,01         | R\$ 65.431,38    |  |
| <b>TOTAL</b>                    |                              |                  | R\$<br>16.871.635.91 | R\$ 20.497.227,76     |                  |  |

<span id="page-186-0"></span>Quadro 1 – Reajustamento para o orçamento no SICRO 2 Fonte: (DNIT, 2019a).

Uma vez obtido o resultado do valor do orçamento original reajustado, procedeu-se para reformulação do orçamento da licitação, utilizando os novos métodos de orçamentação do Novo SICRO. A etapa em questão, iniciou-se com a reformulação dos itens que compõe os serviços preliminares: administração local, instalação do canteiro de obras, e mobilização e desmobilização de máquinas e equipes. Com base no DNIT (2017), as principais alterações aplicadas ao Novo SICRO é a remoção dos custos indiretos das composições unitárias e alocação para a parcela da administração local, como por exemplo, os encarregados, sendo mantidos apenas os componentes passíveis de medição direta.

Todos os custos referentes à administração local foram obtidos na realização do somatório das parcelas de mão de obra, acrescidos dos respectivos veículos, equipamentos e despesas diversas, conforme metodologia proposta no Novo SICRO. Sendo as parcelas vinculadas e fixas dimensionadas por mês e associadas ao cronograma físico do empreendimento. A parcela variável foi obtida em função das equipes, sendo cada uma responsável por atividade específica no desenvolvimento da obra. Os valores resumidos dos custos de administração local

| <b>Item</b>    | Descrição                              | <b>Unid</b>               | <b>Qtd</b> | Custo unit.<br>(R\$/h) | <b>Custo total</b> |  |
|----------------|----------------------------------------|---------------------------|------------|------------------------|--------------------|--|
| 1              | <b>PARCELA FIXA</b>                    |                           |            |                        |                    |  |
| 1.1            | Mão-de-Obra                            | MÊS<br>22<br>R\$89.653.81 |            | R\$ 1.972.383,82       |                    |  |
| 1.2            | Veículos                               | MÊS                       | 22         | R\$ 104.474.33         | R\$ 2.298.435.36   |  |
|                | <b>SUB-TOTAL</b>                       |                           |            |                        | R\$4.270.819,18    |  |
| $\overline{2}$ | <b>PARCELA VINCULADA</b>               |                           |            |                        |                    |  |
| 2.1            | Equipe de Segurança do<br>Trabalho     | MÊS                       | 22         | R\$ 7.129,63           | R\$ 156.851,91     |  |
| 2.2            | Equipe de Produção de<br>Terraplenagem | MÊS                       | 10         | R\$ 10.091,50          | R\$ 100.915,02     |  |
| 2.3            | Equipe de Produção de<br>Pavimentação  | MÊS                       | 12         | R\$ 10.091,50          | R\$ 121.098,03     |  |
| 2.4            | Equipe de Produção de<br>Topografia    | MÊS                       | 22         | R\$ 18.918.46          | R\$416.206.01      |  |
|                | <b>SUB-TOTAL</b>                       | R\$795.070,97             |            |                        |                    |  |
| 3              | <b>PARCELA VARIÁVEL</b>                |                           |            |                        |                    |  |
| 3.1            | Equipe de frente de serviço            | Eq*Mês                    | 31,21      | R\$ 6.884,33           | R\$ 214.849,81     |  |
| 3.2            | Laboratório de Terraplenagem           | Eq*Mês                    | 7,15       | R\$ 19.014,51          | R\$ 136.006,81     |  |
| 3.3            | Laboratório de Pavimento               | Eg*Mês                    | 3,17       | R\$ 19.014,51          | R\$ 60.321,94      |  |
| 3.4            | Laboratório de Asfalto                 | Eq*Mês                    | 2,43       | R\$ 19.014,51          | R\$46.159,21       |  |
| 3.5            | Laboratório de Concreto                | Eq*Mês                    | 0,29       | R\$ 19.014,51          | R\$ 5.590,26       |  |
|                | <b>SUB-TOTAL</b>                       |                           |            |                        | R\$462.928,03      |  |
| 4              | <b>MANUTENÇÃO DO CANTEIRO</b>          |                           |            |                        |                    |  |
| 4.1            | Manutenção do Canteiro de<br>Obras     | MÊS                       | 22         | R\$ 2.366,22           | R\$ 52.056,84      |  |
| 5              | <b>SUB-TOTAL</b><br>R\$ 52.056,84      |                           |            |                        |                    |  |
| 6              | <b>TOTAL</b><br>R\$ 5.580.875,02       |                           |            |                        |                    |  |

<span id="page-187-0"></span>Quadro 2 – Resumo das parcelas de administração local

A inclusão dos custos da administração local como item da planilha ocasionou a remoção deste item do quadro constituinte da Bonificação e Despesas Indiretas (BDI). Conforme o DNIT (2017), a exclusão da administração local da porcentagem referente ao BDI, e o detalhamento deste custo como item de planilha, evita que o eventual acréscimo ou supressão de serviços e quantidades advindas de revisões de projeto em fase de obras venham a onerar desnecessariamente os contratos.

O BDI do contrato em estudo era de 25,27% e passou a ser 22,19%, conforme os dados referentes à orientação do DNIT (2018), para obras de médio porte. No entanto, de acordo com a metodologia de cálculo definida por Mato Grosso (2018)

foi realizada a aplicação do BDI diferencial de 15% para os itens de transporte de material betuminoso e 19,35% para os itens de aquisição de material betuminoso, este último contendo a inclusão do PIS e COFINS.

O passo seguinte, consistiu na elaboração da composição do canteiro de obras, dada a metodologia do Novo SICRO. Para tal, foi elaborado a caracterização da quantidade de mão de obra no canteiro, e então realizado um dimensionamento de áreas mínimas de cada instalação provisória, de modo a atender as leis vigentes. Os dados de quantidade de funcionários foram obtidos com base nos cálculos referente à administração local, e respeitando também o cronograma físico-financeiro determinado no edital licitado. As quantidades podem ser verificadas na [Tabela 1.](#page-188-0)

| Número de funcionários da mão de obra ordinária - mês de pico (NMO) = | 61 func/mês  |
|-----------------------------------------------------------------------|--------------|
| Número de funcionários da parcela variável no mês de pico (NPV) =     | 5 func.      |
| Número de funcionários da parcela fixa da administração local (NPF) = | 15 func/mês  |
| Número de funcionários das parcelas fixa e vinculada (N PFv) =        | 21 func.     |
| Número de funcionários alojados no canteiro (NFA) =                   | 69 func/mês  |
| Número máximo de funcionários (NMAX) =                                | 102 func/mês |

<span id="page-188-0"></span>Tabela 1 – Caracterização da Mão de Obra

Para o fator de distância do canteiro aos centros fornecedores (k3) foi adotado a distância entre o trecho localizado do início da obra e o município de Sorriso/ MT, totalizando uma distância de 48,40 km. O valor do Custo Médio da Construção Civil (CMCC) baseou-se nos indicadores do SINAPI (2019), referente ao mês de julho/2019, sem desoneração, para o estado de Mato Grosso. Os coeficientes adotados para o cálculo de área do canteiro podem ser verificados nos Quadro 3.

| <b>Descricão</b>                                        | Parâmetro                                                 | Valor        |
|---------------------------------------------------------|-----------------------------------------------------------|--------------|
| Fator do Padrão de Construção (k1)                      | Provisório                                                | 0,80         |
| Fator de Mobiliário e Aparelhagem (k2)                  | Construção Rodoviária                                     | 1.05         |
| Fator de Distância do Canteiro aos<br>Fornecedores (k3) | $1 + 0,0008 \times DT$ (DT =<br>48,40 km. Vera - Sorriso) | 1.03872      |
| Custo Médio da Construção Civil (CMCC) - MT             | CMCC (Julho/2019)                                         | R\$ 1.214,38 |

Quadro 3 – Coeficientes referente ao cálculo do canteiro de obras

Calculou-se as áreas equivalentes para as instalações provisórias cobertas, com base nos Fatores Equivalentes de Áreas Cobertas (FEAC) disponibilizado pelo manual do DNIT (2017), exposto no [Quadro 4](#page-189-0), em seguida, os cálculos estimativos

das áreas descobertas e, por último, determinado o custo estimado do canteiro de obras principal que estão apresentados no Quadro 5.

| <b>Item</b>    | <b>Descricão</b>           | Unid.          | Area $(m2)$ | <b>Fator de</b><br>Eq. | Area<br>Equivalente (m <sup>2</sup> ) |
|----------------|----------------------------|----------------|-------------|------------------------|---------------------------------------|
| 1              | Escritório e seção técnica | m <sub>2</sub> | 125,45      | 70,00%                 | 87,82                                 |
| $\overline{2}$ | Refeitório e Cozinha       | m <sub>2</sub> | 79,44       | 70,00%                 | 55,61                                 |
| 3              | Alojamentos                | m <sub>2</sub> | 103,41      | 70,00%                 | 72,39                                 |
| 4              | Banheiros e Vestiário      | m <sub>2</sub> | 51,21       | 70,00%                 | 35,84                                 |
| 5              | Ambulatório                | m <sub>2</sub> | 25,63       | 60,00%                 | 15,38                                 |
| 6              | Area de recreação          | m <sub>2</sub> | 51,94       | 50,00%                 | 25,97                                 |
| 7              | Residências                | m <sub>2</sub> | 177,66      | 70,00%                 | 124,36                                |
| 8              | Almoxarifado               | m <sub>2</sub> | 152,66      | 50,00%                 | 76,33                                 |
| 9              | Depósito de Cimento        | m <sub>2</sub> | 121,00      | 50,00%                 | 60,50                                 |
| 10             | Oficina                    | m <sub>2</sub> | 337,86      | 50,00%                 | 168,93                                |
| 11             | Topografia                 | m <sub>2</sub> | 42,08       | 60,00%                 | 25,25                                 |
| 12             | Guarita                    | m <sub>2</sub> | 6,10        | 70,00%                 | 4,27                                  |
|                | <b>Total</b>               |                | 1.274,42    |                        | 752,63                                |

<span id="page-189-0"></span>Quadro 4 – Cálculo das áreas cobertas equivalentes

| Descrição (Áreas Descobertas)                          |                |  |  |  |  |
|--------------------------------------------------------|----------------|--|--|--|--|
| Área total de referência do Terreno (m2)               | 3.186,06       |  |  |  |  |
| Área Descoberta (m2)                                   | 1.911,63       |  |  |  |  |
| Fator Equivalente de Áreas Descobertas (FEAD)          | 5%1            |  |  |  |  |
| Custo Total de Referência do Canteiro Principal (CCP): | R\$ 913.545,65 |  |  |  |  |

Quadro 5 – Cálculo do custo total de referência do canteiro principal

Os itens de mobilização e desmobilização de equipamentos pesados foram elaborados conforme o DNIT (2017), levando em consideração o equipamento a ser transportado, a distância percorrida, o custo horário do veículo transportador, a necessidade de retorno do veículo à origem, a velocidade média percorrida e o fator de utilização do veículo transportador.

Conforme a metodologia proposta pelo DNIT (2017), a distância de referência foi de 490 km, correspondente ao trecho da capital (Cuiabá/MT) até o local da obra, e a velocidade média foi de 60 km/h. A quantidade de máquinas e equipamentos pesados foram extraídos com base nos dados indicados no próprio edital da licitação. Os cálculos de mobilização e desmobilização podem ser verificados no [Quadro 6.](#page-190-0)

| <b>SICRO</b><br>07/2019                        | <b>Descricão</b>                                | Quant.<br>Equip. | $\mathbf k$    | <b>FU</b>    | CH R\$/h | Cmob          |
|------------------------------------------------|-------------------------------------------------|------------------|----------------|--------------|----------|---------------|
| 9042                                           | Trator de Esteiras D8T - Com Lâmina<br>(228wKW) | $\overline{2}$   | 2              | 0,5          | 232,1475 | R\$ 3.791,74  |
| 9524                                           | Motoniveladora: Caterpillar 120K                |                  | $\overline{2}$ | 1            | 232,1475 | R\$ 15.166,97 |
| 9577                                           | Trator Agrícola - 74 kW                         | 1                | $\overline{2}$ | 0,5          | 208,3447 | R\$ 1.701,48  |
| 9518                                           | Grade de 24 discos rebocável                    | 1                | $\overline{2}$ | 1            | 2,4777   | R\$40,47      |
| 9528                                           | Empilhadeira a diesel com capacidade            | $\mathbf{1}$     | $\overline{2}$ | 0,5          | 208,3447 | R\$ 1.701,48  |
| 9526                                           | Retroescavadeira de pneus-58kW                  | $\mathbf{1}$     | $\overline{2}$ | 0,5          | 208,3447 | R\$ 1.701,48  |
| 9685                                           | Rolo comp. pé de carneiro vib. Autoprop.        | $\overline{2}$   | $\overline{2}$ | 0,5          | 208,3447 | R\$ 3.402,96  |
| 9042                                           | Trator de Esteiras: Caterpillar: D8T -          | $\overline{2}$   | $\overline{2}$ | 0,5          | 208,3447 | R\$ 3.402,96  |
| 9511                                           | Carregadeira de Pneus:Case:W-20E                | $\overline{2}$   | $\overline{2}$ | 0,5          | 208,3447 | R\$ 3.402,96  |
| 9515                                           | Escavadeira Hidráulica: Caterpillar:            | $\overline{2}$   | $\overline{2}$ | 1            | 232,1475 | R\$ 7.583,49  |
| 9762                                           | Rolo Compactador: Cat. PS-360 C                 | $\overline{2}$   | $\overline{2}$ | 0,5          | 208,3447 | R\$ 3.402,96  |
| 9558                                           | Tanque de Estocagem de Asfalto - Cifali         | $\overline{2}$   | $\overline{2}$ | 1            | 232,1475 | R\$ 7.583,49  |
| 9530                                           | Rolo Compactador: Dynapac: CA-250               | 1                | $\overline{2}$ | 0,5          | 208,3447 | R\$ 1.701,48  |
| 9583                                           | Distribuidor de agregados rebocável             |                  | $\overline{2}$ | 1            | 8,0517   | R\$ 131,51    |
| 9592                                           | Caminhão Carroceria: Mercedez Benz :            |                  | 1              | 1            | 151,7759 | R\$ 2.479,01  |
| 9508                                           | Caminhão Carroceria: Mercedez Benz :            | $\mathbf{1}$     | 1              | 1            | 107,8074 | R\$ 880,43    |
| 9592                                           | Caminhão Carroceria: Mercedez Benz :            | 6                | 1              | $\mathbf{1}$ | 151,7759 | R\$ 7.437,02  |
| 9509                                           | Caminhão Tanque: Mercedes Benz :                | 1                | 1              | 1            | 156,8282 | R\$ 1.280,76  |
| 9571                                           | Caminhão Carroceria: Mercedez Benz :            | 3                | 1              | 1            | 194,1016 | R\$4.755,49   |
| 9687                                           | Caminhão Carroceria: Mercedez Benz :            | $\mathbf{1}$     | 1              | $\mathbf{1}$ | 86,3905  | R\$ 705,52    |
| 9508                                           | Caminhão Carroceria: Mercedez Benz :            | 1                | 1              | 1            | 107,8074 | R\$ 880.43    |
| 9684                                           | Veículo Leve : Chevrolet : S10 - pick up        | 1                | 1              | 1            | 66,2156  | R\$ 540,76    |
| 9575                                           | Caminhão Basculante : Volvo : FMX               | 6                | 1              | 1            | 162,4886 | R\$ 7.961,94  |
| 9686                                           | Caminhão Carroceria: Mercedez                   | 1                | 1              | 1            | 186,3839 | R\$ 1.522,14  |
| Custo de mobilização (SEM BDI)<br>R\$83.158,93 |                                                 |                  |                |              |          |               |

<span id="page-190-0"></span>Quadro 6 – Cálculo da mobilização de desmobilização de equipamentos

O custo final de mobilização de equipamentos e máquinas foi de R\$83.158,93, para desmobilização é considerado o mesmo, logo o custo total é de R\$ 166.317,86. Para os cálculos da mobilização de equipes, foi realizado o reajuste de preços sobre os custos referenciais da planilha original, resultando em um valor final de R\$ 10.786,38, conforme cálculos expressos no [Quadro 7.](#page-191-0)

| <b>SICRO</b><br>07/2019                                              | Descrição                     | Quant.         | Passagem<br>(IDA) | Passagem<br>(Volta) | <b>Total</b> |
|----------------------------------------------------------------------|-------------------------------|----------------|-------------------|---------------------|--------------|
| P9812                                                                | Engenheiro Civil              | 1              | 155,8             | 155,8               | R\$ 311.60   |
| P9949                                                                | Topógrafo                     | 1              | 155,8             | 155,8               | R\$ 311,60   |
| P9950                                                                | Auxiliar de Topografia        | $\overline{2}$ | 155,8             | 155,8               | R\$ 623.20   |
| P9858                                                                | Laboratorista de Solos        | 1              | 155,8             | 155,8               | R\$ 311,60   |
| P9858                                                                | Lab. de Bet. e Concreto       | 1              | 155,8             | 155,8               | R\$ 311,60   |
| P9833                                                                | Aux. de Laboratorista         | $\overline{2}$ | 155,8             | 155,8               | R\$ 623,20   |
| P9876                                                                | Tec. segurança do<br>Trabalho | 1              | 155,8             | 155,8               | R\$ 311,60   |
| P9840                                                                | Encarregado Geral             | 1              | 155,8             | 155,8               | R\$ 311,60   |
| P9806                                                                | Aux. administrativo           | 1              | 155,8             | 155,8               | R\$ 311,60   |
| P9803                                                                | Almoxarife/Apontador          | 3              | 155,8             | 155,8               | R\$ 934,80   |
| P9878                                                                | Secretária                    | 1              | 155,8             | 155,8               | R\$ 311,60   |
| P9896                                                                | Porteiro                      | $\overline{2}$ | 155,8             | 155,8               | R\$ 623,20   |
| P9827                                                                | Vigia                         | $\overline{2}$ | 155,8             | 155,8               | R\$ 623,20   |
| P9842                                                                | Faxineiro                     | $\overline{2}$ | 155,8             | 155,8               | R\$ 623,20   |
|                                                                      | Operadores                    | 10             | 155,8             | 155,8               | R\$ 3.116,00 |
| Total Mobilização e Desmobilização de Equipes (Sem BDI) - Referência | R\$ 9.659,60                  |                |                   |                     |              |
|                                                                      | R\$ 1.126,78                  |                |                   |                     |              |
| Total Mobilização e Desmobilização de Equipes (Sem BDI) - Referência | R\$ 10.786,38                 |                |                   |                     |              |

<span id="page-191-0"></span>Quadro 7 – Cálculo da mobilização de desmobilização de pessoal

Para todos os demais itens, foi realizado a atualização das composições de maneira individual para seus respectivos correspondentes do Novo SICRO de modo a viabilizar o estudo comparativo em questão.

#### **3 | RESULTADOS**

Com o reajustamento do orçamento original, licitado do mês base novembro/2016, para julho/2019, bem como a elaboração do orçamento da obra conforme a metodologia do Novo SICRO, os resultados encontram-se resumidos no [Quadro 8.](#page-192-0)

| <b>Item</b>                 | <b>Edital SICRO</b><br>2 (Nov/2016)<br>[R\$] | Reajustado<br>SICRO <sub>2</sub><br>(Jul/2019) [R\$] | <b>Novo SICRO</b><br>(Julho/2019)<br>[R\$] | <b>Diferenca</b><br>[R\$] | <b>Diferenca</b><br>$\lceil \% \rceil$ |
|-----------------------------|----------------------------------------------|------------------------------------------------------|--------------------------------------------|---------------------------|----------------------------------------|
|                             | A                                            | в                                                    | С                                          | C-B                       | $(C-B)/B$                              |
| $1 -$ Serv.<br>Preliminares | 725.494,50                                   | 819.118,66                                           | 8.163.306,77                               | 7.344.188,11              | 896,6%                                 |
| $2 -$<br>Terraplenagem      | 5.033.451,55                                 | 5.694.044.62                                         | 5.197.004.64                               | -497.039,98               | $-8,7%$                                |
| $3 -$<br>Pavimentação       | 8.937.118,64                                 | 11.607.225,43                                        | 8.581.959,31                               | $-3.025.266, 12$          | $-26,1%$                               |
| 4 - Drenagem                | 1.378.553,10                                 | 1.502.895,17                                         | 1.223.214,07                               | $-279.681.10$             | $-18,6%$                               |
| 5 - Sinalização             | 738.582,11                                   | 808.512,50                                           | 745.449,62                                 | $-63.062,88$              | $-7,8%$                                |
| 6 - Proteção M.A            | 58.436,01                                    | 65.431,38                                            | 68.619,00                                  | 3.187,62                  | 4,9%                                   |
| <b>Total</b>                | 16.871.635,91                                | 20.497.227,76                                        | 23.979.553,41                              | 3.482.325,65              | 17,0%                                  |

<span id="page-192-0"></span>Quadro 8 – Resultado do comparativo de valores do orçamento licitado

Verifica-se que os itens de terraplenagem, sinalização e proteção ao meio ambiente apresentaram menores diferenças (em porcentagem), e os de maiores impactos, devido a mudança de metodologia, foram os serviços preliminares, pavimentação e drenagem.

Conforme detalhado anteriormente, a nova metodologia SICRO (Novo SICRO) faz a remoção dos serviços de administração local da parcela do BDI, desinflando-o, e determina sua inclusão nos custos diretos, como parte constituinte da planilha orçamentária. Com esta determinação, houve a remoção dos custos diretos de equipes relacionadas a coordenação e acompanhamento dos serviços (como encarregados, topografia, controle tecnológico), remanejando-os para as parcelas classificadas como custos vinculados e variáveis das parcelas da administração local, o que, consequentemente, gerou uma redução dos valores unitários dos serviços e um aumento significativo dos serviços preliminares.

Além da administração local, o Novo SICRO propõe uma nova metodologia de cálculo estimativo do canteiro de obras, visando atender as exigências da NR 18 e outras normas pertinentes, e novos critérios para determinar os custos de mobilização de desmobilização de máquinas e equipes. Para este estudo, essas atualizações resultaram em um aumento de 896,60% entre os valores dos serviços preliminares pelo SICRO 2 reajustado e o Novo SICRO.

Com relação ao item de pavimentação, é importante detalhar alguns pontos acerca da diferença de -26,06% em relação ao reajustado. A nova metodologia SICRO (Novo SICRO) apresentou uma alteração nos critérios de produtividade do transporte de materiais em rodovias pavimentadas, em revestimento primário e em leito natural. Se no SICRO 2 havia o entendimento da necessidade de diferenciação dos tipos de transportes, tendo como prerrogativas a interferência de tráfego no

transporte local maior do que no comercial, que os transportes locais possuiriam distâncias curtas e baixas velocidades médias, e que os transportes comerciais envolveriam longas distâncias com maiores velocidades, no Novo SICRO foi removido essa diferenciação. Conforme o DNIT (2017), observou-se que nas condições atuais:

- as velocidades de transporte local têm se equiparado com as do transporte comercial, devido ao fato das distâncias de transporte local terem aumentado substancialmente;
- ocorrência de altas velocidades nos transportes locais, seja em rodovias pavimentadas ou revestimento primário;
- o transporte comercial sofre elevadas interferências do tráfego nas localidades da obra.

Por isso, o Novo SICRO determinou a eliminação da diferenciação dos transportes locais e comerciais, aumentando a produtividade média do serviço de transporte, impactando na redução dos custos unitários diretos. Ao realizar a comparação do transporte local em rodovias não pavimentadas do referencial utilizado no edital e seu correspondente no sistema do Novo SICRO, verificou-se que a produtividade era de 197 t.km e passou a ser 311,25 t.km, simbolizando um aumento de 58%, juntamente com as correções de impostos e outros ônus, obtevese uma redução de 44,13% do custo unitário direto dos transportes em revestimento primário e redução de 41,56% dos custos de transportes em rodovia pavimentada. Em valores, a divergência entre os itens de transportes oriundos da pavimentação da licitação do edital (SICRO 2) reajustado e do orçamento conforme o Novo SICRO é de -R\$ 1.614.663,99, conforme indicado no [Quadro 9](#page-193-0).

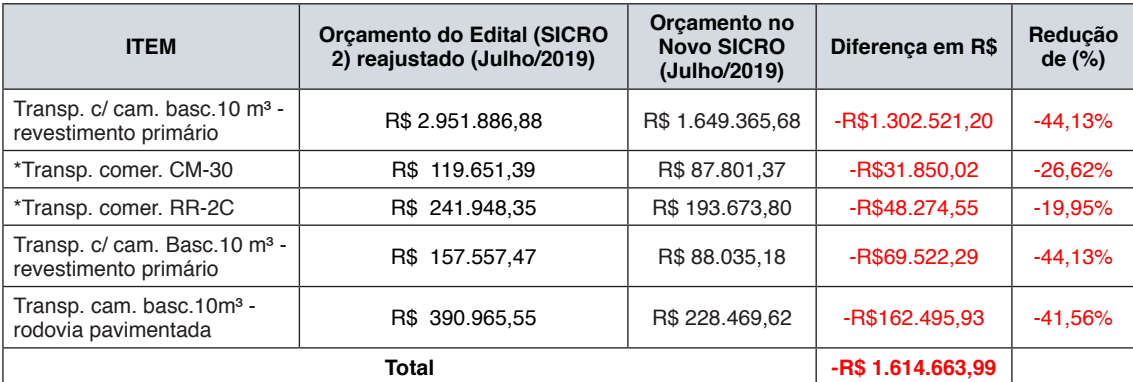

\*Transporte Comercial de materiais betuminosos segue a Portaria nº 1977 de 25 de Outubro de 2017 do DNIT.

#### <span id="page-193-0"></span>Quadro 9 – Comparativo do transporte de pavimentação

Outro ponto importante a ressaltar é que, devido à relocação dos custos de encarregados e equipes de acompanhamento das composições analíticas dos custos unitários do SICRO 2 para administração local no Novo SICRO, e a inclusão deste custo indireto como item da planilha, provocou uma redução significativa nos demais itens constituintes do orçamento.

Os impactos dessas alterações (Quadro 10) podem ser verificados, principalmente, no orçamento dos serviços de pavimentação, como execução de sub-base e base de solo estabilizado granulometricamente, em que o valor orçado pelo Novo SICRO corresponde a uma redução de 43,57%, e tratamento superficial duplo com banho diluído, o qual apresentou uma redução de 23,25% em relação ao valor do edital licitado reajustado.

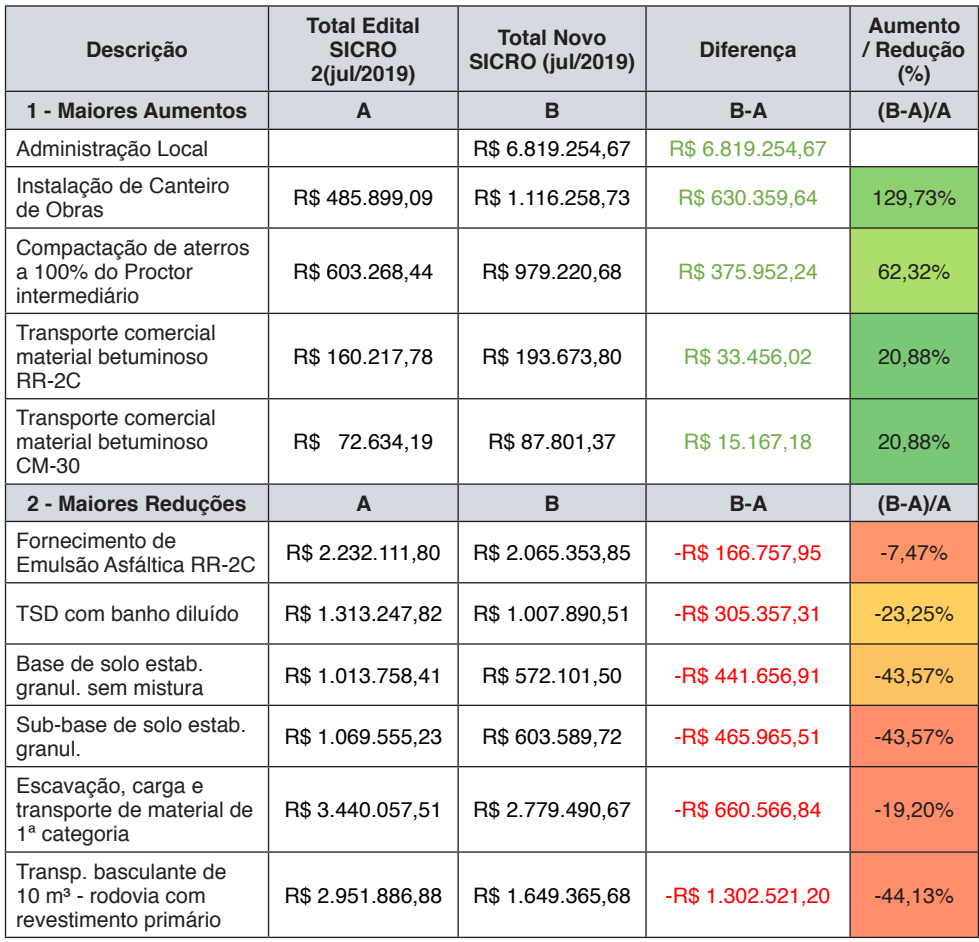

<span id="page-194-0"></span>Quadro 10 – Principais itens com impactos significativos em valores e porcentagens no comparativo

Fonte: Acervo próprio (2020).

No [Quadro 10](#page-194-0) verifica-se que o somatório da diferença dos seis subitens agrupados no item 2 – Maiores Reduções totalizam R\$3.342.825,72. Por outro lado, os subitens classificados em 1 – Maiores Aumentos representam acréscimos expressivos no orçamento que totalizam R\$ 7.874.189,75, sendo o custo de administração local, instalação do canteiro de obras e transporte de materiais betuminosos inclusos no grupo.

Apesar destes itens terem justificativa pelo fato da mudança da metodologia de cálculo pelo Novo SICRO, o item de "Compactação de aterros a 100% do Proctor intermediário" apresentou um grande acréscimo no orçamento, fato que é esclarecido pelo motivo de não existir este item no sistema SICRO 2, que foi replicado o mesmo valor referente ao serviço de compactação a 100% do Proctor normal, que por sua vez, é menor do que o anterior. Conforme DNIT (2019b), esta é uma prática que alguns projetistas utilizam por não encontrar a referência dos custos unitários no sistema de referência em questão.

Ao realizar a comparação entre o valor final do edital licitado (sem reajustamento) e o orçamento realizado pelo Novo SICRO a diferença aumenta em R\$ 7.107.917,50 (42,13%) em relação ao valor original. Apesar desta comparação não ser ideal, uma vez que a Lei nº 8.666 (BRASIL, 1993) já prevê condições de reequilíbrio de contrato e reajustes de preços, esses resultados indicam que, se o valor resultante do orçamento pelo Novo SICRO de R\$ 23.979.553,41 fosse o valor do edital, empresas teriam que dispor um desconto de 29,64% para que alcançar o valor de R\$ 16.871.635,91 (valor original licitado). Ou seja, o valor do orçamento que foi liberado para concorrência pública já apresentaria preços no limite do impraticável pelo mercado atual, podendo correr riscos de ser classificado como inexequível conforme as definições estabelecidas pela própria Lei nº 8.666 (BRASIL, 1993).

Por fim, a diferença percentual entre o valor final da licitação conforme o Novo SICRO e o valor do edital licitado após o reajustamento é de 16,99% que representa um aumento de R\$ 3.482.325,65.

#### **4 | CONCLUSÃO**

Este trabalho consistiu na análise comparativa de orçamentos de uma concorrência pública, originalmente elaborada conforme a metodologia SICRO 2 e sua correspondente atualização e reformulação conforme a metodologia do Novo SICRO.

Conclui-se que este estudo apresentou significantes alterações no valor final licitado devido à nova metodologia (Novo SICRO). A discrepância entre o valor final pelo Novo SICRO e o valor do edital reajustado é de R\$ 3.482.325,65 (16,99%). Ao comparar o valor do Novo SICRO com o valor licitado (sem reajustamento), a diferença sobe para R\$ 7.107.917,50 (42,13%).

Apesar da Lei nº 8.666 e de diversos outros acórdãos já estabelecerem a obrigatoriedade do reajuste de preços, o tempo demasiado até a efetivação dos reajustes e os critérios estabelecidos no contrato, fazem com que muitas empresas trabalhem com preços defasados por um período de tempo, o que pode ser prejudicial para o bom andamento da obra, fato que prejudica não apenas as duas partes diretamente envolvidas (administração pública e empresa privada), mas também a população que depende da conclusão da obra.

Apesar de ser de conhecimento de profissionais do ramo, que devido à trâmites internos que resulta em um longo período entre o momento da finalização do orçamento da obra até a concorrência do edital, uma atualização de preços momentos antes da abertura da concorrência ocasionaria uma nova tramitação interna objetivando a aprovação de novos preços, que por sua vez se tornaria um ciclo sem fim. Porém, ainda sim se faz necessário que seja feito mais estudos acerca da possibilidade de atualização dos preços o mais próximo possível da ocorrência do processo licitatório, objetivando uma licitação transparente com propostas de preços exequíveis.

Foi verificado que com a remoção de alguns custos do BDI e sua relocação para a planilha de custos diretos, essa nova reestruturação de serviços trouxe reduções significantes dos preços unitários diretos, em relação ao seu sistema referencial antecessor. Itens constituintes dos serviços preliminares foram os que mais obtiveram impactos, seguindo pelos itens relacionados à transportes de materiais, e demais serviços ordinários, onde novos entendimentos indicaram que há possibilidade do aumento da produtividade, impactando nos preços unitários.

Os valores, após a reformulação dos serviços preliminares do orçamento pelo Novo SICRO, resultaram em um aumento de R\$ 7.344.188,11 (896,60%) em relação ao orçamento reajustado do edital. Em contrapartida, os preços dos transportes de materiais resultaram na redução do item de pavimentação em R\$3.025.266,12 (26,06%) e redução do item drenagem em R\$ 279.681,10 (18,61%).

Portanto, com valores mais precisos, um balanceamento dos índices de produtividade gerando maior clareza e precisão dos custos unitários, há uma forte tendência na redução das práticas de jogo de planilhas e uma fiscalização mais eficiente. Como consequência, é gerado impactos positivos no andamento da obra e na gestão de contratos de licitações, tanto para a administração pública quanto para o setor privado, no qual o principal privilegiado é a própria população, uma vez que reduz as chances de paralisações de obras, atrasos no cronograma ou problemas na execução dos serviços oriundos de projetos, orçamentos e contratos elaborados de maneira insatisfatória.

#### **REFERÊNCIAS**

BRASIL. **Lei nº10.233, de 5 de junho de 2001.** Dispõe sobre a reestruturação dos transportes aquaviário e terrestre, cria o Conselho Nacional de Integração de Políticas de Transporte, a Agência Nacional de Transportes Terrestres, a Agência Nacional de Transportes Aquaviários e o Departamento Nacional de Infra-Estrutura de Transportes, e dá outras providências. Brasília, 2001.

BRASIL. **Lei nº 8.666, de 21 de junho de 1993.** Institui Normas Para Licitações e Contratos da Administração Pública e Dá Outras Providências. Brasília, 1993.

DEPARTAMENTO NACIONAL DE INFRAESTRUTURA DE TRANSPORTES (DNIT). Diretoria Executiva. Coordenação-Geral de Custos de Infraestrutura de Transportes. **Manual de Custos de Infraestrutura de Transportes.** 1ª Edição. Brasília, 2017.

DEPARTAMENTO NACIONAL DE INFRAESTRUTURA DE TRANSPORTES (DNIT). Diretoria Executiva. Coordenação-Geral de Custos de Infraestrutura de Transportes. **Memorando Circular nº 1651**: Correção das Despesas Financeiras nas Taxas Referenciais de BDI do SICRO. Brasília, 2018.

DEPARTAMENTO NACIONAL DE INFRAESTRUTURA DE TRANSPORTES (DNIT). **Índices de Reajustamento de Obras Rodoviárias**. Brasília, 2019a.

DEPARTAMENTO NACIONAL DE INFRAESTRUTURA DE TRANSPORTES (DNIT). **Edital RDC Eletrônico Nº 0451/2018-23:** 1° Caderno de perguntas e respostas. Palmas, 2019b. Disponível em: <http://www1.dnit.gov.br/anexo/Caderno/Caderno\_edital0451\_18-23\_0.pdf>. Acesso em: 06 jan. 2020.

INSITUTO BRASILEIRO DE GEOGRAFIA E ESTATÍSTICA (IBGE). Sistema Nacional de Pesquisa de Custo e Índices (SINAPI). **Custo Médio do m² na Construção Civil – Estados da Federação**. Brasil, 2019.

MATO GROSSO (Estado). Secretaria de Estado de Infraestrutura e Logística (SINFRA). **Portaria nº 52, de 06 de abril de 2018**. Diário Oficial do Estado de Mato Grosso. Cuiabá, MT, 06 abr. 2018. n. 27235, p. 01-57.

MORAES, Cláudio G. **Impacto da Alteração de Sistemas de Referência de Preços - SICRO 1 X SICRO 2 - nos Orçamentos de Três Obras Rodoviárias Contratadas pelo DNER entre dezembro/1996 e julho/1997**. Monografia de Especialização. Instituto Serzedello Corrêa. Centro Interdisciplinar de Estudos em Transportes. Universidade de Brasília. Brasília, 2018.

# **CAPÍTULO 15**

### FABRICAÇÃO DE FILMES FINOS E NANOFIBRAS DE DERIVADOS DO POLITIOFENO

*Data de aceite: 01/10/2020*

#### **Marcelo Soares Borro**

UNESP – Universidade Estadual Paulista "Júlio de Mesquita Filho" Presidente Prudente – SP <http://lattes.cnpq.br/9562334595468159>

#### **Vinicius Jessé Rodrigues de Oliveira**

UNESP – Universidade Estadual Paulista "Júlio de Mesquita Filho" Presidente Prudente – SP <http://lattes.cnpq.br/5894945488181833>

#### **Roger C. Hiorns**

CNRS/UPPA Univ Pau & Pays Adour, IPREM -Institut des Science Analytiques et Physico-Chimie pour l'Environnement et les Materiaux Pau – França <https://orcid.org/0000-0002-9887-5280>

#### **Deuber Lincon da Silva Agostini**

UNESP – Universidade Estadual Paulista "Júlio de Mesquita Filho" Presidente Prudente – SP <http://lattes.cnpq.br/8933884950667644>

#### **Clarissa de Almeida Olivati**

UNESP – Universidade Estadual Paulista "Júlio de Mesquita Filho" Presidente Prudente - SP <http://lattes.cnpq.br/9822212808651415>

**RESUMO**: Os politiofenos são materiais que apresentam propriedades interessantes, como facilidade de síntese e alteração de certas características pela adição de cadeias laterais. Dentro do grupo dos politiofenos encontram-se os politiofenos alquilados como poli(3-hexiltiofeno) (P3HT) e o poli(3-butiltiofeno) (P3BT) em sua forma régio-regular e régio-irregular. Neste trabalho, esses polímeros na forma régioirregular foram utilizados na produção de filmes finos e nanofibras utilizando as respectivas técnicas de Langmuir-Blodgett e Langmuir-Schaefer e de eletrofiação. Foi analisado a possibilidade de produção dos filmes através de análise de isotermas de pressão superficial por área molecular (π-A) e de crescimento das camadas pela técnica de espectroscopia UV-Visível. Utilizando a técnica de eletrofiação, foi realizado a produção de fibras variando a proporção em massa do PMMA utilizado como matriz polimérica e a sua influência na viscosidade da solução. Os resultados obtidos se mostram relevantes possibilitando explorar esses polímeros condutores na forma de fibras e em filmes finos. Os materiais foram processados com êxito possibilitando a reprodutibilidade do estudo, sendo viável seu uso em dispositivos orgânicos como sensores ópticos, de gases ou até mesmo biológicos.

**PALAVRAS-CHAVE:** Politiofenos, Filmes de Langmuir, Eletrofiação, Eletrônica Orgânica.

#### FABRICATION OF THIN FILMS AND NANOFIBERS OF POLYTHIOPHENE DERIVATIVES

**ABSTRACT:** The polythiophenes are materials that have advantages such as ease of synthesis and alteration of properties because of their side chains. Within the group of polythiophenes are alkylated polythiophenes such as poly(3-hexylthiophene) (P3HT) and poly(3 butylthiophene) (P3BT) in their regio-regular and regio-irregular forms. In this work, these polymers in the regio-irregular form were used in the production of thin films and nanofibers using the Langmuir-Blodgett, Langmuir-Schaefer and electrospinning techniques. The possibility of film production was analyzed through isotherm (π-A) analysis and layer growth using UV-Visible spectroscopy. With electrospinning, fiber production was carried out by varying the mass proportion of the PMMA used as a polymeric matrix while observing its influence on the viscosity of the solution. The use of these techniques made it possible to explore the properties of these conductive polymers in the form of fibers and thin films. The materials were successfully processed with a high degree of reproducibility, furthering the possibility of extending this work to indepth electrical and morphological characterizations with an eye towards applications in optics,and gas and even biological sensors.

**KEYWORDS:** Polythiophenes; Langmuir films; electrospinning; organic electronics.

#### **1 | INTRODUÇÃO**

A descoberta acerca de materiais poliméricos trouxe novas possibilidades de pesquisas e aplicações, que giram em torno de um baixo custo de produção, até uma grande versatilidade das propriedades de um material, nas mais diversas áreas da indústria. Essas pesquisas levaram a descoberta de uma nova classe de materiais, denominados de metais sintéticos, que possuem propriedades elétricas similares aos semicondutores com as vantagens mecânicas dos polímeros (APARECIDA,1993). Dentro dessa classe de materiais poliméricos encontram-se os politiofenos, que apresentam vantagens como a facilidade de síntese e alteração de propriedades conforme modificadas as suas cadeias laterais. Essa adaptabilidade permitiu a síntese de derivados alquilados do politiofeno (P3ATs - poli(3-alquiltiofenos)) com uma regioregularidade dada entre 50 e 80% (CHEN,1992) (MACHADO,2015).

Os politiofenos são classificados de acordo com a sua regioregularidade, podendo ser régio-regulares (RR) e régio-irregulares (RI), dependendo das suas cadeias poliméricas e simetria. Devido às vantagens dos politiofenos são várias as suas aplicações nas áreas de tecnologia, como diodos emissores de luz, células solares e sensores, levando a estudos sobre a sua condutividade, síntese e caracterização de derivados, propriedades magnéticas entre outras (RONCASELLI,2016). Para processar esses materiais, podem-se utilizar técnicas de processamento para filmes finos e para nanofibras eletrofiadas.

Uma técnica interessante, que permite o controle de espessura e a possibilidade de formar filmes organizados é a técnica Langmuir, onde através das técnicas Langmuir-Blodgett (LB) e Langmuir-Schaefer (LS) é possível transferir filmes ultrafinos para substratos sólidos. Essa técnica permite a fabricação de filmes com organização através de monocamadas moleculares de material.

A técnica de Langmuir consiste no espalhamento de uma solução de um material de estudo em um solvente volátil sobre uma subfase aquosa. Os materiais ideais para a formação de filmes Langmuir apresentam estruturas anfifílicas que possuem uma parte apolar (hidrofóbica) e uma parte polar (hidrofílica), fazendo com que após a evaporação do solvente volátil e a compressão das barreiras o material se organize sobre a superfície aquosa com a parte polar para baixo devido a sua maior interação com a subfase líquida e a cauda para cima. A compressão das barreiras faz com que o material passe por fases, no qual a fase ideal para deposição é denominada de fase condensada, onde o material se encontra mais organizado. Passando da fase condensada tem-se a fase do colapso, que é quando as moléculas rompem a monocamada e começam a se sobrepor (MATTOSO,1994). O processo de compressão caracteriza o que denomina-se de isotermas de pressão superficial (π-A), permitindo obter a área molecular do filme e a pressão de deposição ideal .O equipamento utilizado para o processamento desses filmes é denominada de Cuba de Langmuir, constituída de um material inerte (Teflon), cuja representação do modelo utilizado pode ser observada na Figura 1.

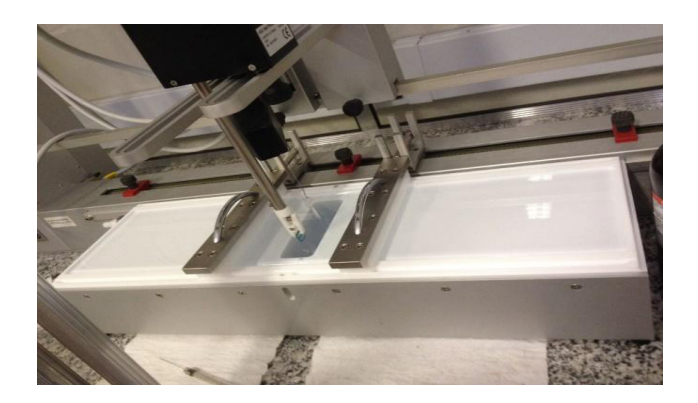

Figura 1 – Cuba de Langmuir KSV 5000.

Para os filmes LB, tem-se a imersão e emersão do substrato preso na vertical pelo *dipper* na subfase líquida, sendo que a deposição é feita de modo vertical. Este procedimento é controlado via software e apresenta um maior controle da taxa de deposição através do que se denomina de razão de transferência (TR). Para os filmes LS, a deposição ocorre de forma manual utilizando um suporte para prender o substrato horizontalmente, esta técnica é muito utilizada quando há a formação de monocamadas mais rígidas na subfase (OLIVEIRA,1992).

A fabricação das fibras eletrofiadas consiste em aplicar uma diferença de potencial, da ordem de kV, entre a agulha de uma seringa contendo uma solução polimérica e um coletor, gerando um alto campo elétrico. Essa diferença de potencial faz com que, conforme a bomba de infusão empurre o êmbolo e as gotas de materiais se acumulam na ponta devido a tensão superficial, formem o que se denomina de Cone de Taylor. No momento em que a tensão superficial do cone é rompida devido às forças eletrostáticas o material é disparado no ar, sofrendo a influência de diversas forças, como a força de Coulomb, força viscoelástica, força de tensão superficial e a força gravitacional. Essas forças fazem com que o polímero seja ejetado na forma nanofibras que são depositadas no coletor (BITTENCOURT,2017). Como forma de representar esse sistema tem-se a Figura 2.

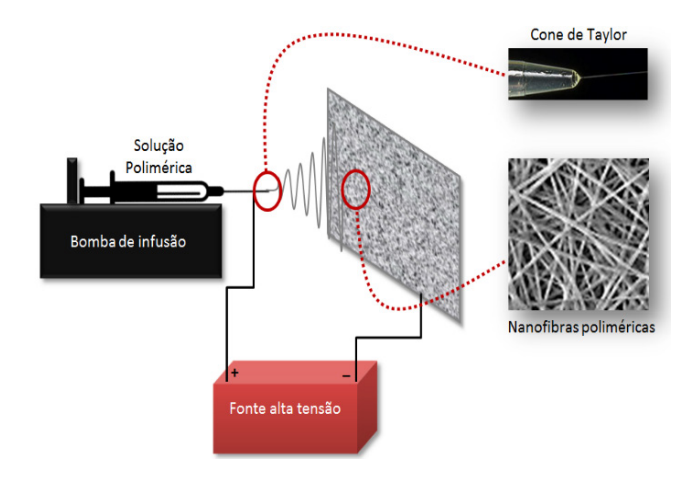

Figura 2 – Representação do processo de eletrofiação

Existem diversos fatores que influenciam na formação de nanofibras, sendo eles a distância entre a agulha e o coletor, a diferença de potencial aplicado, o diâmetro da agulha, a velocidade de infusão, a velocidade do coletor rotativo e a umidade e temperatura do ambiente. O estudo desses parâmetros faz com que se obtenham fibras no menor diâmetro mantendo suas propriedades estruturais. Dentro deste contexto, este trabalho tem como objetivo estudar a formação de filmes e nanofibras de derivados de politiofeno, para uma futura aplicação em dispositivos orgânicos.

#### **2 | MATERIAIS E MÉTODOS**

#### **2.1 Materiais**

Os materiais utilizados neste trabalho foram dois derivados alquilados do politiofeno em suas formas irregulares, poli(3-hexiltiofeno) (P3HT) e o poli(3butiltiofeno) (P3BT), para fabricação de filmes de Langmuir, LB e LS. O P3HT, também, foi utilizado para a fabricação de nanofibras eletrofiadas. Para a eletrofiação foi utilizado o poli(metacrilato de metila) (PMMA) como matriz polimérica e fornecendo a viscosidade necessária para formação das fibras. Os materiais foram adquiridos comercialmente da *Sigma-Aldritch.* Na Figura 3 encontram-se as estruturas químicas desses materiais.

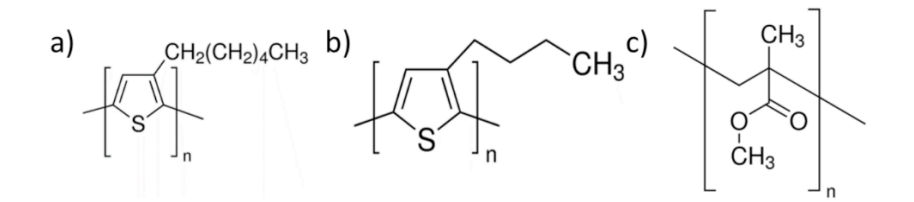

Figura 3 – Estrutura química do a) P3HT, b) P3BT e c) PMMA.

#### **2.2 Fabricação de filmes Langmuir, LB e LS**

A fabricação dos filmes Langmuir foi realizada na Cuba da Langmuir KSV 5000, trazendo um conjunto de um sensor de pressão superficial, um braço mecânico (*dipper*) para deposição por LB e um detector de barreiras móveis. Após limpar a cuba de teflon, e utilizando clorofórmio como solvente volátil, espalhou-se a solução polimérica com uma seringa de 250 μl com concentração de 0,2 mg/ml sobre a subfase aquosa. Após um período de 10 minutos para evaporação do solvente, iniciou-se o processo de compressão com o fechamento das barreiras móveis para organizar o material espalhado em uma monocamada. Para encontrar a pressão ideal para fabricação de um filme monomolecular, foi realizado a isoterma de pressão superficial por área molecular (π-A), analisando as fases que o material passa no decorrer da compressão até chegar ao colapso. Encontrando-se a pressão ideal, iniciou-se os estudos de análise de crescimento do material depositado no substrato de vidro utilizando as técnicas de Langmuir-Blodgett (LB) e Langmuir-Schaefer (LS).

#### **2.3 Fabricação de nanofibras eletrofiadas**

A fabricação das nanofibras se deu em um sistema constituído de uma bomba de infusão, uma fonte de alta voltagem em corrente contínua (DC) e um coletor rotativo. Com a preparação da solução polimérica utilizando o PMMA para fornecer a viscosidade necessária para formação das fibras, foram presos substratos de vidro no coletor rotativo e utilizando uma seringa de 5 ml com uma agulha de aço de diâmetro 0,5 mm, na qual foi aplicado a alta tensão, iniciou-se o processo de fabricação de nanofibras. Para garantir a reprodutibilidade, foram mantidos a temperatura ambiente e a umidade controladas, e buscando os melhores parâmetros para formação das nanofibras. Estudos foram realizados em relação às proporções entre os polímeros e o solvente volátil utilizado na solução mantendo os parâmetros de distância entre a seringa e o coletor, a diferença de potencial aplicada, velocidade de rotação do coletor e velocidade de infusão da bomba fixos.

#### **2.4 Caracterização óptica dos filmes LB e LS**

Para caracterizar os filmes finos, foi utilizado a técnica de espectroscopia UV-Visível com intuito de analisar o crescimento do material conforme adiciona-se as monocamadas. O equipamento utilizado foi o espectrofotômetro Cary 100 UV-Vis e a análise de crescimento se dá em 13 camadas de material depositadas pelas técnicas de Langmuir LB e LS.

#### **3 | RESULTADOS E DISCUSSÕES**

As Figura 4 mostra as isotermas (π-A) obtidas dos materiais P3HT e P3BT irregulares. Analisando o gráfico observa-se que a pressão ideal para deposição do P3HT se encontra em torno de 40 mN/m e P3BT em torno de 35 mN/m onde é possível observar a fase condensada. Além disso, através das curvas é possível observar a pressão de colapso dos filmes de Langmuir em torno de 70 mN/m, para ambos os materiais. A partir da extrapolação da curva na fase condensada é possível estimar a área molecular média para os filmes Langmuir do P3HT e do P3BT , sendo respectivamente,  $1.8 \text{ Å}^2$  e 5.7 Å<sup>2</sup>.

Derivados dos P3ATs geralmente apresentam formação de monocamadas rígidas, característica essas para deposição do polímero em sua forma pura (GONÇALVES, 2010). Fato que se estende para os régio irregulares onde ainda apresenta uma certa viscosidade, e uma grande formação de aglomerados na subfase aquosa. Esse fato podemos associar a falta de caráter anfifílico suficiente para formar uma monocamada ideal (MCCULLOUGH, 2005).

Em outros trabalhos podemos observar baixos valores de área por molécula destes polímeros puros, mesmo eles possuindo um anel tiofênico que caso ficasse orientado perpendicularmente na cuba de Langmuir teria área de aproximadamente 15 Å<sup>2</sup>. Logo o baixo valor encontrado durante os experimentos em sua pressão de deposição indica uma grande aglomeração do material, reduzindo esse valor de área do monômero, fato típico para politiofenos em sua forma pura (LOGSDON, 1988) (ROBITAILLE, 1997).

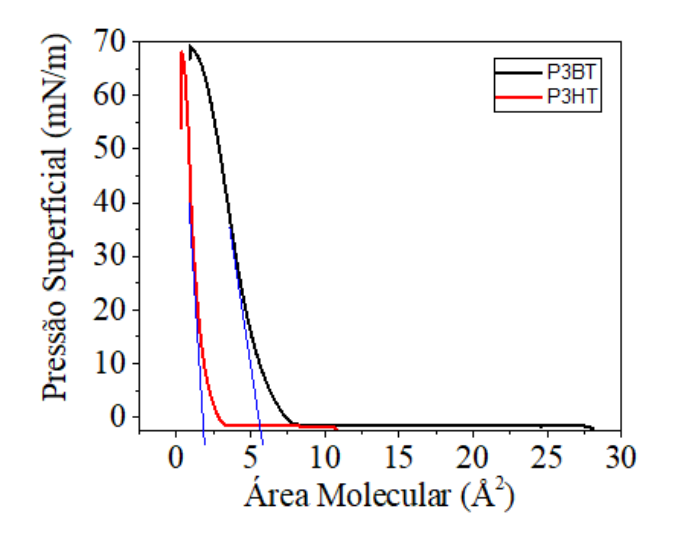

Figura 4 – Isotermas de pressão de superfície por área molecular para o filme Langmuir do P3HT/P3BT RI.

Com a pressão ideal definida, foi realizado a transferência dos filmes Langmuir para os substratos sólidos com intuito de analisar o crescimento dos filmes conforme o aumento do número de camadas. Os resultados se encontram dispostos nas Figuras 5 e 6 , apresentando, respectivamente, os crescimentos dos filmes de P3HT pela técnica de LB e o crescimento do filme de P3BT por LS. Os filmes LS do P3HT apresentam um crescimento linear seguindo o mesmo padrão do filmes LS do P3BT (resultados não apresentados). Vale destacar, que não foi possível o crescimento dos filmes LB do P3BT, provavelmente este fato se deve a monocamada rígida formada na subfase aquosa dos filmes Langmuir do P3BT. Analisando as figuras 5 e 6, observa-se um crescimento linear para todas as situações, sendo que o filme produzido por LB apresenta o melhor crescimento devido ao controle fornecido via software.

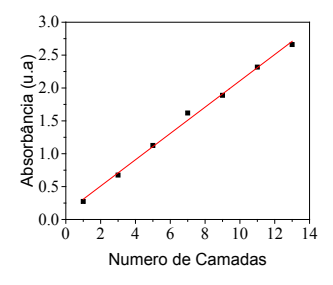

Figura 5 – Número de camadas versus absorbância do filme LB do P3HT, a partir do máximo de absorção UV-vis em 441 nm.

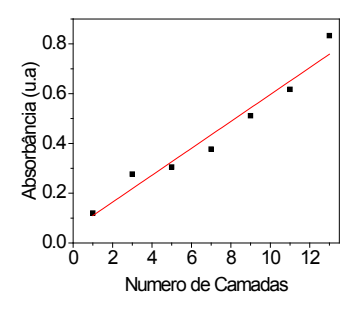

Figura 6 –Número de camadas versus absorbância do filme LS do P3BT, a partir do máximo de absorção UV-vis em 431 nm.

A Figura 7, apresenta os resultados obtidos da fabricação das fibras por eletrofiação visualizados através de microscopia óptica. Foram testadas diferentes proporções de massa dos materiais buscando a melhor proporção para fabricação das nanofibras. As proporções trabalhavam com 1mg do polímero P3HT e variando de 10% a 25% de PMMA em relação ao solvente volátil utilizado (Clorofórmio). Como o PMMA está sendo utilizado como matriz polimérica para fornecer a viscosidade necessária para produção das fibras, observou-se que as melhores proporções obtidas foram de 15% e de 20% de PMMA com 1mg de P3HT mostrados respectivamente em b) e c) da figura 8.

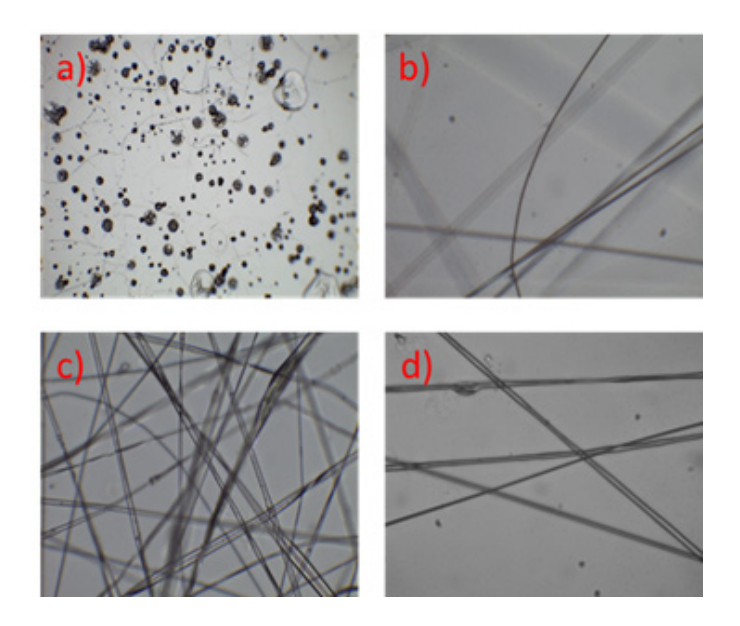

Figura 7 – Imagens dos fios eletrofiadas obtidos através de microscópio óptico. a) proporção em massa de 10% de PMMA b) proporção em passa de 15% de PMMA c) proporção em massa de 20% de PMMA d) proporção em passa de 25% de PMMA.

No resultado mostrado na figura 8 a) de 10% de PMMA, observou-se que não se formou as fibras e foram coletadas gotas de material em formato de "spray" devido à baixa viscosidade da solução polimérica. No outro extremo, tem-se a formação das fibras para proporção de 25% de PMMA em d), no entanto, ocorreu o início de saturação devido à alta viscosidade da solução, ocasionando em um acúmulo de material na agulha em mais de uma situação no decorrer do período de eletrofiação (THOMPSON,2007) (FONG,1999). Logo, as proporções que apresentaram o melhor resultado das mantas de fibras na menor escala de diâmetro foram nas proporções de 15 e 20%, alcançando a escala de 800 a 900 nanômetros.

Esses resultados foram obtidos mantendo os parâmetros de distância do coletor em 12 cm, velocidade de rotação do coletor de 500 rpm, uma diferença de potencial (ddp) de 17 kV, uma velocidade de infusão de 0,5ml/hora. Os parâmetros de ambiente como temperatura e umidade foram controlados a 23 °C e 35%, respectivamente. Esses resultados são promissores e demonstram a viabilidade e reprodutibilidade para a fabricação dos filmes finos e nanofibras Estes filmes e nanofibras podem ser utilizados como camadas ativas em dispositivos optoeletrônicos orgânicos.

#### **4 | CONCLUSÕES**

Os resultados obtidos para a fabricação dos filmes LB e LS dos derivados do politiofeno mostraram que o crescimento dos filmes é linear para os parâmetros de fabricação utilizados. Vale ressaltar, que os filmes Langmuir do P3HT e do P3BT apresentam baixos valores para áreas por molécula na fase condensada, o que indica a formação de aglomerados. Esses aglomerados ocasionam a formação de uma monocamada rígida na subfase aquosa, o que dificulta a formação de filmes LB. Em relação às nanofibras, observou-se que com a proporção entre 15 a 20 % do derivado do politiofeno e do PMMA foi possível obter uma manta de fibras com grande área de contato superficial, característica importante para aplicações diversas. Os materiais utilizados puderam ser processados com êxito nas proporções e condições apresentadas, possibilitando uma reprodutibilidade do estudo, e aprofundamento da técnica e suas aplicações promissoras para a eletrônica orgânica flexível.

#### **AGRADECIMENTOS**

Os autores agradecem o suporte financeiro das agências de fomento FAPESP (n° do processo 2019/26685-6), CAPES-PRINT, INEO-CNPq. O presente trabalho foi realizado com apoio da Coordenação de Aperfeiçoamento de Pessoal de Nível Superior - Brasil (CAPES) - Código de Financiamento 001.

#### **REFERÊNCIAS**

APARECIDA, Z. R., De Paoli, M.-A. **Aplicações tecnológicas de polímeros intrinsecamente condutores: perspectivas atuais.** Química nova,v.16, n. 6, p. 507-595 , jul. 1993.

BITTENCOURT, Jéssyka Carolina. **Fabricação e caracterização de nanofibras condutoras de Poli(álcool vinílico) com Polianilina (PVA/PANI) para a utilização em sensores de gás amônia.** 2017. 59f .Dissertação (Mestrado) - Universidade Estadual Paulista Julio de Mesquita Filho, Faculdade de Ciências e Tecnologia, 2017. Disponível em: < http://hdl.handle. net/11449/151348>.

CHEN, T. A. & Rieke, R. D. **The First Regioregular Head-to-Tail Poly(3-hexylthiophene-2,5-diyl) and a Regiorandom Isopolymer: Ni vs Pd Catalysis of 2(5)-Bromo-5(2)- (bromozincio)-3-hexylthiophene Polymerization**. J. Am. Chem. Soc. v.114, n.25, p.10087– 10088 , aug. 1992.

FONG, H. **Beaded nanofibers formed during electrospinning.** Polymer v.40, n.16, p. 4585- 4592, july 1999.

GONÇALVES, Vanessa Cristina. **Síntese e caracterização de derivados do politiofeno para utilização em sensores.** 2010. 162f . Tese (Doutorado) - Universidade de São Paulo, São Carlos, 2010.

LOGSDON, Peter B. **Conductive and optically non-linear polymeric langmuir-blodgett films of poly(3-dodecythiophene).** Synthetic Metals. v. 26, n.4. p. 369-381, nov. 1988.

MACHADO, Aislan Douglas. **Estudo da condutividade elétrica em filmes finos de derivados de politiofeno**. 2015. 74f. Dissertação (Mestrado) - Universidade Estadual Paulista Julio de Mesquita Filho, Faculdade de Ciências e Tecnologia, 2015. Disponível em: <http://hdl.handle. net/11449/126521>.

MATTOSO, L., Ferreira, M. & Oliveira Junior, O. **Filmes Langmuir-Blodgett de Polímeros Condutores.** Polímeros Ciência e Tecnol. v.4 n.2 p. 23–34, abr./jun. 1994.

MCCULLOUGH, Richard D. **Regioregular Polythiophene Nanowires and Sensors.** in: Optics and Photonics. 2005, San Diego, proceedings SPIE. 5940, Organic Field-Effect Transistors IV. p. 1-7

OLIVEIRA, Osvaldo N. Jr. **Langmuir-Blodgett Films - Properties and Possible Applications.** Brazilian Journal of Physics, v. 22, n. 2, p. 60-69, june 1992.

ROBITAILLE, Lucie. **Synthesis, Characterization, and Langmuir-Blodgett Films of Fluorinated Polythiphenes.** Macromolecules, v. 27, n. 7, p. 1847-1851, 1994.

RONCASELLI, Lucas Kaique Martins. **Fabricação e caracterização elétrica de filmes nanoestruturados de derivados do politiofeno**. 2016. 65f. Dissertação (Mestrado) - Universidade Estadual Paulista Julio de Mesquita Filho, Faculdade de Ciências e Tecnologia, 2016. Disponível em: <http://hdl.handle.net/11449/137755>.

THOMPSON, C.J. **Effects of parameters on nanofiber diameter determined from electrospinning model.** Polymer. v.48, n.23, p.6913-6922, nov. 2007.

## **CAPÍTULO 16**

### FERRAMENTAS MULTIMÍDIAS NO ENSINO-APRENDIZAGEM DO RACIOCÍNIO LÓGICO

*Data de aceite: 01/10/2020 Data de submissão: 30/06/2020*

#### **Rodolfo Faquin Della Justina**

Universidade Federal de Santa Catarina UFSC, PPGTIC Orleans – SC – Brasil http://lattes.cnpq.br/5097892859162838

#### **Ismael Mazzuco**

Centro Universitário Barriga Verde – UNIBAVE Orleans – SC – Brasil http://lattes.cnpq.br/4311704158241148

#### **Eliane Pozzebon**

Universidade Federal de Santa Catarina UFSC, PPGTIC Araranguá – SC – Brasil http://lattes.cnpq.br/9999217523842385

#### **Jefferson Pacheco dos Santos**

Universidade Federal de Santa Catarina UFSC, PPGTIC Criciúma – SC – Brasil http://lattes.cnpq.br/8900396883518297

#### **Eduardo Gonzaga Bett**

Universidade Federal de Santa Catarina – UFSC, PPGTIC Orleans – SC – Brasil http://lattes.cnpq.br/0747382877985227

#### **Guilherme Mattei Orbem**

Centro Universitário Barriga Verde UNIBAVE, TI Orleans – SC – Brasil http://lattes.cnpq.br/1155635580850507

**RESUMO:** A utilização de tecnologia como suporte a professores e tutores não pode mais ser ignorada, uma vez que ela é de grande apoio pedagógico e trazem muitos benefícios aos envolvidos, aumentando a capacidade cognitiva e principalmente aproximando a informação aos alunos. Sabendo que existe um grande desnivelamento intelectual entre alunos do ensino médio, principalmente na disciplina de matemática, a cada dia mais professores se esforçam para levar o conteúdo lecionado de forma dinâmica a seus alunos, com o intuito de auxiliar no aprendizado tornando-o mais fácil. O estudo realizado vem apresentar ferramentas de multimídia que podem auxiliar professores e tutores a lecionar em sala de aula de uma forma criativa, elevando o nível intelectual e aumentando o raciocínio lógico de alunos dispostos a aprender matemática. Como estudo de caso, foi desenvolvido um plano de aula utilizando a ferramenta multimídia Scratch. Optou-se por esta ferramenta por ela se mostrar a mais apropriada para o problema proposto. PALAVRAS-CHAVE: Multimídia, lógica, matemática, ensino, aprendizagem.

#### MULTIMEDIA TOOLS IN THE TEACHING AND LEARNING OF LOGICAL REASONING

**ABSTRACT:** The use of information technology as a support for teachers and caregivers can't be ignored, since such technologies are of great support for the education and development of health care for those involved, increasing the cognitive capacity and, especially, the information to the Students. Knowing that there is a great intellectual unevenness among high school students, especially in mathematics, more and more teachers strive to take the content taught dynamically to their students, with the purpose of helping not learned by making it easier. The study carried out with the multi-media tool that can help teachers and triggers in the classroom in a creative way, raising the intellectual level and increasing the logical reasoning of students willing to learn mathematics. As a case study, a lesson plan was developed using a Scratch multimedia tool. This tool has been selected to show the final result. **KEYWORDS**: Multimedia, logic, math, teaching, learning.

#### **1 | INTRODUÇÃO**

A disciplina de matemática é considerada muito complexa por acadêmicos de forma geral, e quando se trata de alunos do ensino médio, grandes barreiras são encontradas. Essas dificuldades podem ocorrer não pelo nível de complexidade ou pelo fato de não gostar da disciplina, mas por fatores mentais, psicológicos e pedagógicos que envolvem uma série de conceitos e trabalhos que precisam ser desenvolvidos para acontecer o aprendizado(FEDERAL et al., 2006).

Sendo a disciplina de matemática, integrante comum da base de formação educacional do indivíduo caracteriza-se como um campo de saber essencial, pois ajuda a estruturar o pensamento e o raciocínio dedutivo, além de ser uma ferramenta para tarefas específicas em quase todas as atividades humanas, tornando-se necessária em quase todas as atividades do cotidiano(SOARES, 2009).

Com a atual evolução da informática, a inserção de novas metodologias está sendo utilizadas para melhorar o processo de disseminação das informações e também melhorar os processos de ensino e aprendizagem. Uma dessas metodologias é chamada de multimídia(VITOR; CARVALHO, 2009).

A multimídia trata-se de uma tecnologia utilizada para o desenvolvimento de softwares que permitem integrar de forma intuitiva e interativa os elementos de comunicação como os sons, as imagens, os textos e as animações, de forma que a informação se torne ainda mais rica, detalhada e atraente para o usuário(VITOR; CARVALHO, 2009). Fazendo dela uma ferramenta imprescindível no processo de ensino e aprendizagem.

Diante desse contexto apresenta-se a seguinte questão problema: Como as ferramentas multimídias podem auxiliar no ensino e aprendizagem do raciocínio lógico da disciplina de matemática? Neste artigo teremos como objetivo a análise de ferramentas multimídias e a forma que elas poderão auxiliar no processo de ensino e aprendizagem.

Para o desenvolvimento do raciocínio lógico, propõe- se como ferramenta multimídia, os jogos digitais através de ferramentas multimídias especializadas. Eles ajudam na solução de problemas, a desenvolver produções digitais, animações, sons e recursos interativos que tem como objetivo problematizar sobre o aprendizado da lógica e de abstrações da matemática. Proporcionam ao aluno, ambientes práticos, com possibilidade de simulação, que melhoram o entendimento dos conceitos, melhorando o aprendizado do raciocínio lógico(AUGUSTO et al., 2011).

#### **2 | METODOLOGIA**

Para obtenção dos dados realizou-se pesquisas de artigos científicos em algumas bases de dados como Scopus e Scielo. O resultado da pesquisa foi compilado e extraído as ferramentas mais relevantes para o desenvolvimento do raciocínio lógico. Após foi selecionado a ferramenta com as características mais apropriadas para a criação de exercício para serem utilizados no ensino da matemática. Por fim, foi criado um plano de aula para o ensino da função inversa onde o exercício proposto foi desenvolvido na ferramenta Scratch.

#### **3 | RESULTADOS E DISCUSSÃO**

#### **3.1 Wayang outpost**

Muitos estudantes vão passando de série, mas sem compreender os fundamentos de raciocínios matemáticos, como números racionais, frações, ou mesmo as aritméticas de números inteiros. Para o professor, lecionar em uma turma desse nível tende a ser muito desafiador. A ferramenta Wayang veio para dar apoio a estudantes de baixo nível e aqueles com problemas em aprender matemática(ARROYO et al., 2014).

Wayang Outpost é um sistema de ensino inteligente baseado em multimídia que oferece uma ampla gama de apoio pedagógico enquanto os alunos resolvem problemas matemáticos do tipo que normalmente aparecem em testes padronizados. Ele aprende junto com o estudante, ajustando a instrução e criando estratégias individualizadas conforme o estudante progride com os problemas matemáticos(ARROYO et al., 2014).

O software emula problemas matemáticos e oferece oportunidades para treinar determinado problema através de exemplos desenvolvidos com o uso de sons e animação gerando uma iteração maior com o aluno para que ele possa se sentir à vontade para aprender o conteúdo. Tem como objetivo auxiliar o aluno que está saindo do ensino médio a desenvolver sua aptidão escolar para poder ser aceito em boas faculdades.

Wayang Outpost tem sido usado no ensino médio como parte das aulas de matemática desde 2004. Durante 2004 e 2006 foi adotado na escola urbana de Western Massachusetts, e em 2012 foi adotado em uma escola suburbana em

Western Massachusetts.

#### **3.2 Gcompris**

O Gcompris é um software educacional que contém várias atividades para crianças. Dentre elas, destacam-se as atividades de lógica e matemática. Com exercícios lúdicos e pedagógicos, as crianças aprendem brincando. Para o aprendizado da lógica, por exemplo, o software traz os jogos Sudoku e Torre de Hanoi(LANFRANCHI, 2011).

Este software estimula os alunos a aprender cores, números, além desenvolver diversas habilidades, incluindo o raciocínio lógico-matemático, percepção e associação, despertando o interesse e motivando para o aprendizado(LANFRANCHI, 2011).

Ele pode ser aplicado em diversas disciplinas do ensino formal que podem ser contempladas pelas seguintes atividades(GULO et al., 2011):

- Atividades de Leitura;
- Atividades de Matemática;
- Atividades de Descobertas;
- Atividades de Experiência;
- Atividades de Diversão;
- Atividades de Descobertas do Computador.

#### **3.3 Scratch**

O Scratch é um software livre desenvolvido no MIT (Massachusetts Institute of Technology) que se constitui como uma linguagem de programação visual e permite ao usuário construir interativamente suas próprias histórias, animações, jogos, simuladores, ambientes visuais de aprendizagem, músicas e arte(SÁPIRAS et al., 2015).

O software estimula o uso da matemática a fim de despertar nas crianças o interesse em aprender e a pensar logicamente, sendo que todos os comandos do jogo exigem muito uso de raciocínio lógico.

#### **3.4 Kodu**

O Kodu foi iniciado inspirado por ser relativamente fácil o acesso a programação através de BASIC interprete fornecido nos anos 80 com os computadores pessoais como o Commodore PET, Apple II e o Radio Shack TRS-80(MACLAURIN, 2011).

A seguir, na Figura 14, é apresentado a tela de edição do jogo, nele é possível ver como é o layout de edição do jogo e intender um pouco o seu funcionamento. Na primeira regra um em tradução simples quer dizer: Quando ver uma maçã mova em direção a ela, já na segunda regra diz que: ao se deparar com uma maça coma-a, e semelhante segue as próximas regras.

Com pouca explicação é possível olhar a programação no Kodu e entender o que deve ser feito. Na sala de aula isso é alavancado por ter os alunos a representar os personagens(COY, 2013).

A programação com o Kodu ajuda a crianças a melhorarem seu desenvolvimento cognitivo e também os desperta o interesse por jogos aumentando a comunidade de programadores(MACLAURIN, 2011).

Através do Kodu, alunos desenvolvem suas competências para resolver problemas e à medida que vão desenvolvendo os jogos passam a adquirir também o pensamento analítico, sistêmico, criativo entre outros(VARGAS TORRES, 2015).

#### **3.5 Plano de aula**

Para o plano de aula, utilizou-se a ferramenta multimídia Scratch por se mostrar a mais apropriada para o problema proposto.

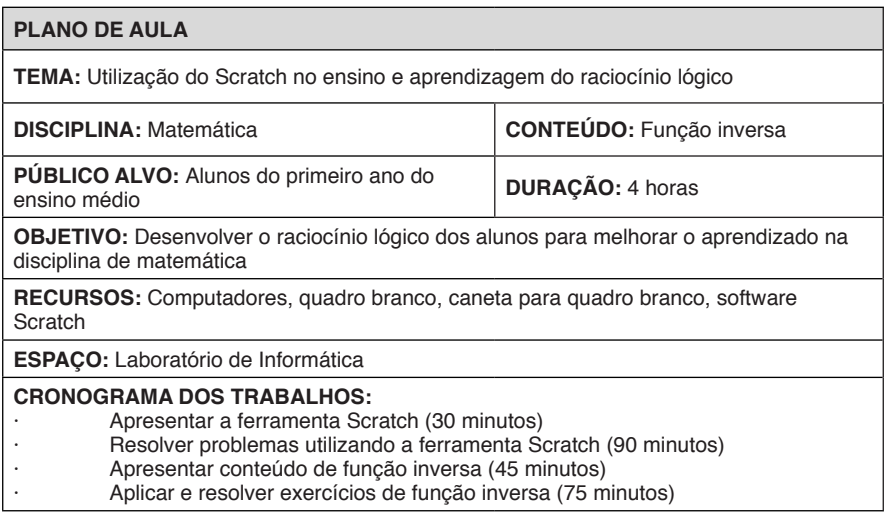

Fonte: os Autores

A proposta dos exercícios utilizando o Scratch para o aprendizado do raciocínio lógico consiste em: desenvolver um código para criar uma lista de números aleatórios. No segundo exercício, o aluno deve criar uma lógica para fazer o ator desenhar um círculo e, ao lado, um triangulo.

Nos exercícios criados com a ferramenta Scratch, foram utilizadas listas numéricas, laços de repetições, rotação e deslocamento de objetos para que o aluno possa praticar o desenvolvimento do raciocínio lógico de forma dinâmica e

divertida para assim formar uma base lógica para posteriormente aprender sobre funções inversas.

#### **4 | CONSIDERAÇÕES FINAIS**

Ao final desse trabalho é possível concluir que existem inúmeras ferramentas que podem auxiliar professores e tutores a aprimorar suas aulas e aumentar a compreensão de alunos na disciplina de matemática de forma diferenciada, dinâmica e atrativa.

Muitos alunos têm dificuldade no aprendizado por medo ou vergonha de errar, o que faz com que eles não se expressem diante de seus colegas, porém com as atividades práticas que os sistemas de multimídia apresentam, o aluno passa a ter mais segurança no entendimento da matéria, além de melhorar seu raciocínio lógico não somente em sala de aula como também fora dela.

O uso de sistemas multimídias faz o aluno formar novas ideologias sobre o que aprender sem perder os conceitos iniciais apresentados diante do professor.

Vale lembrar, que os sistemas multimídias não vem para substituir a figura de professores e tutores, mas sim, auxiliar na didática e aprimorar o aprendizado no ambiente escolar elevando a qualidade de ensino nas escolas de ensino médio.

#### **REFERÊNCIAS**

ARROYO, I.; WOOLF, B. P.; BURELSON, W.; et al. A multimedia adaptive tutoring system for mathematics that addresses cognition, metacognition and affect. **International Journal of Artificial Intelligence in Education**, v. 24, n. 4, p. 387–426, 2014.

AUGUSTO, R.; RAMOS, D. E. O.; PAULO, S. Pontifícia Universidade Católica de São Paulo PUC-SP COMPUTACIONAL Mestrado em Tecnologias da Inteligência e Design Digital. , 2011.

COY, S. Kodu game lab, a few lessons learned. **XRDS: Crossroads, The ACM Magazine for Students**, v. 19, n. 4, p. 44, 2013. Disponível em: <http://dl.acm.org/citation. cfm?doid=2460436.2460450>. .

FEDERAL, D.; SOARES, C.; CAT, U.; GONTIJO, C. H. Dificuldades de aprendizagem em Matemática e a percepção dos professores em relação a fatores associados ao insucesso nesta área. , , n. 1, p. 1–13, 2006.

GULO, C. A. S. J.; CUNHA, L. M.; SILVA NETO, J.; et al. Utilizando GCompris na Escola. **II ENINED - Encontro Nacional de Informática e Educação**, , n. January, 2011.

LANFRANCHI, J. O Uso Do Software Gcompris Na Educação Matemática. , v. 1, 2011.

MACLAURIN, M. B. The design of kodu: a tiny visual programming language for children on the Xbox 360. **Proceedings of the 38th annual ACM SIGPLAN-SIGACT symposium on Principles of programming languages - POPL '11**, p. 241, 2011. Disponível em: <http://portal. acm.org/citation.cfm?doid=1926385.1926413>. .

SÁPIRAS, F. S.; VECCHIA, R. D.; MALTEMPI, M. V. Utilização do Scratch em sala de aula. **Educação Matemática Pesquisa**, v. 17, p. 973–988, 2015.

SOARES, L. H. Aprendizagem Significativa na Educação Matemática : uma proposta para a aprendizagem de Geometria Básica . , p. 141, 2009.

VARGAS TORRES, C. La creación de videojuegos en ciencias naturales y la competencia para resolver problemas. **Revista Lasallista de Investigación**, v. 12, n. 2, p. 66–74, 2015. Disponível em: <repository.lasallista.edu.co:8080/ojs/index.php/rldi/article/view/833>...

VITOR, C.; CARVALHO, D. A. Softwares educativos com tecnologias Multimídia : uma ferramenta para apoio ao ensino da Matemática. , v. 2, n. 2005, p. 26–37, 2009.

## **CAPÍTULO 17**

INFLUÊNCIA DA FORMA DE ARMAZENAMENTO DAS FOLHAS E MODO DE PREPARO DE CHÁS DE *Mentha sp* EM SEU PERFIL QUÍMICO

*Data de aceite: 01/10/2020 Data de submissão: 07/07/2020* 

#### **Clara Cardoso Costa**

Centro Federal de Educação Tecnológica de Minas Gerais Belo Horizonte – Minas Gerais <http://lattes.cnpq.br/4933457354241165>

#### **Bárbara Vitória de Sousa Marciano**

Centro Federal de Educação Tecnológica de Minas Gerais Belo Horizonte – Minas Gerais

#### **Ana Maria de Resende Machado**

Centro Federal de Educação Tecnológica de Minas Gerais Belo Horizonte – Minas Gerais <http://lattes.cnpq.br/4847480687321987>

#### **Esther Maria Ferreira Lucas**

Centro Federal de Educação Tecnológica de Minas Gerais Belo Horizonte – Minas Gerais <http://lattes.cnpq.br/2593911052815612>

**RESUMO:** Dentre as espécies de plantas medicinais utilizadas pela população brasileira, uma das mais comuns é o Hortelã (*Mentha sp*). Tal espécie é indicada para tratar disfunções digestivas, colesterol alto, dores de cabeça, garganta inflamada, problemas de coração, ansiedade e cólica menstrual. No presente trabalho foi verificado como o perfil químico das infusões (chás) produzidos por folhas de hortelã é

alterado, mediante à variação das metodologias de extração e formas de armazenamento das folhas. Na obtenção das infusões utilizou folhas frescas, secas, refrigeradas (por 7 dias) e congeladas (por 7 e 30 dias). Nos métodos de preparo utilizaram como solvente extrator o acetato de etila (controle), água fervente e a temperatura ambiente, além das infusões serem realizadas sem e com ultrassonificação por 5 e 15 minutos. As análises dos extratos foram realizadas por GC-MS, sendo que nos extratos aquosos foi executado previamente a microextração líquido-líquido dispersiva. Nos extratos em que o acetato de etila foi utilizado como solvente obteve-se: α-pinene, β-pinene, limoneno, carvona, β-cariofileno e germacreno D, quando o extrato foi preparado empregando folhas frescas. Limoneno e carvona, quando empregada as folhas resfriadas e congeladas por 7 dias, e apenas carvona nos extratos preparados utilizando folhas secas e congeladas por 30 dias. Quando se utilizou água quente com ultrassonificação por 15 minutos, obteve-se: β-pinene, linalol e carvona, já em todas as outras condições de extração utilizando água, apenas a carvona foi extraída. Considerando as atividades biológicas já comprovadas cientificamente para os metabólitos extraídos, pode-se inferir que as infusões de hortelã preparada por folhas secas e congeladas por 7 ou 30 dias deverão apresentar apenas ação analgésica. Já as infusões preparadas pela infusão das folhas frescas, em água fervente por 15 minutos, poderiam apresentar ações analgésica, antinociceptiva e antibacteriana, devida ação da carvona, linalol e β-pineno, respectivamente.
**PALAVRAS-CHAVE:** Metabólitos; *Mentha sp;* Perfil Químico; Armazenamento; Infusões

### INFLUENCE OF THE LEAVES STORAGE CONDITIONS AND PREPARATION METHODOLOGY AT THE *Mentha sp.*TEA'S CHEMICAL PROFILE

**ABSTRACT:** Among the species of medicinal plants used by the Brazilian population, one of the most common is the mint (*Mentha* sp). This specie is indicated to treat digestive disorders, high cholesterol, headaches, sore throat, heart problems, anxiety and menstrual cramps. In the present work it was verified how the chemical profile of the infusions (teas) produced by mint leaves is altered, by varying the extraction methodologies and ways of storing the leaves. To obtain infusions, were used fresh, dry, refrigerated (for 7 days) and frozen (for 7 and 30 days) leaves. In the preparation methods, ethyl acetate (control), boiling and room temperature water were used as extraction solvents. In addition to infusions performed without and with ultrasound for 5 and 15 minutes. The analysis of the extracts was performed by GC-MS and, in aqueous extracts, dispersed liquid-liquid microextraction was previously used for further analysis. The extracts in which ethyl acetate was used as a solvent were obtained: **α**-pinene, **β**-pinene, limonene, carvone, **β**-caryophyllene and germacrene D, when the extract was prepared using fresh leaves. Limonene and carvone, when the leaves are cooled and frozen for 7 days, and only carvone in the extracts prepared using dry leaves and frozen for 30 days. When hot water with ultrasonification was used for 15 minutes, **β**-pinene, linalool and carvone were obtained, whereas in all other conditions of extraction using water, only the carvone was extracted. Considering the biological activities has already scientifically proven for the extracted metabolites, it can be inferred that the infusions of mint prepared by dried leaves and frozen for 7 or 30 days should have only analgesic action. Infusions prepared by fresh leaves, using boiling water for 15 minutes, may have analgesic, antinociceptive and antibacterial actions, due to the action of carvone, linalool and **β**-pinene, respectively. **KEYWORDS:** Metabolites*; Mentha sp*; Chemical Profile; Storage; Infusions.

# **1 | INTRODUÇÃO**

Acredita-se que as plantas medicinais foram os primeiros recursos terapêuticos utilizados pela humanidade para o tratamento de doenças, perdendo seu lugar de uso terapêutico apenas no século XX, devido ao beneficiamento dos medicamentos sintetizados (MOLL; FOCARÁ, 2018). Porém a utilização das plantas medicinais, preparados caseiros e fitoterápicos, nunca deixou de ser uma opção terapêutica, principalmente, nos países em desenvolvimento. A ação farmacológica destas plantas medicinais deve-se à presença das substâncias biologicamente ativas denominadas fitofármacos. Tais substâncias são produzidas no metabolismo secundário vegetal (PEREIRA; CARDOSO, 2012), e podem atuar de forma direta ou indireta, inibindo ou ativando importantes alvos moleculares e celulares do organismo humano (FIRMO et al., 2011). De acordo com a farmacopeia brasileira (ANVISA, 2018) o fitoterápico é o produto obtido de plantas medicinais, ou de seus derivados, excluindo fitofármacos, com finalidade profilática, curativa ou paliativa.

Para a produção de alguns tipos de fitoterápicos se faz necessário a extração dos princípios bioativos do corpo vegetal. E para realizar essa etapa de produção, devem-se avaliar os diversos fatores, como: temperatura e tempo de extração, natureza do solvente empregado, interação e estabilidade entre solvente e analito desejável, custo de operação e se há necessidade de fracionamento e purificação (EXTRATOS VEGETAIS, 2010). Dentre as diferentes metodologias de produção dos fitoterápicos pode-se destacar a infusão, que consiste em verter a água fervente sobre o material vegetal e posteriormente se aplicável, tampar ou abafar o recipiente por tempo determinado. A eficácia dos fitoterápicos é dependente da extração dos princípios bioativos (fitofármacos), e para a análise da presença e concentração relativa das substâncias voláteis dos extratos, um dos métodos utilizado é a cromatografia gasosa acoplada a espectrometria de massas (GC-MS). O gênero *Mentha* da família Lamiaceae, apresenta 19 espécies, 13 híbridos resultantes do cruzamento espontâneo e a própria seleção das espécies (GRISI et al., 2006). As mentas (*Mentha sp.)* comumente encontradas no Brasil *são M. piperita, M. piperita var. citrata, M. spicata, M. x villosa e M. arvensis, todas são,* popularmente, chamadas de hortelã, sendo de grande importância na culinária, na farmacologia e como fragrâncias. Suas propriedades possibilitam diversas indicações de uso como: controle do colesterol alto, dores de cabeça, garganta inflamada, problemas de coração, calmante, má digestão e cólica menstrual (RIBEIRO et al., 2014). Essas propriedades são decorrentes dos óleos essenciais presentes nas mentas que são ricas em terpenos. Os principais terpenos bioativos presentes na hortelã são a carvona, o limoneno, germacreno D e linalol (ADJUTO, 2008; MARTÍNEZ, 2016). De acordo com Martínez (2016) a carvona é o principal componente do óleo essencial podendo variar entre 49.62%-76.65% da composição, sendo o segundo componente o limoneno, que varia entre 9.57%-22.31%.

A carvona veicula o cheiro e o sabor de mentol (ADJUTO, 2008) e também confere a principal ação da hortelã, que é analgésica (PAIM, 2017). Os dois enantiômeros do limoneno são os mais abundantes monoterpenos na natureza. Sendo o S-(-)-limoneno encontrado na *Mentha sp* (JÚNIOR; PASTORE, 2007). Este exibe atividade quimiopreventiva contra vários tipos de cancro (PIRES et al., 2017). O linalol é um monoterpeno, e alguns autores sugerem que ele seja o precursor do alfa-terpineol, limoneno, 1,8-cineol e do acetato de linalila (MARTÍNEZ, 2016), possui atividades biológicas no sistema cardiovascular na redução da pressão arterial e efeitos vasorrelaxantes, assim como no manejo da dor, seja crônica, inflamatória e

neuropática (efeito antinociceptivo) (CAMARGO; VASCONCELOS, 2014). Por fim, o germacreno D possui uma ação antimicrobiana (DEUSCHLE, 2007; MURARI et al, 2008). O β-cariofileno apresenta ação antimicrobiana, além de ser anti-inflamatório, antialérgico, anestésico local, anticarcinogênica e antioxidante (ALCÂNTARA et al., 2010; RIBEIRO, 2015).

O perfil químico de uma planta medicinal pode ser alterado pela forma de armazenamento deste pós-colheita, pois metabólitos mais voláteis podem ser perdidos e as enzimas presentes no material podem catalisar reações de conversão destes metabólitos. Para promover a conservação caseira do material vegetal este pode ser refrigerado, congelado ou seco em forno a baixas temperaturas. O processo de secagem é especialmente delicado, pois além de favorecer a volatilização também pode fornecer energia térmica, acentuando a ação catalítica de enzimas. É esperado que o resfriamento desacelerasse as reações enzimáticas, mas, sabe-se que em refrigerador, as folhas já começam a se decompor, no prazo de sete dias. Já o congelamento possibilita armazenar o material por maiores períodos, sem que este se decomponha. Porém a estabilidade dos metabólitos deve ser verificada em cada um destes casos. No que se refere à preparação das infusões, o calor aplicado pela ação da água fervente pode atuar de maneira antagônica. Por um lado, pode favorecer a extração mediante ao intumescimento das células vegetais, mas, por outro lado pode acelerar as reações enzimáticas e/ou favorecer a volatilização dos metabólitos mais apolares e de menor massa molar (SIMÕES et al., 2000).

Sendo assim, o presente trabalho teve como objetivo realizar a verificação de como o perfil químico de fitoterápicos produzidos por folhas de hortelã é alterado, mediante a variação das metodologias de extração e formas de armazenamento do material vegetal. Em relação ao armazenamento, foi empregada a secagem, o resfriamento por sete dias e o congelamento por sete e trinta dias. Em relação à extração, foi modificado o tempo de contato do vegetal com a água fervente e, também o emprego de água fria e ultrassonificação. Neste caso, buscou-se observar se a ultrassonificação dos sistemas preparados em água fria poderia conduzir a mesma eficiência de extração que é atingida nos sistemas preparados por infusão.

# **2 | MATERIAIS E MÉTODO**

#### **2.1 Materiais**

Para o presente trabalho utilizou os solventes: acetato de etila, água destilada, etanol e o reagente cloreto de sódio. Para as análises os seguintes equipamentos foram necessários: cromatografo gasoso (Agilent Technologies – 7890A) acoplado a espectrômetro de massas (Agilent Technologies 5975C inert MSD Triple-Axis

Detector), balança digital (el Enginee ring), Vortex Mixer (Kasvi basic K45-2810), centrifuga (Centrifuge 5410) e pipeta automática (Expendorf Research Plus). Para secagem das folhas foi utilizada estufa. O resfriamento e congelamento das folhas foram realizados em refrigerador.

#### **2.2 Método**

#### *2.2.1 Preparo dos extratos das folhas de hortelã para análise*

A primeira etapa envolveu a determinação dos fatores: forma da folha a ser utilizada e o tempo de armazenamento, sendo estabelecidos: folhas frescas recém colhidas; folhas resfriadas por 7 dias (à cerca de 18ºC); folhas congeladas por 7 e 30 dias (à cerca de -6°C) e folhas secas em estufa (à 40 ºC até massa constante).

As folhas frescas de hortelã foram coletadas as 7:50 h da manhã em Belo Horizonte. Mediu-se 12 g para as amostras de folha fresca, 9 g para as amostras 7 dias resfriadas e o mesmo para amostras de 7 e 30 dias congeladas e 42 g para preparo das amostras de folha seca. Para as amostras de folhas resfriadas e congeladas, embalou-se em saco plástico que foi devidamente lacrado e identificado e as armazenou em refrigerador e freezer doméstico, respectivamente. Utilizando outra porção da amostra de folhas, estas foram fragmentadas, colocadas na estufa e aquecidas à 40ºC. Em intervalos de 15 minutos a massa do material era medida até que a mesma ficasse constante. Para preparação dos extratos a partir das folhas frescas e das folhas secas, utilizaram-se os solventes: acetato de etila, água fervente e água a temperatura ambiente. O contato do material vegetal com cada solvente foi mantido por 5 e 15 minutos, e foram preparados extratos com e sem ultrassonificação.

Para as folhas resfriadas por 7 dias e congeladas por 7 e 30 dias utilizou-se os mesmos solventes, porém para água em temperatura ambiente realizou-se o processo apenas com ultrassom, sendo o contato entre material vegetal e solvente mantido por 5 e 15 minutos, e com acetato de etila realizou-se apenas com o tempo de 5 minutos de contato. As folhas frescas, resfriadas e congeladas, foram fragmentadas antes do contato com o solvente. Para a preparação de cada extrato, aferiu-se em balança analítica cerca de 1 g da folha, além disso, utilizou-se 10 mL de solvente, aferido em proveta.

#### *2.2.2* Análise cromatográfica

Para a análise cromatográfica dos extratos aquosos, foi necessário o tratamento prévio, utilizando a microextração líquido-líquido dispersiva, nas seguintes condições: em eppendorf adicionou-se 700  $\mu$ L do extrato aquoso, 200  $\mu$ L de acetato de etila (solvente extrator), 50  $\mu$ L de etanol (solvente dispersor) e cerca de 0,001 g de cloreto de sódio. Agitou em vortex por 1 minuto. A fase orgânica foi coletada com microsseringa e transferida para microvials. O procedimento foi realizado em duplicata para cada amostra. Já para a análise das amostras que se utilizaram do solvente orgânico, acetato de etila, transferiu-se com auxílio de micropipetador automático diretamente para os vials, também se realizou o procedimento em duplicata.

A realização das análises cromatográficas se deu nas seguintes condições: coluna capilar de sílica fundida (HP-5), fluxo de hélio de 1,3 mL/min, como gás de arraste, aquecimento com temperatura programada iniciando no seguinte método: a 60°C por 2 minutos com taxa de aquecimento de 4°C min-1 até 110°C, em seguida a 10°C min-1 até 180°C mantendo-se por 2 minutos e a 20°C min-1 até 200°C mantendo-se por 2 min.

Os compostos foram identificados através da cromatografia gasosa e a confirmação ocorreu com o espectro de massas comparando o resultado com a biblioteca do aparelho, além do uso do cálculo dos índices de retenção pelo método de Kovats e da comparação entre os valores dos índices obtidos com os descritos na literatura. Para tanto foi analisada, nas mesmas condições dos extratos, uma solução de hidrocarbonetos C $_{\rm 6}$  a C $_{\rm 22.}$ 

# **3 | RESULTADOS E DISCUSSÕES**

A **Tabela 1** apresenta os dados referentes aos picos correspondentes a cada metabólito identificado nos cromatogramas: tempo de retenção, a área relativa sob o pico e os índices de Kovats teórico (ADAMS, 2012) e experimental, além da atividade biológica respectiva, descrita na literatura.

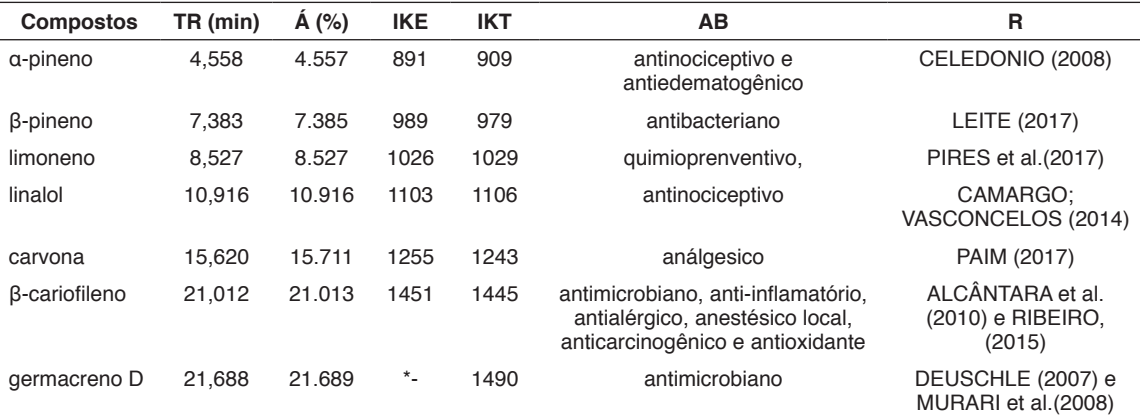

TR: tempo de retenção; AE = área relativa (%); IKE: índice de kovats experimental; IKT: índice de kovats teórico; AB= atividade biológica; R = referencias; \* não determinado.

Tabela 1- Principais compostos bioativos identificados nas folhas de hortelã e suas respectivas atividades biológicas

A variação do perfil químico dos extratos obtidos a partir das variações metodológicas que envolveram a forma e período de armazenamento das folhas, assim como o solvente empregado, e a utilização de calor e ultrassonificação no processo de preparo dos extratos estão apresentados na **Tabela 2**, que apresenta os metabólitos presentes nos extratos de folhas frescas de hortelã, identificados nos cromatogramas, representados na **Figura 1**, utilizando acetato de etila e água como solvente extrator e o ultrassom como auxiliar no processo de extração.

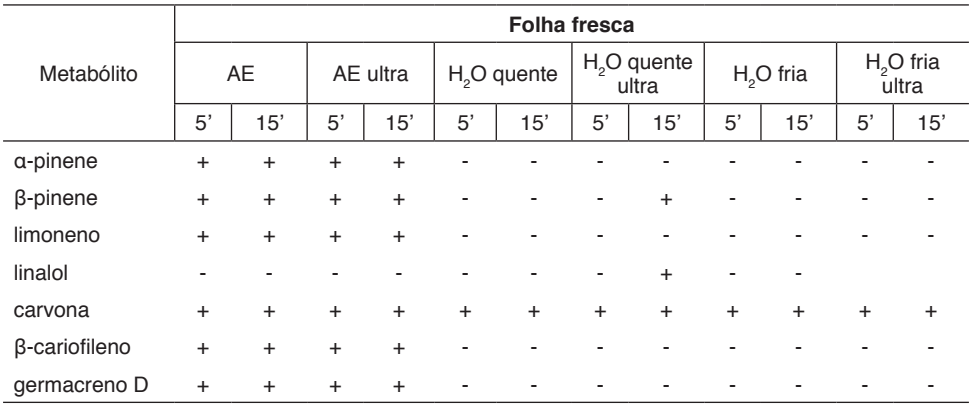

(+) presença; (-) ausência; AE – acetato de etila; ultra- ultrassonificação;5 e 15 minutos

Tabela 2 – Metabólitos presentes em amostras de folhas de hortelã frescas extraídos por acetato de etila ou água com ou sem ultrassonificação.

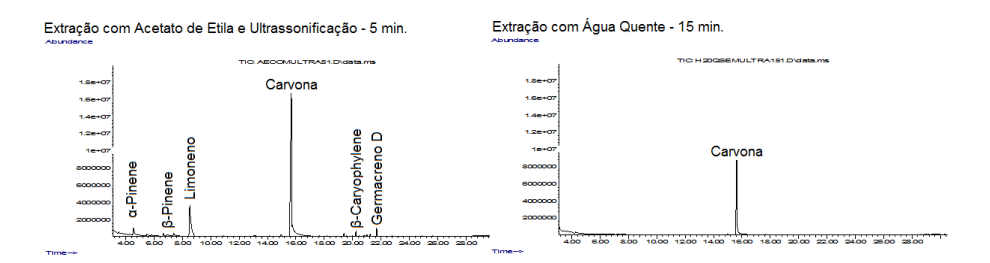

Figura 1: Cromatogramas da extração com acetato de etila e ultrassonificação por 5 minutos e água quente por 15 minutos das folhas frescas de hortelã

Através da análise dos resultados observa-se que o acetato de etila é um extrator mais eficiente do que a água, devido a maior intensidade dos picos e do maior número de compostos extraídos: α-pinene, β-pinene, limoneno, carvona, β-cariofileno e germacreno D. Este resultado já era esperado, uma vez que os sesquiterpenos são substâncias pouco polares, tendo sua extração favorecida em solventes orgânicos. O emprego deste solvente teve como objetivo servir de padrão, possibilitando verificar se o emprego do ultrassom, associado à extração aquosa poderia conduzir a extratos com perfil químico comparável aos extratos obtidos

empregando solventes orgânicos. Outro fator que é relevante, é que a utilização da ultrassonificação não alterou o perfil químico da extração da folha fresca em acetato de etila.

Para os extratos aquosos, a variação metodológica que conduziu a extração mais eficiente foi a combinação entre o uso de água quente e ultrassonificação por 15 minutos, pois nestas condições são extraídos dois compostos a mais (β-pinene e linalol). O uso de ultrassom pode ter facilitado a extração, uma vez que microgotas menores do solvente são produzidas quando a vibração ultrassônica é empregada (MARTINS et al., 2012).

Observou-se que o solvente extrator, o tempo de extração e o aquecimento ou não da água não interferiu na extração da carvona, pois ela foi identificada em todos os extratos.

A presença do α-pinene e do β-pinene, não antes citadas como componentes majoritários dos extratos de hortelã, pode ser justificada por esses compostos sofrerem reações consecutivas de hidrogenação, oxidação e rearranjo térmico, para se converter no linalol (OIGMAN, 2019).

Ao se comparar os perfis cromatográficos obtidos nos extratos usando folhas de hortelã resfriadas e congeladas por 7 dias presentes no **Tabela 3**, observa-se que eles se apresentam semelhantes, exceto nos extratos de acetato de etila, que extraiu também o limoneno. Ademais as variações de combinações entre água quente e fria, com e sem a utilização do ultrassom, não resultaram em mudança do perfil químico tendo sido extraída somente a carvona como metabólito de maior abundância.

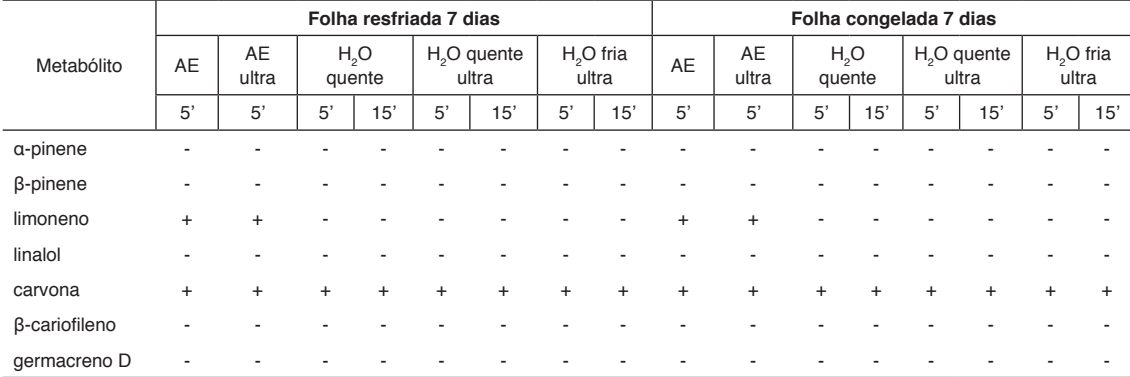

(+) presença; (-) ausência; AE–acetato de etila; ultra- ultrassonificação;5' e 15 minutos

Tabela 3– Comparação entre metabólitos presentes em amostras de folhas de hortelã resfriadas e congeladas por 7 dias extraídas por acetato de etila ou água com ou sem ultrassonificação.

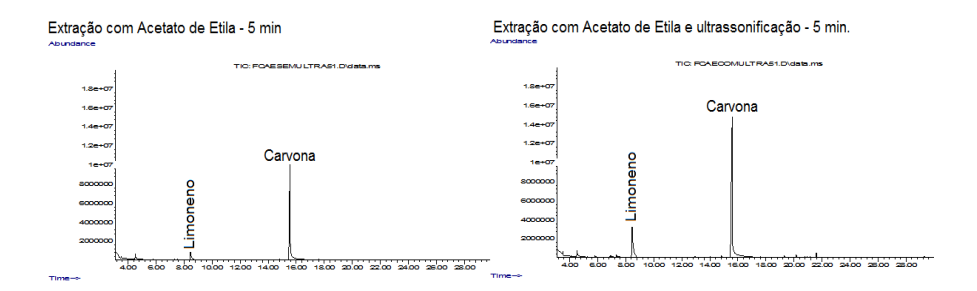

Figura 3 - Comparação entre cromatogramas da extração com acetato e etila com e sem uso de ultrassom nas folhas de hortelã congeladas por 7 dias

Os extratos das folhas de hortelã previamente congelados por 30 dias apresentaram como principal alteração observada nos cromatogramas, representados na **Figura 4**, a presença do limoneno, além da carvona utilizando o acetato de etila com ultrassonificação por 5 minutos (**Tabela 4**).

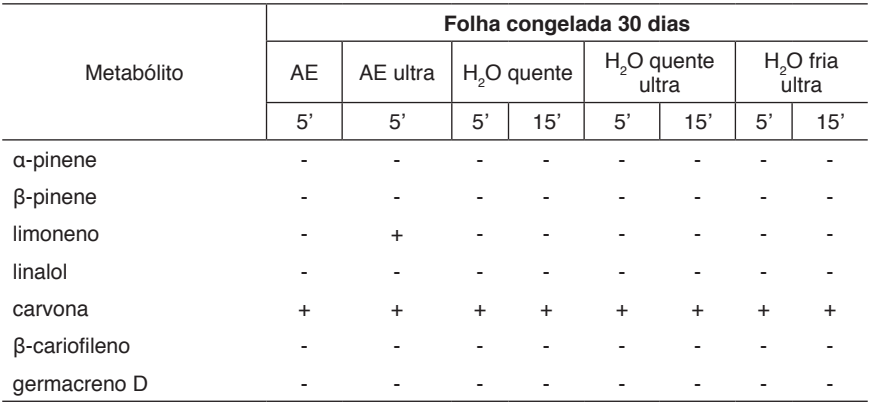

(+) presença; (-) ausência; AE – acetato de etila; ultra- ultrassonificação

Tabela 4 – Metabólitos presentes em amostras de folhas de hortelã congeladas por 30 dias extraídas por acetato de etila ou água com ou sem ultrassonificação.

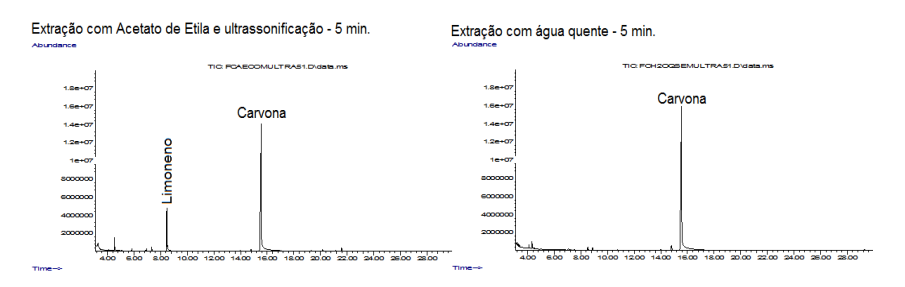

Figura 4 – Comparação entre os cromatogramas das extrações utilizando acetato de etila e ultrassonificação e água quente por 5 minutos das folhas de hortelã congeladas

O perfil, observado nos extratos das folhas secas de hortelã, indicou que o aquecimento possivelmente conduziu a degradação e/ou volatilização dos metabólitos presentes, pois apenas da carvona foi extraída (**Tabela 5**). O emprego de ulltrassonificação durante a extração não alterou o perfil químico dos extratos. Extratos aquosos exibiram maiores intensidades do pico gerado pela carvona nos cromatogramas do que extratos obtidos em acetato de etila.

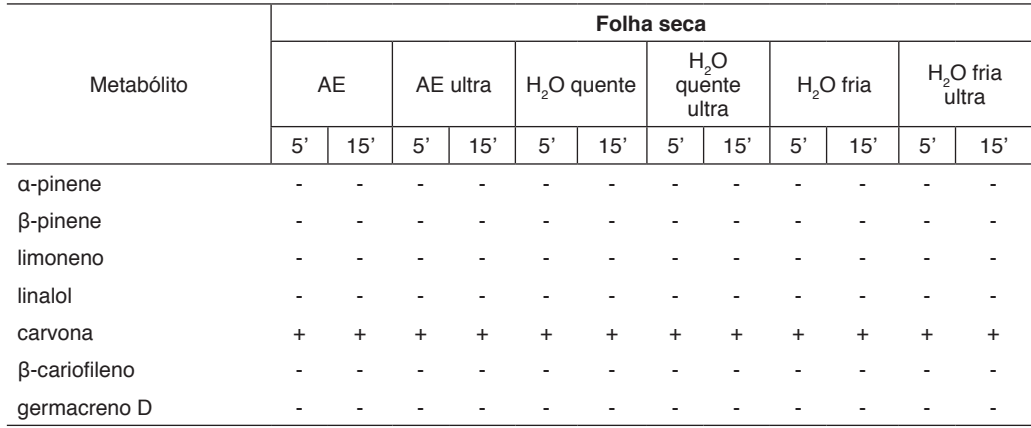

(+) presença; (-) ausência; AE – acetato de etila; ultra- ultrassonificação

Tabela 5– Metabólitos presentes em amostras de folhas secas de hortelã extraídas por acetato de etila ou água com ou sem ultrassonificação.

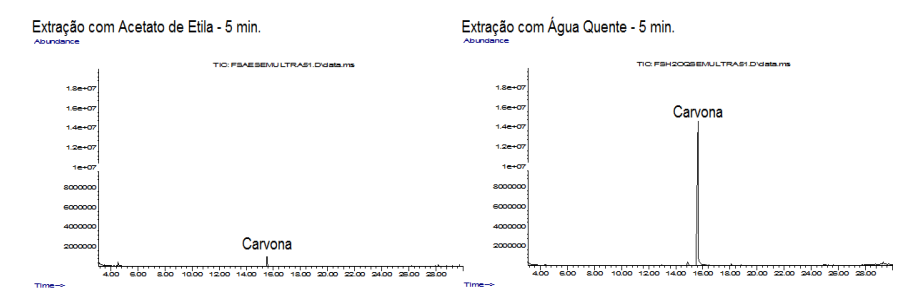

Figura 5 – Comparação entre cromatogramas das extrações realizadas com acetato de etila e água quente das folhas secas de hortelã que permaneceram por cinco minutos em contacto com os solventes.

### **4 | CONCLUSÕES**

Em suma verifica-se que o perfil químico dos fitoterápicos das folhas de hortelã se alterou de acordo com as condições de armazenamento das folhas e das metodologias de infusão, podendo estes, proporcionar atividades biológicas distintas. O emprego de folhas frescas, submetidas à extração por infusão durante

15 minutos conduz à extratos onde observa-se a presença de três substâncias bioativas: carvona, linalol e β-pineno. Nas demais condições, apenas a carvona, que apresenta ação analgésica, foi extraída das folhas. E nenhum dos métodos de extração aquosa empregados conduziu à mesma eficiência da extração realizada em acetato de etila.

# **REFERÊNCIAS**

ADJUTO, É. N. P. **Caracterização morfológica e do óleo essencial de seis acessos de hortelanzinho (***Mentha spp***).** 2008. 79 f. Dissertação (Mestrado em Ciências Agrárias) - Universidade de Brasília, Brasília, 2008.

ADAMS, R. P. **Identification of essential oil compponents by Gas Chromstography/Mass spectrometry**. 4° Ed. Illinois: Allured. 804p. 2012.

ALCÂNTARA, J. M. et al. **Composição química e atividade biológica dos óleos essenciais das folhas e caules de** *Rhodostemonodaphne parvifolia Madriñán* **(***Lauraceae***).** Acta Amazonica, v. 40, n. 3, p. 567-571, set. 2010.

ANVISA. Resolução da Diretoria Colegiada nº 225, de 11 de abril de 2018.**1º Suplemento do Formulário de Fitoterápicos da Farmacopeia Brasileira.** 1. ed. Brasil.

CELEDONIO, N. R. **Estudo do mecanismo de ação antinociceptivo e antiedematogênico do óleo essencial de Croton argyrophylloides e seus constituintes:** alfa-pineno e transcariofileno.2008. 141f. Dissertação (Mestrado em Ciências Fisiológicas) - Universidade Estadual do Ceará, Fortaleza.

CAMARGO, S. B.; VASCONCELOS, D. F. S. A. **Atividades biológicas de Linalol: conceitos atuais e possibilidades futuras deste monoterpeno**. Revista de Ciências Médicas e Biológicas, Salvador, v. 13, n. 3, p. 381-387, dez. 2014.

DEUSCHLE, R. A. N. et al**. Fracionamento do extrato diclorometânico de Senecio desiderabilis Vellozo e avaliação da atividade antimicrobiana**. Revista Brasileira de Farmacognosia, Santa Maria, v. 17, n. 2, p. 220-223, jun. 2007.

EXTRATOS VEGETAIS. **Food Ingridients Brazil**. Revista-fi, n°. 11, p. 16-20, 2010.

FIRMO, W. C. A. et al. **Contexto histórico, uso popular e concepção científica sobre plantas medicinais.** Cadernos de Pesquisa, Maranhão, v. 18, n. especial, p. 90-95, dez. 2011.

GRISI, M. C. M. et al. **Avaliação de genótipos de Menta (***Mentha spp.***) nas condições do Distrito Federal, Brasil**. Revista Brasileira de Plantas Medicinais, Botucatu, v. 8, n. 4, p. 33-39, 2006.

JÚNIOR, M. R. M.; PASTORE, G. M. **Biotransformação de limoneno: uma revisão das principais rotas metabólicas.** Química Nova, v. 30, n. 2, p. 382-387, abr. 2007.

LEITE, A. M. et al. **Inhibitory effect of** β **-pinene,** α **-pinene and eugenol on the growth of potential infectious endocarditis causing Gram-positive bacteria.** Revista Brasileira de Ciências Farmacêuticas, João Pessoa, v. 43, n. 1, p. 121-126, mar. 2007.

MARTINS, M. L. et al. **Microextração Líquido-Líquido Dispersiva (DLLME): Fundamentos e aplicações.** Scientia Chromatographica, v. 4, n. 1, p. 29-45, 2012.

MARTÍNEZ, C. A. G. **Principais componentes do óleo essencial de acessos de** *Mentha spp.* **em Brasília e estudo da propagação vegetativa.** 2016. 78 f.Dissertação (Mestrado em Agronomia). Universidade de Brasília. Brasília. 2016.

MOLL, M. C. N.; FOLCARÁ, S. C. **La Fitoterapia hoy: evidencias**. Revista Española de Nutrición Humana y Dietética, v. 22, n. 1, p. 64-65, out. 2018. II Congreso de alimentacíon, nutricíon y dietética.

MURARI, A. L. et al. **Composição e atividade antibacteriana dos óleos essenciais de Senecio crassiflorus var. crassiflorus**. Química Nova, v. 31, n. 5, p. 1081-1084, 2008.

OIGMAN, S. S. **Linalol.** Química Nova Interativa. Sociedade Brasileira de Química. Disponível em:< [http://qnint.sbq.org.br/>](http://qnint.sbq.org.br/). Acessado em: 8 jul. 2019.

PAIM, L. F. N. A. **Atividade biológica do óleo essencial e dos compostos majoritários carvona e limoneno de Pioretia Latifolia Vogel.** 2017. 109 f. Dissertação (Mestrado em Farmacologia e Terapêutica). Universidade Federal do Rio Grande do Sul, Porto Alegre, 2017.

PENTEADO, J. C. P.; Magalhães, D.; Masini, J. C. **Experimento didático sobre cromatografia gasosa: uma abordagem analítica e ambiental.** Química Nova, São Paulo, v. 31, n. 8, p. 2190-2193, 3 out. 2008.

PEREIRA, R. J.; CARDOSO, M. G. **Metabólitos secundários vegetais e benefícios antioxidantes**. Journaul Of Biotechnology And Biodiversity, v. 3, n,4, p. 146-15, nov. 2012.

PIRES, T.; RIBEIRO, M. G.; MACHADO, A. **Extração do R-(+)-Limoneno a partir das cascas de laranja: Avaliação e otimização da verdura dos processos de extração tradicionais.** Química Nova, v. 41, n. 3, p. 355-365, 27 out. 2017.

RIBEIRO, D.A. et al. **Potencial terapêutico e uso de plantas medicinais em uma área de Caatinga no estado do Ceará, nordeste do Brasil.** Revista Brasileira de Plantas Medicinais, v. 16, n. 4, p. 912-930, dez. 2014.

RIBEIRO, P. H. **Óleos essenciais de espécies de eugeniado cerrado: composições químicas sazonais, modificações químicas no β-cariofileno e avaliação da atividade acaricida**. 2015. 217 f. Tese (Doutorado em Química). Universidade de Brasília, Brasília, 2015.

SIMÕES, C. M. O. et al. **Farmacognosia: da planta ao medicamento.** 6ª Ed. Florianópolis: UFSC. p. 1096. 2000.

# **CAPÍTULO 18**

INOVAÇÃO TECNOLÓGICA PARA O CONTROLE DE Euscepes postfasciatus ATRAVÉS DE ÓLEOS ESSENCIAIS REPELENTES

*Data de aceite: 01/10/2020 Data de submissão: 09/07/2020*

#### **Anderson Rodrigues Sabino**

Universidade Federal de Alagoas Rio Largo-Al <http://lattes.cnpq.br/0292119225403660>

#### **Fabiano Leite Gomes**

Universidade Federal de Alagoas Rio Largo-Al <http://lattes.cnpq.br/4267406381933769>

#### **Alexandre Guimarães Duarte**

Universidade Federal de Alagoas Rio Largo-Al http://lattes.cnpq.br/3487388159593939

**Cícero Eduardo Ramalho Neto**

Universidade Federal de Alagoas Rio Largo-Al http://lattes.cnpq.br/7907995968521717

#### **Adriana Guimarães Duarte**

Universidade Federal de Alagoas Rio Largo-Al http://lattes.cnpq.br/9192597856988024

**RESUMO**: Euscepes postfasciatus é uma importante praga da batata-doce, pois seu dano a cultura ocorre devido aos seus hábitos alimentares, onde consomem as raízes tuberosas e ramas mais próximas ao colo. O objetivo deste trabalho baseou-se em elaborar um manejo desta praga, pautado no pilar do uso de inovações tecnológicas para controle, através de óleos essenciais repelentes (BiProtec). O projeto foi conduzido no Laboratório de Ecologia e Comportamento de Artrópodes (LECOM) do Centro de Ciências Agrárias da Universidade

#### **Ana Claudia Ferreira de Lima**

Universidade Federal de Alagoas Rio Largo-Al http://lattes.cnpq.br/5639492801184781

#### **Pedro Vinicius Souza Gois**

Universidade Federal de Alagoas Rio Largo-Al http://lattes.cnpq.br/5520556420340867

#### **Rilbson Henrique Silva dos Santos**

Universidade Federal de Alagoas Rio Largo-Al http://lattes.cnpq.br/6750201732909177

#### **Tâmara Ingryd Barbosa Duarte de Souza**

Universidade Federal de Alagoas Rio Largo-Al <http://lattes.cnpq.br/8500355892837946>

#### **Hugo Rodrigues dos Santos**

Universidade Federal de Alagoas Rio Largo-Al <http://lattes.cnpq.br/3220239036922151>

**Clecio Lima Tavares**  Universidade Federal de Alagoas Rio Largo-Al http://lattes.cnpq.br/4293655698598177

#### **Thiago Willames Otaviano Marques de Souza**

Universidade Federal de Alagoas Rio Largo-Al http://lattes.cnpq.br/4393287342911637

Federal de Alagoas. A criação foi iniciada com utilização de brocas coletadas de raízes de plantas infestadas pela praga, onde foram mantidas em condições laboratoriais (25 ± 2 °C, 60 ± 10% UR e fotoperíodo de 12 h), em potes plásticos transparentes 500 mL contendo raízes tuberosas de batata-doce, que receberam manutenção a cada três dias. No tratamento foi utilizada a pasta BiProtec, oriunda do laboratório de Genética Molecular e Proteômica (GEMPRO) do CECA/UFAL. Analisaram-se as ações de não atratividade dos insetos para alimentação e oviposição em plantas com o composto essencial em contraste com plantas não tratadas, servindo como testemunha. Insetos adultos foram colocados em arenas de dupla escolha com as mesmas condições para testemunha e tratamento, onde gradualmente seria testada a repelência do composto. As avaliações de não-preferência aconteceram diariamente por três dias. Os insetos presentes no solo, folhas, ramas, raízes e estrutura da arena foram todos catalogados. Conduziram-se o experimento em delineamento inteiramente casualisados com dois tratamentos, três avaliações e cinco repetições, cada uma alojando 10 insetos. Os dados obtidos foram submetidos à análise de variância e teste de comparação entre médias (Tukey) utilizando o programa SISVAR. Os resultados mostram que o composto BiProtec, quando aplicado em batata-doce repeliu, significativamente, adultos de E. postfasciatus por um período de até 48 horas.

**PALAVRAS-CHAVE**: Insecta, Ipomoea batatas, broca da batata-doce.

### TECHNOLOGICAL INNOVATION FOR Eucepes postfasciatus CONTROL BY USING REPELENTE COMPOUND PREPARED FROM PLANTS ESSENTIAL OILS

**ABSTRACT**: Euscepes postfasciatus is considered a very serious sweet potato pest as the damage is directly caused by the destruction of the roots and branches located around the stalk region. The main aim of this paper was to develop a management system of this pest based on control through innovation technology by using essential oil with repellence features (BiProtec). This work was carried out at LECOM lab (Arthropod Ecology and Behaviour Lab) in CECA/UFAL (Center for Agricultural Sciences). The insect growing system started with weevils collected from infested roots and kept in laboratory conditions ( $25\pm2\degree$ C;  $60\pm10\%$  RH) and photoperiod of 12h. Thew hole system was placed in 500mL transparente plastic pots containing sweet potato roots checked every three days. In the experiments we used the BiProtec paste, looking like a thick greenish cream producedby GEMPRO (Laboratory of Genomics, Molecular Genetics & Proteomics) from CECA/UFAL. The analysis of insect non-attractiveness for feeding and oviposition behaviour related to the oil compound was performed and compared to non-treated plants used as checks. Adults insects were placed in double choice test arenas in the same conditions for bothchecks & treatments, where gradually there pellent compound would betested. The evaluation of non-preference occurred for three days straight. The insects found in soil, leaves, branches, roots and also in the arena were classified and registered. The experiments followed the randomized blocks design with two treatments, three evaluations and five repetitions, each one comprised by 10 insects. The data were submitted to variance analysis and means comparisons test (Tukey's Range Test) by using SISVAR software. The results

showed that the BiProtec acted as an efficiente repellent with statistically significance on E. postfasciatus adults for up 48h.

**KEYWORDS**: Insecta, Ipomoea batatas, sweetpotato.

# **INTRODUÇÃO**

A Batata-doce (Ipomoea batatas (L.) Lam., Convolvulaceae) é uma hortaliça de grande versatilidade de produção e consumo, sendo empregada diretamente no consumo humano, animal e na produção energética. Sua rusticidade lhe dá a característica de alta resistência a estresse hídrico e grande viabilidade endafoclimática. (CARDOSO et al., 2005)

Os países em desenvolvimento se destacam nessa produção, com 98,6% do cultivo mundial. Sendo essa hortaliça um dos alimentos mais consumidos pela população, pois é uma rica fonte de carboidratos. Essa grande produção/consumo não reflete o potencial da cultura, que em produções tecnificas chega a um número de 40 t/ha, mas convive-se com uma realidade de 25 a 30 t/ha (ANDRÉ JÚNIOR et al., 2009).

No Brasil, esse alimento é um dos mais consumido, por esse motivo o país ocupa a décima posição no ranking mundial de produção com uma produtividade em torno de 498.046 t/ano, uma área plantada de 43.959 ha e uma produtividade media de 11,5 t/há, o que é considerada muito baixa. (IBGE 2012). Destacam-se vários motivos para essa baixa produtividade, como: uso de variedades pouco produtivas, baixo nível de tecnologia aplicado e o motivo pelo qual esse trabalho foi desenvolvido: o ataque de pragas, tendo em questão a broca-da-raíz Euscepes postfasciatus (Fair., 1849) (Coleoptera: Curculionidae). Como sua atuação é de grade parte subterrânea, reagentes químicos, inseticidas e outras formas de controle não são tão eficientes, tendo como uma alternativa provável para o controle compostos de repelência para esse inseto.(FRANÇA et al.,2002)

Os óleos essenciais vêm se destacando como formas de repelência contra pragas. Nos últimos estudos relacionados a essa área, tem ocorrido uma ênfase em algumas espécies que se mostraram eficientes no controle de insetos como: Saboneteira, Cravo-de-defunto, Timbó, Nim, dentre outros. Essas plantas vêm sendo usadas principalmente como forma de manejo integrado e na agricultura alternativa biológica. (KÉITA et al., 2001; Roel., 2001).

Objetivou-se com a produção desse trabalho avaliar a não-preferência para alimentação e ovoposição de E. Postfasciatus em mudas de batata-doce acrescidas com pasta Biprotec (complexo de cinco óleos essenciais).

#### **METODOLOGIA**

O experimento em questão foi conduzido no setor experimental do Laboratório de Ecologia e Comportamento de Artrópodes (LECOM) do Centro de Ciências Agrárias (CECA) da Universidade Federal de Alagoas (UFAL), entre os dias 11 e 14 de junho de 2019. Mudas de Batata-doce Quinze mudas de batatadoce (Ipomoea batatas (L.) Lam., Convolvulaceae) da variedade Rainha da Praia foram coletadas do Setor de Melhoramento Genético de Plantas (SMGP) CECA/ UFAL no dia 10 de fevereiro de 2019 e replantadas em garrafas PET com 25 cm de altura e 12 cm de diâmetro, devidamente limpas e esterilizadas. O solo foi oriundo do Centro de Ciências Agrárias da UFAL, analisado, corrigido e peneirado, com uma saturação por base de 65%, as mudas foram cultivadas por 120 dias, o necessário para que seus órgãos reprodutivos atenuem. Com isso atingindo aproximadamente o tamanho de 30 a 35 cm da rama principal. A criação foi iniciada com a utilização brocas coletada de raízes de plantas infestadas pela praga, onde são mantidas em condições laboratoriais: temperatura média de 25°C, umidade relativa do ar de 60% e fotoperíodo de 12 horas. Os insetos estiveram confinados em potes plásticos transparente de 500 ml, contendo raízes tuberosas de batata-doce, que eram trocadas a cada três dias, preservando as que abrigavam elemento reprodutivo dos insetos. As mudas foram oferecidas em arenas de dupla escolha com dois tratamentos (testemunha e muda submetida ao composto). As duas plantas de cada arena ficaram ligadas por tubos de 8 mm de diâmetro e 10 cm de comprimento, no centro foi posicionado um recipiente de 150 ml para a inserção inicial dos insetos. Esses dois tratamentos ficaram completamente cobertos por um saco com pequenos furos, para controlar a umidade e evitar que os insetos escapassem. Esse experimento contou com um total de 15 arenas. Uma das duas mudas foi colocada na arena em estado de naturalidade, servindo como testemunha, na outra foi adicionado o composto BiProtec (complexo de cinco óleos essenciais) fornecido pelo Laboratório de Genética Molecular e Proteomica (GEMPRO) do CECA/UFAL, que não pode ter sua composição detalhada por está em processo de patenteamento. A pasta foi adicionada na base da planta em uma quantidade de sete gramas. No recipiente central foram liberados 10 insetos adultos para a livre escolha. Optou-se por fazer três avaliações, essas feitas com 24, 48 e 72 horas, onde em cada uma foi catalogada cinco arenas, registrando-se quantos insetos se encontravam em cada muda ou na estrutura que a abrigava. Os dados obtidos foram submetidos a análise de variância e as médias comparadas estatisticamente pelo teste de Tukey, em nível de 5% de probabilidade.

# **RESULTADOS E DISCUSSÕES**

A partir dos resultados da análise de variância, constatou-se significância pelo teste de tukey a 5% de probabilidade para as avaliações com 24 e 48 horas e reposta não significativa para a avaliação de 72 horas. Demonstrando com isso que as repostas de E. Postfasciatus a repelência pelo composto BiProtec foi atenuante em até 48 horas e desprezível na faixa de 72 horas. (Tabela 1)

|                             | GL | <b>Teste F</b> |                 |               |
|-----------------------------|----|----------------|-----------------|---------------|
| <b>FONTE DE</b><br>VARIACÃO |    | 24 Horas       | <b>48 Horas</b> | 72 Horas      |
| Tratamento                  |    | $0.0372*$      | $0.0090*$       | $0.0516^{ns}$ |
| EP                          | 8  | 0,5099         | 0,3872          | 0.5567        |
| Total                       | 9  |                |                 |               |
| $C.V. \%$                   |    | 76,01          | 39.36           | 49,80         |

Tabela 1. Resumo de analise de variância, demonstrando efeito repelente do

GL: Grau de Liberdade; EP: Erro padrão; C.V.; Coeficiente de Variação; \* Significativo ao nível de 5% de probabilidade (p < 0,05); ns: não significativo (p > = 0,05).

Esse experimento entra em consenso com Oliveira e Vendramim, nas suas duas primeiras avaliações, com ocorrência de significância estatística em ambos, onde encontrou-se efeito repelente para insetos em estruturas vegetais com compostos a base de óleos essenciais (OLIVEIRA e VENDRAMIM., 1999).Os ensaios de 24 horas e de 48 horas obtiveram uma média de 0,6 e 0,8 insetos por plantas com o composto analisadas, enquanto a terceira avaliação obteve uma média de 1,6 insetos por exemplar submetido a esse tratamento, enquanto as mudas que serviram como testemunha apresentaram médias de 2,4, 3,6 e 3,4 respectivamente (Tabela 2). Apesar da terceira observação não apresentar significância estatística, pode-se notar que mesmo assim parte majoritária dos insetos optou pela planta sem elemento repelente.

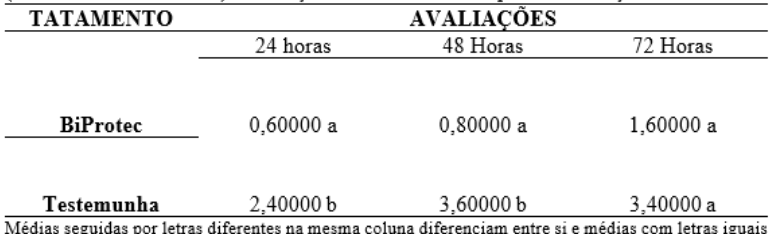

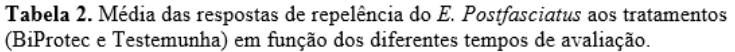

nas mesmas colunas não diferem entre si estatisticamente pelo teste de Tukeys em nível de 5% de probabilidade.

Alguns estudos realizados anteriormente acompanham esse efeito positivo de repelência nos dois primeiros ensaios como, Andrade e Oliveira et al., Que observou o efeito repelente de azadiractina e óleos essenciais sobre Aphis gossypii Glover (Hemiptera: Aphididae) em algodoeiro. Pavela também observou que o Persicae foi repelido pelo extrato metanólico de Impatiens parviflora L, aplicado em folhas de tomate. O que nos diz muito sobre a eficiência dos óleos essenciais. (Andrade e Oliveira et al., 2010; PAVELA et al., 2009) Em contrapartida Castro et al. Assemelhando-se com a avaliação de 72 horas, não encontrou resposta significativa no ensaio de não-atratividade utilizando óleo essencial de Tomilho e de mil folhas contra a ação de Helicoverpa Zea. (CASTRO et al., 2006) Essa diminuição de repelência faz com que seja possível identificar uma taxa de evaporação do composto verdadeiramente efetivo, isso porque com o passar do tempo esse efeito é deixado de ser sentido pelos insetos, o que cabe a novas análises separadas de cada componente essencial.

# **CONCLUSÕES**

Observa-se que o composto BiProtec aplicado à mudas de batatadoce mostrou-se repelente a Euscepes postfasciatus (Fair., 1849) (Coleoptera: Curculionidae), onde as avaliações com 24 e 48 horas foram estatisticamente significativas e de 72 horas não, porém ainda assim com algum efeito aparente. Indicando que um ou mais elementos de sua composição é gradualmente perdido para o ambiente, dando assim espaço a novos experimentos com os óleos essenciais de maneira isolada.

#### **REFERÊNCIAS**

ANDRADE, J. V.C.; VIANA, D.J.S.; FERNANDES, J.S.C.; FIGUEIREDO, J.A.; NUNES, U.R.; NEIVA, I.P**. Selection ofsweet potato clones for the region Alto Vale do Jequitinhonha. 2009**. Horticultura Brasileira 27: 389-393.

ANDRÉ, L. S. R.; ABRAÃO, J. S.; RAFAEL, J. O. ; ELEN, L. A.; RAUL, L. R.; MARTA, S. F.; JOSÉ G. M. **Consórcio couve-coentro em cultivo orgânico e sua influência nas populações de joaninhas.** UFRRJ-Instituto de Agronomia; Embrapa Agrobiologia; UFRRJ-Instituto de Agronomia, Depto Fitotecnia. 2010.

CARDOSO, A.D; VIANA, A.E.S.; RAMOS, P.A.S.; MATSUMOTO, S.N.; AMARAL, C.L.F.; SEDIYAMA, T.; MORAIS, O.M. **Avaliação de clones de batata-doce em Vitória da Conquista. 2005. Horticultura Brasileira** 23: 911-914.

CASTRO, D. P.; CARDOSO, M. G.; MORAES, J. C.; SANTOS, N. M.; BALIZA D. P. **Nãopreferência de Spodoptera frugiperda (Lepidoptera: Noctuidae) por óleos essenciais de Achillea millerolium L. E Thymus vulgaris L. 2006.** Universidade Federal de Lavras (UFLA), Departamento de Química, Lavras (MG); Departamento de Entomologia, Lavras.

FRANÇA, F.H.; RITSCHEL, P.S. **Avaliação de acessos de batata-doce para resistência à broca-da-raiz, crisomelídeos e elater**ídeos**. Horticultura Brasileira**. Brasília, v. 20, n. 1, p. 79-85, março. 2002.

HALL, M.R.; PHATAK, S.C. **Sweet potato Ipomoea batatas (L.) Lam. In:** KALLOO, G.; BERGH, B.O. **Genetic improvement of vegetable crops. New York, Pergamon Press, 1993, p.693-708.**

IBGE. **Sistema IBGE de recuperação automática – SIDRA**. Disponível em: <http:// www.ibge. com.br>. Acesso em: 14 de Jan. 2019.

LÍGIA, H. A; JOSÉ, V. O.; IRACILDA, M. M. L.; MAURICÉA, F. S.; MARIANA, O. B. **Departamento de Ciências Biológicas Universidade Fedral do Piauí (UFPI). Efeito repelente de azadiractina e óleos essenciais sobre Aphis gossypii Glover (Hemiptera: Aphididae) em algodoeiro.** Rev. Ciênc. Agron. Vol.44 no. 3 Fortaleza Julho/Setembro. 2013.

OLIVEIRA, J. V.; VENDRAMIM, J. D. **Repelência de óleos essenciais e pós-vegetais sobre adultos de Zabrotes subfasciatus (Boh.) (Coleoptera: Bruchidae) em sementes de feijoeiro.** An. Soc. Entomol. Bras. 1999, vol.28.

PAVELA, R.; VRCHOTOVÁ N.; BOZENA, S. **Reppellency and toxicity of three Impatiens species (Balsaminaceae) extracts on Myzus persicae Sulzer (Homoptera: Aphididae).** Journal of Biopesticides, v. 2, p. 48-51, 2009.

RAFAELA, K. L.; MARIA, G. C.; JAIR, C. M.; SARA, S. V.; BRUNO, A. M.; CAMILA, C. F. **Composição dos óleos essenciais de Anis-estrelado Illicium verum L. E de capim-limão Cymbopogon citratus Avaliação do efeito repelente sobre Brevicoryne brassicae (L.) (Hemiptera: Aphididae)**. 2001. Departamento de Química-UFLA. Campus Universitário. Departamento de Entomologia-UFLA.

# **APÊNDICES**

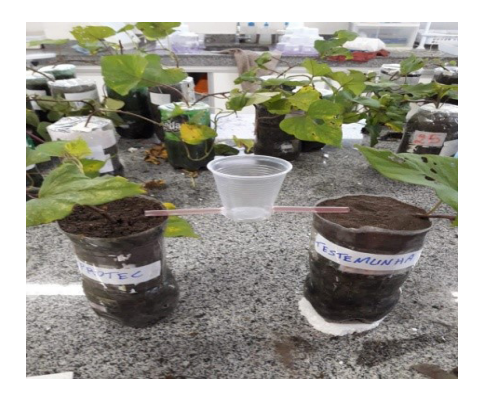

Arenas em processo de montagem

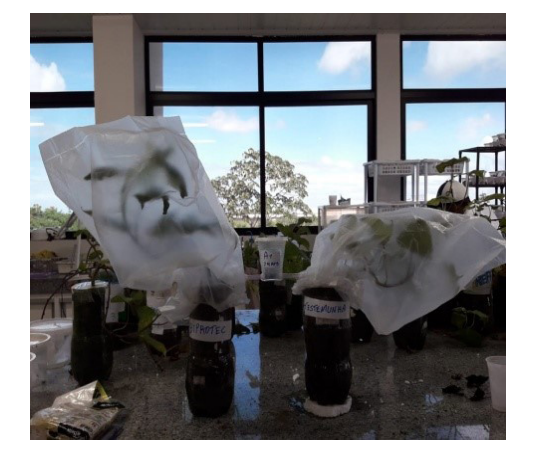

Arenas montadas

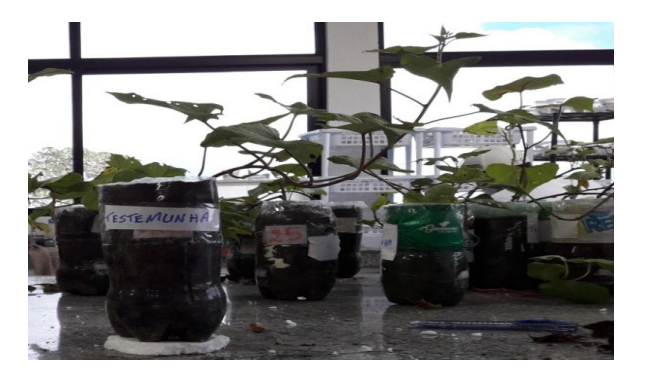

Estrutura de base das Arenas

# **CAPÍTULO 19**

ISOLATION AND IDENTIFICATION OF SEMIOCHEMICALS FROM THE MOSQUITO *Aedes* (Stegomyia) *aegypti* (Linnaeus, 1762) USING THE SOLID PHASE MICRO-EXTRACTION (SPME)

*Data de aceite: 01/10/2020 Data de submissão: 02/07/2020*

#### **Aglaupe Meira Bastos Melo**

Universidade Federal de Alagoas Maceió – Alagoas http://lattes.cnpq.br/8041838339995192

#### **Silas da Silva Santos**

Universidade Federal de Alagoas Maceió - Alagoas http://lattes.cnpq.br/0043224755782140

# **Maria Cristina Caño de Andrade**

Universidade Federal de Alagoas Maceió - Alagoas http://lattes.cnpq.br/7888202138411072

#### **Henrique Fonseca Goulart**

Universidade Federal de Alagoas Maceió – Alagoas http://lattes.cnpq.br/2954310055607663

# **Antônio Euzébio Goulart Santana**

Universidade Federal de Alagoas Maceió – Alagoas http://lattes.cnpq.br/8895697287739745

**ABSTRACT:** Mosquitoes vectors of tropical diseases such *Aedes aegypti* (Linnaeus, 1762), *Aedes albopictus* (Skuse, 1894) and *Culex quinquefasciatus* (Say, 1823) in a large part of Brazilian territory. These culicides are responsible for transmit different viruses and parasites leading to a huge problem of public health. The research group of Synthesis and Isolation of Pheromones (LaSIF - IQB - UFAL) has been working during the last years in scientific projects that can contribute for the control and surveillance of these mosquitoes that can transmit tropical diseases: *Ae. aegypti*, *Ae. albopictus* and *Cx. quinquefasciatus* with the objective to elaborate new control methodologies that cannot be harmful to environment. For the present paper, it was performed a study from the breeding water of *Ae. aegypti*, with the aim to identify the chemical substances that are present in the sample and then evaluate the biological activity of the identified compounds against pregnant mosquito females of *Ae. aegypti*.

**KEYWORDS:** *Aedes aegypti*; Dengue; Semiochemicals.

# ISOLAMENTO E IDENTIFICAÇÃO DE SEMIOQUÍMICOS DO MOSQUITO *Aedes* (Stegomyia) *aegypti* (Linnaeus, 1762) UTILIZANDO A MICRO-EXTRAÇÃO EM FASE SÓLIDA (SPME)

**RESUMO:** Mosquitos vetores de doenças tropicais como *Aedes aegypti* (Linnaeus, 1762), *Aedes albopictus* (Skuse, 1894) e *Culex quinquefasciatus* (Say, 1823) estão presentes em grande parte do território brasileiro. Esses culícideos são responsáveis por transmitirem diferentes vírus e parasitas levando a um grande problema de saúde pública. O grupo de Síntese e Isolamento de Feromônios (LaSIF – IQB - UFAL) tem trabalhado nos últimos anos em projetos científicos que possam a vir contribuir para o controle e vigilância destes mosquitos vetores de doenças tropicais: *Ae. aegypti, Ae.* 

*albopictus e Cx. quinquefasciatus*, visando a elaboração de metodologias de controle que não sejam nocivas ao meio ambiente. Neste trabalho, foi realizado um estudo da composição química da água de criadouro de mosquitos *Ae. aegypti*, com o objetivo de identificar as estruturas dos compostos orgânicos contidos na amostra aquosa e testar esses compostos em relação a sua atividade biológica frente as fêmeas grávidas do mosquito.

**PALAVRAS-CHAVE:** *Aedes aegypti*; Dengue; Semioquímicos.

#### **1 | INTRODUCTION**

*Aedes* (Stegomyia) *aegypti* (Linnaeus, 1762) and *Aedes albopictus* (Skuse, 1894) are the vectors responsible for the transmission of several arboviruses, such as dengue fever, yellow fever, chikungunya and zika (KRAEMER et al., 2015).

Traditionally the combat to mosquitoes vectors of tropical diseases is performed through the intensive use of insecticides for the elimination of the adult form of *Ae. aegypti* and their immature forms. However, it was reported the insecticide resistance in populations of *Ae. aegypti*. (BRAGA & VALLE, 2007; OMS, 2009).

The use of semiochemicals has demonstrated to be an efficient and sustainable alternative in monitoring and control of mosquitoes that can transmit diseases since these substances can influence the ovipositional activity of the mosquitoes (NAVARRO-SILVA *et al*., 2009).

Taking in consideration the exposed scene, our research group has been performing studies with the objective of elaborate new methodologies for the control of *Ae. aegypti* that cannot be harmful to environment. For the present work, it was performed a study of the sample denominated larval water, which is constituted by immature forms of the mosquito in water, with the aim to identify the substances that are presents in the sample using the Solid Phase Micro-Extraction (SPME) and the Gas Chromatography Mass Spectrometry (GC/MS).

#### **2 | MATERIALS AND METHODS**

#### **2.1 Solid Phase Micro Extraction (SPME)**

For the isolation of the organic compounds contained in larval water it was used the technique denominated Solid Phase Micro-Extraction (SPME), which is based in the utilization of a fiber constituted by a polymer: the fiber used in the present study was the polydimethylsiloxane (PDMS).

This type of extraction can be performed in two different ways, which are the extraction through headspace, where there is a space between the fiber and the sample and the extraction by immersion in which the fiber is immerged in the sample: both forms of extraction were employed in this work.

After the period of two hours the fiber was removed from the recipient containing the sample and putted directly in a valve for thermic desorption and then it was performed the analysis using the methodology called Gas Chromatography Mass Spectrometer, with the aim to identify the chemical compounds that constitute the larval water.

#### **2.2 Gas Chromatography Mass Spectrometer (GC/MS)**

The Gas Chromatography is a physical technique of separation of the chemical constituents of a sample through the use of a gaseous mobile phase over a stationary sorbent. This methodology is used to separate volatile compounds which means that the examined analytes must have a vapor pressure that is reasonable at the separation temperature (AQUINO NETO & NUNES, 2003).

For this study it was used the following conditions: capillary column DB-1 (30 m x 0.25 i.d.); electronic impact of 70 eV. The carrier gas employed was helium.

#### **3 | RESULTS AND DISCUSSION**

The biological activity of the breeding water obtained from natural environments (without any kind of posterior treatment) was studied previously in bioassays with *Ae. aegypti* with the aim to verify the attractivity from the sample in front of the oviposition behavior of gravid females of the mosquito (BENTLEY; DAY, 1989). In this work it was executed a study using of the pupae phase which is an immature form of *Ae. aegypti* who proceeds the adult form (mosquito). The pupae utilized in this study was taken from initial breeding water and then were transferred to another recipient: when the adults emerged, the residual water was filtered with the intent of separate the organic (solid) material from the aqueous sample to be submitted for analysis.

#### **3.1 Extraction by Immersion**

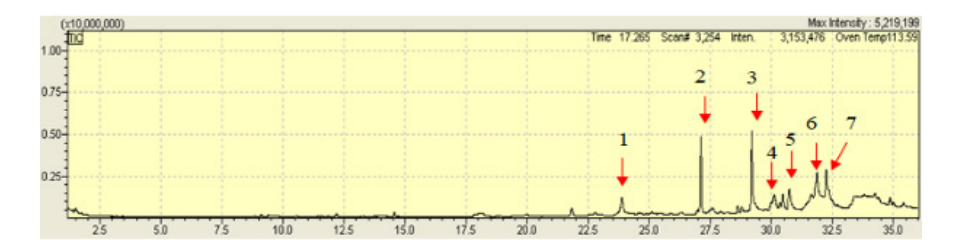

Figure 1: Chromatogram containing the peaks of the substances isolated through the immersion method.

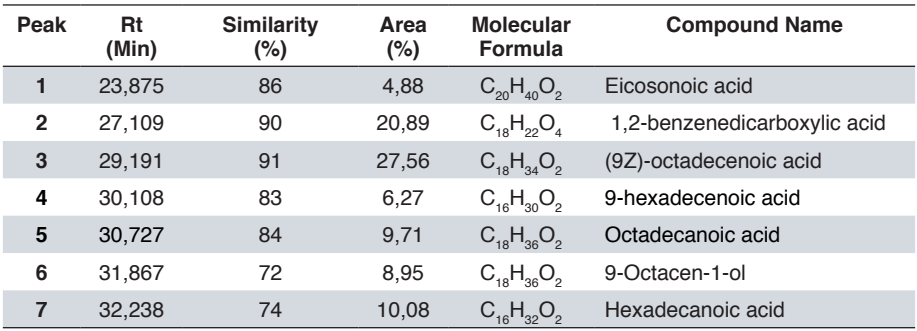

Table 1: Substances isolated through the immersion method with their respective retention time.

Through the compounds listed in the table above can be highlighted some fatty acids such as (9Z)-octadecenoic acid, 9-hexadecenoic acid and octadecanoic acid. Predominantly the isolated substances were fatty acid with a medium chain from the transition of the immature phase (pupae) to the adult stage (mosquito). It is important to accentuate that these fatty acids were isolated in other studies involving the mosquito *Ae. aegypti*. GANESAN *et al.* (2006), in your work using the methanolic extract from eggs of *Ae. aegypti* isolated and identified the following fatty acids: dodecanoic acid, tetradecanoic acid, hexadecenoic acid, (9Z)-hexadecenoic acid, octadecanoic acid and (9Z)-octadecenoic acid. Also were identified the esters obtained from the esterification of the fatty acids obtained from the methanolic extract. These compounds were tested in biological assays in relation to the oviposition of gravid females of the mosquito *Ae. aegypti*: among the studied compounds, the dodecanoic acid and the (9Z)-hexadecenoic acid has demonstrated stimulating action for the oviposition in different concentrations. However, the studies from SHARMA *et al.* (2008) and SEENIVASAGAN et al. (2013) has resulted in positive responses in terms of selectivity of oviposition for the females of *Ae. aegypti* and also from females of *Ae. albopictus* when they made the use of esters with up to 21 carbon atoms.

It is possible to observe the existence of a sign (2) in the chromatogram from a compound from phthalate class, which has originated from the plastic material used in the storage of the sample. Among the structure suggestions provided by the equipment the 1,2-benzenedicarboxylic acid was the compound that obtained a higher similarity in the thick of all the possible compounds that were signalized after analysis step.

#### **3.2 Extraction by Headspace**

The headspace technique was also employed for the extraction of the

volatile compounds contained in the sample with the objective to isolate the volatile substances existent in the sample. The following figure represents the chromatogram related to analysis:

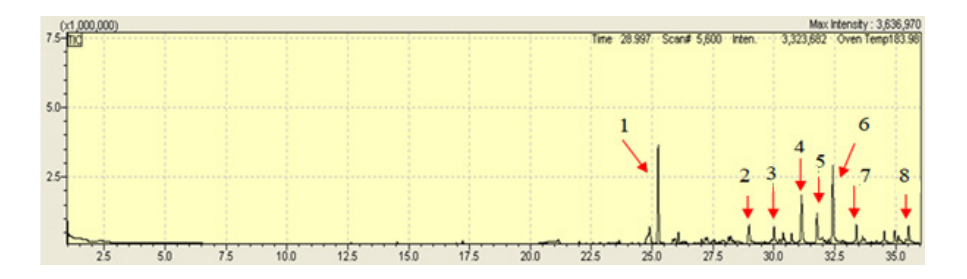

Figure 2: Chromatogram containing the peaks of the chemical compounds isolated through the headspace method

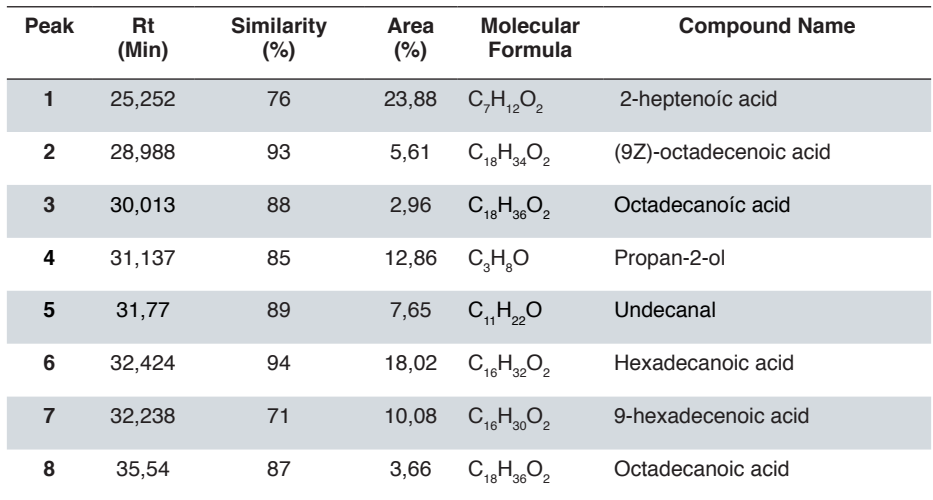

Table 2: Substances isolated through the headspace method with their respective retention time.

The table above was built based in the compounds that showed higher intensity in the sign among all the exhibited compounds, in which can be highlighted the (9Z)-octadecenoic acid, the octadecanoic acid and the hexadecenoic acid: these compounds were also observed in the results from immersion analysis and thus these substances can be considered as possible attractants for the oviposition from *Ae. aegypti*.

After the identification stage of the compounds contained in the sample the results were compared with those that were found literature previously quoted making it chosen the oleic acid ((9Z)-octadecenoic acid) to be submitted for future

tests with *Ae. aegyti*.

#### **4 | CONCLUSION**

After the extraction step of the organic compound presents in the breeding water of *Ae. aegypti* it was performed the analysis using the Gas Chromatography Mass Spectrometer (GC/MS). Among the identified compounds through the GC/MS analysis, the (9Z)-octadecenoic acid was chosen to be used in biological studies after the conduction of a bibliographic survey about the biological activity of the substance front of gravid females of the mosquito.

#### **REFERENCES**

AQUINO NETO, F.R.; NUNES, D.S.S. **Cromatografia: princípios básicos e técnicas afins.**  Interciência. 1 ed., 2003

BENTLEY, M.D.; DAY, J.F. **Chemical ecology and behavioral aspects of mosquito oviposition.** Annual Reviews Entomology. v.34, p.401-421, 1989.

BRAGA, I.A.; VALLE, D. *Aedes aegypti***: inseticidas, mecanismos de ação e resistência.** Epidemiologia e Serviços de Saúde, Brasília, v.16, n.4, p.279-293, 2007.

GANESAN, K.; MENDKI, M.J.; MALLADI, V.S.S.; PRAKASH, S.; MALHOTRA, R.C. **Studies of** *Aedes aegypti* **(Diptera: Culicidae) ovipositional responses to newly identified semiochemicals from conspecific eggs.** Australian Journal of Entomology. v.45, p.75-80, 2006.

KRAEMER, U.G.; SINKA, M.E.; DUDA, K. A.; MYLNE, A.Q.; SHEARER, F.M. **The global distribution of the arbovirus vectors** *Aedes aegypti* **and** *Aedes Albopictus.* eLIFE. v.4, p.1-18, 2015.

NAVARRO-SILVA, M.A.*;* DUQUE, J.E.; MARQUES, F. **Review of semiochemicals that mediate the oviposition of mosquitoes: a possible sustainable tool for the control and monitoring of Culicidae.** Revista Brasileira de Entomologia. v.53, n.1, p.1-6, 2009.

OMS - ORGANIZAÇÃO MUNDIAL DA SAÚDE. **Dengue haemorrhagic fever: Diagnosis, treatment, prevention and control.** 3.ed. Geneva: World Health Organization, 2009.

SEENIVASAGAN, T.; GUHA, L.; IQBAL, S.T. **Behavioral and electrophysiological responses of** *Culex quinquefasciatus* **to certain fatty acid esters.** Acta Tropica, v.128, p.606-612, 2013.

SHARMA, K. R.; SEENIVASAGAN, T.; RAO, A. N.; GANESAN, K.; AGARWAL, O.P.; MALHOTRA, R.C.; PRAKASH, S. **Oviposition responses of** *Aedes aegypti* **and** *Aedes albopictus* **to certain fatty acid esters.** Parasitology Research, v.103, n.5, p.1065–1073, 2008.

# **CAPÍTULO 20**

POTENCIAL ANTIFÚNGICO DOS EXTRATOS VEGETAIS ETANÓLICOS E ACÉTICOS DE *Mentha piperita* E Rosmarinus officinalis CONTRA O FITOPATÓGENO *Penicillium citrinum*

*Data de aceite: 01/10/2020 Data de submissão: 07/07/2020*

#### **Veronica Romaskevis Coelho Peixoto**

Universidade Federal de São João del Rei Ouro Branco – MG http://lattes.cnpq.br/1193725466999274

#### **Tamires Kiche Abreu**

Universidade Federal de São João Del Rei Ouro Branco – MG http://lattes.cnpq.br/2437890801261427

#### **Enio Nazaré de Oliveira Junior**

Universidade Federal de São João Del Rei Ouro Branco – MG //lattes.cnpq.br/1123705010561141

**RESUMO**: A utilização de plantas com atividade fungicida vem sendo avaliada em muitos estudos, visto que há uma tendência mundial para avaliar novas alternativas de controle da deterioração pós-colheita devido à ação de fungos que limitam o valor econômico de vegetais armazenados. O potencial de extratos vegetais no controle de fitopatógenos se deve à sua ação fungitóxica, a qual é responsável pela inibição do crescimento micelial. O objetivo do presente trabalho é demonstrar as ações antifúngicas dos extratos acéticos e etanólicos de *Mentha piperita* (Menta) e *Rosmarinus*  officinalis (Alecrim) contra o fitopatógeno *Penicillium citrinum*, agente dos mofos e bolores que causam podridões de fruto comuns da fase de pós-colheita. Para isso realizou-se a extração das plantas em etanol e ácido acético, em que se testou sua eficácia em quatro placas de 96 poços contendo concentrações de 0µL a 75µL de extratos e a suspensão de esporos do fungo. As placas foram incubadas em shaker a 180rpm em monitoramento durante 8 dias, sendo analisadas a cada 24h em um espectrofotômetro a 405nm. A partir disto fez-se o teste de pH nos extratos e de ação fungicida ou fungistática em poços das placas que apresentaram inibição do crescimento do fungo. Os extratos etanólicos das folhas de ambos vegetais testados inibiram o crescimento do fungo. O extrato etanólico de Rosmarinus officinalis inibiu completamente o crescimento do fungo com um volume inibitório mínimo de 60µL. A inibição do crescimento do fungo pelo extrato etanólico de *Mentha piperita*, também foi completa e o volume inibitório *mínimo foi* de 70µL. A inibição fúngica observada com a adição dos dois extratos vegetais etanólicos foi fungistática. Os extratos vegetais acéticos não causaram efeito inibitório no crescimento do fungo com os volumes testados de 0µL a 75µL e, portanto, apresentou-se inviável sua utilização para o controle pós-colheita do fungo testado. **PALAVRAS-CHAVE:** Fitopatologia, extratos

# ANTIFUNGAL POTENTIAL OF ETHANOLIC AND ACETIC VEGETABLE EXTRACTS FROM MENTHA PIPERITA AND ROSMARINUS OFFICINALIS AGAINST PHYTOPATOGEN PENICILLIUM CITRINUM

vegetais, controle alternativo.

**ABSTRACT**: The use of plants with fungicidal

activity has been evaluated in many studies, since there is a worldwide trend to evaluate new alternatives for controlling post-harvest deterioration due to the action of fungi that limit the economic value of stored vegetables. The potential of vegetable extracts in the control of phytopathogens is due to their fungitoxic action, which is responsible for the inhibition of mycelial growth. The aim of the present work is to demonstrate the antifungal action of acetic and ethanol extracts from *Mentha piperita* (mint) and Rosmarinus officinalis (rosemary) against *Penicillium citrinum,* agent of mold causing rot common in the post-harvest phase. For this, plants were extracted in ethanol and acetic acid, in which their efficacy was tested in four 96-well plates containing concentrations of 0μL to 75μL of extracts and the spore suspension of fungus. The plates were incubated in shaker at 180rpm under monitoring for 8 days and analyzed every 24 hours in a spectrophotometer at 405nm. From this, the pH test in the extracts was carried out and fungicidal or fungistatic action was performed in wells of the plates that showed inhibition of fungus growth. Ethanol extracts from the leaves of both tested vegetables inhibited the growth of the fungus. The ethanolic extract of *Rosmarinus*  officinalis completely inhibited the growth of the fungus with a minimum inhibitory volume of 60µL. The growth inhibition of the fungus with the addition of *Mentha piperita* ethanolic extract was also complete and the minimum inhibitory volume was  $70\mu$ L. The fungal inhibition observed with the addition of the two ethanolic plant extracts was fungistatic. The acetic plant extracts did not cause an inhibitory effect on the growth of the fungus with the tested volumes from  $0\nu L$  to 75 $\nu L$  and therefore its use for the postharvest control of the fungus evaluated in this study was not viable. **KEYWORDS:** Phytopathology, plant extracts, alternative control.

### **1 | INTRODUÇÃO**

A população mundial vem aumentando continuamente, assim como a preocupação em relação à quantidade e qualidade dos alimentos produzidos. A utilização de plantas com atividade fungicida vem sendo pesquisada amplamente, visto que a sociedade está buscando consumir produtos que utilizem o mínimo possível de substâncias sintéticas para o controle de moléstias.

O potencial de extratos no controle de fitopatógenos se deve à sua ação fungitóxica, a qual é responsável pela inibição do crescimento micelial (CARVALHO, 2009). Uma vez que o manejo e o surgimento de patógenos resistentes têm reduzido a estratégia de controle à base de fungicidas, tem-se a retirada dos registros de muitos produtos do mercado (JOHNSON E SANGHOTE, 1994). Assim, surge a necessidade de desenvolver métodos alternativos de controle que não comprometam a qualidade dos frutos e a saúde humana (PLETSCH,1998).

Neste trabalho foi testado a ação dos extratos acéticos e etanólicos de *Mentha piperita* (Menta) e Rosmarinus officinalis (Alecrim) contra o fitopatógeno *Penicillium citrinum* que causa doenças pós-colheita em um grande número de plantas.

#### **2 | METODOLOGIA**

Primeiro realizou-se a extração de dois solventes com o intuito de comparálos, para isso foi necessário pesar um total de 15 g de cada erva e triturá-las de forma uniforme. Em seguida dividiu-se a porção de cada erva para diluir uma em 25 ml de ácido acético 40% e outra em 25 ml de etanol 40%, totalizando 4 porções. Decorrido 15 dias de armazenamento montou-se um sistema de filtração simples obtendo-se os quatro extratos etanólicos e acéticos de Rosmarinus officinalis e *Mentha piperita*.

Em seguida preparou-se o meio, com materiais autoclavados, composto de 4,5 g de Sabouraud Dextrose Broth, homogeneizado em 150 ml de água.

Após a preparação do meio realizou-se o teste de bioensaio, foram utilizadas 2 placas de 96 poços de polietireno. Na primeira placa foi testado o crescimento do fungo *Penicillium citrinum*, em que na linha A, B e C, havia o extrato de *Rosmarinus*  officinalis com ácido acético, e nas linhas E, F e G, havia extrato de *Rosmarinus*  officinalis com etanol. Na segunda placa foi testado o crescimento do fungo *Penicillium citrinum*, em que na linha A, B e C, havia o extrato de *Mentha piperita* com ácido acético, e nas linhas E, F e G, havia extrato de *Mentha piperita* com etanol. Em todas as placas a linha D e H, não obtiveram a adição de esporos, sendo, portanto, o branco.

 As concentrações adicionadas de cada solução, distribuídas em 12 colunas, foram as mesmas seguindo o procedimento geral totalizando 200  $\mu$ L em cada poco, adicionando-se os componentes seguindo a ordem de: água destilada (de 75 µL a 0  $\mu$ L); meio Sabouraud (115  $\mu$ L em todos); extrato (0  $\mu$ L a 75  $\mu$ L); esporo (10  $\mu$ L em todos).

Após preparação das 4 placas, incubou-se à 25ºC sob agitação de 180 rpm em um shaker, durante os 8 dias de análise. Monitorou-se a cada 24 h, utilizando um leitor de microplacas a um comprimento de onda de 405 nm.

 Os dados recolhidos foram analisados com auxílio de gráficos gerados pelo Software Oringi 8.

Realizou-se a medição do pH dos quatro extratos. Após a realização das leituras das placas de 96 pocos, alíquotas de 20  $\mu$ L do sobrenadante das cavidades onde foi observada completa inibição do crescimento fúngico nas placas de microdiluição foram semeadas em placas de petri com meio sabouraud. As placas foram mantidas em temperatura ambiente por sete dias. O crescimento significa o efeito fungistático e o não crescimento o efeito fungicida.

#### **3 | RESULTADOS E DISCUSSÕES**

Foram feitos gráficos mostrando a cinética de crescimento do fungo na presença dos extratos acético e etanólicos de Rosmarinus officinalis e *Mentha*  *piperita* com volumes variando de 0 µL, que é o controle, até 75 µL durante o período de oito dias de monitoramento, feito a partir da medição das absorbâncias a 405 nm. Na Figura 1 é mostrada a cinética de crescimento do fungo *Penicillium citrinum*  presença do extrato acético de Rosmarinus officinalis.

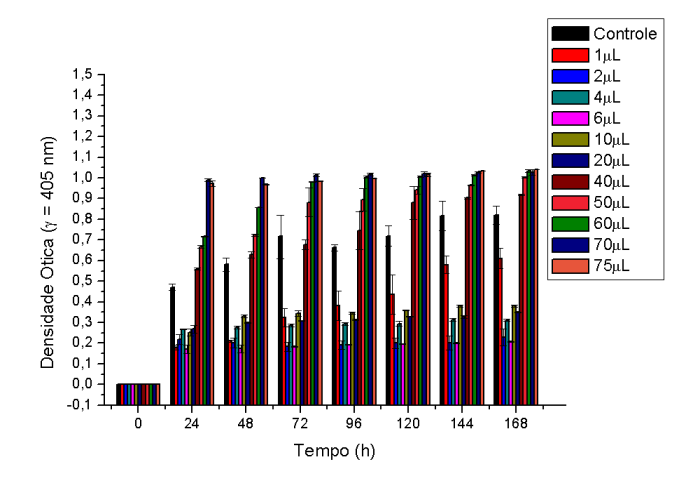

Figura 1: Monitoramento da cinética de crescimento do fungo *Penicillium citrinum* por absorbância a 405 nm sem adição do extrato acético de Rosmarinus officinalis e em concentrações diferentes do extrato a 25°C e agitação de 180 rpm durante 8 dias.

Na Figura 2 é mostrada a cinética de crescimento do fungo *Penicillium citrinum* na presença do extrato acético de *Mentha piperita.* 

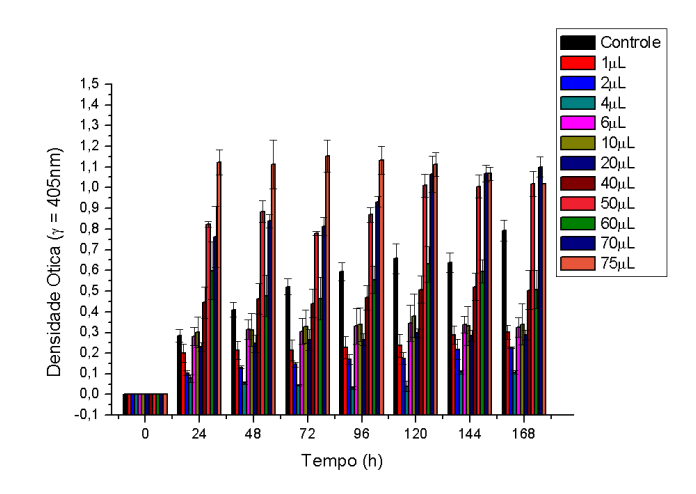

Figura 2: Monitoramento da cinética de crescimento do fungo *Penicillium citrinum*  por absorbância a 405 nm sem adição do extrato acético de *Mentha piperita* e em concentrações diferentes do extrato a 25°C e agitação de 180 rpm durante 8 dias.

Nas Figuras 1 e 2 pode-se observar que com o aumento do volume dos extratos acéticos de Rosmarinus officinalis e de *Mentha piperita* houve um aumento significativo da presença *Penicillium citrinum* sendo que quanto maior o volume do extrato mais propício ficou para o crescimento do fungo. Assim constatou-se que com ambos os extratos não há inibição da atividade fúngica com nenhum dos volumes estudados.

Atribuímos este fato ao ensaio do pH, em que os ambos os extratos acéticos tinham pH na faixa de 3, sendo assim no experimento feito propiciamos as condições que favoreceram o crescimento dos fungos, onde eles previamente cresceram em um meio levemente ácido (ph 5,6) e posteriormente foram expostos a pH de valores mais baixos. Essa condição é denominada Adaptative Tolerance Response (ATR), em que microrganismos que crescem em condições levemente ácidas e depois são expostos a valores mais baixos de ph apresentam sobrevivência significativamente maior do que se fossem previamente crescidos em condições ótimas (O'HARA *et al*., 1989).

Na Figura 3 é mostrada a cinética de crescimento do fungo *Penicillium citrinum* na presença do extrato etanólico de Rosmarinus officinalis.

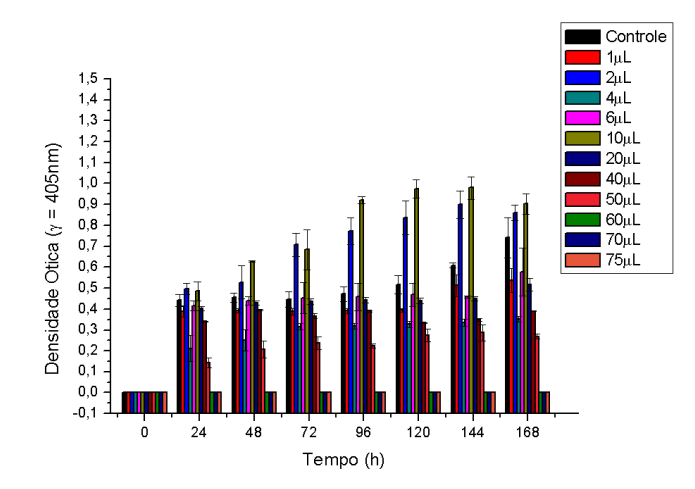

Figura 3: Monitoramento da cinética de crescimento do fungo *Penicillium citrinum* por absorbância a 405 nm sem adição do extrato etanólico de Rosmarinus officinalis e em concentrações diferentes do extrato a 25°C e agitação de 180 rpm durante 8 dias.

A Figura 3 nos mostra que entre 0  $\mu$ L à 50  $\mu$ L houve um crescimento não linear dos fungos em relação à concentração de extrato, apenas a partir da concentração de 60 µL não houve crescimento do fungo durante o período de 168 h, sendo esse, portanto o volume mínimo inibitório para de fato impedir o crescimento do fungo *Penicillium citrinum* com o extrato etanólico de Rosmarinus officinalis.

Os dados foram submetidos à análise de variância comparando-se as médias pelo teste de Tukey a 5% de probabilidade que demonstrou que não há mudança notória ao adicionar os volumes de 0  $\mu$ L a 50  $\mu$ L, sendo assim, o fungo não percebe o efeito do extrato dentro deste intervalo de concentração, independentemente de qual seja o volume adicionado. Apenas quando o volume é superior a 60  $\mu$ L que de fato há distinção na cinética de crescimento dos fungos. Também não há diferença entre os volumes adicionados entre 60  $\mu$ L a 75  $\mu$ L, portanto o valor de 60  $\mu$ L é o mínimo eficaz para acarretar a inibição do fungo *Penicillium citrinum* com o extrato etanólico de Rosmarinus officinalis.

Na Figura 4 é mostrada a cinética de crescimento do fungo *Penicillium citrinum* na presença do extrato etanólico de *Mentha piperita.*

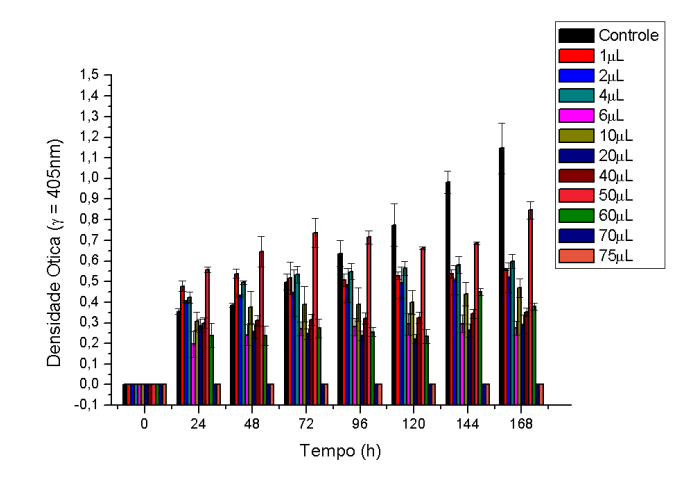

Figura 4: Monitoramento da cinética de crescimento do fungo *Penicillium citrinum*  por absorbância a 405 nm sem adição do extrato etanólico de *Mentha piperita* e em concentrações diferentes do extrato a 25°C e agitação de 180 rpm durante 8 dias.

A partir da Figura 4 é possível analisar que houve um crescimento dos fungos não linear à concentração de extrato entre os volumes de 0  $\mu$ L a 60  $\mu$ L, apenas a partir da concentração de 70 µL não houve crescimento do fungo durante o período de 8 dias, sendo esse o volume mínimo inibitório para impedir o crescimento do fungo *Penicillium citrinum* com o extrato etanólico de *Mentha piperita.* Realizou-se o teste de Tukey a 5% de probabilidade que informou que não há mudança notória ao adicionar os volumes de 0  $\mu$ L a 60  $\mu$ L. Apenas quando o volume é superior a 70  $\mu$ L que há distinção na cinética de crescimento dos fungos. Também não há diferença entre os volumes adicionados entre 70  $\mu$ L à 75  $\mu$ L, portanto o valor de 70  $\mu$ L é o mínimo eficaz.

O teste de pH realizado com os extratos etanólicos apresentou um pH na

faixa de 5,3, sendo também um ph ácido, mas que não proporcionou um ambiente de proliferação dos fungos como ocorreu com os extratos acéticos.

Caso o extrato apresente efeitos biológicos de interesse, o solvente mais adequado para obtenção do extrato bruto é o etanol ou metanol, pois possibilita a extração de um maior número de compostos (CECHINEL *et al*., 1998), sendo que combinados com o Rosmarinus officinalis, que apresenta ação de antibiótico, antiinflamatório, anti-oxidante e antiparasitário (ALONSO, 1998), e a *Mentha piperita,* que apresenta características antisséptica, antiviral, antibacteriana, antifúngica, analgésica e antioxidante (BATISTUZO, 2011), apresentaram o resultado positivo na inibição.

A avaliação da ação fungicida ou fungistática comprovou que a ação do extrato etanólico sobre os fungos é fungistática, de acordo com a classificação da EMBRAPA. Sendo assim, *há apenas* uma inibição do crescimento do fungo *Penicillium citrinum* no ambiente que proporcionamos, mas quando alocados em ambientes favoráveis há germinação dos esporos.

#### **4 | CONSIDERAÇÕES FINAIS**

Os extratos etanólicos demonstraram grande eficiência na inibição do crescimento do fungo *Penicillium citrinum,* onde o extrato etanólico de *Rosmarinus*  officinalis teve volume inibitório mínimo de 60 *µL e o extrato* etanólico *Mentha piperita* teve volume inibitório de 70 *µL. Foi possível constatar que os extratos tiveram um efeito* fungistático sobre os fungos estudados. Por outro lado, os extratos acéticos não demonstraram eficácia no controle do crescimento dos fitopatógenos estudados, não sendo viável sua utilização para este fim.

Portanto os extratos etanólicos de Rosmarinus officinalis e *Mentha piperita* mostraram-se como uma alternativa ao uso de fungicidas químicos no tratamento contra o fungo *Penicillium citrinum,* sendo eficientes na inibição do crescimento fúngico e uma alternativa não tóxica, natural, de fonte renovável e abundante que poderia ser utilizada no controle de doenças causadas pelos fungos estudados neste trabalho.

#### **REFERÊNCIAS**

ALONSO, J. R. **Tratado de fitomedicina: bases clínicas y farmacológicas.** Buenos Aires: Isis Ediciones S.R.L., 1998. 1039 p.

BATISTUZO, J. A. O. et al. **Formulário Médico Farmacêutico**. 4ª ed. São Paulo: Pharmabooks editora, 2011.

CARVALHO VEGGI, Priscilla. **Obtenção de extratos vegetais por diferentes métodos de extração: estudo experimental e simulação dos processos.** Dissertação de mestrado apresentada à Faculdade de Engenharia de Alimentos da Universidade Estadual de Campinas, 2009. 143 f.

CECHIENEL FILHO, V.; YUNES, R. A. Estratégias para obtenção de compostos farmacologicamente ativos a partir de plantas medicinais, conceitos sobre modificação estrutural para otimização da atividade. **QUÍMICA NOVA**, 21(1), 1998.

EMBRAPA. **Fungicidas I: utilização no controle químico de doenças e sua ação contra os fitopatógenos.** Ministério da Agricultura e do Abastecimento – 1999.

JOHNSON, G.I.; SANGHOTE, S. **Control postharvest disease of tropical fruits challenges for the 21st century.** In: POSTHARVEST HANDLING OF TROPICAL FRUITS, 1994, Austrália. Proceedin. Austrália, 1994. p. 140-161.

O'HARA, G.W.; GOSS, T.J. DILWORTH, M.J. & GLENN, A.R. **Maintenance of intracellular ph and acid tolerance in rhizobium meliloti**. Appl. Environ. Microbiol., 55:1870- 1876, 1989.

PLETSCH, M. Compostos naturais biologicamente ativos. A aplicação da biotecnologia à produção de compostos naturais biologicamente ativos. **Revista Biotecnologia Ciência & Desenvolvimento,** Brasília, n.4, p.12-15. 1998.

# **CAPÍTULO 21** MODELO DE TOMADA DE DECISÃO PARA AUMENTO DE RESILIÊNCIA À DESASTRES EM COMUNIDADES DA BAIXADA FLUMINENSE: UMA ANÁLISE PARA ORIENTAÇÃO E DIRECIONAMENTO DE ESFORÇOS DOS ÓRGÃOS PÚBLICOS

*Data de aceite: 01/10/2020 Data de submissão: 30/06/2020*

#### **Pablo Luiz Berriel do Carmo**

Universidade Do Grande Rio Professor José De Souza Herdy (Unigranrio) Duque de Caxias – RJ <http://lattes.cnpq.br/7518073909305906>

#### **Marcos dos Santos**

Instituto Militar De Engenharia (IME) Rio de Janeiro – RJ <http://lattes.cnpq.br/5534398558592175>

#### **Rubens Aguiar Walker**

Universidade Do Grande Rio Professor José De Souza Herdy (Unigranrio) Duque de Caxias – RJ <http://lattes.cnpq.br/7652974880492063>

**RESUMO:** O aumento de desastres se dá em sua maioria ao crescimento urbano desordenado e segundo a Organização das Nações Unidas (ONU), que através da criação de muitos programas internacionais relacionados a redução do risco, afirmam que a redução dos riscos de desastres além de primordiais para a segurança, são de de suma importância para o bem-estar da sociedade. Em vista dos constantes desafios e demandas apresentados pela numerosa e carente população da Baixada Fluminense do Rio de Janeiro fazemos uso do objetivo da lei 12608/12, que instituiu a Política Nacional de Proteção e Defesa Civil e tem em sua razão de ser, o papel de promover o desenvolvimento de cidades resilientes e processos sustentáveis para a urbanização. Este estudo foi baseado na pesquisa de JUNIOR, Paulo Roberto Souza e SANTOS, Marcos Dos (2018) e apresenta uma metodologia baseada no Modelo *Fuzzy* COPPE-COSENZA para realizar hierarquizar as necessidades de investimentos em aumento de resiliência entre 4 selecionadas comunidades da Baixada Fluminense. Para a aplicação de tal modelo, utilizaremos o software estatístico R e seus respectivos pacotes de algoritmos inerentes à solução do problema.

**PALAVRAS-CHAVE:** Desastres, Resiliência, Risco, Fuzzy, R.

# DECISION-MAKING MODEL TO INCREASE RESILIENCE IN COMMUNITIES IN THE BAIXADA FLUMINENSE: AN ANALYSIS TO GUIDE AND DIRECT PUBLIC AGENCY **CONTROLS**

**ABSTRACT:** The increase in disasters occurs in most due of the disorderly urban growth and according to the United Nations (UN), which through the creation of several international programs related to risk reduction, affirms that a reduction of disaster risks is not only essential for security, are of paramount importance to the well-being of society. In showing the constant challenges and demands presented by the numbered and needy population of Fluminense in Rio de Janeiro, we use the objective of Law 12608/12, which instituted the National Policy for Civil Protection and Defense and has in its reason to exist, the role of promoting the development of resilient cities and sustainable processes for urbanization. This study was based on the research by JUNIOR, Paulo Roberto Souza and SANTOS, Marcos Dos (2018) and presents a methodology used in the Fuzzy COPPE-COSENZA Model to prioritize investment needs in increasing resilience among the 4 communities of the Baixada Fluminense. To apply this model, use the statistical software and its algorithm packages inherent to the solution of the problem.

**KEYWORDS**: Disasters, Resilience, Risk, Fuzzy, R.

### **1 | INTRODUÇÃO**

Segundo o Instituto Nacional de Pesquisas espaciais (INPE), os desastres são o resultado de eventos adversos que causam grandes impactos na sociedade, podendo esses serem classificados por sua origem, podendo estes serem desastres naturais ou humanos. Tomando conhecimento do conjunto dos desastres naturais a quais estamos sujeitos, entendemos que não podemos apenas tratar tais fatalidades como eventos inesperadas e que devemos criar políticas de prevenções de risco, mitigando os riscos ao máximo possível.

Segundo CARDONA, O. D. *et al*. (2005) a vulnerabilidade em relação aos desastres naturais pode ser composta de três fatores principais: exposição ao risco, suscetibilidade e falta de resiliência. Em relação a falta de resiliência, CARDONA, O. D. *et al*. (2012) define que a mesma está relacionada inteiramente a capacidade de enfrentamento e recuperação aos desastres ocorridos.

Para o estudo em questão, foram observadas as vulnerabilidades e demais características para as seguintes comunidades: Duque de Caxias, Mesquita, Nilópolis e Nova Iguaçu.

# **2 | MATERIAL E MÉTODOS**

#### **2.1 Lógica Fuzzy**

Também conhecida como lógica difusa ou lógica nebulosa, teve sua criação a partir da lógica binária, já que a mesma se provou inadequada para determinadas situações. A lógica Fuzzy surge com respostas para parâmetros que se encaixam no que existe entre o 0 e o 1 ou por exemplo, o que existe entre o VERDADEIRO e o FALSO. A lógica *fuzzy* comporta o raciocínio humano, trazendo respostas aproximadas ao invés de pensamentos exatos, o que faz com que a lógica *fuzzy* seja uma ferramenta capaz de capturar informações vagas, em geral descritas em uma linguagem natural e convertê-las para um formato numérico.

Para ZADEH (1973) quanto maior a complexibilidade de um sistema, maior é a eficiência desse sistema em lógica *Fuzzy*. A lógica *Fuzzy* modela o modo impreciso do raciocínio humano que é capaz de tomar decisões racionais mesmo num ambiente com incerteza e imprecisão. O seu poder mais expressivo é que no limite, ela contém lógica *Crisp*. Ou seja, os Sistemas *Fuzzy* ou Sistemas Inteligentes, buscam a emulação da capacidade humana.

#### **2.2 O modelo Fuzzy Hierárquico COPPE-CONSENZA**

Segundo COSENZA et al. (2013) o modelo COPPE-COSENZA foi desenvolvido com o intuito de auxiliar na tomada de decisão sobre a escolha de localização de empreendimentos, apresentando uma relação linear entre OFERTA e DEMANDA (espaços *fuzzy*). Seu diferencial é poder analisar fatores que vão além dos fatores econômicos do projeto, usando variáveis qualitativas e quantitativas, pois o modelo avalia a satisfação de um conjunto de fatores necessários a um determinado projeto em contraponto a disponibilidade destes fatores por diferentes alternativas.

Com isso, o modelo COPPE-COSENZA, através do uso da lógica *fuzzy*, permite a geração de resultados objetivos a partir de utilização simultânea de variáveis, possuindo em sua ampla literatura diversas aplicações como: Problema de localizações geográfica para plantas de biodiesel (LIMA et al., 2006), Medicina (ANDRAUS et al. 2006), Engenharia Civil (REZENDE 2006), Educação (CHAMOVITZ, 2010) e Engenharia de produção (JUNIOR, PAULO ROBERTO SOUZA; SANTOS, MARCOS DOS, 2018).

#### **2.3 R**

R é um software livre e disponível gratuitamente que funcionando dentro de um ambiente de desenvolvimento integrado para R. O R apresenta uma linguagem de programação para computação e gráficos estatísticos, que fornece uma ampla variedade de técnicas estatísticas e gráficas: modelagem linear, modelagem não linear, testes estatísticos, análise de séries temporais, classificação, clusterings e etc. Pacotes (Packages) em R são bibliotecas contendo funções e dados, que não tem uma utilidade geral, mas são importantes para alguma finalidade específica. Por exemplo, o pacote USCensus2010 contém essencialmente vários dados sobre o Censo dos Estados Unidos de 2010, com algumas funções auxiliares para tratar estes dados. Pacotes de instalação do R Desktop estão disponíveis para Microsoft Windows, Mac OS X e GNU/Linux.

#### **3 | PROPOSTA DE SOLUÇÃO**

#### **3.1 Aplicação do modelo Fuzzy Hierárquico COPPE-CONSENZA utilizando o Rstudio**

Para a aplicação do método, é necessário definirmos os fatores de risco (FR) relevantes ao problema e sua respectiva relevância. Os fatores de riscos apresentados foram retirados e adaptados da base APELL *(Awareness and*
<span id="page-252-0"></span>*Preparedness for Emergencies at Local Level*) (UNEP 2010) e atuarão no modelo como a matriz de demandas do projeto, tendo suas classificações de relevância em: (I) irrelevantes, (PC) pouco condicionantes, (C) condicionantes e (Cr) críticos.

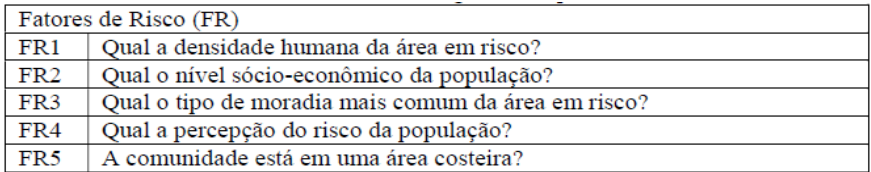

TABELA 1 – Fatores de Risco (FR).

Fonte: Adaptado do Manual do APELL (2010).

Após a seleção dos fatores de risco (FR), em conjunto a especialistas, é definido o grau de relevância de cada um dos fatores de riscos (FR), dando a origem a matriz de desastres (A), sendo  $A = \text{[ai]} \, \text{d}x$ f, d = perigos relacionados ao local, f = FR e aij grau de relevância.

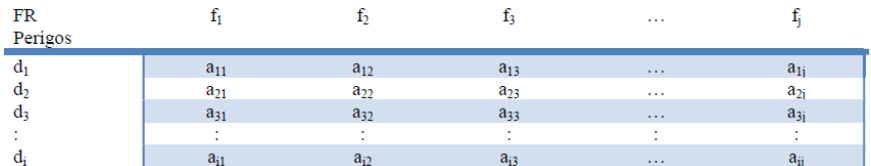

TABELA 2 – Fatores de Risco (FR). Fonte: SOUZA (2016).

Após definidos os fatores de risco (Demandas do projeto), é realizado o input da matriz de desastres no software estatístico R através da ferramenta do aplicativo desktop Rstudio, que segue as seguintes premissas estruturadas e demonstradas abaixo:

 $17 + -$ #  $18 +$ Criando Critérios do projeto (Demandas)  $19 +$ 20 21 #Irrelevantes (I) / Pouco Condicionante (PC) / Condicionantes (C) / Cruciais (Cr) 22 23 #Criando Critérios do projeto 1 (Demandas)<br>24 p1.con1 = Project.criterion(fat1,"C",FALSE)

FIGURA 1 – Input de demandas Rstudio

FONTE: Autores (2019).

<span id="page-253-0"></span>Em seguida, é definido o nível de proteção ao risco (NPR) que representa a capacidade de proteção da comunidade em relação ao fator de risco proposto, o que dá origem a matriz NPR (B), sendo  $B = [bij]$ fxm,  $f = FR$ , m = cidades de Baixada Fluminense e bij grau de relevância.

Os valores para NPR são classificados em (Supera, Atende, Insuficiente ou Inexistente).

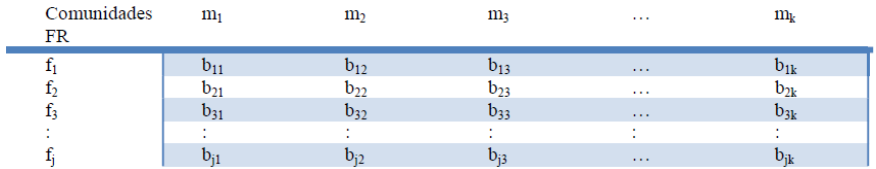

TABELA 3 – Matriz NPR. Fonte: SOUZA (2016).

Após definidos o nível de proteção ao risco (Opções do projeto), é realizado o input da matriz NPR no software estatístico R através da ferramenta do aplicativo desktop Rstudio, que segue as seguintes premissas estruturadas e demonstradas abaixo:

```
83 + 484Criando as opções de avaliação
85 + +\sim -4486
87 # Good (G) / Weak (W) / Excellent (E) / Inexistent (I) / Zero (Z) / Empty (E)
88
89 #Opcão 1 dos fatores de avaliação - Duque de Caxias
90 o1. of a1 <- option. factor. availability (fat1, "G")
```
FIGURA 2 – Input de opções Rstudio FONTE: Autores (2019).

Para a regra de coeficiente Fuzzy, se conceitua a relação que será estabelecida para os resultados entre o confronto da matriz de desastres (A) e da matriz NPR (B), permitindo assim, o cotejo avaliativo de demandas (A) versus Opções (B), o que viabiliza as interações necessárias para a o apontamento da melhor escolha.

<span id="page-254-0"></span>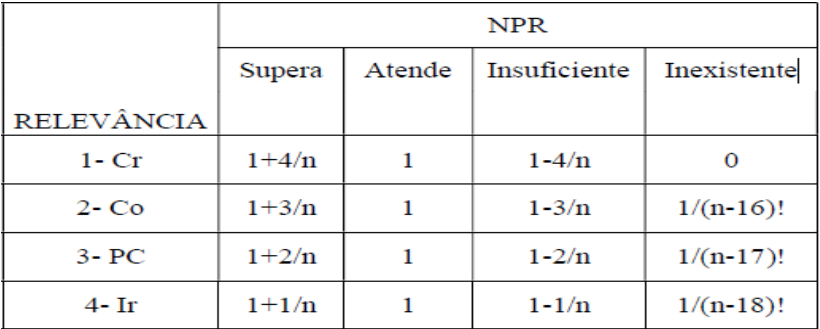

QUADRO 1 – Regra de coeficiente Fuzzy.

Fonte: SOUZA (2016).

# **4 | RESULTADOS E DISCUSSÃO**

O modelo proposto permitiu hierarquizar entre as comunidades estudadas, onde os órgãos públicos devem direcionar seus esforços e investimentos em busca de aumentar com contundência os níveis de resiliência das comunidades em questão.

Como resultado, obtivemos o apontamento da comunidade de Nilópolis como a comunidade com o menor índice de resiliência, (Sendo: p1: Duque de Caxias, p2: Nilópolis, p3: Mesquita e p4: Nova Iguaçu).

```
Š
> ###Executando o Coppe.Cosenza
s
> Coppe.cosenza(pp,op,foi,"default", FALSE)
   01 02 03 04
  1 3.4 3.4 3.4
p1
    1, 2, 4, 2, 4, 2, 4p2
    2, 3, 4, 3, 4, 3, 4p3
    2 4.4 4.4 4.4
p4
```
FIGURA 3 – Coppe-CosenzaR – Resultado final

FONTE: Autores (2019).

# **REFERÊNCIAS**

CARDONA, O. D.; MAARTEN, K.; BIRKMANN, J. **Determinants of risk: exposure and vulnerability. In: Managing the Risks of Extreme Events and Disasters to Advance Climate Change Adaptation,** 2012.

<span id="page-255-0"></span>CARDONA, O. D. **System of indicators for disaster risk management: main technical report**, 2005.

CHAMOVITZ, Ilan. **Aplicação do Modelo de Hierarquia Fuzzy COPPECosenza para a Avaliação de Grupos Operativos em Fóruns Educacionais na Internet**. Tese (doutorado) – UFRJ/ COPPE/ Programa de Engenharia de Produção, 2010. – Rio de Janeiro: UFRJ/COPPE, 2010.

COSENZA C. A. N. **Notas de aula – Introdução à lógica fuzzy,** 2013.

JUNIOR, PAULO ROBERTO SOUZA; SANTOS, MARCOS DOS. **Modelo para obtenção do índice de resiliência a desastres em comunidades: uma análise para orientar os investimentos dos órgãos públicos**, 2018.

LIMA, F.R.; COSENZA, C.A N.; NEVES, C.; ALMEIDA, F.R. **Sistema de informações gráficas georeferenciadas para estudos de localização de plantas de Biodiesel no Centro-Sul brasileiro**. XXVI Encontro Nacional de Engenharia de Produção, 2006, Fortaleza.

REZENDE, J. 2006. **Modelo de Localização de Estações de Serviços utilizando Lógica Fuzzy**. Tese de Doutorado em Engenharia Civil. UFRJ, COPPE. Rio de Janeiro.

SOUZA, P.R.J. **Modelo para identificar e hierarquizar comunidades expostas a riscos de desastres.** Tese de doutorado. Programa de Pós-graduação em Engenharia de Produção. COPPE-UFRJ. –135. Rio de Janeiro, 2016.

UNITED NATIONS ENVIRONMENT PROGRAMME (UNEP). **Assessing the vulnerability of local communities to disasters: an interactive guide and methodology – Community Risk Profile Tool.,** 2010.

ZADEH, L. **Outline of a new approach to the analysis of complex systems and decision processes,** 1973.

# **CAPÍTULO 22**

<span id="page-256-0"></span>O ESTUDO DE INTEGRAL DUPLA COM O RECURSO DO SOFTWARE GEOGEBRA

*Data de aceite: 01/10/2020*

**Yuri Castro Alcantara** http://lattes.cnpq.br/8821651946794259

**José Francisco da Silva Costa** http://lattes.cnpq.br/9492719731740641

**Nélio Santos Nahum** http://lattes.cnpq.br/2474290454840252

**Ronaldo Ferreira Ribeiro**

**José Augusto dos Santos Cardoso** http://lattes.cnpq.br/4878996043755919

**Rosenildo da Costa Pereira** http://lattes.cnpq.br/7733457193346475

**Reginaldo Barros** http://lattes.cnpq.br/9658271624403087

**Rodinely Serrão Mendes** http://lattes.cnpq.br/4638320632598603

**Rosana dos Passos Corrêa** http://lattes.cnpq.br/1993293477854728

**Márcio José Silva** http://lattes.cnpq.br/6448665450868365

**Joana Darc de Sousa Carneiro** http://lattes.cnpq.br/5081650215660850

**Genivaldo dos Passos Corrêa** http://lattes.cnpq.br/6321452953013620

**RESUMO**: Este artigo faz um estudo sobre as integrais duplas, usando como suporte o software Geogebra para construir as figuras planas e espaciais que surgem no decorrer doestudo. Ressalta-se a importância do software, nessas construções, pois os mesmos são difíceis de ser construída a mão livre pelo aluno e pelo professor em suas aulas. Cabe ainda ressaltar que a visualização dessas figuras pelos alunos pode facilitar o entendimento da teoria das integrais duplas, diminuindo o teor abstrato do ensino de matemática,contribuindo significativamente com a aprendizagem dos alunos.Além disso apresenta-se um tutorial das construções desenvolvida, afim de que o mesmo sirva de suporte para outros alunos que desejarem estudar com o auxíliodo software Geogebra.

**PALAVRA-CHAVE**: Ensinode cálculo,Integral Dupla, SoftwareGeogebra.

**ABSTRACT**: This work makes a study on the double integrals, using as support Geogebra software to build the flat and spatial figures that appear during the course of the study. The importance of software in these constructions is emphasized, since they are difficult to construct by the free hand by the student and the teacher in their classes. It should also be emphasized that the visualization of these figures by the students can facilitate the understanding of the theory of double integrals, reducing the abstract content of mathematics teaching, contributing significantly to students' learning. In addition, a tutorial of the constructions developed is presented, so that it supports other students who wish to study with the help of Geogebra software.

**KEYWORDS**:Teaching Calculus, Integral Dual,

## <span id="page-257-0"></span>**1 | INTRODUÇÃO**

O ensino aprendizagem nas disciplinas de cálculo é um processo complexo, abstrato e de difícil compreensão para a maioria dos alunos dos cursos de graduação em ciências exatas e tecnologia, sendo assim um dos principais fatores que acarretam em um número elevado de reprovação dos alunos nessas disciplinas. Em particular, nas universidades, a disciplina de Cálculo Diferencial e Integral IV proposta no sexto semestre do curso de matemática nas universidades. Devido a esse alto grau de complexidade e abstração nos conteúdos da disciplina, as dificuldades tornam-se bastante visíveis, pela necessidade de construções algébrica e geométrica nos assuntos e exercícios abordados em sala de aula pelo professor.

Dessa forma,apresenta-se nesse artigo uma proposta de estudode cálculo,em especial integral dupla, para alunos e professores com o auxílio do Software Geogebra, com o intuito de facilitar o ensino aprendizagem dos mesmos deixando-o mais prático e dinâmico, amenizando o seu alto grau de abstração. A motivação para o desenvolvimento do mesmo está diretamente ligada a falta de compreensão geométrica dos alunos em relação ao conteúdo de cálculo.

O ensino de Cálculo Diferencial Integral, tradicionalmente se utiliza de recursos didáticos pouco variados que se limitam na maioria das vezes ao quadro, livro texto de cálculo, listas de exercício e realização de trabalhos. É indiscutível que essas didáticas ajudam na aprendizagem dos conteúdos, mas será que elas motivam o aluno a desenvolver um estudo com mais reflexão e dinamismo? Afim de obter respostas para perguntas como esta é que a Educação Matemática tem desenvolvido, ao longo de quatro décadas, estudos que compõem a didática da Matemática e que se ocupam de refletir aspecto da matemática relativos à natureza do seu ensino aprendizagem (BICUDO, 1999), (BRUN, 1996).

Na perspectiva de trazer uma contribuição para tentar superar as dificuldades existentes no cenário do ensino atual utilizamos o software Geogebra que possui uma gama de aplicabilidade na matemática e se mostra exatamente uma dessas ferramentas que se usado de forma planejada e pedagógica, ele não será simplesmente um software que possibilita uma melhor visualização geométrica dos conceitos matemáticos para os alunos, mas uma ferramenta com a qual este desenvolve, descreve, busca novas estratégias e soluciona situações problemas.

## **2 | SOFTWARE GEOGEBRA**

O Geogebra é um aplicativo interativo sobre Geometria, Álgebra, Estatísticas

<span id="page-258-0"></span>e Cálculo. Ele tem uma gama de atividades, podendo ser usado por alunos dos primeiros anos escolares, por estudantes de graduação nas áreas de exatas e professores de modo geral. Trata-se de um software, com premiações internacionais pela sua contribuição no estudo da matemática, apresenta versão em português, disponível na rede para Download gratuito no seguinte endereço eletrônico www. geogebra.org. O aplicativo escrito em linguagem Java está disponível em múltiplas plataformas como Windows, MacOS, e Linux, nos computadores de mesa, e no Android, Ipad e Windows, para tablets. Criado pelo prof. Dr. Markus Hohenwarter, que iniciou o projeto em 2001 na universidade de Salzburg, e continuou o projeto na Universidade Atlantic, de 2006 a 2008, indo posteriormente para a Universidade Estadual da Florida.

Segundo HOHENWARTER (2007), idealizador do software, "a característica mais destacável do Geogebra é a percepção dupla dos objetos: cada expressão na janela de Álgebra corresponde a um objeto na Zona de Gráficos e vice-versa". O aplicativo traz muitos recursos dinâmicos e interativos para a sala de aula, tornando-se uma ferramenta de grande valia para ensinar de maneira mais ampla os conteúdos matemáticos abordados durante a aula, pois apresenta inúmeras ferramentas para a criação de gráficos, objetos e fórmulas matemáticas incluindo o cálculo de derivadas e integrais facilitando a visualização e o entendimento do aluno. Além disso,o uso do software Geogebra nas aulas pelos professores é uma forma de aliar à tecnologia a realidadedo ensino, motivando e instrumentalizando o processo de construção do conhecimento matemático.

Assim, a escolha do software Geogebra pode ser justificada pelo fato de o mesmo ser um software dinâmico voltado para todos os níveis de ensino e por comporta ferramentas educacional de qualidade notável, as quais transformarão estudos abstratos e complexos em uma atividade mais aproveitável e dinâmica, dada a facilidade que a tecnologia computacional tem a oferecer as ciências exatas. Dessa forma, pode-se descobrir um mundo fascinante em meio a números e fórmulas matemáticas, tendo a possibilidade de ponderar equações e ainda elevar ao máximo as possibilidades de desenhos e geometria sem precisar de habilidades motoras ou de instrumentos de desenhos especiais.

## **3 | INTEGRAIS DUPLA E SIMPLES**

Neste tópico apresenta-se o conceito de Integral Dupla, o qual relaciona vários conceitos algébricos e geométricos, suas propriedades e alguns resultados que são essenciais para um bom entendimento do assunto, tais como Teorema de Fubini. Faremos ainda uma breve explanação da definição de integral simples como ponto de partidada integral dupla.

<span id="page-259-0"></span>Sabe-seque, a área de um polígono, é a soma de todas a áreas dos triângulos contido nesse polígono e ainda dos estudos de cálculo de uma variável real que a integral simples;

$$
\int_{a}^{b} f(x) \, dx \tag{1}
$$

onde ƒ: *I* → � é uma função continua e não negativa, com gráfico situado acima do eixo *x* no intervalo *I* =[ɑ,b], é definida como a área da região *R* delimitada pelas retas que passam pelos extremos do intervalo *I* e que está acima do eixo das abscissas e abaixo da função *y*=ƒ(*x*). Como na figura abaixo:

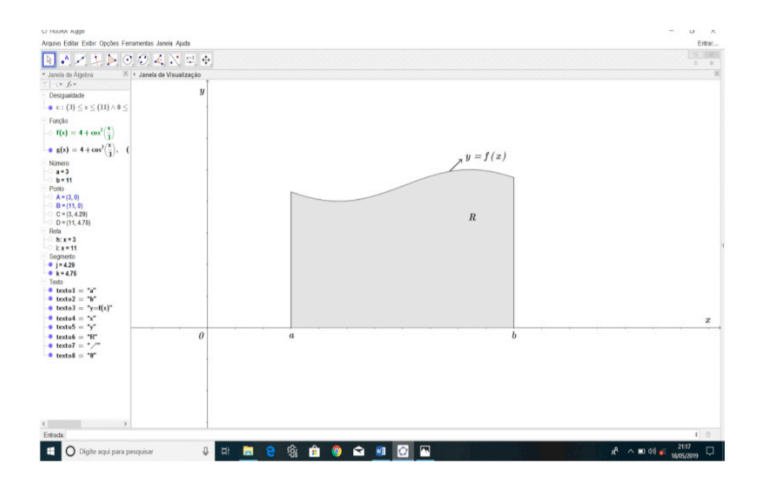

Figura 1-Representação geométrica da integral simples como área. Fonte:Acervo dos Autores, 2020.

No entanto, como se faz, para chegar a esse conceito tão sofisticado de área?

Consideremos a região *R* como descrita acima. Tomemos *P*:  $\alpha = x_0 < x_1 <$ *x*2 ...< *x <sup>i</sup>*-1< *x <sup>i</sup>* <...< *x <sup>n</sup>*=*b* uma partição do intervalo [ɑ,b], para simplificar escolhemos cada um desses subintervalos como sendo de comprimentos iguais ∆*x*, com Para cada índice *í*(*í*=1,2,3,...,*n*), seja *c<sub>í</sub>* um número no subintervalo [ $x_{_{i-1}},x_{_{i}}$ ] escolhido arbitrariamente. Considere *n* retângulos, cada um tendo ∆*x* unidades de largura e uma altura ƒ(*ci* )unidades, seja a soma das áreas dosretângulo dada por *Sn* unidades quadradas, então

$$
S_n = f(c_1)\Delta x + f(c_2)\Delta x + f(c_3)\Delta x + \dots + f(c_i)\Delta x + \dots + f(c_n)\Delta x \tag{2}
$$

ou de forma mais compacta:

$$
S_n = \sum_{i=1}^n f(c_i) \Delta x_i \tag{3}
$$

<span id="page-260-0"></span>O lado direito da igualdade representa uma aproximação por falta ou por excesso da área debaixo do gráfico de ƒ(*x*)no intervalo [ɑ,b].Como ilustrado na figura a seguir;

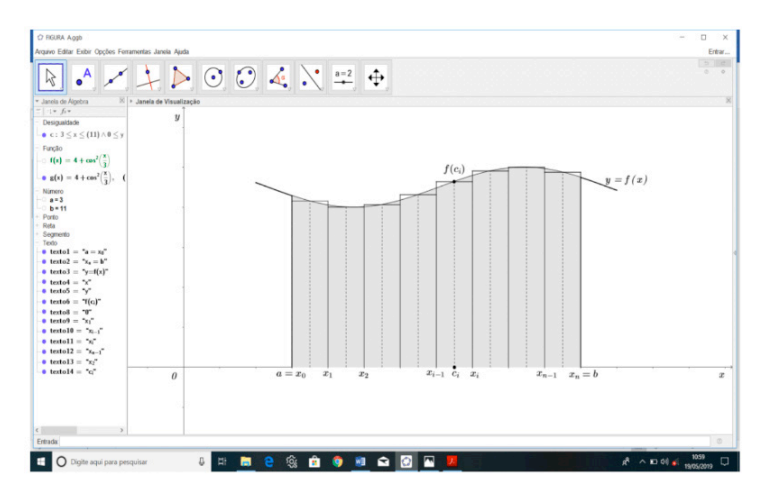

Figura 2–Representação geométrica do cálculo da área da região *R*. Fonte:Acervo dos Autores, 2019.

Quando *n* cresce arbitrariamente, os valores de *Sn*, dados pela equação (2) também crescem e se diferem um do outro por valores que se tornam arbitrariamente pequenos em quantidade, isto é, o valor da equação (2) se aproxima de um limite e é este limite que tomamos como definição da medida de área da região *R*. Isso significa que:

$$
A_R = \lim_{n \to \infty} \sum_{i=1}^n f(c_i) \Delta x \tag{4}
$$

ou ainda,

$$
\int_{a}^{b} f(x) dx = \lim_{n \to \infty} \sum_{i=1}^{n} f(c_i) \Delta x
$$
 (5)

se o limite existir.

Esse processo de construção é denominado Soma de Riemann, a função ƒ(*x*)é chamada de função integrando, ɑ é o limite superior e *b* é o limite inferior. Esses ingredientes constituem o que conhecemos como integral simples.

### **3.1 Definição de integral dupla**

Agora mostraremos que esse mesmo conceito de integral de uma variável pode ser estendido a uma função real de duas variáveis reais *f:D* ⊆  $\mathbb{R}^2 \rightarrow \mathbb{R}$ , bastando

<span id="page-261-0"></span>que ƒ(*x*, *y*) seja continua na região compacta *D*. Da seguinte forma:

Considere uma função ƒ contínua de duas variáveis definida em um retângulo compacto

$$
R = [a, b] \times [c, d] = \{(x, y) \in \mathbb{R}^2 / a \le x \le b, c \le y \le d\}
$$

e vamos inicialmente supor que  $f(x, y) \ge 0$ , isto é o gráfico de f é uma superfície situada acima do plano *xy*. Seja *S* o solido limitado lateralmente pela região *R*, inferiormente pelo plano *xy* e superiormente pelo gráfico de ƒ. Podemos escrever *S* como um sólido da seguinte forma:

$$
S = \{(x, y, z) \in \mathbb{R}^3 | 0 \le z \le f(x, y), (x, y) \in D\}
$$

Uma possível representação do sólido *S* pode ser vista na figura a seguir:

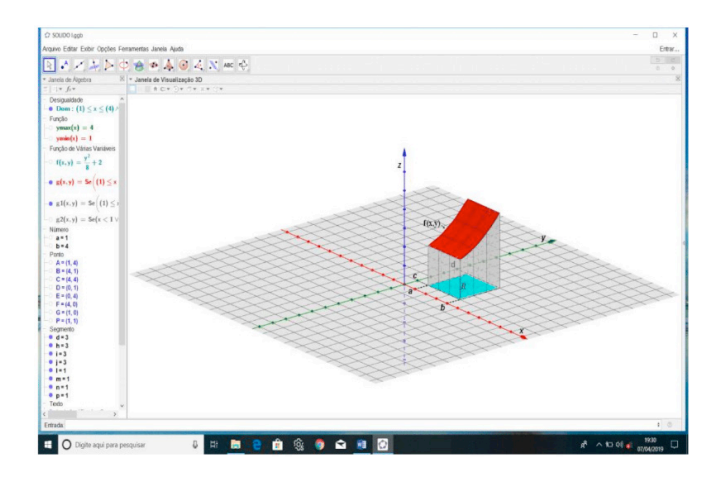

Figura 3 - Representação geométrica do sólido S. Fonte: Acervo dos Autores, 2020.

O objetivo é determinar o volume do solido *S* acima da região *R*, para tanto devemos proceder da seguinte maneira. Dividir o retângulo *R* em sub-retângulos, particionando o intervalo [ɑ, b] em *m* subintervalos de mesmo comprimento dado por ∆*x* = (*b* − ɑ)/*m* e o intervalo [*c, d*] em *n* subintervalos de mesmo comprimento dado por ∆*y* = (*d* − *c*)/*n*, de modo que,

$$
a = x_0 < x_1 \dots < x_{i-1} < x_i \dots < x_{m-1} < x_m = b
$$

e

$$
c = y_0 < y_1 \dots < y_{j-1} < y_j \dots < y_{n-1} < y_n = d
$$

Traçando retas paralelas aos eixos coordenados *x* e *y* passando pelos

<span id="page-262-0"></span>extremos dos subintervalos, formamos *mn* sub-retângulos *Rij* de lados [*xi*−1, *xi* ] e [*yj*−1, *yj* ], ou seja,

 $R_{ij} = [x_{i-1}, x_i] \times [y_{i-1}, y_i] = \{(x, y) \in \mathbb{R}^2 | x_{i-1} \le x \le x_i \text{ e } y_{i-1} \le y \le y_i\}$ , com  $i = 1, 2, 3, ..., m$  e  $j = 1, 2, 3, ..., n$ 

Cada um desses retângulos possui uma área ∆*A* = ∆x∆y. Quando *m* e *n* tornam-se arbitrariamente grande, ou seja, (*m* → ∞ e *n* → ∞), então os lados dos retângulos se aproximam de zero, isto é, ∆*x* → 0 e ∆*y* → 0, consequentemente ∆*A* também tende a zero.

Escolhendo em cada *Rij* um ponto arbitrário, o qual denotaremos por (*u<sup>i</sup>* , *v<sup>j</sup>* ), podemos aproximar o volume de *S* que está acima de cada sub-retângulos *Rij* por caixas retangulares de bases *Rij* e altura ƒ(*u<sup>i</sup>* , *vj* ). O volume de cada caixa retangular será dado pela formula tradicional que é altura vezes a área do retângulo da base, ou seja,

$$
f(u_i, v_j) \Delta A \tag{6}
$$

Fazendo a soma do volume de todas as caixas retangulares obtém-se uma aproximação por falta ou por excesso do volume do solido *S* cuja base é o retângulo *D* e a altura é a função ƒ, isto é;

$$
V_S \approx \sum_{i=1}^m \sum_{j=1}^n f(u_i, v_j) \Delta A \tag{7}
$$

Essas somas são denominadas somas de Riemam para cálculos de volumes de um sólido qualquer acima de uma determinada região. Assim a partir desse somatório, aplicando o limite definimos o que chamamos de integral dupla de Riemam de ƒ sobre o retângulo *D*

$$
\lim_{m,n\to\infty}\sum_{i=1}^m\sum_{j=1}^n f(u_i,v_j)\Delta A\tag{8}
$$

Se o limite existir e for finito. Tal limite será denotado por:

$$
\iint_D f(x, y) dA = \lim_{m, n \to \infty} \sum_{i=1}^m \sum_{j=1}^n f(u_i, v_j) \Delta A
$$
\n(9)

O elemento *dA* é a área elementar ou área infinitesimal, usualmente indicada por *dxdy*. Na maioria dos cálculos de integrais, quando é necessário enfatizar as variáveis de integração, utiliza-se a notação

$$
\iint_D f(x, y) \, dx dy \tag{10}
$$

pelo fato de ser melhor adequada.

#### **3.2 Teorema de Fubini**

: Seja  $f: D \subseteq \mathbb{R}^2 \to \mathbb{R}$  uma função contínua definida no retângulo  $D = \{(x, y) \in$ �<sup>2</sup> | ɑ ≤ *x* ≤ *b e c* ≤ *y* ≤ *d*}. Então,

$$
\iint_D f(x, y) dA = \int_c^d \left[ \int_a^b f(x, y) dx \right] dy = \int_a^b \left[ \int_c^d f(x, y) dy \right] dx \tag{11}
$$

<span id="page-263-0"></span>**Exemplo 1**: Determine a integral dupla de  $f(x, y) = 9 - 3x - y$  sobre o retângulo *D* = {(*x*, *y*) ∈ ℝ<sup>2</sup> I0 ≤ *x* ≤ 1, −2 ≤ *y* ≤ 3}.

**Solução**: Podemos representar geometricamente a região *D* e a integral em questão como um sólido compreendido a cima da região *D* e abaixo da superfície dada pelo gráfico da função ƒ(*x*, *y*) como na figura a seguir.

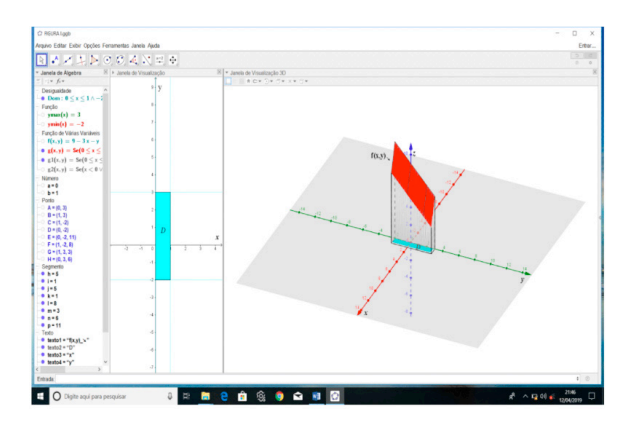

 Figura 4 - Representação da região de integração e da integral dupla como um sólido Fonte: Acervo dos Autores, 2020.

Isto é, podemos calcular a integral sobre a região destacada no gráfico como o volume do sólido. Então aplicando o teorema de Fubini para retângulos temos

$$
\iint_D (9 - 3x - y) dA = \int_0^1 \left[ \int_{-2}^3 (9 - 3x - y) dy \right] dx = \int_0^1 \left[ 9y - 3xy - \frac{y^2}{2} \right] \Big|_{-2}^3 dx
$$

Deve-se agora substituir os limites de integração na variável que integramos, nesse caso *y* e integrar novamente a expressão obtida na variável *x* e substituir os limites de integração, assim substituindo obtemos

$$
= \int_0^1 \left(\frac{85}{2} - 15x\right) dx = \left[\frac{85x}{2} - \frac{15x^2}{2}\right]\Big|_0^1 = \frac{85}{2} - \frac{15}{2} = \frac{70}{2} = 35
$$

Assim podemos concluir que

$$
Volume = 35 u.v
$$

ou ainda que;

$$
\iint_D (12 - 3x - 2y) dA = 35
$$

# <span id="page-264-0"></span>**4 | APLICAÇÃO DO GEOGEBRA**

Sabe-se que nem sempre é fácil esboçar o gráfico de funções que limitam uma região de integração no plano *xy* com papel e caneta ou giz, muito menos construir o esboço de um sólido para a visualização do volume em 3*D* devido ao fato de muitas das vezes não conhecermos o comportamento da superfície sobre a região, limitando-nos apenas as informações algébricas e analítica descrita no papel. Portanto, nesse tópico utilizaremos o software Geogebra como uma ferramenta na representação geométricas de regiões de integração, construção de sólido e ainda no cálculo de integral dupla, descrevendo o passo a passo de cada construção, afim de se obter um roteiro de construção. No entanto, consideremos os seguintes exemplos.

#### **4.1 Construção do sólido**

Construir com papel e caneta um sólido abaixo de uma superfície para o cálculo do volume, sem dúvida é a parte mais difícil quando se estuda integral dupla. Mas com o auxílio do Geogebra isso se torna bem mais fácil.

**Exemplo 1:** Vamos construir o sólido compreendido acima da região no plano *xy* limitada por  $y = 2 - \frac{x^2}{9}$  e  $y = -2 + \frac{x^2}{4}$  no intervalo de [-3,3] e abaixo da superfície  $f(x, y) = \frac{y}{2}$ sen $(x) + 2$ .

**Solução**: Inicialmente deve-se construir a região ou domínio que limita o sólido no plano *xy*,ou seja, na janela de visualização do Geogebra, para isso, basta fazer os mesmos passos como no exemplo 1. Após construção da região será obtido a seguinte imagem na janela do software.

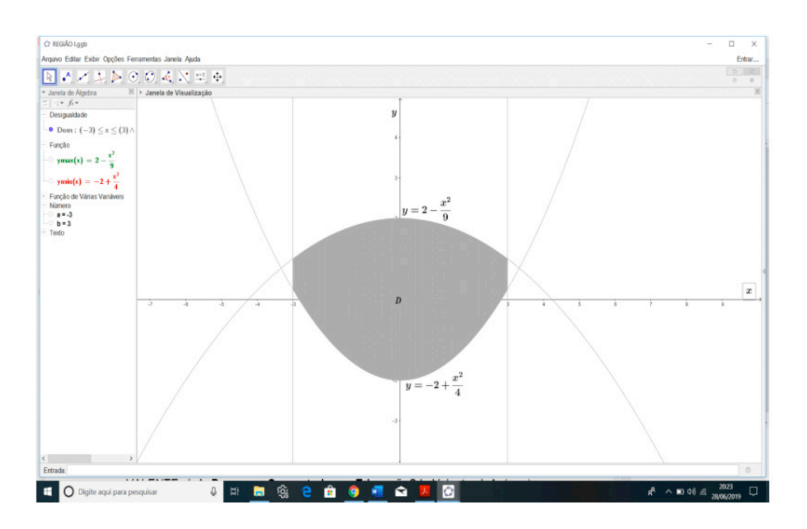

Figura 5 - Plotagem do gráfico da região de integração. Fonte: Acervo dos Autores, 2020.

Para construir o sólido, é necessário abrir a janela de visualização 3D e condicionar as informações que apresentadas no enunciado para encontrar todos os pontos pertencente ao sólido, para isso, é suficiente fazer os seguintes passos

**Passo 1**: Para abrir a janela de visualização 3D, basta clicar na guia *exibir* da barra de menu e escolher a opção janela de visualização 3D. O software abrirá uma janela com três eixos.

**Passo 2**: Digitar no campo de entrada a função que define a superfície do sólido, nesse caso a função ƒ(*x*, *y*).

Note que o Geogebra plota o gráfico da função toda, mas para o sólido interessa apenas a parte da superfície que está acima da região *D*, assim é necessário construir uma nova função *g* (*x*, *y*) limitada à região *D*. Então;

**Passo 3**: Teclar no campo de entrada  $g(x, y) =$ , em seguida adicionando a partícula *se*, nas opções que a abrirão no campo de entrada escolher a opção *Se*( < *Condição* >, < *Então* > ), substituindo em Condição ɑ ≤ *x* ≤ *b* ^ *ymin*(*x*) ≤ *y* ≤ *ymax*(*x*) e em *Então* substituir por ƒ(*x*, *y*). A plotagem a ser visualizada na janela do software é a expressa na figura abaixo.

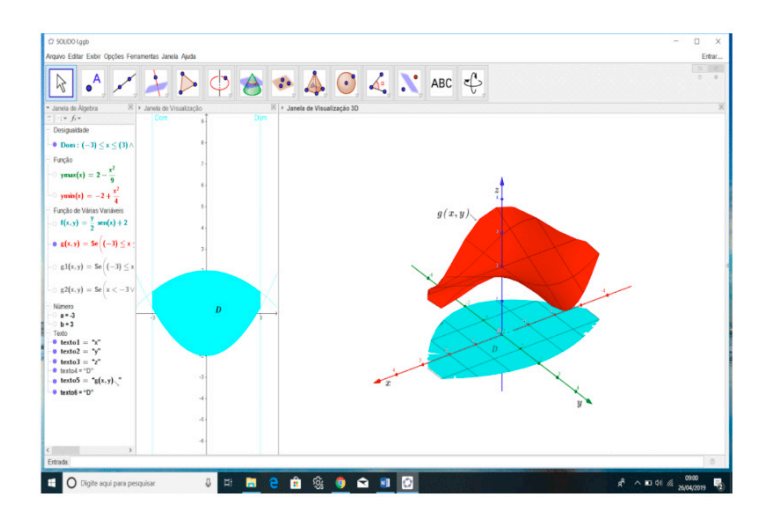

Figura 6- Representação geométrica da região de integração e da superfície acima da região.

Fonte: Acervo dos Autores, 2020.

A parte final da construção, consiste em limitar lateralmente o sólido pelas bordas da região, isto é, construir uma parede da borda da região até a borda da superfície *g* (*x*, *y*) e construir um plano com todos os pontos que não pertencem ao domínio do sólido, afim de diferenciar os pontos do domínio do resto dos pontos do plano. Para isso, precisamos criar duas novas funções fazendo os seguintes passos:

**Passo 4**: Para construir a casca do sólido, basta digitar no campo de entrada *g*1(*x*, *y*) = *se*, na caixa que abrirá no campo de entrada clicar na opção *Se*( < *Condição* > , < *Então* >, < *Senão* > ). Em Condição colocar ɑ ≤ *x* ≤ *ymin*(*x*) ≤ *y* ≤ *ymax*(*x*) , em *Então* substituir por *g*(*x*, *y*) e em *Senão* trocar por 0.

O software encontrará todos os pontos que satisfazem essa condição e criará uma casca para representar a lateral do sólido. Além disso o software criará um plano com todos os valores 0 que não fazem parte do solido. Para diferenciar esses pontos dos pontos do sólido, basta criar um outro plano como no passo seguinte.

**Passo 5:** Inserir no campo de entrada *g*2(*x*, *y*) = *se*, na caixa de opções que abrirá optar pela opção *Se*( < *Condição* >, < *Então* >) e aplicando os seguintes comandos *x* < ɑ V *x* > *b* V *y* < *ymin*(*x*) V *y* > *ymax*(*x*) em Condição e 0 em *Então*.

Ao concluir todos esses passos será mostrado nas janelas do Geogebra uma imagem como na figura abaixo:

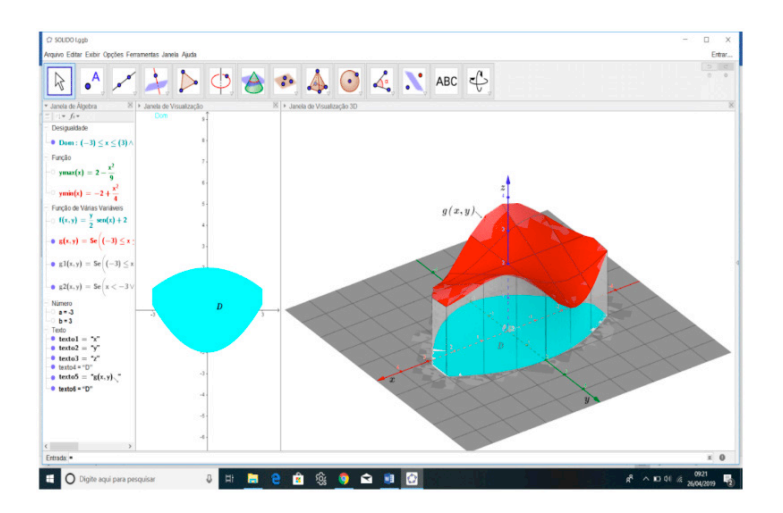

Figura 7- Plotagem do sólido geométrico sobre a região D. Fonte: Acervo dos Autores, 2020.

Veja que o software nos mostra um esboço que permite termos uma compreensão mais detalhada sobre o comportamento e o volume do sólido. As configurações de cores e estilos de cada construção é preferencial ao construtor, pois o mesmo pode configura-las como quiser, basta clicar com o botão direito do mouse e selecionar a opção propriedades.

# <span id="page-267-0"></span>**4.2 Cálculo de integral com o Geogebra**

Além de conseguirmos construir o sólido e a região de integração de uma integral dupla com o Geogebra, é possível calcular o seu valor usando algumas das ferramentas e comandos oferecidos pelo software. Descreremos a seguir os passos necessários para calcularmos o valor das integrais dos exemplos 1 mostrados anteriormente.

**Passo 1**: Com o software aberto clicar com o botão direito do mouse na janela de visualização, na janela que abrir selecionar as opções *Malha* e *Eixo* para removê-los, ficando apenas um campo em branco;

**Passo 2**: No campo de entrada da janela de álgebra digitar os extremo de integração da integral de fora  $a = 0$ ,  $b = 1$ , para a integral de dentro teclar os extremos  $fb(x)$  = *função de baixo* =  $x^2$  e  $fc(x)$  = *função de cima* =  $\sqrt{x}$  e por fim inserir a função a ser integrada ƒ(*x*, *y*) = 2*xy*;

**Passo 3**: No botão texto  $\left| \frac{p-2}{p} \right|$  localizado na barra de ferramenta selecionar a opção *Campo de Entrada*, em seguida clicar em qualquer lugar da janela de visualizção, na janela que abrir construir um campo de entrada para cada um dos comandos da janela de álgebra, da seguinte forma: Na legenda do campo de entrada aplicaar, por exemplo ƒ*b* =, e em objeto vinculado marcar a opção corresponde a ƒ*b*, repetindo o mesmo processo para todos os outros; Após a realização desses passos a figura a seguir expressa a construção desenvolvida.

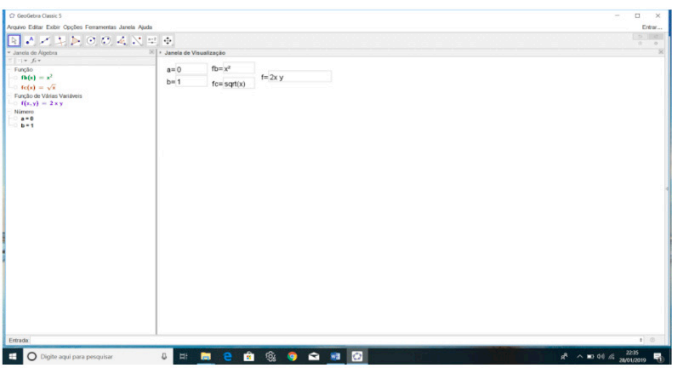

Figura 8 - Vinculação dos comandos da janela de álgebra para a janela de visualização. Fonte: Acervo dos Autores, 2020.

**Passo 4**: Ainda na ferramenta selecionar a opção texto, na janela que abrir clicamos no botão *Formula LateX* e iniciar a escrever a integral;

Para escrever a integral podemos usar os comandos que descreveremos a

seguir ou usar a guia *Símbolos* e a guia *objetos* da caixa texto.

**Passo 5**: Para obter o símbolo de integral basta digitar \*int* e para os limites de integração digitamos \_*{}* para o limite inferior e ^*{}* para o limite superior. Posicionando o cursor dentro de cada chave e selecione o limite correspondente na janela de álgebra para adicionar os limites de integração. Como são duas integrais abra um colchete se preferir e repetir o mesmo processo para escrever a segunda integral, após isso inserir a função a ser integrada e os elementos *dxdy*;

Para que os colchetes e os parêntese acompanhem o tamanho das expressões, basta adicionar o comando \*left* no início e \*right* no final, ou seja, \*left[ \right]* e o mesmo vale para os parênteses.

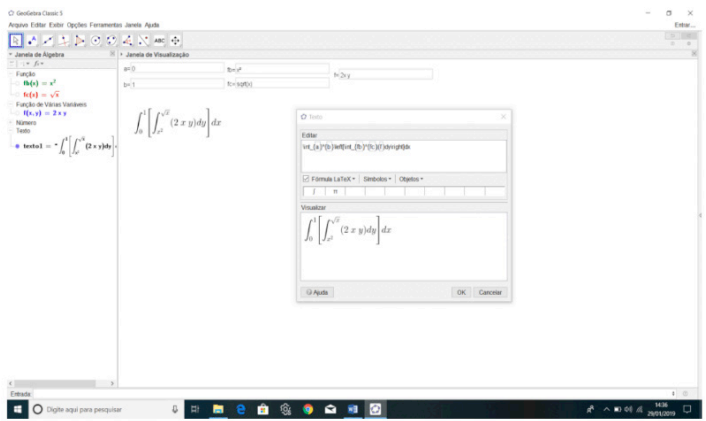

Figura 9 - Representação algébrica do processo de integração no software. Fonte: Acervo dos Autores, 2020.

Precisa-se agora que o Geogebra calcule a integral de dentro em relação a *y*, isto é, encontre a primitiva da função ƒ(*x*, *y*), para em seguida substituir os limites de integração.Então;

**Passo 6**: Abrir uma nova caixa texto e repetira integral de fora do mesmo jeito como no passo 5, em seguida, criar um capo de entrada clicando em qualquer um dos campos da janela de álgebra, no campo criado teclar *integral* (ƒ(*x*, *y*),*y*), isso fará com que o software calcule a primitiva da função em relação a *y*;

A janela de visualização do Geogebra não realiza cálculo numérico, então para substituir os extremos é necessária uma nova janela chamada de Sistema de Álgebra para Computadores ou janela (CAS). Nessa janela é possível fazer os cálculos, então para ativa-la devesse fazer o passo seguinte:

**Passo 7**: Na barra de menu clicar na opção **Exibir** em seguida selecionar

**Janela (CAS)** ou pode ativa-la pelas teclas de atalho **Ctrl+Shift+k**. Nessa janela deve-se criar uma nova função integrando *G*(*x*) dada por *G*(*x*)=*H*(*x*)−*P*(*x*), onde *H*(*x*) é o limite superior e *P*(*x*) é o limite inferior da integral;

**Passo 8**: No campo de entrada da janela (CAS) inserir *H*(*x*):= para que o software entenda que é uma função, em seguida digitar *substituir*, o Geogebra dará algumas opções, escolha a opção *Substituir* (<*Expressão*>,<*0 Que*>,<*Por*>). Em *Expressão* digitamos *integral* e escolhemos a opção *Integral* (<*função*>,<*Variável*>), substituir *função* por ƒ(*x*,*y*)e *variável* por *y*, o Geogebra encontrará a primitiva da função ƒ em relação a *y*. Em *Oque* trocar por *y*, significa que é a variável que será substituída na integral e em **Por** substituir por  $fc(x)$  que é o limite superior, em seguida pressionamos *Enter*;

O Geogebra criará uma função que expressa exatamente o limite superior da integral. Para encontrar *P* (*x*) que é o limite inferior, basta proceder da mesma forma como no passo anterior com exceção que no lugar de ƒ*c*(*x*) será colocado ƒ*b*(*x*), após isso para determinar a função *G*(*x*), basta fazer a diferença na janela (CAS) das funções *H*(*x*) e *P*(*x*) encontrada e pressionar *Enter*, a função *G*(*x*) será criada na janela (CAS) e também aparecerá na janela de álgebra.

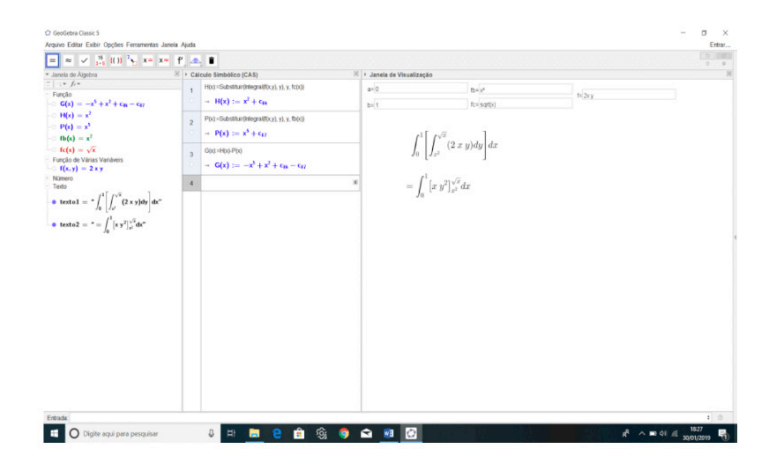

 Figura10 - Representação do processo de integração e da janela CAS para cálculos algébricos.

Fonte: Acervo dos Autores, 2020.

**Passo 9:** Selecionamos a caixa texto novamente e repetimos a integral de fora como no passo 5 colocando agora como função integrando *G*(*x*) clicando sobre ela na janela de álgebra. O Geogebra mostrará uma nova integral de uma única varável, nesse caso *x*;

**Passo 10:** Para encontrar a nova integral deve-se criar um campo de entrada

na caixa texto selecionando qualquer um dos campos da janela de álgebra, dentro do campo digitar *integral*(*G*(*x*),*x*) o Geogebra mostrará a primitiva da função *G*(*x*) em relação a *x*, inserir fora da campo *–{}* e *^{}* para colocar os limites de integração;

Precisa-se agora substituir os limites de integração novamente para encontrar o valor numérico da integral, para isso é necessário voltar na janela (CAS) e criar uma função *L*(*x*) dada pela diferença entre limite superior e o limite inferior da integral, isto e, *L*(*x*) = *Lsup* (*x*) − *Linf* (*x*) e em seguida reescrever o resultado obtido na caixa texto na janela de visualização.

**Passo 11**: Para criar a função *L*(*x*) o procedimento é análogo ao passo 8, exceto a variável integrada e que será substituída, nesse caso será a variável *x*.

Ao final de todos esses passos será obtido à construção mostrada na figura a seguir;

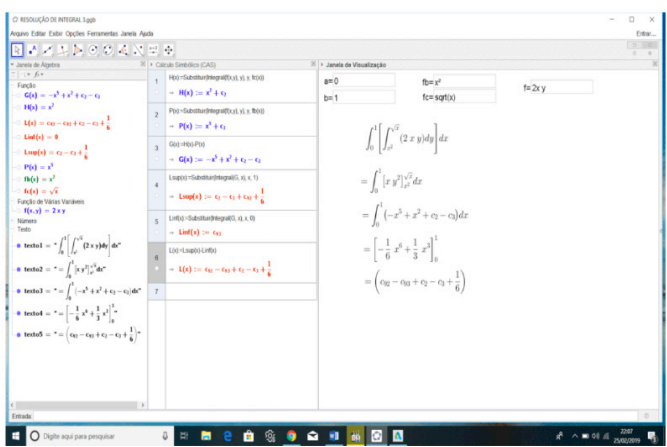

 Figura 11 - Resultado final do processo de integração com o software Geogebra. Fonte: Acervo dos Autores, 2020.

É evidente que esse processo de construção é um tanto trabalhoso e que exige um pouco de tempo e paciência para aprender os comandos e os passos envolvidos em cada construção. Mas diante de algumas funções integrando que apresentam um alto grau de complexidade para encontrarmos suas primitivas e até a integral em si esse trabalho é compensado pelo fato de conseguirmos encontra-las, mesmo sem muitas das vezes entender como o software chegou ao resultado, pois o Geogebra apresenta apenas os resultados sem explicar os meios que o levaram ao mesmo, cabendo ao aluno investigar para compreende-los e internaliza-los.

# <span id="page-271-0"></span>**5 | CONSIDERAÇÕES FINAIS**

Sabemos que representar conceitos e definições matemáticas através da geometria nem sempre é possível e para aqueles que são possíveis, nem sempre é fácil representa-los, sobretudo quando os recursos que se tem é apenas o quadro. Além disso, para produzir conhecimento sobre a matemática, tanto para tirar conclusões quanto para fazer argumentações é necessário que o aluno compreenda os conceitos e procedimentos matemáticos. Portanto, a partir do conteúdo abordados deve-se se ater às dificuldades de compreensão enfrentadas pelos alunos e proporcionar meios favoráveis que viabilizem a construção do conhecimento, isto é, deve-se buscar sempre novas alternativas para inovar e melhorar nossas metodologias de ensino aprendizagem para que realmente tenhamos um modelo de ensino aprendizagem mais eficiente.

Refletindo sobre o trabalho desenvolvido, posso afirmar que obtive uma melhor compreensão dos conteúdos abordados e dos recursos utilizados, percebendo o quanto é importante, interessante e produtivo o uso didático de tecnologia, tanto para os alunos em seus estudos quanto para os professores em suas aulas, para que se tenha uma melhor compreensão do conteúdo trabalhado, isto é, fazendo com que os alunos tenham um olhar mais crítico sobre as partes do conhecimento, esclarecendo as ideias matemáticas que estão sendo produzidas por eles mesmos e os professores produzam uma aula mais dinamizada.

É evidente que o uso de tecnologias pode trazer contribuições para o processo de ensino aprendizagem à medida que auxiliam na construção do conhecimento. Nesse sentido, os programas educacionais (software) educativos apresentam inúmeras capacidades funcionais, que podem ser utilizadas por professores e alunos para obter resultados eficientes no processo de ensino aprendizagem da matemática. Contudo, para que esse software contribua para a obtenção de resultados positivos dessa natureza em sala de aula, é imprescindível que os professores adotem a postura de mediadores do processo, motivando os alunos o que é um fator essencial para a construção do conhecimento.

# **REFERÊNCIA**

ALLEVATO, N. S. G. **Associando o computador à resolução de problemas fechados: análise de uma experiência**. Tese (doutorado) – Universidade Estadual Paulista (UNESP). Instituto de Geociências e Ciências Exatas. Rio Claro. 2005.

ALLEVATO, N. S. G. Utilizando animação computacional no estudo de funções. **Revista de Ensino de Ciências e Matemática**, 2010. Disponível em: http://revistapos.cruzeirodosul.edu. br/index.php/rencima/article/viewFile/13/15. Acessado em 20/09/2018.

ANTON, H. **Cálculo: um novo horizonte**. Vol. 2. Porto Alegre: Bookman, 2006.

<span id="page-272-0"></span>ARAÚJO, J. L. *Cálculo, tecnologias e modelagem Matemática: as discussões dos alunos.* Rio Claro, 2002. (Doutorado em Educação Matemática) Universidade Estadual Paulista.

BIANCHINI, W. **Integral dupla – software Geogebra**. Disponível em: www.geogebra.org/u/ waldecir#materials/ created-www.geogebra.org/m/fqJ2PkAS. Acesso em: 20 de ago. 2017.

BORBA, M. C.; PENTEADO, M. G.– **Informática e Educação Matemática**, Belo Horizonte: Autêntica, 2005.

BRUN, J. **Didáctica das matemáticas**. Tradução de FIGUEIREDO, M. J. Lisboa/Portugal: Instituto Piaget, 1996.

CABRAL, Thiago. **Conhecendo um pouco mais sobre o Geogebra**. {online}. Blog destaque.17abril de 2013.Disponível em: <<http://edumatecno.blogspot.com/2013/04/ conhecendo-um-pouco-mais-sobre-o.html>. Acesso em: 11 dez. 2018.

FLEMMING, D. M.; **CÀLCULO B. Funções de Várias Varáveis.** 2ª Ed. Revista e ampliada. Editora Pearson. São Paulo 2012.

Gravina, M. A., Santarosa, L. M. *A aprendizagem da matemática em ambientes informatizados*. IV Congresso RIBIE, Brasília, 1998. Disponível em: <http://ism.dei.uc.pt/ribie/ docfiles/txt200342413933117.pdf>. Acesso em: 18 jan. 2019.

GUIDORIZZI, H. L.; **Um curso de Cálculo**. Volume 2. 5ª Ed. Livro Técnico e Científico. Editora S.A. Uma das editoras integrantes do GEN | Grupo Editorial Nacional.

HOHENWARTER, M.; **GeoGebra Quickstart: Guia rápido de referência sobre o GeoGebra**, disponível em: <http://www.mtm.ufsc.br/~jonatan/PET/geogebraquickstart\_pt.pdf>. Acesso em: 09 de out. de 2018.

HOHENWARTER, M. **Ajuda GeoGebra**. Tradução e adaptações/Português de Portugal: Ribeiro, A. Última modificação: 24 de março de 2009. Disponível em: <https://www.geogebra. org/help/docupt\_BR.pdf>. Acesso em: 19 de fev. 2019.

LINS, R. C. Matemática, monstros, significados e educação matemática. In: BICUDO, M. A. V.; BORBA, M. D. C. **Educação Matemática**: pesquisa em movimento. São Paulo: Cortez, 2004. Cap. 5, p. 92-120.

LISBOA, R. S. **Guia de Elaboração de Trabalhos Acadêmicos**. 2ª Ed., ampl., e atual. Belém: Universidade Federal do Pará, Biblioteca Central, 2019.

NASCIMENTO, E. G. A. do. **Avaliação do software Geogebra como instrumento psicopedagógico de ensino em geometria**. 112f. Dissertação (Mestrado em Educação) Faculdade de Educação. Universidade Federal do Ceará. Fortaleza, 2012.

# **CAPÍTULO 23**

<span id="page-273-0"></span>PROPRIEDADES VIBRACIONAIS E TÉRMICAS DE BLENDAS POLIMÉRICAS A PARTIR DE GALACTOMANANA DE *Adenanthera pavonina L.*

*Data de aceite: 01/10/2020*

# **Eduardo da Silva Gomes**

Graduando em Licenciatura em Física-IFMA

**Lincoln Almeida Cavalcante** Graduando em Licenciatura em Física-IFMA

**João Ferreira da Silva Neto** Graduando em Engenharia Elétrica-IFMA

**Romicy Dermondes Souza** Graduando em Engenharia de Alimentos-UFMA

## **Fernando Mendes**

Politécnico de Coimbra, ESTeSC, DCBL University of Coimbra, Coimbra Institute for Clinical and Biomedical Research (iCBR) area of Environment Genetics and Oncobiology (CIMAGO), Biophysics Institute of Faculty of Medicine University of Coimbra, Center for Innovative Biomedicine and Biotechnology (CIBB) Clinical

Academic Center of Coimbra (CACC) Coimbra, Portugal

## **Ana Angélica Mathias Macêdo**

Instituto Federal do Maranhão-IFMA

**RESUMO:** O nosso objetivo foi investigar as propriedades vibracionais e térmicas das blendas galactomanana com xantana (GX) e galactomanana com quitosana (GQ) através da espectroscopia de infravermelho com transformada de Fourier (FTIR), termogravimetria (TG e DTG) e calorimetria exploratória diferencial (DSC). Blendas poliméricas são combinações entre dois ou mais polímeros, tanto na forma de complexos, quanto de blendas resultantes da mistura física de dois materiais distintos. A galactomanana é um polissacarídeo de reserva, extraído do endosperma de sementes de certas leguminosas como *Adenanthera pavonina* L, a Xantana é um polissacarídeo extracelular produzido por bactérias do gênero *Xanthomonas* e a Quitosana é um polissacarídeo amino, um dos mais abundantes encontrados na natureza, obtida da desacetilação da quitina. As soluções poliméricas foram preparadas com os polímeros galactomanana, xantana e quitosana e ácido acético 0,1%. O FTIR apresentou bandas típicas de cada polímero e a caracterização térmica da blenda da GX e da GQ foi realizada por TG, DTG e DSC, que mostrou uma degradação térmica maior com a GQ e uma maior estabilidade térmica com a GX.

**PALAVRAS-CHAVE:** Galactomanana. Quitosana. Infravermelho. Termogravimetria. Xantana.

**ABSTRACT**: Our objective was to investigate the vibrational and thermal properties of the galactomannan with xanthan (GX) and galactomannan with chitosan (GQ) blends using Fourier transform infrared spectroscopy (FTIR), thermogravimetry (TG and DTG) and differential scanning calorimetry ( DSC). Polymeric blends are combinations of two or more polymers,

<span id="page-274-0"></span>both in the form of complexes and blends resulting from the physical mixture of two different materials. Galactomannan is a reserve polysaccharide, extracted from the endosperm of seeds of certain legumes such as Adenanthera pavonina L. Xanthan is an extracellular polysaccharide produced by bacteria of the genus Xanthomonas. Chitosan is an amino polysaccharide, one of the most abundant found in nature, obtained from the deacetylation of chitin. The polymeric solutions were prepared with the polymers galactomannan, xanthan and chitosan and 0.1% acetic acid. The FTIR showed typical bands for each polymer and the thermal characterization of the GX and GQ blends was performed by TG, DTG and DSC, which showed greater thermal degradation with GQ and greater thermal stability with GX.

**KEYWORDS**: Galactomannan. Chitosan. Infrared. Themogravimetry. Xanthan.

# **1 | INTRODUÇÃO**

Os polissacarídeos são compostos de cadeias longas contendo várias unidades de monossacarídeos, sendo macromoléculas com um peso muito elevado, eles devem suas propriedades peculiares ao seu tamanho, sua forma tridimensional e ocasionalmente, à sua assimetria (BUCKERIDGE *et al.*, 2000).

A galactomanana é um polissacarídeo extraído do endosperma de sementes de certas leguminosas como *Adenanthera pavonina* L. (CORRÊA, 1978). Quimicamente, é constituída (Fig. 1) por uma cadeia linear de unidades de manose unidas por ligações α-(1→4), ramificados por unidades de D-galactose unidas por ligações β-(1→6). As propriedades físico-químicas da galactomanana estão estritamente relacionadas a razão manose/galactose, como a sua solubilidade e sua atuação como agente gelificante. (NOBRE, 2012).

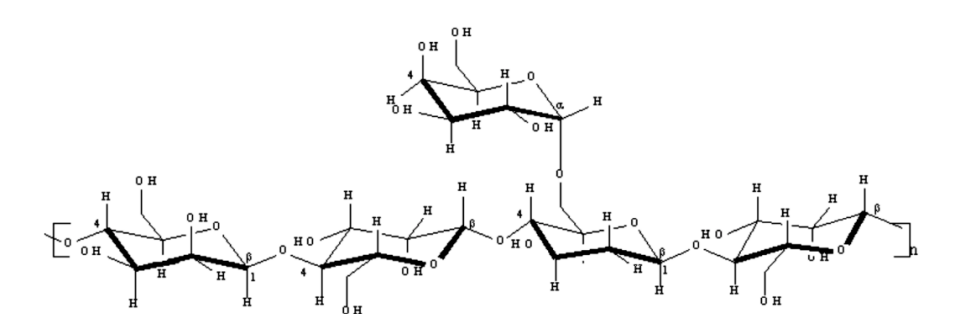

Figura 1. Estrutura química da galactomanana. Fonte: ANDRADE *et al*., 2012.

A xantana que é um polissacarídeo extracelular produzido por bactérias do gênero *Xanthomonas*, ela é constituída por 2-amino-2-deoxi-D-glicopiranose unidas por ligações glicosídicas β (1→ 4). A molécula de xantana possui comportamento <span id="page-275-0"></span>reológico pseudoplástico sendo ela solúvel em água fria ou quente, pode se formar soluções de alta viscosidade em pequenas concentrações, logo, pode ser usado como espessante e emulsificante nas indústrias de alimentos (BORGES, VENDRUSCOLO, 2008).

A quitosana é um polissacarídeo amino, sendo um dos mais abundantes encontrados na natureza, obtida da desacetilação da quitina, e pode também estar presente naturalmente em alguns fungos, como os pertencentes aos gêneros *Mucor* e *Zygomicetes*. A quitina é um homopolissacarídeo que apresenta em sua estrutura química unidades de N-acetil-D- glucosamina ou 2-acetoamido-2deoxi-D-glicose em ligações β (1→ 4), sendo ela insolúvel em água e solúvel apenas em meio ácido (HORN, 2008). Dessa forma, é um polímero insolúvel em meio aquoso e na maioria dos solventes orgânicos, tendo baixa reatividade química (LARANJEIRA; FÁVERE, 2009).

Blendas poliméricas são combinações entre dois ou mais polímeros, tanto na forma de complexos, quanto de blendas resultantes da mistura física de dois materiais distintos, assim o estudo acerca das blendas vem se destacando pelo seu custo benefício. Suas propriedades físicas e químicas podem ser alteradas para inúmeras aplicações, como a temperatura para uma análise da degradação térmica, das propriedades reológicas e mudança de fases dos componentes (ITO *et al.*, 2004).

A mistura entre polímeros constitui uma alternativa economicamente viável para obter materiais com características físicas, químicas e físico-químicas específicas do que aquelas dos polímeros puros.

O objetivo deste trabalho foi investigar as propriedades vibracionais, bem como a estabilidade térmica das blendas galactomanana com xantana (GX) e galactomanana com quitosana (GQ) por espectroscopia no Infravermelho, termogravimetria e calorimetria exploratória diferencial.

# **2 | MATERIAL E MÉTODOS**

#### **2.1 Materiais**

As sementes de *Adenanthera pavonina* L. foram coletadas na Universidade Federal do Ceará (UFC) no campus do Pici em Fortaleza-Ceará.

### **2.2 Métodos**

#### *2.2.1 Extração da galactomanana de Adenanthera pavonina L.*

Para extração de galactomanana das sementes de *Adenanthera pavonina* L. (Fig. 2), primeiro as sementes foram higienizadas sendo posteriormente aquecidas <span id="page-276-0"></span>em água destilada por 30 minutos após ebulição, em seguida intumescidas por 24 h, logo após separou-se, manualmente o endosperma do tegumento e do embrião. O endosperma foi seco, pulverizado e armazenado sob refrigeração.

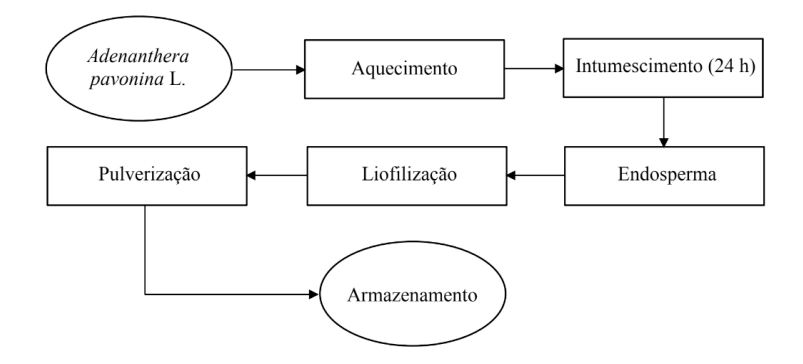

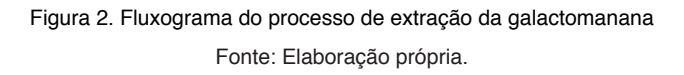

# *2.2.2 Preparação da solução de galactomanana, quitosana e xantana*

A galactomanana (G), a quitosana (Q) e a xantana (X) foram homogeneizadas separadamente em ácido acético 0,1 % até concentração 10 mg/g. Fez-se a centrifugação das soluções a 3000 rpm por 30 minutos. As soluções foram armazenadas em frasco hermeticamente fechado à baixa temperatura.

# *2.2.3 Preparação das blendas (GQ e GX)*

As blendas foram preparadas na proporção na proporção de 1:1, sendo secadas em estufa com circulação forçada de ar a temperatura de 60 °C por 2 horas.

# *2.2.4 Espectroscopia de infravermelho com transformada de Fourier (FTIR)*

Os espectros de infravermelho das blendas foram obtidos usando KBr, medindo na região entre 400 e 4000 cm-1 pelo emprego do espectrômetro SHIMATZU FTIR-283B.

# *2.2.5 Análises térmicas (TG/DTG/DSC)*

As análises TG e DTG foram realizadas utilizando o analisador térmico SHIMADZU TGA 50H. As amostras aquecidas em atmosfera inerte de gás nitrogênio a uma razão de aquecimento de 10 $^{\circ}$ C por min<sup>-1</sup>. As análises de DSC foram realizadas <span id="page-277-0"></span>por Calorimetria Exploratória Diferencial em um analisador térmico Shimadzu, DSC50.

# **3 | RESULTADOS E DISCUSSÃO**

## **3.1 Espectroscopia no infravermelho com transformada de Fourier (FTIR)**

A região estudada foi da espectroscopia no infravermelho médio (MIR) pois a espectroscopia no infravermelho longínquo ou afastado (FIR) é pouco utilizada em estudos de polímeros, devido nesta faixa por norma aparecerem as frequências vibracionais dos modos de átomos pesados. A região do MIR é onde se localizam as frequências vibracionais fundamentais. A região de 400 a 1800 cm-1 é conhecida como a região da impressão digital do espectro IR, pois nessa região aparecem a maior parte das frequências vibracionais fundamentais como observado nos espectros do infravermelho das blendas (CANEVAROLO JR, 2004).

Nos espectros no infravermelho das blendas de GQ e GX (Fig. 3) observase respectivamente em ambas as bandas de absorções (Tab. 1) em 808 cm-1 e 821 cm<sup>-1</sup> a presenca de unidades α–D–galactopiranose e em 879 cm<sup>-1</sup> e 870 cm<sup>-1</sup> a presença de unidades β–D–mannopiranose. Como também, absorções em 1014 cm−1 e 1016 cm-1 indicam a presença de uma banda comum em polissacarídeos, já as bandas em torno de 2916 cm-1 e 2905 cm-1 são atribuídas à deformação C–H, enquanto as bandas largas entre 3298 cm−1 e 3155 cm-1 são atribuídas à O–H<sup>−</sup> de polissacarídeos. Vale ressaltar que em ambos os espectros de absorção, na região de 1350 a 1450 cm<sup>-1</sup> são atribuídas deformações simétricas dos grupos CH<sub>2</sub> e COH (WANG; SOMASUNDARAN, 2006).

No espectro da GQ a banda em 1139 cm−1 é atribuída a deformação simétrica do CH<sub>3</sub>, em 1555 cm<sup>-1</sup> é correspondente à deformação N–H de aminas, enquanto em 1660 cm−1 tem-se a banda de amida I (ν C=O, δ N–H) devido à grupos acetilados residuais. No espectro da GX observa-se a presença da banda em 1605 cm−1 referente à deformação axial da carbonila de ésteres (C=O) (FIGUEIRÓ *et al*., 2004; PARK; CHUN; CHOI, 2008). Como também, a banda em 1713 cm-1 é devido ao alongamento das vibrações de carbonil (CO) dos grupos acetil (SUJITHA *et al.*, 2019).

<span id="page-278-0"></span>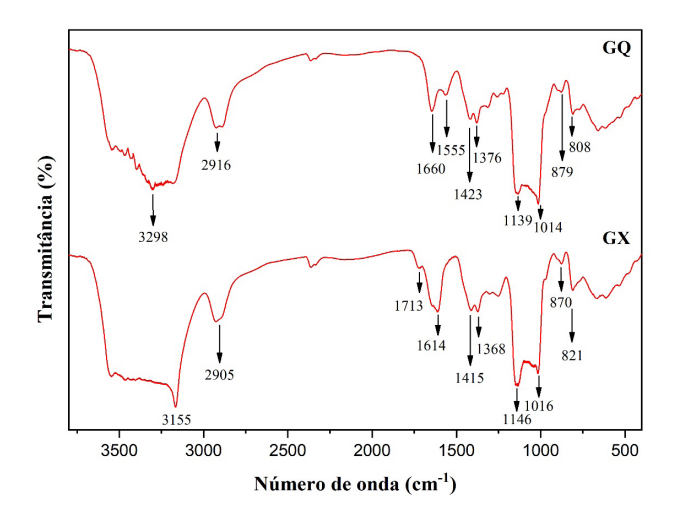

Figura 3. Espectros do infravermelho das blendas de GQ e GX. Fonte: Elaboração própria.

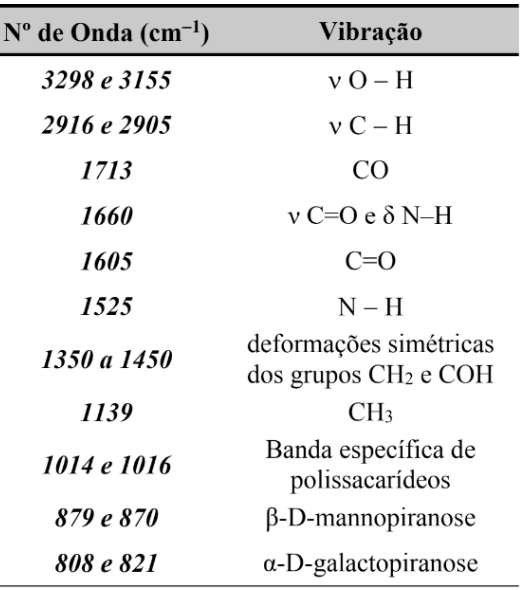

Tabela 1. Principais bandas dos espectros do infravermelho das blendas de GQ e GX. Fonte: Elaboração própria.

#### **3.2 Termogravimetria (TG/DTG)**

Na Figura 4, se observar as curvas TG para as amostras de GX e GQ, onde nota-se o aumento da temperatura em função da variação da perda de massa dos materiais, Nas curvas TG e DTG para as amostras GX e GQ foram verificados <span id="page-279-0"></span>dois eventos de perda de massa, observando que na primeira curva das blendas é referente a da perda de água dos compostos. Já a segunda curva, se trata da degradação dos materiais, essas alterações acontecem até se obter uma aparente estabilidade térmica.

Em ambas as amostras, obteve-se uma primeira curva pouco nítida que acontece aparentemente em torno de 100°C, esta primeira curva é atribuída à perda da água. Pode-se perceber que GX (Fig. 4a) apresentou uma perda de massa que se inicia com 100 e se finaliza aproximadamente em 84%, quando se retira a diferenças entres esses dois pontos tem-se uma perda de massa de 14,17 % que ocorre nessa variação de temperatura inicial até 100°C. Na GQ (Fig. 4b) acontece o processo semelhante, onde a curva começa com 98% e logo em seguida acaba em torno de 84% com a diferença entre os pontos se tem uma perda de massa de 15,03% com a mesma variação da temperatura.

Na segunda curva, percebe-se que a degradação dos polímeros ocorreu entre 250° e 300°C em ambas as blendas, na GQ a perda de massa começa a ocorrer por volta de 75% e se finaliza aparentemente por volta de 40% com isso há uma maior decomposição dos materiais com a perda de mais 35% dessa massa. Na GX, a degradação é visualmente menor e começa a partir de 80% e acaba aproximadamente em 50% logo a degradação é de 30%.

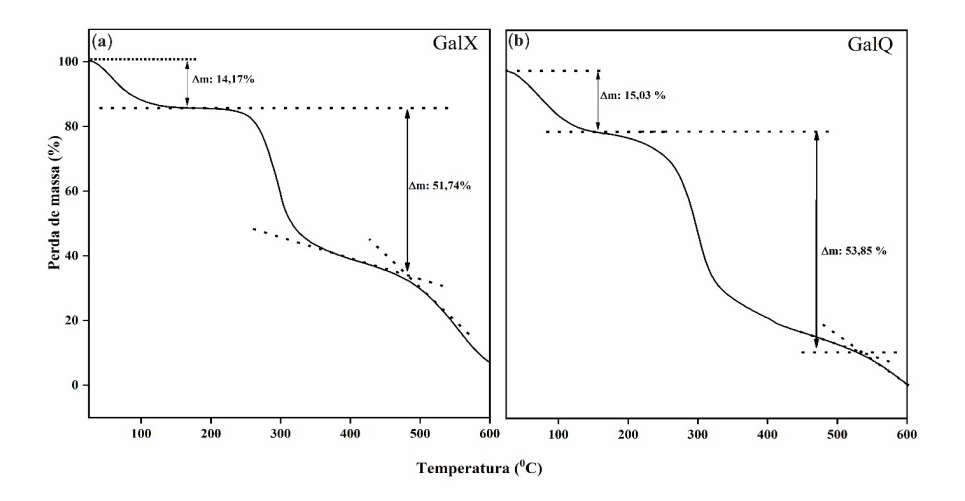

Figura 4. Curvas de TG da (a) galactomanana com xantana (GX) e (b) galactomanana com quitosana (GQ).

Fonte: Elaboração própria

A DTG é a derivada primeira da TG, que pode analisada na Figura 5, onde se

<span id="page-280-0"></span>pode analisar os picos de evaporação da água e de degradação dos polímeros de uma forma mais precisa. Na Figura 5 pode ser notado que a GX tem o primeiro pico a aproximadamente 70°C, na GQ este primeiro pico ocorre por volta de 85°C, esse primeiro pico representa a perda de água das blendas.

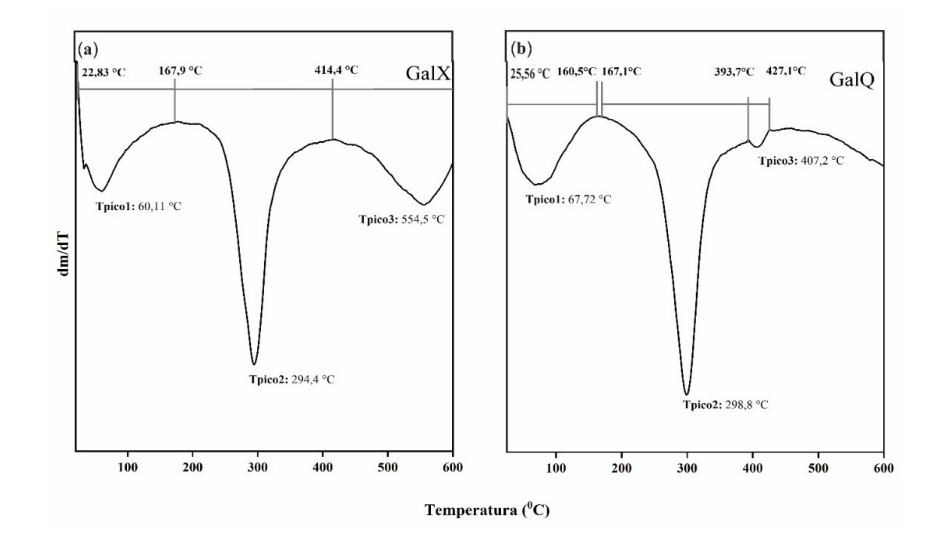

Figura 5. Curvas da galactomanana xantana (GX) e galactomanana quitosana (GQ) na DTG.

Fonte: Elaboração própria.

Na Figura 5, o pico da degradação e o fim da de composição é a estabilidade adquirida pelos compostos. Opico secundário ocorre em ambas as blendas entre 290 e 300 °C e tem o seu ápice em 294,4 °C para a GX, e 298,9 °C para a GQ.

#### **3.3 Calorimetria de varredura diferencial (DSC)**

Utilizou-se a calorimetria de varredura diferencial (DSC) para verificar as transições térmicas. Na Figura 6 observa-se os resultados de DSC das amostras: GX (a) e GQ (b). A amostra GX (Fig. 6 (a)) apresentou pico endotérmico em aproximadamente 139 ºC e exotérmico em 290 ºC. Enquanto, a mostra GQ (Fig. 6 (b)) exibiu pico endotérmico em 85 ºC e exotérmico em 290 ºC, respectivamente. Relaciona-se o pico endotérmico com a perda de água na estrutura da amostra e o pico exotérmico com a degradação do material (SESTÁK, SIMON, 2012).

<span id="page-281-0"></span>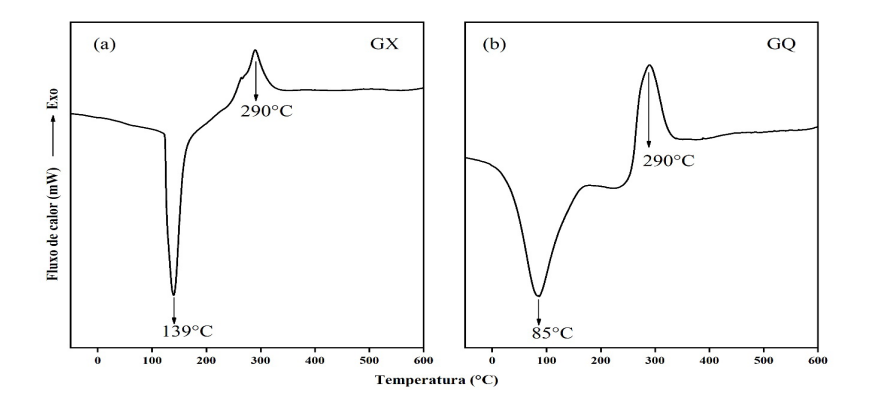

Figura 6. Curvas de DSC para as amostras GX (a) e GQ (b). Fonte: Elaboração própria.

Analisando a Figura 6 (a) e (b), percebe-se que ambas as amostras (GX e GQ) apresentam pico endotérmico em 139 ºC e 85 ºC, respectivamente, tendo em vista que ocorrem nas mesmas temperaturas da DTG. O pico endotérmico está relacionado com a perda de água nas estruturas de ambas as amostras, sendo que a substituição da xantana pela quitosana resultou na diminuição da temperatura de desidratação.

Observa-se que a amostra GX (Fig. 6 (a)) apresenta pico exotérmico em aproximadamente 290 ºC, da mesma forma que a GQ (Fig. 6 (b)). Atribui-se o pico exotérmico à degradação estrutural das amostras. Percebe-se que tanto a GX quanto a GQ podem ser consideradas termicamente estáveis, devido a presença de duas regiões de transição térmica bem definidas.

# **4 | CONCLUSÃO**

Nas blendas, com o FTIR foi possível identificar os grupos caraterísticos dos polissacarídeos e da galactomanana, observou-se que não há diferença entre a temperatura de degradação térmica adquirida pelas GX e GQ, exceto na variação da perda de massa referente a degradação térmica da GQ que foi aparentemente maior do que a da GX. Como a degradação da GX foi menor isso implica que ela é termicamente mais estável. No DSC das blendas pôde-se confirmar as transições térmicas observadas no TG e no DTG.

# **REFERÊNCIAS**

BORGES, C. D.; VENDRUSCULO, C. T. Goma Xantana: características e condições operacionais de produção. **Semina: Ciências Biológicas e da Saúde**, v. 29, n. 2, p. 171-188, 2008.

<span id="page-282-0"></span>BUCKERIDGE, M. S.; SANTOS, H. P.; TINÉ, M. A. S. Mobilisation of storage cell wall polysaccharides in seeds. **Plant Physiol.** Biochem. v. 38, (1/2), p. 141-156, 2000.

CANAVEROLO JR, S. V. **Técnicas de caracterização de polímeros**. São Paulo: Artliber Editora, 2004.

CORRÊA, M. P. **Dicionário das plantas úteis do Brasil e das exóticas cultivadas**. Rio de Janeiro: Imprensa Nacional, 1978. v.2. p.70.

FIGUEIRÓ**, S. D.; GÓES, J. C.; MOREIRA, R. A.; SOMBRA, A. S. B.** On the physicochemical and dielectric properties of glutaraldehyde crosslinked galactomannan–collagen films**. Carbohydrate Polymers,** v. 56*,* n. 3, p. 313-320, 2004.

HORN, M. M. **Obtenção e caracterização de hidrogéis de quitosana, xantana e colágeno aniônico**. 2008. Tese de Doutorado. Universidade de São Paulo.

ITO, E. N. **Análise do desenvolvimento morfológico da blenda polimérica PBT/ABS durante as etapas de mistura por extrusão e moldagem por injeção**. Polímeros: Ciência e Tecnologia, v. 14, n. 2, p. 83-92, 2004.

LARANJEIRA, M. C. M.; FÁVERE, V. T. Quitosana: biopolímero funcional com potencial industrial biomédico. **Quim. Nova**, v. 32, n. 3, p. 672-678, 2009.

NOBRE, K. A.. **Avaliação de Galactomanana da Adenanthera pavonina na Formação de Sistemas Matriciais**. 2012. Tese de Doutorado.

PARK, S-H.; CHUN, M-K.; CHOI, H-K. Preparation of an extended-release matrix tablet using chitosan/Carbopol interpolymer complex. **International Journal of Pharmaceutics**, v. 347, n. 1-2, p. 39–44, 2008.

SESTÁK, J.; SIMON, P. **Thermal analysis of Micro, Nano- and Non-Crystalline Materials.**  v.9, Edição 1. Holanda: Springer, 2012.

SUJITHRA, B.; DEEPIKA, S.; AKSHAYA, K.; PONNUSAMI, V. Production and optimization of xanthan gum from three-step sequential enzyme treated cassava bagasse hydrolysate**. Biocatalysis and Agricultural Biotechnology.** v. 21, p. 101294, 2019.

WANG, J. SOMASUNDARAN, P. Study of galactomannose interaction with solids using AFM, IR and allied techniques**. Journal of Colloid and Interface Science**, v. 309, p. 373-383, 2007.

# **SOBRE OS ORGANIZADORES**

**RAISSA RACHEL SALUSTRIANO DA SILVA-MATOS-** Graduada em Ciências Biológicas pela Universidade de Pernambuco - UPE (2009), Mestre em Agronomia - Solos e Nutrição de Plantas pela Universidade Federal do Piauí - UFPI (2012), com bolsa do CNPq. Doutora em Agronomia pela Universidade Federal da Paraíba – UFPB (2016), com bolsa da CAPES. Atualmente é professora adjunta do curso de Agronomia do Centro de Ciências Agrárias e Ambientais (CCAA) da Universidade Federal do Maranhão (UFMA). Tem experiência na área de Agronomia, com ênfase em fitotecnia, fisiologia das plantas cultivadas, propagação vegetal, manejo de culturas, nutrição mineral de plantas, adubação, atuando principalmente com fruticultura e floricultura. E-mail para contato: raissasalustriano@yahoo.com.br; raissa.matos@ufma.br; Lattes: http://lattes.cnpq.br/0720581765268326

**NÍTALO ANDRÉ FARIAS MACHADO-** Possui graduação em Agronomia (2015) e mestrado em Ciência Animal (2018) pela Universidade Federal do Maranhão. Atualmente é aluno regular do doutorado em Engenharia Agrícola pela Universidade Federal do Ceará (UFC). Possui experiência na área de Engenharia Agrícola, com ênfase em Ambiência e Bioclimatologia, atuando principalmente nos seguintes temas: biometeorologia, bem-estar animal, biotelemetria, morfometria computacional, modelagem computacional, transporte de animais, zootecnia de precisão, valorização de resíduos, análise de dados e experimentação agrícola. E-mail para contanto: [nitalo](mailto:nitalo-farias@hotmail.com)[farias@hotmail.com](mailto:nitalo-farias@hotmail.com); Lattes: <http://lattes.cnpq.br/3622313041986385>

**ROMÁRIO MARTINS COSTA**- Técnico em Agronegócio pelo SENAR (2018). Graduado em Agronomia pela Universidade Federal do Maranhão (2018). Atualmente é mestrando em Agronomia (PPGA-AT), pela Universidade Federal do Piauí, atuando principalmente na área de produção vegetal, no manejo de espécies vegetais. E-mail: romario.martins90@hotmail.com; Lattes: http://lattes.cnpq.br/8193853986166353

# **ÍNDICE REMISSIVO**

# **A**

Ação antimicrobiana [97](#page-111-0), [204](#page-218-0) Acidez [151,](#page-165-0) [154](#page-168-0), [155,](#page-169-0) [157](#page-171-0) Adenanthera pavonina [259,](#page-273-0) [260](#page-274-0), [261](#page-275-0), [268](#page-282-0) Aedes aegypti [221](#page-235-0), [222,](#page-236-0) [226](#page-240-0) Agente geológico [134](#page-148-0) Agrupamento [61](#page-75-0), [62](#page-76-0), [63,](#page-77-0) [64](#page-78-0), [65,](#page-79-0) [66,](#page-80-0) [67](#page-81-0), [68](#page-82-0) Análise das demonstrações contábeis [46,](#page-60-0) [47](#page-61-0), [60](#page-74-0) Análise multitemporal [123](#page-137-0), [125](#page-139-0) Annona muricata [115,](#page-129-0) [116,](#page-130-0) [117](#page-131-0), [121,](#page-135-0) [122](#page-136-0) Anonaceae [115,](#page-129-0) [116](#page-130-0) Aprendizagem [87](#page-101-0), [88,](#page-102-0) [89](#page-103-0), [92,](#page-106-0) [95](#page-109-0), [96,](#page-110-0) [194,](#page-208-0) [195](#page-209-0), [197,](#page-211-0) [198](#page-212-0), [199,](#page-213-0) [200,](#page-214-0) [242](#page-256-0), [243,](#page-257-0) [257](#page-271-0), [258](#page-272-0) Armazenamento [100,](#page-114-0) [103,](#page-117-0) [133,](#page-147-0) [152](#page-166-0), [153](#page-167-0), [154,](#page-168-0) [158,](#page-172-0) [201](#page-215-0), [202](#page-216-0), [204](#page-218-0), [205,](#page-219-0) [207,](#page-221-0) [210](#page-224-0), [229](#page-243-0)

# **B**

Biomineralizações de sílica [70](#page-84-0), [82](#page-96-0), [83](#page-97-0) Bosque nativo [32](#page-46-0), [34,](#page-48-0) [36](#page-50-0), [39](#page-53-0), [40,](#page-54-0) [41](#page-55-0), [44](#page-58-0) Broca da batata-doce [214](#page-228-0)

# **C**

Cambio climático [32](#page-46-0), [33](#page-47-0), [35](#page-49-0) Cartography [1](#page-15-0), [2,](#page-16-0) [14](#page-28-0), [124](#page-138-0) Cerconota anonella [115](#page-129-0), [116,](#page-130-0) [117](#page-131-0) Clústeres [32,](#page-46-0) [37](#page-51-0), [38,](#page-52-0) [40](#page-54-0), [41](#page-55-0), [42,](#page-56-0) [43](#page-57-0) Controle alternativo [227](#page-241-0)

# **D**

Dark Slope Streak [1,](#page-15-0) [2](#page-16-0) Datação 14C-AMS [70](#page-84-0) Dengue [221](#page-235-0), [222,](#page-236-0) [226](#page-240-0) Desastres [235](#page-249-0), [236,](#page-250-0) [238](#page-252-0), [239,](#page-253-0) [241](#page-255-0) Detecção de queimadas [123](#page-137-0), [124](#page-138-0) Digital image processing [1](#page-15-0), [4](#page-18-0), [9,](#page-23-0) [124](#page-138-0), [160](#page-174-0) DNIT [168](#page-182-0), [169,](#page-183-0) [171](#page-185-0), [172,](#page-186-0) [173](#page-187-0), [174,](#page-188-0) [175](#page-189-0), [179,](#page-193-0) [181](#page-195-0), [183](#page-197-0) **E** Eletrofiação [184,](#page-198-0) [187](#page-201-0), [188,](#page-202-0) [191](#page-205-0), [192](#page-206-0) Eletromagnetismo [86](#page-100-0), [88](#page-102-0), [90](#page-104-0) Eletrônica orgânica [184,](#page-198-0) [192](#page-206-0) Encapsulamento [97](#page-111-0), [98,](#page-112-0) [105](#page-119-0), [106,](#page-120-0) [107](#page-121-0), [108,](#page-122-0) [109](#page-123-0), [110](#page-124-0) Engenharia de custos [168](#page-182-0) Ensino [63,](#page-77-0) [86,](#page-100-0) [87,](#page-101-0) [88](#page-102-0), [89](#page-103-0), [90,](#page-104-0) [91,](#page-105-0) [95](#page-109-0), [96](#page-110-0), [194](#page-208-0), [195](#page-209-0), [196,](#page-210-0) [197,](#page-211-0) [198,](#page-212-0) [199,](#page-213-0) [200](#page-214-0), [242](#page-256-0), [243,](#page-257-0) [244](#page-258-0), [257,](#page-271-0) [258](#page-272-0) Euscepes postfasciatus [213,](#page-227-0) [214](#page-228-0), [215,](#page-229-0) [218](#page-232-0) Experimentos [16](#page-30-0), [19,](#page-33-0) [21,](#page-35-0) [28](#page-42-0), [29,](#page-43-0) [86](#page-100-0), [89](#page-103-0), [90,](#page-104-0) [92](#page-106-0), [95,](#page-109-0) [117](#page-131-0), [189,](#page-203-0) [218](#page-232-0) Extração de pistas de aeroportos [159](#page-173-0), [162](#page-176-0) Extratos vegetais [203,](#page-217-0) [211,](#page-225-0) [227,](#page-241-0) [234](#page-248-0) **F** Filmes finos [184](#page-198-0), [185,](#page-199-0) [189](#page-203-0), [192,](#page-206-0) [193](#page-207-0) Fitopatologia [227](#page-241-0) Fuzzy [235,](#page-249-0) [236](#page-250-0), [237,](#page-251-0) [239](#page-253-0), [240](#page-254-0), [241](#page-255-0) **G** Galactomanana [259,](#page-273-0) [260](#page-274-0), [261,](#page-275-0) [262](#page-276-0), [265,](#page-279-0) [266](#page-280-0), [267,](#page-281-0) [268](#page-282-0) **H** Hematita [16,](#page-30-0) [18](#page-32-0), [22,](#page-36-0) [25,](#page-39-0) [29](#page-43-0) **I** Imagens de satélite [123,](#page-137-0) [125](#page-139-0) Imagens orbitais [159,](#page-173-0) [161](#page-175-0), [162,](#page-176-0) [167](#page-181-0) Indicadores financeiros [46,](#page-60-0) [54](#page-68-0) Indução eletromagnética [86,](#page-100-0) [88](#page-102-0), [89](#page-103-0), [90,](#page-104-0) [95](#page-109-0) Infraestrutura Rodoviária [168](#page-182-0) Infravermelho [16](#page-30-0), [19,](#page-33-0) [259](#page-273-0), [261,](#page-275-0) [262](#page-276-0), [263](#page-277-0), [264](#page-278-0) Infusões [201,](#page-215-0) [202](#page-216-0), [204](#page-218-0) INMET [61](#page-75-0), [62,](#page-76-0) [63](#page-77-0), [66](#page-80-0), [67](#page-81-0) Inpainting [1,](#page-15-0) [2](#page-16-0), [3](#page-17-0), [5,](#page-19-0) [8](#page-22-0), [11,](#page-25-0) [12](#page-26-0), [13](#page-27-0), [14,](#page-28-0) [15](#page-29-0) Insecta [214,](#page-228-0) [215](#page-229-0) Integral dupla [242,](#page-256-0) [243](#page-257-0), [244,](#page-258-0) [246](#page-260-0), [248,](#page-262-0) [249](#page-263-0), [250,](#page-264-0) [253](#page-267-0), [258](#page-272-0) Ipomoea batatas [214,](#page-228-0) [215](#page-229-0), [216](#page-230-0), [219](#page-233-0)

# **L**

Lepidoptera [115](#page-129-0), [116,](#page-130-0) [121](#page-135-0), [122,](#page-136-0) [219](#page-233-0) Lógica [52](#page-66-0), [194,](#page-208-0) [196](#page-210-0), [197,](#page-211-0) [198,](#page-212-0) [199](#page-213-0), [236,](#page-250-0) [237](#page-251-0), [241](#page-255-0)

## **M**

Matemática [1,](#page-15-0) [25](#page-39-0), [28](#page-42-0), [123,](#page-137-0) [124](#page-138-0), [159](#page-173-0), [160,](#page-174-0) [161](#page-175-0), [165](#page-179-0), [194,](#page-208-0) [195,](#page-209-0) [196](#page-210-0), [197,](#page-211-0) [198,](#page-212-0) [199](#page-213-0), [200,](#page-214-0) [242](#page-256-0), [243,](#page-257-0) [244](#page-258-0), [257,](#page-271-0) [258](#page-272-0) Mentha piperita [227,](#page-241-0) [228](#page-242-0), [229](#page-243-0), [230,](#page-244-0) [231](#page-245-0), [232,](#page-246-0) [233](#page-247-0) Mentha sp [201,](#page-215-0) [202](#page-216-0), [203](#page-217-0) Metabólitos [116,](#page-130-0) [201,](#page-215-0) [202](#page-216-0), [204,](#page-218-0) [207](#page-221-0), [208,](#page-222-0) [209](#page-223-0), [210,](#page-224-0) [212](#page-226-0) Morfologia matemática [123](#page-137-0), [124,](#page-138-0) [159](#page-173-0), [161](#page-175-0), [165](#page-179-0) Multimídia [90,](#page-104-0) [194](#page-208-0), [195,](#page-209-0) [196](#page-210-0), [198,](#page-212-0) [199](#page-213-0), [200](#page-214-0)

## **N**

Nanoemulsão [97,](#page-111-0) [100](#page-114-0), [106,](#page-120-0) [107](#page-121-0) Nanofibras [184](#page-198-0), [185,](#page-199-0) [187](#page-201-0), [188,](#page-202-0) [189](#page-203-0), [191,](#page-205-0) [192](#page-206-0), [193](#page-207-0) Nanopartículas [16,](#page-30-0) [18](#page-32-0), [23,](#page-37-0) [24,](#page-38-0) [99](#page-113-0), [105](#page-119-0)

# **O**

Óleo de inajá [151](#page-165-0), [152,](#page-166-0) [153](#page-167-0), [154,](#page-168-0) [155](#page-169-0), [156,](#page-170-0) [157](#page-171-0) Óleos essenciais [97](#page-111-0), [98](#page-112-0), [99,](#page-113-0) [105,](#page-119-0) [106](#page-120-0), [107](#page-121-0), [108,](#page-122-0) [109](#page-123-0), [203](#page-217-0), [211](#page-225-0), [212](#page-226-0), [213,](#page-227-0) [215](#page-229-0), [216](#page-230-0), [217,](#page-231-0) [218](#page-232-0), [219](#page-233-0) Oxidação [110](#page-124-0), [151,](#page-165-0) [153](#page-167-0), [156,](#page-170-0) [158](#page-172-0), [208](#page-222-0)

# **P**

Padrões [61](#page-75-0), [62,](#page-76-0) [63,](#page-77-0) [103](#page-117-0) Paleoambientes [70](#page-84-0) Pechini [16](#page-30-0), [17,](#page-31-0) [18,](#page-32-0) [23](#page-37-0), [29](#page-43-0) Penicillium citrinum [227,](#page-241-0) [228](#page-242-0), [229,](#page-243-0) [230](#page-244-0), [231,](#page-245-0) [232](#page-246-0), [233](#page-247-0) Perfil químico [201,](#page-215-0) [202](#page-216-0), [204,](#page-218-0) [207](#page-221-0), [208,](#page-222-0) [210](#page-224-0) Peróxido [17](#page-31-0), [151,](#page-165-0) [154](#page-168-0), [155](#page-169-0) Politiofenos [184,](#page-198-0) [185](#page-199-0), [189](#page-203-0) Praia [134,](#page-148-0) [136,](#page-150-0) [138,](#page-152-0) [139](#page-153-0), [140](#page-154-0), [141](#page-155-0), [142](#page-156-0), [143](#page-157-0), [144](#page-158-0), [145](#page-159-0), [146](#page-160-0), [147](#page-161-0), [148](#page-162-0), [149](#page-163-0), [150,](#page-164-0) [216](#page-230-0) Processamento digital de imagens [123,](#page-137-0) [132](#page-146-0) Processo foto-fenton heterogêneo [16](#page-30-0)

**Q**

Quitosana [106,](#page-120-0) [108](#page-122-0), [118](#page-132-0), [259,](#page-273-0) [261](#page-275-0), [262,](#page-276-0) [265](#page-279-0), [266,](#page-280-0) [267](#page-281-0), [268](#page-282-0)

# **R**

R [14](#page-28-0), [15](#page-29-0), [24,](#page-38-0) [25,](#page-39-0) [30,](#page-44-0) [31](#page-45-0), [44](#page-58-0), [45](#page-59-0), [63,](#page-77-0) [65,](#page-79-0) [68,](#page-82-0) [69](#page-83-0), [81](#page-95-0), [82,](#page-96-0) [83,](#page-97-0) [84,](#page-98-0) [85](#page-99-0), [95](#page-109-0), [110,](#page-124-0) [111,](#page-125-0) [112](#page-126-0), [113](#page-127-0), [114,](#page-128-0) [121](#page-135-0), [122](#page-136-0), [132,](#page-146-0) [149](#page-163-0), [150](#page-164-0), [158,](#page-172-0) [193,](#page-207-0) [199](#page-213-0), [200](#page-214-0), [206,](#page-220-0) [211](#page-225-0), [212,](#page-226-0) [218,](#page-232-0) [219](#page-233-0), [226](#page-240-0), [233,](#page-247-0) [234](#page-248-0), [235,](#page-249-0) [236](#page-250-0), [237,](#page-251-0) [238](#page-252-0), [239,](#page-253-0) [241](#page-255-0), [245,](#page-259-0) [246](#page-260-0), [247,](#page-261-0) [258](#page-272-0), [268](#page-282-0)

Raciocínio lógico [194,](#page-208-0) [195](#page-209-0), [196,](#page-210-0) [197](#page-211-0), [198,](#page-212-0) [199](#page-213-0)

Radical hidroxila [16](#page-30-0)

Remote sensing [1](#page-15-0), [123,](#page-137-0) [124](#page-138-0), [132](#page-146-0)

Resiliência [235,](#page-249-0) [236](#page-250-0), [240,](#page-254-0) [241](#page-255-0)

Risco [58](#page-72-0), [235](#page-249-0), [236,](#page-250-0) [237](#page-251-0), [238,](#page-252-0) [239](#page-253-0)

Rosmarinus officinalis [227,](#page-241-0) [228](#page-242-0), [229,](#page-243-0) [230,](#page-244-0) [231](#page-245-0), [232,](#page-246-0) [233](#page-247-0)

## **S**

Saponificação [151,](#page-165-0) [154](#page-168-0), [156](#page-170-0) Sedimentologia costeira [134](#page-148-0) Semioquímicos [115](#page-129-0), [221,](#page-235-0) [222](#page-236-0) Sensoriamento remoto [2,](#page-16-0) [123](#page-137-0), [124,](#page-138-0) [132](#page-146-0), [159,](#page-173-0) [160](#page-174-0), [161,](#page-175-0) [167](#page-181-0) SICRO [168](#page-182-0), [169,](#page-183-0) [170](#page-184-0), [171,](#page-185-0) [172,](#page-186-0) [174](#page-188-0), [176,](#page-190-0) [177](#page-191-0), [178,](#page-192-0) [179](#page-193-0), [180,](#page-194-0) [181](#page-195-0), [182,](#page-196-0) [183](#page-197-0) Software geogebra [242,](#page-256-0) [243](#page-257-0)

# **T**

Técnicas geoestadísticas [32](#page-46-0) Termogravimetria [16](#page-30-0), [21](#page-35-0), [259,](#page-273-0) [261](#page-275-0), [264](#page-278-0) Tomada de decisão [46,](#page-60-0) [47](#page-61-0), [50](#page-64-0), [60,](#page-74-0) [235](#page-249-0), [237](#page-251-0)

## **X**

Xantana [259](#page-273-0), [260,](#page-274-0) [261](#page-275-0), [262,](#page-276-0) [265](#page-279-0), [266,](#page-280-0) [267](#page-281-0), [268](#page-282-0)
## Ciências Exatas e da Terra: Exploração e Qualificação de Diferentes Tecnologias

- www.atenaeditora.com.br ∰
- contato@atenaeditora.com.br  $\overline{\times}$ 
	- @atenaeditora ര്ര
- www.facebook.com/atenaeditora.com.br [F

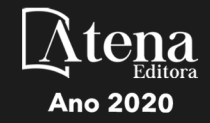

## Ciências Exatas e da Terra: Exploração e Qualificação de Diferentes Tecnologias

- www.atenaeditora.com.br ∰
- contato@atenaeditora.com.br  $\boxtimes$ 
	- @atenaeditora **o**
- www.facebook.com/atenaeditora.com.br B

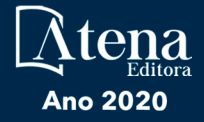